# **SIM300 AT Command Set**

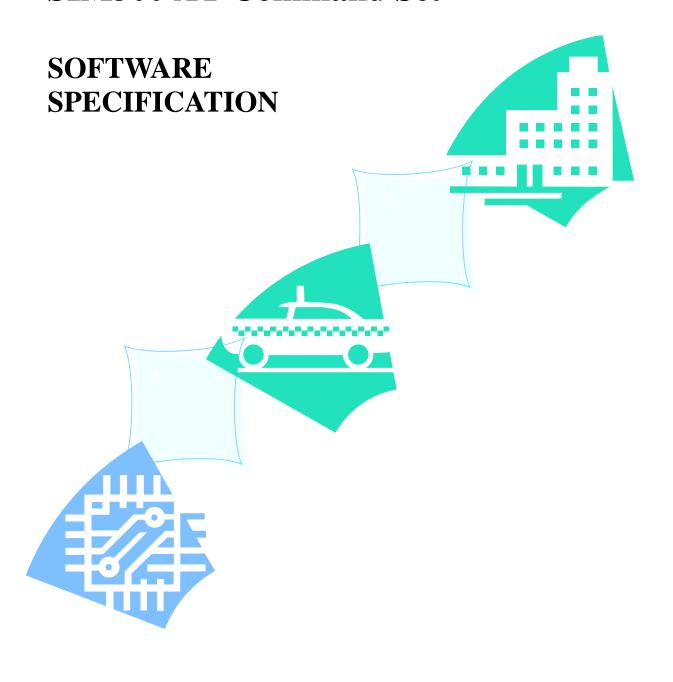

Document Name: SIM300 AT Commands Set

Version: **01.04** 

Date: 2005-12-28

DocId: SIM300\_ATC\_V1.04

Status: Release

#### **General Notes**

Simcom offers this information as a service to its customers, to support application and engineering efforts that use Simcom products. The information provided is based upon requirements specifically provided to Simcom by the customers. Simcom has not undertaken any independent search for additional relevant information, including any information that may be in the customer's possession. Furthermore, system validation of this Simcom product within a larger electronic system remains the responsibility of the customer or the customer's system integrator. All specifications supplied herein are subject to change.

#### Copyright

This document contains proprietary technical information which is the property of SIMCOM Limited., copying of this document and giving it to others and the using or communication of the contents thereof, are forbidden without express authority. Offenders are liable to the payment of damages. All rights reserved in the event of grant of a patent or the registration of a utility model or design. All specification supplied herein are subject to change without notice at any time.

Copyright © SIMCOM Limited. 2004

## 0 Version History

Preceding document: "SIM300 AT Interface Description" Version 1.02 Now document: "SIM300 AT Interface Description" Version 1.03

| Chapter          | Page     | What is new                                                                                                    |  |
|------------------|----------|----------------------------------------------------------------------------------------------------|--|
| 4.3              | P99-P101 | Add new commands: AT+SMALPHAID                                                                                           |  |
|                  |          | AT+SMEXTRAINFO                                                                                                    |  |
|                  |          | AT+SMEXTRAUNSOL                                                                                                    |  |
| 4.2.4at+cmgr     | P85      | Add a new parameter <mode></mode>                                                                                        |  |
| 7.2.28 at+hupg   | P152     | Remove this command.                                                                                                    |  |
| 7.2.29at+cmcfg   | P153     | Remove this command.                                                                                                    |  |
| 7.1              | P136     | Remove AT+CGMSCLASS in the overview                                                                                      |  |
| 7.2.9 at+csns    | P138     | Change CSNS mode 2 to FAX and 4 to data                                                                                  |  |
| 7.2.25 at+ceng   | P146     | Change the parameter <n> to <mode></mode></n>                                                                            |  |
| 3.2.15 at+chld   | P43      | Change the definition "1X Terminate the active call number X                                                             |  |
|                  |          | (X=1-7)" to "1X Terminate the specific call number X $(X=1-7)$ " to "1X Terminate the specific call number X $(X=1-7)$ " |  |
|                  |          | 1-7)( active, waiting or held)"                                                                                          |  |
| 8.2.23at+cipmode | P164     | Select TCPIP Application Mode                                                                                            |  |
| 8.2.24at+cipccfg | P164     | Configure transparent transfer mode                                                                                      |  |
| 7.2.1 at+ echo   | P133     | Change the value of the parameter <channel></channel>                                                                    |  |
| 7.2.28 at+ hgprs | P148     | Add new commands:                                                                                                    |  |
| 7.2.29 at+ cmte  | P148     | AT+HGPRS                                                                                                    |  |
| 7.2.30 at+ csdt  | P148     | AT+CMTE                                                                                                    |  |
|                  |          | AT+CSDT                                                                                                    |  |
|                  |          |                                                                                                    |  |
|                  |          |                                                                                                    |  |

# 1 Introduction

## 1.1 Scope of the document

This document presents the AT Command Set for SIMCOM cellular engine SIM300

## 1.2 Related documents

You can visit the SIMCOM Website using the following link: <a href="http://www.simcom-sh.com">http://www.simcom-sh.com</a>

#### 1.3 Conventions and abbreviations

In this document, the GSM engines are referred to as following term:

- 1) ME (Mobile Equipment);
- 2) MS (Mobile Station);
- 3) TA (Terminal Adapter);
- 4) DCE (Data Communication Equipment) or facsimile DCE(FAX modem, FAX board);

In application, controlling device controls the GSM engine by sending AT Command via its serial interface. The controlling device at the other end of the serial line is referred to as following term:

- 1) TE (Terminal Equipment);
- 2) DTE (Data Terminal Equipment) or plainly "the application" which is running on an embedded system;

## 1.4 AT Command syntax

The "AT" or "at" prefix must be set at the beginning of each command line. To terminate a command line enter <CR>.

Commands are usually followed by a response that includes."<CR><LF><response><CR><LF>" Throughout this document, only the responses are presented, <CR><LF> are omitted intentionally.

The AT command set implemented by SIM300 is a combination of GSM07.05, GSM07.07 and ITU-T recommendation V.25ter and the AT commands developed by SIMCOM.

Note: Only enter AT command through serial port after SIM300 is power on and Unsolicited Result Code "RDY" is received from serial port. And if unsolicited result code "SCKS: 0" returned it indicates SIM card isn't present.

All these AT commands can be split into three categories syntactically: "basic", "S parameter", and "extended". These are as follows:

#### 1.4.1 Basic syntax

These AT commands have the format of "AT<x><n>", or "AT&<x><n>", where "<x>" is the command, and "<n>" is/are the argument(s) for that command. An example of this is "ATE<n>", which tells the DCE whether received characters should be echoed back to the DTE according to the value of "<n>". "<n>" is optional and a default will be used if missing.

#### 1.4.2 S parameter syntax

These AT commands have the format of "ATS< n > = < m >", where "< n >" is the index of the S

register to set, and "< m >" is the value to assign to it. "< m >" is optional; if it is missing, then a default value is assigned.

#### 1.4.3 Extended Syntax

These commands can operate in several modes, as following table:

Table 1: Types of AT commands and responses

| Test command      | AT+< <i>x</i> >=?    | The mobile equipment returns the list of parameters and value ranges set with the corresponding Write command or by internal processes. |
|-------------------|----------------------|----------------------------------------------------------------------------------------------------|
| Read command      | AT+< <i>x</i> >?     | This command returns the currently set value of the parameter or parameters.                                                            |
| Write command     | AT+ <x>=&lt;&gt;</x> | This command sets the user-definable parameter values.                                                                                  |
| Execution command | AT+ <x></x>          | The execution command reads non-variable parameters affected by internal processes in the GSM engine                                    |

#### 1.4.4 Combining AT commands on the same command line

You can enter several AT commands on the same line. In this case, you do not need to type the "AT" or "at" prefix before every command. Instead, you only need type "AT" or "or" at the beginning of the command line. Please note to use a semicolon as command delimiter.

The command line buffer can accept a maximum of 256 characters. If the characters entered exceeded this number then none of the command will executed and TA will returns "**ERROR**".

#### 1.4.5 Entering successive AT commands on separate lines

When you need to enter a series of AT commands on separate lines, please note that you need to wait the final response (for example OK, CME error, CMS error) of last AT command you entered before you enter the next AT command.

## 1.5 Supported character sets

The SIM300 AT command interface defaults to the **GSM** character set. The SIM300 supports the following character sets:

- GSM format
- UCS2
- HEX
- IRA
- PCCP437
- PCDN
- 8859 1

The character set can be set and interrogated using the "AT+CSCS" command (GSM 07.07). SIM300\_AT\_V1.04 Page 6 of 179

The character set is defined in GSM specification 07.05.

The character set affects transmission and reception of SMS and SMS Cell Broadcast messages, the entry and display of phone book entries text field and SIM Application Toolkit alpha strings.

#### 1.6 Flow control

Flow control is very important for correct communication between the GSM engine and DTE. For in the case such as a data or fax call, the sending device is transferring data faster than the receiving side is ready to accept. When the receiving buffer reaches its capacity, the receiving device should be capable to cause the sending device to pause until it catches up.

There are basically two approaches to achieve data flow control: software flow control and hardware flow control. SIM300 support both two kinds of flow control.

In Multiplex mode, it is recommended to use the hardware flow control.

#### 1.6.1 Software flow control (XON/XOFF flow control)

Software flow control sends different characters to stop (XOFF, decimal 19) and resume (XON, decimal 17) data flow. It is quite useful in some applications that only use three wires on the serial interface.

The default flow control approach of SIM300 is hardware flow control (RTS/CTS flow control), to enable software flow control in the DTE interface and within GSM engine, type the following AT command:

#### AT+IFC=1, 1

This setting is stored volatile, for use after restart, AT+IFC=1, 1 should be stored to the user profile with AT&W.

Ensure that any communications software package (e.g. ProComm Plus, Hyper terminal or WinFax Pro) uses software flow control.

#### NOTE:

Software Flow control should not be used for data calls where binary data will be transmitted or received (e.g. TCP/IP) as the DTE interface may interpret binary data as flow control characters.

#### 1.6.2 Hardware flow control (RTS/CTS flow control)

Hardware flow control achieves the data flow control by controlling the RTS/CTS line. When the data transfer should be suspended, the CTS line is set inactive until the transfer from the receiving buffer has completed. When the receiving buffer is ok to receive more data, CTS goes active once again.

To achieve hardware flow control, ensure that the RTS/CTS lines are present on your application platform.

## 2 AT Commands According to V.25TER

These AT command are designed according to the ITU-T (International Telecommunication Union, Telecommunication sector) V.25ter document.

## 2.1 Overview of AT Commands According to V.25TER

| Command                                                                                      | Description                                                 |  |  |
|----------------------------------------------------------------------------------------------|-------------------------------------------------------------|--|--|
| Α/                                                                                           | RE-ISSUES LAST AT COMMAND GIVEN                             |  |  |
| ATA                                                                                          | ANSWER INCOMING CALL                                        |  |  |
| ATD                                                                                          | MOBILE ORIGINATED CALL TO DIALABLE NUMBER                   |  |  |
| ATD> <mem><n< td=""><td>ORIGINATE CALL TO PHONE NUMBER IN MEMORY <mem></mem></td></n<></mem> | ORIGINATE CALL TO PHONE NUMBER IN MEMORY <mem></mem>        |  |  |
| >                                                                                            |                                                             |  |  |
| ATD> <n></n>                                                                                 | ORIGINATE CALL TO PHONE NUMBER IN CURRENT MEMORY            |  |  |
| ATD> <str></str>                                                                             | ORIGINATE CALL TO PHONE NUMBER IN MEMORY WHICH              |  |  |
|                                                                                              | CORRESPONDS TO ALPHANUMERIC FIELD <str></str>               |  |  |
| ATDL                                                                                         | REDIAL LAST TELEPHONE NUMBER USED                           |  |  |
| ATE                                                                                          | SET COMMAND ECHO MODE                                       |  |  |
| ATH                                                                                          | DISCONNECT EXISTING CONNECTION                              |  |  |
| ATI                                                                                          | DISPLAY PRODUCT IDENTIFICATION INFORMATION                  |  |  |
| ATL                                                                                          | SET MONITOR SPEAKER LOUDNESS                                |  |  |
| ATM                                                                                          | SET MONITOR SPEAKER MODE                                    |  |  |
| +++                                                                                          | SWITCH FROM DATA MODE OR PPP ONLINE MODE TO                 |  |  |
|                                                                                              | COMMAND MODE                                                |  |  |
| ATO                                                                                          | SWITCH FROM COMMAND MODE TO DATA MODE                       |  |  |
| ATP                                                                                          | SELECT PULSE DIALLING                                       |  |  |
| ATQ                                                                                          | SET RESULT CODE PRESENTATION MODE                           |  |  |
| ATS0                                                                                         | SET NUMBER OF RINGS BEFORE AUTOMATICALLY                    |  |  |
|                                                                                              | ANSWERING THE CALL                                          |  |  |
| ATS3                                                                                         | SET COMMAND LINE TERMINATION CHARACTER                      |  |  |
| ATS4                                                                                         | SET RESPONSE FORMATTING CHARACTER                           |  |  |
| ATS5                                                                                         | SET COMMAND LINE EDITING CHARACTER                          |  |  |
| ATS6                                                                                         | SET PAUSE BEFORE BLIND DIALLING                             |  |  |
| ATS7                                                                                         | SET NUMBER OF SECONDS TO WAIT FOR CONNECTION                |  |  |
|                                                                                              | COMPLETION                                                  |  |  |
| ATS8                                                                                         | SET NUMBER OF SECONDS TO WAIT WHEN COMMA DIAL MODIFIER USED |  |  |
| ATS10                                                                                        | SET DISCONNECT DELAY AFTER INDICATING THE ABSENCE OF        |  |  |
|                                                                                              | DATA CARRIER                                                |  |  |

**SIMCOM** 

| o l | tı. | an  | 110          | ( 'On |
|-----|-----|-----|--------------|-------|
| aı  | u   | ш   | HU           | COL   |
| ۱   | u   | len | $\Pi \Omega$ | Con   |

| ATT     | SELECT TONE DIALLING                                |  |  |
|---------|-----------------------------------------------------|--|--|
| ATV     | SET RESULT CODE FORMAT MODE                         |  |  |
| ATX     | SET CONNECT RESULT CODE FORMAT AND CALL MONITORING  |  |  |
| ATZ     | SET ALL CURRENT PARAMETERS TO USER DEFINED PROFILE  |  |  |
| AT&C    | SET DCD FUNCTION MODE                               |  |  |
| AT&D    | SET DTR FUNCTION MODE                               |  |  |
| AT&F    | SET ALL CURRENT PARAMETERS TO MANUFACTURER DEFAULTS |  |  |
| AT&V    | DISPLAY CURRENT CONFIGURATION                       |  |  |
| AT&W    | STORE CURRENT PARAMETER TO USER DEFINED PROFILE     |  |  |
| AT+DR   | V.42BIS DATA COMPRESSION REPORTING CONTROL          |  |  |
| AT+DS   | V.42BIS DATA COMPRESSION CONTROL                    |  |  |
| AT+GCAP | REQUEST COMPLETE TA CAPABILITIES LIST               |  |  |
| AT+GMI  | REQUEST MANUFACTURER IDENTIFICATION                 |  |  |
| AT+GMM  | REQUEST TA MODEL IDENTIFICATION                     |  |  |
| AT+GMR  | REQUEST TA REVISION IDENTIFICATION                  |  |  |
| AT+GOI  | REQUEST GLOBAL OBJECT IDENTIFICATION                |  |  |
| AT+GSN  | REQUEST TA SERIAL NUMBER IDENTIFICATION (IMEI)      |  |  |
| AT+ICF  | SET TE-TA CONTROL CHARACTER FRAMING                 |  |  |
| AT+IFC  | SET TE-TA LOCAL DATA FLOW CONTROL                   |  |  |
| AT+ILRR | SET TE-TA LOCAL RATE REPORTING MODE                 |  |  |
| AT+IPR  | SET FIXED LOCAL RATE                                |  |  |

## 2.2 Detailed Description of AT Commands According to V.25TER

## 2.2.1 A/ Reissues the last command given

| A/ Reissues the last command given |                                                                  |  |  |
|------------------------------------|------------------------------------------------------------------|--|--|
| Execution command                  | Response                                                         |  |  |
| <b>A</b> /                         | Re-issues the previous command                                   |  |  |
|                                    | Note: It does not have to end with terminating character.        |  |  |
|                                    | Parameter                                                        |  |  |
| Reference                          | Note                                                             |  |  |
| V.25ter                            | This command does not work when the serial multiplexer is active |  |  |

#### 2.2.2 ATA Answers a call

#### **ATA Answers a call**

Executing command

Response

**ATA** 

TA sends off-hook to the remote station.

Note1: Any additional commands on the same command line are ignored.

Note2: This command may be aborted generally by receiving a character during execution. The aborting is not possible during some states of connection establishment such as handshaking.

Response in case of data call, if successfully connected

**CONNECT<text>** TA switches to data mode.

Note: **<text>** output only if **ATX<value>** parameter setting with the **<value>**>0

When TA returns to command mode after call release

OK

Response in case of voice call, if successfully connected

OK

Response if no connection

**NO CARRIER** 

Parameter

Reference

Note

V.25ter

See also ATX

#### 2.2.3 ATD Mobile originate call to dial a number

#### ATD Mobile originate call to dial a number

Execution command

Response

## ATD[<n>][<mgs m][;]

This command can be used to set up outgoing *voice*, *data or fax calls*. It also serves to control *supplementary services*.

Note: This command may be aborted generally by receiving an **ATH** command or a character during execution. The aborting is not possible during some states of connection establishment such as handshaking.

If no dial tone and (parameter setting ATX2 or ATX4)

**NO DIALTONE** 

If busy and (parameter setting ATX3 or ATX4)

**BUSY** 

If a connection cannot be established

**NO CARRIER** 

If connection successful and non-voice call.

**CONNECT<text>** TA switches to data mode.

Note: **<text>** output only if **ATX<value>** parameter setting with the **<value>**>0

When TA returns to command mode after call release

#### OK

If connection successful and voice call

#### OK

Response in case of voice call, if successfully connected

#### OK

#### Parameter

<n>

string of dialing digits and optionally V.25ter modifiers dialing digits:

Following V.25ter modifiers are ignored:

,(comma), T, P, !, W, @

#### **Emergency call:**

<n>

Standardized emergency number 112(no SIM needed)

#### <mgsm> string of GSM modifiers:

- I Actives **CLIR** (Disables presentation of own number to called party)
- Deactivates **CLIR** (Enable presentation of own number to called party)
- G Activates Closed User Group invocation for this call only

only required to set up voice call, return to command state

g Deactivates Closed User Group invocation for this call only

<;>

Note

Reference V.25ter

- Parameter "I" and "i" only if no \*# code is within the dial string
- <n> is default for last number that can be dialed by ATDL
- \*# codes sent with **ATD** are treated as voice calls. Therefore, the command must be terminated with a semicolon ";"
- See **ATX** command for setting result code and call monitoring parameters.

#### Responses returned after dialing with ATD

For voice call two different responses mode can be determined. TA
returns "OK" immediately either after dialing was completed or after
the call is established. The setting is controlled by AT+COLP. Factory

default is AT+COLP=0, this cause the TA returns "OK" immediately after dialing was completed, otherwise TA will returns "OK", "BUSY", "NO DIAL TONE", "NO CARRIER".

Using **ATD** during an active voice call:

- When a user originates a second voice call while there is already an active voice call, the first call will be automatically put on hold.
- The current states of all calls can be easily checked at any time by using the AT+CLCC command.

#### 2.2.4 ATD> <mem><n> Originate call to phone number in memory <mem>

#### ATD><mem><n> Originate call to phone number in memory <mem>

Execution command

Response

## ATD><mem><n >[<I>][<G>][;]

This command can be used to dial a phone number from a specific phonebook.

Note: This command may be aborted generally by receiving an **ATH** command or a character during execution. The aborting is not possible during some states of connection establishment such as handshaking.

If error is related to ME functionality

+CME ERROR: <err>

If no dial tone and (parameter setting ATX2 or ATX4)

NO DIALTONE

If busy and (parameter setting ATX3 or ATX4)

**BUSY** 

If a connection cannot be established

NO CARRIER

If connection successful and non-voice call.

**CONNECT<text> TA** switches to data mode.

Note: **<text>** output only if **ATX<value>** parameter setting with the **<value>**>0

When TA returns to command mode after call release

OK

If successfully connected and voice call

OK

Confidential

|           | Parameter          |                                                           |
|-----------|--------------------|-----------------------------------------------------------|
|           | <mem> Pho</mem>    | onebook                                                   |
|           | "Do                | C" ME dialled calls list                                  |
|           | "FI                | " SIM fixed dialling-phonebook                            |
|           | "LI                | " SIM dialled calls list                                  |
|           | " <b>M</b>         | C" ME missed (unanswered received) calls list             |
|           | " <b>M</b>         | E" ME phonebook                                           |
|           | " <b>O</b> !       | N" SIM (or ME) own numbers (MSISDNs) list                 |
|           | "Re                | C" ME received calls list                                 |
|           | "SN                | I" SIM phonebook                                          |
|           |                    |                                                           |
|           | < <b>n&gt;</b> Int | eger type memory location should be in the range of       |
|           | 10                 | cations available in the memory used                      |
|           |                    |                                                           |
|           | <mgsm> str</mgsm>  | ing of <b>GSM</b> modifiers:                              |
|           | I                  | Actives <b>CLIR</b> (Disables presentation of own number  |
|           |                    | to called party)                                          |
|           | i                  | Deactivates <b>CLIR</b> (Enable presentation of own       |
|           |                    | number to called party)                                   |
|           | G                  | Activates Closed User Group invocation for this call only |
|           | g                  | Deactivates Closed User Group invocation for this call    |
|           | 9                  | only                                                      |
|           | <;> or             | ly required to set up voice call, return to command state |
| Reference | Note               |                                                           |
| V.25ter   | • There is no      | <mem> for emergency call ("EN").</mem>                    |
|           |                    | I' and "i" only if no *# code is within the dial string   |
|           | • *# codes se      | ent with ATD are treated as voice calls. Therefore, the   |
|           | command m          | ust be terminated with a semicolon ";"                    |
|           | • See ATX          | command for setting result code and call monitoring       |
|           | parameters.        |                                                           |
|           | • For example      | e: The command "ATD>SM7; "is going to dial the phone      |
|           | number stor        | ed at location 7 in SIM phone book.                       |
|           |                    |                                                           |

**SIMCOM** Confidential

#### 2.2.5 ATD> <n> Originate call to phone number in current memory

#### ATD><n> Originate call to phone number in current memory

Execution command

Response

# G>][;]

ATD><n>[<I>][< This command can be used to dial a phone number from current phonebook memory.

> Note: This command may be aborted generally by receiving an ATH command or a character during execution. The aborting is not possible during some states of connection establishment such as handshaking.

If error is related to ME functionality

+CME ERROR: <err>

If no dial tone and (parameter setting ATX2 or ATX4)

#### NO DIALTONE

If busy and (parameter setting ATX3 or ATX4)

#### BUSY

If a connection cannot be established

#### NO CARRIER

If connection successful and non-voice call.

**CONNECT<text> TA** switches to data mode.

Note: <text> output only if ATX<value> parameter setting with the <value> >0

When TA returns to command mode after call release

#### OK

If successfully connected and voice call

#### OK

Parameter

Integer type memory location should be in the range of <n> locations available in the memory used

<mgsm> string of **GSM** modifiers:

- Actives CLIR (Disables presentation of own number to called party)
- i Deactivates CLIR (Enable presentation of own number to called party)
- Activates Closed User Group invocation for this call G only
- Deactivates Closed User Group invocation for this call g

only required to set up voice call, return to command state <;>

**SIMCOM** Confidential

| Reference | Note                                                                 |
|-----------|----------------------------------------------------------------------|
| V.25ter   | • Parameter "I" and "i" only if no *# code is within the dial string |
|           | • *# codes sent with ATD are treated as voice calls. Therefore, the  |
|           | command must be terminated with a semicolon ";"                      |
|           | • See ATX command for setting result code and call monitoring        |
|           | parameters.                                                          |

## 2.2.6 ATD> <str> Originate call to phone number in memory which corresponding alpha num field

## ATD><str> Originate call to phone number in memory which corresponding alpha num field

# [;]

Execution command

Response

ATD><str>[I][G] This command make the TA attempts to set up an outgoing call to stored number.

All available memories are searched for the entry **<str>**.

Note: This command may be aborted generally by receiving an ATH command or a character during execution. The aborting is not possible during some states of connection establishment such as handshaking.

If error is related to ME functionality

+CME ERROR: <err>

If no dial tone and (parameter setting ATX2 or ATX4)

NO DIALTONE

If busy and (parameter setting **ATX3** or **ATX4**)

BUSY

If a connection cannot be established

**NO CARRIER** 

If connection successful and non-voice call.

**CONNECT<text> TA** switches to data mode.

Note: <text> output only if ATX<value> parameter setting with the **<value>** >0

When TA returns to command mode after call release

OK

If successfully connected and voice call

OK

|           | Parameter                |                                                                 |  |  |
|-----------|--------------------------|-----------------------------------------------------------------|--|--|
|           | <str></str>              | string type value ("x"), which should equal to an               |  |  |
|           |                          | alphanumeric field in at least one phone book entry in the      |  |  |
|           |                          | searched memories. str formatted as current TE character set    |  |  |
|           |                          | specified by +CSCS.                                             |  |  |
|           |                          |                                                                 |  |  |
|           | <mgsm></mgsm>            | string of <b>GSM</b> modifiers:                                 |  |  |
|           |                          | I Actives CLIR (Disables presentation of own number             |  |  |
|           |                          | to called party)                                                |  |  |
|           |                          | i Deactivates CLIR (Enable presentation of own                  |  |  |
|           |                          | number to called party)                                         |  |  |
|           |                          | G Activates Closed User Group invocation for this call          |  |  |
|           |                          | only                                                            |  |  |
|           |                          | <b>g</b> Deactivates Closed User Group invocation for this call |  |  |
|           |                          | only                                                            |  |  |
|           | <;>                      | only required to set up voice call, return to command state     |  |  |
| Reference | Note                     |                                                                 |  |  |
| V.25ter   | <ul><li>Parame</li></ul> | ter "I" and "i" only if no *# code is within the dial string    |  |  |
|           | • *# cod                 | es sent with ATD are treated as voice calls. Therefore, the     |  |  |
|           | comma                    | nd must be terminated with a semicolon ";"                      |  |  |
|           | • See A                  | <b>TX</b> command for setting result code and call monitoring   |  |  |
|           | parame                   |                                                                 |  |  |
|           | •                        |                                                                 |  |  |

## 2.2.7 ATDL Redial last telephone number used

# ATDL Redial last telephone number used

| TIPE Realtr last  | telephone number useu                                                                                                    |  |  |
|-------------------|----------------------------------------------------------------------------------------------------|--|--|
| Execution command | Response                                                                                                    |  |  |
| ATDL              | This command redials the last voice and data call number used.  Note: This command may be aborted generally by receiving an <b>ATH</b> command or a character during execution. The aborting is not possible |  |  |
|                   |                                                                                                    |  |  |
|                   |                                                                                                    |  |  |
|                   | during some states of connection establishment such as handshaking.                                                                                                    |  |  |
|                   | If error is related to <b>ME</b> functionality                                                                                                    |  |  |
|                   | +CME ERROR: <err></err>                                                                                                    |  |  |
|                   | +CME ERROR; <err></err>                                                                                                    |  |  |
|                   | If we died to a set (account of the ATVA of ATVA)                                                                                                    |  |  |
|                   | If no dial tone and (parameter setting <b>ATX2</b> or <b>ATX4</b> )                                                                                                    |  |  |
|                   | NO DIALTONE                                                                                                    |  |  |
|                   | If busy and (parameter setting ATX3 or ATX4)                                                                                                    |  |  |
|                   | BUSY                                                                                                    |  |  |
|                   |                                                                                                    |  |  |
|                   | If a connection cannot be established                                                                                                    |  |  |
|                   | NO CARRIER                                                                                                    |  |  |
|                   |                                                                                                    |  |  |
|                   | If connection successful and non-voice call.                                                                                                    |  |  |

Confidential

**SIMCOM** 

|           | CONNECT <text> TA switches to data mode.</text>                                  |
|-----------|----------------------------------------------------------------------------------|
|           | Note: <text> output only if ATX<value> parameter setting with the</value></text> |
|           | < <b>value&gt;</b> >0                                                            |
|           | When <b>TA</b> returns to command mode after call release <b>OK</b>              |
|           |                                                                                  |
|           | If successfully connected and voice call                                         |
|           | OK                                                                               |
|           |                                                                                  |
| Reference | Note                                                                             |
| V.25ter   | • See ATX command for setting result code and call monitoring                    |
|           | parameters.                                                                      |

## 2.2.8 ATE Set command echo mode

| ATE Set command echo mode |                                                                                                    |          |               |  |
|---------------------------|----------------------------------------------------------------------------------------------------|----------|---------------|--|
| Set command               | Response                                                                                               | Response |               |  |
| ATE[ <value>]</value>     | This setting determines whether or not the TA echoes characters received from TE during command state. |          |               |  |
|                           | OK                                                                                                    |          |               |  |
|                           | Parameter                                                                                              |          |               |  |
|                           | <value></value>                                                                                        | 0        | Echo mode off |  |
|                           |                                                                                                    | <u>1</u> | Echo mode on  |  |
|                           |                                                                                                    |          |               |  |
| Reference                 | Note                                                                                                   |          |               |  |
| V.25ter                   |                                                                                                    |          |               |  |

## 2.2.9 ATH Disconnect existing connection

| ATH Disconnect existing connection |                                                                               |  |
|------------------------------------|-------------------------------------------------------------------------------|--|
| Execution command                  | Response                                                                      |  |
| ATH[n]                             | Disconnect existing call by local TE from command line and terminate call     |  |
|                                    | OK                                                                            |  |
|                                    | Note: OK is issued after circuit 109(DCD) is turned off, if it was previously |  |
|                                    | on.                                                                           |  |
|                                    |                                                                               |  |
|                                    | Parameter                                                                     |  |
|                                    | <n> 0 disconnect from line and terminate call</n>                             |  |
|                                    |                                                                               |  |
| Reference                          | Note                                                                          |  |
| V.25ter                            |                                                                               |  |

## 2.2.10 ATI Display product identification information

| ATI Display pro   | duct identification information            |
|-------------------|--------------------------------------------|
| Execution command | Response                                   |
| ATI               | TA issues product information text         |
|                   |                                            |
|                   | Example:                                   |
|                   |                                            |
|                   | SIMCOM_Ltd                                 |
|                   | SIMCOM_SIM300                              |
|                   | Revision: SIM300M32(ATMEL)_V10.0.8_BUILD02 |
|                   |                                            |
|                   | OK                                         |
|                   | Parameter                                  |
|                   |                                            |
| Reference         | Note                                       |
| V.25ter           |                                            |

## 2.2.11 ATL Set monitor speaker loudness

| ATL Set monitor speaker loudness |                 |   |                                                                             |
|----------------------------------|-----------------|---|-----------------------------------------------------------------------------|
| Set command                      | Response        |   |                                                                             |
| ATL[value]                       | OK              |   |                                                                             |
|                                  | Parameter       |   |                                                                             |
|                                  | <value></value> | 0 | low speaker volume                                                          |
|                                  |                 | 1 | low speaker volume                                                          |
|                                  |                 | 2 | medium speaker volume                                                       |
|                                  |                 | 3 | high speaker volume                                                         |
| Reference                        | Note            |   |                                                                             |
| V.25ter                          |                 |   | mands ATL and ATM are implemented only for V.25 reasons and have no effect. |

## 2.2.12 ATM Set monitor speaker mode

| ATM Set monitor speaker mode |                 |          |                                                     |
|------------------------------|-----------------|----------|-----------------------------------------------------|
| Set command                  | Response        |          |                                                     |
| ATM[value]                   | OK              |          |                                                     |
|                              | Parameter       |          |                                                     |
|                              | <value></value> | 0        | speaker is always off                               |
|                              |                 | 1        | speaker on until TA inform TE that carrier has been |
|                              |                 |          | detected                                            |
|                              |                 | 2        | speaker is always on when TA is off-hook            |
| Reference                    | Note            |          |                                                     |
| V.25ter                      | • The tv        | wo com   | nmands ATL and ATM are implemented only for V.25    |
|                              | compa           | tibility | reasons and have no effect.                         |

#### 2.2.13 +++ Switch from data mode or PPP online mode to command mode

## Switch from data mode or PPP online mode to command mode Execution command Response This command is only available during a CSD call or a GPRS connection. +++ The +++ character sequence causes the TA to cancel the data flow over the AT interface and switch to command mode. This allows you to enter AT command while maintaining the data connection to the remote server or, accordingly, the GPRS connection. OK To prevent the +++ escape sequence from being misinterpreted as data, it should comply to following sequence: 1. No characters entered for T1 time (0.5 seconds) 2. "+++" characters entered with no characters in between 3. No characters entered for T1 timer (0.5 seconds) 4. Switch to command mode, otherwise go to step 1. Parameter Reference Note V.25ter To return from command mode back to data or PPP online mode: Enter

#### 2.2.14 ATO Switch from command mode to data mode

| ATO Switch from command mode to data mode |                                                                       |  |  |
|-------------------------------------------|-----------------------------------------------------------------------|--|--|
| Execution command                         | Response                                                              |  |  |
| ATO[n]                                    | TA resumes the connection and switches back from command mode to data |  |  |
|                                           | mode.                                                                 |  |  |
|                                           | If connection is not successfully resumed                             |  |  |
|                                           | NO CARRIER                                                            |  |  |
|                                           | else                                                                  |  |  |
|                                           | TA returns to data mode from command mode CONNECT <text> Note:</text> |  |  |
|                                           | <text> only if parameter setting X&gt;0</text>                        |  |  |
|                                           | Parameter                                                             |  |  |
|                                           | <n> o switch from command mode to data mode</n>                       |  |  |
| Reference                                 | Note                                                                  |  |  |
| V.25ter                                   |                                                                       |  |  |

## 2.2.15 ATP Select pulse dialing

| ATP Select pulse dialing |          |  |
|--------------------------|----------|--|
| Set command              | Response |  |
| ATP                      | OK       |  |

|           | Parameter        |
|-----------|------------------|
| Reference | Note             |
| V.25ter   | No effect in GSM |

## 2.2.16 ATQ Set result code presentation mode

| ATQ Set result code presentation mode |                                                                              |  |  |
|---------------------------------------|------------------------------------------------------------------------------|--|--|
| Set command                           | Response                                                                     |  |  |
| ATQ[ <n>]</n>                         | This parameter setting determines whether or not the TA transmits any result |  |  |
|                                       | code to the TE. Information text transmitted in response is not affected by  |  |  |
|                                       | this setting.                                                                |  |  |
|                                       | If <n>=0:</n>                                                                |  |  |
|                                       | ОК                                                                           |  |  |
|                                       | If <n>=1:</n>                                                                |  |  |
|                                       | (none)                                                                       |  |  |
|                                       | Parameter                                                                    |  |  |
|                                       | < <b>n</b> $>$ <u>0</u> TA transmits result code                             |  |  |
|                                       | 1 Result codes are suppressed and not transmitted                            |  |  |
| Reference                             | Note                                                                         |  |  |
| V.25ter                               |                                                                              |  |  |

## 2.2.17 ATS0 set number of rings before automatically answering the call

| ATS0 Set number of rings before automatically answering the call |                                                                                           |  |  |
|------------------------------------------------------------------|-------------------------------------------------------------------------------------------|--|--|
| Read command                                                     | Response                                                                                  |  |  |
| ATS0?                                                            | <n></n>                                                                                   |  |  |
|                                                                  | OK                                                                                        |  |  |
| Set command                                                      | Response                                                                                  |  |  |
| ATS0=[ <n>]</n>                                                  | This parameter setting determines the number of rings before auto-answer.                 |  |  |
|                                                                  | OK                                                                                        |  |  |
|                                                                  | Parameter                                                                                 |  |  |
|                                                                  | < <b>n</b> $>$ <u>0</u> automatic answering is disable                                    |  |  |
|                                                                  | 1-255 enable automatic answering on the ring number                                       |  |  |
|                                                                  | specified                                                                                 |  |  |
| Reference                                                        | Note                                                                                      |  |  |
| V.25ter                                                          | $\bullet$ If $<$ n $>$ is set too high, the calling party may hang up before the call can |  |  |
|                                                                  | be answered automatically.                                                                |  |  |

#### 2.2.18 ATS3 Set command line termination character

| ATS3 Set command line termination character |          |  |
|---------------------------------------------|----------|--|
| Read command                                | Response |  |
| ATS3?                                       | <n></n>  |  |
|                                             | OK       |  |

| Set command     | Response                                                                  |
|-----------------|---------------------------------------------------------------------------|
| ATS3=[ <n>]</n> | This parameter setting determines the character recognized by TA to       |
|                 | terminate an incoming command line. The TA also returns this character in |
|                 | output.                                                                   |
|                 | OK                                                                        |
|                 | Parameter                                                                 |
|                 | <n> 0-<u>13</u>-127 command line termination character</n>                |
| Reference       | Note                                                                      |
| V.25ter         | • Default $13 = CR$ .                                                     |

## 2.2.19 ATS4 Set response formatting character

| ATS4 Set response formatting character |                                                                         |  |
|----------------------------------------|-------------------------------------------------------------------------|--|
| Read command                           | Response                                                                |  |
| ATS4?                                  | <n></n>                                                                 |  |
|                                        | OK                                                                      |  |
| Set command                            | Response                                                                |  |
| ATS4=[ <n>]</n>                        | This parameter setting determines the character generated by the TA for |  |
|                                        | result code and information text.                                       |  |
|                                        | OK                                                                      |  |
|                                        | Parameter                                                               |  |
|                                        | <n> 0-<u>10</u>-127 response formatting character</n>                   |  |
|                                        |                                                                         |  |
| Reference                              | Note                                                                    |  |
| V.25ter                                | • Default $10 = LF$ .                                                   |  |

## 2.2.20 ATS5 Set command line editing character

| ATS5 Set comman | nd line editing character                                             |  |  |  |  |  |
|-----------------|-----------------------------------------------------------------------|--|--|--|--|--|
| Read command    | Response                                                              |  |  |  |  |  |
| ATS5?           | <n></n>                                                               |  |  |  |  |  |
|                 | OK                                                                    |  |  |  |  |  |
| Set command     | Response                                                              |  |  |  |  |  |
| ATS5=[ <n>]</n> | This parameter setting determines the character recognized by TA as a |  |  |  |  |  |
|                 | request to delete from the command line the immediately preceding     |  |  |  |  |  |
|                 | character.                                                            |  |  |  |  |  |
|                 | OK                                                                    |  |  |  |  |  |
|                 | Parameter                                                             |  |  |  |  |  |
|                 | <n> 0-8-127 response formatting character</n>                         |  |  |  |  |  |
|                 |                                                                       |  |  |  |  |  |
| Reference       | Note                                                                  |  |  |  |  |  |
| V.25ter         | • Default 8 = Backspace.                                              |  |  |  |  |  |

## 2.2.21 ATS6 Set pause before blind dialing

| ATS6 Set pause before blind dialing |                                                                |  |  |  |
|-------------------------------------|----------------------------------------------------------------|--|--|--|
| Read command                        | Response                                                       |  |  |  |
| ATS6?                               | <n></n>                                                        |  |  |  |
|                                     | OK                                                             |  |  |  |
| Set command                         | Response                                                       |  |  |  |
| ATS6=[ <n>]</n>                     | OK                                                             |  |  |  |
|                                     | Parameter                                                      |  |  |  |
|                                     | <n> 0-2-255 number of seconds to wait before blind dialing</n> |  |  |  |
| Reference                           | Note                                                           |  |  |  |
| V.25ter                             | No effect for GSM                                              |  |  |  |

## 2.2.22 ATS7 set number of seconds to wait for connection completion

| ATS7 Set number | of seconds to wait for connection completion                               |  |  |  |  |
|-----------------|----------------------------------------------------------------------------|--|--|--|--|
| Read command    | Response                                                                   |  |  |  |  |
| ATS7?           | <n></n>                                                                    |  |  |  |  |
|                 | OK                                                                         |  |  |  |  |
| Set command     | Response                                                                   |  |  |  |  |
| ATS7=[ <n>]</n> | This parameter setting determines the amount of time to wait for the       |  |  |  |  |
|                 | connection completion in case of answering or originating a call.          |  |  |  |  |
|                 | OK                                                                         |  |  |  |  |
|                 | Parameter                                                                  |  |  |  |  |
|                 | <n> 0-60-255 number of seconds to wait for connection completion</n>       |  |  |  |  |
| Reference       | Note                                                                       |  |  |  |  |
| V.25ter         | • If called party has specified a high value for ATS0= <n>, call setup</n> |  |  |  |  |
|                 | may fail.                                                                  |  |  |  |  |
|                 | • The correlation between ATS7 and ATS0 is important                       |  |  |  |  |
|                 | Example: Call may fail if ATS7=30 and ATS0=20.                             |  |  |  |  |
|                 | • ATS7 is only applicable to data call.                                    |  |  |  |  |

#### 2.2.23 ATS8 set number of second to wait for comma dial modifier

| ATS8 Set number of second to wait for comma dial modifier |                                                        |  |  |
|-----------------------------------------------------------|--------------------------------------------------------|--|--|
| Read command                                              | Response                                               |  |  |
| ATS8?                                                     | <n></n>                                                |  |  |
|                                                           | OK                                                     |  |  |
| Set command                                               | Response                                               |  |  |
| ATS8=[ <n>]</n>                                           | ОК                                                     |  |  |
|                                                           | Parameter                                              |  |  |
|                                                           | <n> on pause when comma encountered in dial string</n> |  |  |
|                                                           | 1-255 number of seconds to wait                        |  |  |
| Reference                                                 | Note                                                   |  |  |
| V.25ter                                                   | No effect for GSM                                      |  |  |

## 2.2.24 ATS10 Set disconnect delay after indicating the absence of data carries

| ATS10 Set disconnect delay after indicating the absence of data carrier |                                                                               |  |  |  |  |
|-------------------------------------------------------------------------|-------------------------------------------------------------------------------|--|--|--|--|
| Read command                                                            | Response                                                                      |  |  |  |  |
| <b>ATS10?</b>                                                           | <n></n>                                                                       |  |  |  |  |
|                                                                         | OK                                                                            |  |  |  |  |
| Set command                                                             | Response                                                                      |  |  |  |  |
| ATS10=[ <n>]</n>                                                        | This parameter setting determines the amount of time that the TA will         |  |  |  |  |
|                                                                         | remain connected in absence of data carrier. If the data carrier is once more |  |  |  |  |
|                                                                         | detected before disconnect, the TA remains connected.                         |  |  |  |  |
|                                                                         | OK                                                                            |  |  |  |  |
|                                                                         | Parameter                                                                     |  |  |  |  |
|                                                                         | <n> 1-<u>15</u>-255 number of tenths seconds of delay</n>                     |  |  |  |  |
| Reference                                                               | Note                                                                          |  |  |  |  |
| V.25ter                                                                 |                                                                               |  |  |  |  |

## 2.2.25 ATT Select tone dialing

| ATT Select tone dialing |                  |  |  |  |
|-------------------------|------------------|--|--|--|
| Set command             | Response         |  |  |  |
| ATT                     | OK<br>Parameter  |  |  |  |
|                         |                  |  |  |  |
|                         |                  |  |  |  |
| Reference               | Note             |  |  |  |
| V.25ter                 | No effect in GSM |  |  |  |

#### 2.2.26 ATV Set result code format mode

| ATV Set result co     | Set result code format mode                                                                                                    |  |  |  |  |
|-----------------------|----------------------------------------------------------------------------------------------------|--|--|--|--|
| Set command           | Response                                                                                                    |  |  |  |  |
| ATV[ <value>]</value> | This parameter setting determines the contents of the header and trailer                                                                 |  |  |  |  |
|                       | transmitted with result codes and information responses.                                                                                 |  |  |  |  |
|                       | When <b><value></value></b> =0                                                                                                    |  |  |  |  |
|                       | 0                                                                                                    |  |  |  |  |
|                       | When <b><value></value></b> =1                                                                                                    |  |  |  |  |
|                       | OK<br>Parameter                                                                                                    |  |  |  |  |
|                       |                                                                                                    |  |  |  |  |
|                       | <pre><value> 0 Information response: <text><cr><lf></lf></cr></text></value></pre>                                                       |  |  |  |  |
|                       | Short result code format: <numeric code=""><cr></cr></numeric>                                                                           |  |  |  |  |
|                       | $\underline{1}$ Information response: $\langle CR \rangle \langle LF \rangle \langle text \rangle \langle CR \rangle \langle LF \rangle$ |  |  |  |  |
|                       | Long result code format: <cr><lf><verbo< th=""></verbo<></lf></cr>                                                                       |  |  |  |  |
|                       | code> <cr><lf></lf></cr>                                                                                                    |  |  |  |  |
| Reference             | Note                                                                                                    |  |  |  |  |
| V.25ter               |                                                                                                    |  |  |  |  |

#### 2.2.27 ATX Set CONNECT result code

| ATX Set CONNECT result code |                                                                      |                                                                       |                                                                  |  |  |
|-----------------------------|----------------------------------------------------------------------|-----------------------------------------------------------------------|------------------------------------------------------------------|--|--|
| Set command                 | Response                                                             |                                                                       |                                                                  |  |  |
| ATX[ <value>]</value>       | This parameter setting determines whether or not the TA detected the |                                                                       |                                                                  |  |  |
|                             | presence of                                                          | presence of dial tone and busy signal and whether or not TA transmits |                                                                  |  |  |
|                             | particular result codes                                              |                                                                       |                                                                  |  |  |
|                             | OK                                                                   |                                                                       |                                                                  |  |  |
|                             | Parameter                                                            |                                                                       |                                                                  |  |  |
|                             | <value></value>                                                      | 0                                                                     | CONNECT result code only returned, dial tone and                 |  |  |
|                             |                                                                      |                                                                       | busy detection are both disabled                                 |  |  |
|                             |                                                                      | 1                                                                     | <b>CONNECT<text></text></b> result code only returned, dial tone |  |  |
|                             |                                                                      |                                                                       | and busy detection are both disabled                             |  |  |
|                             |                                                                      | 2                                                                     | CONNECT <text> result code returned, dial tone</text>            |  |  |
|                             |                                                                      |                                                                       | detection is enabled, busy detection is disabled                 |  |  |
|                             |                                                                      | 3                                                                     | CONNECT <text> result code returned, dial tone</text>            |  |  |
|                             |                                                                      |                                                                       | detection is disabled, busy detection is enabled                 |  |  |
|                             |                                                                      | <u>4</u>                                                              | CONNECT <text> result code returned, dial tone and</text>        |  |  |
|                             |                                                                      | bus                                                                   | sy detection are both enabled                                    |  |  |
| Reference                   | Note                                                                 |                                                                       |                                                                  |  |  |
| V.25ter                     |                                                                      |                                                                       |                                                                  |  |  |

## 2.2.28 ATZ set all current parameters to user defined profile

| ATZ Set all current parameters to user defined profile |                                                                            |  |  |  |  |
|--------------------------------------------------------|----------------------------------------------------------------------------|--|--|--|--|
| Set command                                            | Response                                                                   |  |  |  |  |
| ATZ[ <value>]</value>                                  | TA sets all current parameters to the user defined profile.                |  |  |  |  |
|                                                        | OK                                                                         |  |  |  |  |
|                                                        | Parameter                                                                  |  |  |  |  |
|                                                        | <b><value></value></b> $\underline{0}$ Reset to profile number 0           |  |  |  |  |
| Reference                                              | Note                                                                       |  |  |  |  |
| V.25ter                                                | • The user defined profile is stored in non volatile memory;               |  |  |  |  |
|                                                        | • If the user profile is not valid, it will default to the factory default |  |  |  |  |
|                                                        | profile;                                                                   |  |  |  |  |
|                                                        | • Any additional commands on the same command line are ignored.            |  |  |  |  |

## 2.2.29 AT&C Set circuit Data Carrier Detect (DCD) function mode

| AT&C Set circuit Data Carrier Detect (DCD) function mode |                                                                                       |          |                                                            |  |
|----------------------------------------------------------|---------------------------------------------------------------------------------------|----------|------------------------------------------------------------|--|
| Set command                                              | Response                                                                              |          |                                                            |  |
| AT&C[ <value>]</value>                                   | This parameter determines how the state of circuit $109(\mathbf{DCD})$ relates to the |          |                                                            |  |
|                                                          | detection of received line signal from the distant end.                               |          |                                                            |  |
|                                                          | OK                                                                                    |          |                                                            |  |
|                                                          | Parameter                                                                             |          |                                                            |  |
|                                                          | <value></value>                                                                       | 0        | <b>DCD</b> line is always ON                               |  |
|                                                          |                                                                                       | <u>1</u> | <b>DCD</b> line is ON only in the presence of data carrier |  |

| Reference | Note |
|-----------|------|
| V.25ter   |      |

## 2.2.30 AT&D Set circuit Data Terminal Ready (DTR) function mode

| AT&D Set circuit Data Terminal Ready (DTR) function mode |                                                                       |          |                                             |  |  |
|----------------------------------------------------------|-----------------------------------------------------------------------|----------|---------------------------------------------|--|--|
| Set command                                              | Response                                                              | Response |                                             |  |  |
| AT&D[ <value>]</value>                                   | This parameter determines how the TA responds when circuit 108/2(DTR) |          |                                             |  |  |
|                                                          | is changed fr                                                         | rom th   | e ON to the OFF condition during data mode. |  |  |
|                                                          | OK                                                                    | OK       |                                             |  |  |
|                                                          | Parameter                                                             |          |                                             |  |  |
|                                                          | <value></value>                                                       | 0        | TA ignores status on DTR                    |  |  |
|                                                          |                                                                       | <u>1</u> | ON->OFF on DTR: Change to command mode with |  |  |
|                                                          |                                                                       |          | remaining the connected call                |  |  |
|                                                          |                                                                       | 2        | ON->OFF on DTR: Disconnect call, change to  |  |  |
|                                                          |                                                                       |          | command mode. During state DTR = OFF is     |  |  |
|                                                          |                                                                       |          | auto-answer off.                            |  |  |
| Reference                                                | Note                                                                  |          |                                             |  |  |
| V.25ter                                                  |                                                                       |          |                                             |  |  |

#### 2.2.31 AT&F Set all current parameters to manufacturer defaults

| AT&F Set all current parameters to manufacturer defaults |                                                                                        |  |  |
|----------------------------------------------------------|----------------------------------------------------------------------------------------|--|--|
| Execution command                                        | Response                                                                               |  |  |
| AT&F[ <value>]</value>                                   | TA sets all current parameters to the manufacturer defined profile.                    |  |  |
|                                                          | OK                                                                                     |  |  |
|                                                          | Parameter                                                                              |  |  |
|                                                          | <b><value></value></b> $\underline{0}$ set all TA parameters to manufacturer defaults. |  |  |
| Reference                                                | Note                                                                                   |  |  |
| V.25ter                                                  |                                                                                        |  |  |

## 2.2.32 AT&V Display current configuration

| AT&V Display current configuration |                                               |  |  |
|------------------------------------|-----------------------------------------------|--|--|
| Execution command                  | Response                                      |  |  |
| AT&V[ <n>]</n>                     | TA returns the current parameter setting.     |  |  |
|                                    | <current configurations="" text=""></current> |  |  |
|                                    | OK                                            |  |  |
|                                    | Parameter                                     |  |  |
|                                    | <n> 0 profile number</n>                      |  |  |
| Reference                          | Note                                          |  |  |
| V.25ter                            |                                               |  |  |

## 2.2.33 AT&W Store current parameter to user defined profile

| AT&W Store current parameter to user defined profile |                                                                      |  |
|------------------------------------------------------|----------------------------------------------------------------------|--|
| Execution command                                    | Response                                                             |  |
| AT&W[ <n>]</n>                                       | TA stores the current parameter setting in the user defined profile. |  |
|                                                      | OK                                                                   |  |
|                                                      | Parameter                                                            |  |
|                                                      | $<$ <b>n</b> $>$ $\underline{0}$ profile number to store to          |  |
|                                                      |                                                                      |  |
| Reference                                            | Note                                                                 |  |
| V.25ter                                              | • The user defined profile is stored in non volatile memory.         |  |

## 2.2.34 AT+DR V.42bis data compression reporting control

| AT+DR V.42bis data compression reporting control |                                                                         |                       |                                                        |
|--------------------------------------------------|-------------------------------------------------------------------------|-----------------------|--------------------------------------------------------|
| Test command                                     | Response                                                                |                       |                                                        |
| AT+DR=?                                          | +DR:(list of supported <value>s)</value>                                |                       |                                                        |
|                                                  | OK                                                                      |                       |                                                        |
|                                                  | Parameter                                                               |                       |                                                        |
|                                                  | See set con                                                             | nmand.                |                                                        |
| Read command                                     | Response                                                                |                       |                                                        |
| AT+DR?                                           | +DR: <val< th=""><th>lue&gt;</th><th></th></val<>                       | lue>                  |                                                        |
|                                                  | OK                                                                      |                       |                                                        |
|                                                  | Parameter                                                               |                       |                                                        |
|                                                  | See set con                                                             | nmand.                |                                                        |
| Set command                                      | Response                                                                |                       |                                                        |
| AT+DR= <value></value>                           | This param                                                              | neter setting de      | etermines whether or not intermediate result code of   |
|                                                  | the current data compressing is reported by TA to TE after a connection |                       |                                                        |
|                                                  | establishment.                                                          |                       |                                                        |
|                                                  | OK                                                                      |                       |                                                        |
|                                                  | Parameter                                                               |                       |                                                        |
|                                                  | <value></value>                                                         | <u>0</u>              | reporting disabled                                     |
|                                                  |                                                                         | 1                     | reporting enabled                                      |
| Reference                                        | Note                                                                    |                       |                                                        |
| V.25ter                                          | • If the                                                                | <value> is se</value> | et to 1, then the intermediate result code reported at |
|                                                  |                                                                         | et up is:             |                                                        |
|                                                  | +DR:                                                                    | <type></type>         |                                                        |
|                                                  | <type></type>                                                           | NONE                  | data compression is not in use                         |
|                                                  |                                                                         | V42B                  | Rec. V42bis is in use in both direction                |
|                                                  |                                                                         | V42B RD               | Rec. V42bis is in use in receive direction only        |
|                                                  |                                                                         | V42B TD               | Rec. V42bis is in use in transmit direction only       |

## 2.2.35 AT+DS V.42bis data compression control

| AT+DS V.42bis da            | ta compr                                                                                                    | ression control                                                  |  |
|-----------------------------|----------------------------------------------------------------------------------------------------|------------------------------------------------------------------|--|
| Test command AT+DS=?        | Response +DS:(list of supported <p0>s), (list of supported <n>s), (list of supported <p2>s) OK</p2></n></p0> |                                                                  |  |
|                             | Parameter                                                                                                    |                                                                  |  |
|                             | See set c                                                                                                    | command.                                                         |  |
| Read command                | Response                                                                                                    |                                                                  |  |
| AT+DS?                      | +DR: <i< th=""><th>00&gt;,<n>,<p1>,<p2></p2></p1></n></th></i<>                                              | 00>, <n>,<p1>,<p2></p2></p1></n>                                 |  |
|                             | OK                                                                                                    |                                                                  |  |
|                             | Parameter                                                                                                    |                                                                  |  |
|                             | See set c                                                                                                    | ommand.                                                          |  |
| Set command                 | Response                                                                                                    |                                                                  |  |
| AT+DS=[ <p0>,[&lt;</p0>     | This parameter setting determines the possible data compression mode by                                      |                                                                  |  |
| n>,[ <p1>,[<p2>]]</p2></p1> | TA at the compression negotiation with the remote TA after a call set up.                                    |                                                                  |  |
| ]]                          | ОК                                                                                                    |                                                                  |  |
|                             | Parameter                                                                                                    |                                                                  |  |
|                             | <p0></p0>                                                                                                    | 0 NONE                                                           |  |
|                             |                                                                                                    | 1 transmit only                                                  |  |
|                             |                                                                                                    | 2 receive only                                                   |  |
|                             |                                                                                                    | <u>3</u> both direction, but allow negotiation                   |  |
|                             | <n></n>                                                                                                    | <u>0</u> allow negotiation of p0 down                            |  |
|                             |                                                                                                    | do not allow negotiation of p0 - disconnect on difference        |  |
|                             | <p1></p1>                                                                                                    | 512-2048 dictionary size                                         |  |
|                             | <p2></p2>                                                                                                    | 6-255 maximum string size (default 20)                           |  |
| Reference                   | Note                                                                                                    |                                                                  |  |
| V.25ter                     | • Thi                                                                                                    | s command is only for data call;                                 |  |
|                             | • GS                                                                                                    | M transmits the data transparent. The remote TA may support this |  |
|                             |                                                                                                    | npression;                                                       |  |
|                             | • This command must be used in conjunction with command AT+CR                                                |                                                                  |  |
|                             | to e                                                                                                    | nable compression (+CRLP=X,X,X,X,1,X).                           |  |

## 2.2.36 AT+GCAP Request complete TA capabilities list

| AT+GCAP Request complete TA capabilities list |                                               |  |
|-----------------------------------------------|-----------------------------------------------|--|
| Test command                                  | Response                                      |  |
| AT+GCAP=?                                     | OK                                            |  |
|                                               | Parameter                                     |  |
| Execution command                             | Response                                      |  |
| AT+GCAP                                       | TA reports a list of additional capabilities. |  |
|                                               | +GCAP: <name>s</name>                         |  |
|                                               | OK                                            |  |

| Confidential |           | SIMCOM |
|--------------|-----------|--------|
|              | Parameter |        |

|           | Parameter     |                     |
|-----------|---------------|---------------------|
|           | <name></name> | e.g.:               |
|           |               | +CGSM, +FCLASS, +DS |
| Reference | Note          |                     |
| V.25ter   |               |                     |

## 2.2.37 AT+GMI Request manufacture identification

| AT+GMI Request manufacture identification |                                                                           |  |
|-------------------------------------------|---------------------------------------------------------------------------|--|
| Test command                              | Response                                                                  |  |
| AT+GMI=?                                  | OK                                                                        |  |
|                                           | Parameter                                                                 |  |
| Execution command                         | TA reports one or more lines of information text which permit the user to |  |
| AT+GMI                                    | identify the manufacturer.                                                |  |
|                                           | SIMCOM_Ltd                                                                |  |
|                                           | OK                                                                        |  |
|                                           | Parameter                                                                 |  |
|                                           |                                                                           |  |
| Reference                                 | Note                                                                      |  |
| V.25ter                                   |                                                                           |  |

## 2.2.38 AT+GMM Request TA model identification

| AT+GMM Request TA model identification |                                                                           |  |
|----------------------------------------|---------------------------------------------------------------------------|--|
| Test command                           | Response                                                                  |  |
| AT+GMM=?                               | ОК                                                                        |  |
|                                        | Parameter                                                                 |  |
| Execution command                      | TA                                                                        |  |
|                                        | TA reports one or more lines of information text which permit the user to |  |
| AT+GMM                                 | identify the specific model of device.                                    |  |
|                                        | SIMCOM_SIM300                                                             |  |
|                                        | OK                                                                        |  |
|                                        | Parameter                                                                 |  |
|                                        |                                                                           |  |
| Reference                              | Note                                                                      |  |
| V.25ter                                |                                                                           |  |

## 2.2.39 AT+GMR Request TA model identification

| AT+GMR Request TA model identification |           |  |
|----------------------------------------|-----------|--|
| Test command                           | Response  |  |
| AT+GMR=?                               | OK        |  |
|                                        | Parameter |  |
|                                        |           |  |

| Execution command | TA reports one or more lines of information text which permit the user to |
|-------------------|---------------------------------------------------------------------------|
| AT+GMR            | identify the version, revision level or data or other information of the  |
|                   | device.                                                                   |
|                   | Revision: SIM300M32(ATMEL)_V10.0.8_BUILD02                                |
|                   | OK                                                                        |
|                   | Parameter                                                                 |
|                   |                                                                           |
| Reference         | Note                                                                      |
|                   |                                                                           |
| V.25ter           |                                                                           |

## 2.2.40 AT+GOI Request global object identification

| AT+GOI Request    | global object identification                                               |  |  |
|-------------------|----------------------------------------------------------------------------|--|--|
| Test command      | Response                                                                   |  |  |
| AT+GOI=?          | ОК                                                                         |  |  |
|                   | Parameter                                                                  |  |  |
|                   |                                                                            |  |  |
| Execution command | Response                                                                   |  |  |
| AT+GOI            | TA reports one or more lines of information text which permit the user to  |  |  |
|                   | identify the device, based on the ISO system for registering unique object |  |  |
|                   | identifiers.                                                               |  |  |
|                   | SIM300                                                                     |  |  |
|                   | OK                                                                         |  |  |
|                   | Parameter                                                                  |  |  |
|                   | <object id=""> identifier of device type</object>                          |  |  |
|                   | see X.208, 209 for the format of <b><object id=""></object></b>            |  |  |
| Reference         | Note                                                                       |  |  |
| V.25ter           |                                                                            |  |  |

## 2.2.41 AT+GSN Request TA serial number identification (IMEI)

| AT+GSN Request    | TA serial number identification(IMEI)                                        |  |  |
|-------------------|------------------------------------------------------------------------------|--|--|
| Test command      | Response                                                                     |  |  |
| AT+GSN=?          | OK                                                                           |  |  |
|                   | Parameter                                                                    |  |  |
|                   |                                                                              |  |  |
| Execution command | Response                                                                     |  |  |
| AT+GSN            | TA reports the IMEI (international mobile equipment identifier) number in    |  |  |
|                   | information text which permit the user to identify the individual ME device. |  |  |
|                   | <sn></sn>                                                                    |  |  |
|                   | OK                                                                           |  |  |
|                   | Parameter                                                                    |  |  |
|                   | <sn> IMEI of the telephone(International Mobile station</sn>                 |  |  |
|                   | Equipment Identity)                                                          |  |  |

| Reference | Note                                                          |
|-----------|---------------------------------------------------------------|
| V.25ter   | • The serial number (IMEI) is varied by individual ME device. |

## 2.2.42 AT+ICF Set TE-TA control character framing

| AT+ICF Set TE-TA control character framing                                                                                  |                                                                                                 |              |                                                            |
|----------------------------------------------------------------------------------------------------|-------------------------------------------------------------------------------------------------|--------------|------------------------------------------------------------|
| Test command AT+ICF=?                                                                                                    | Response +ICF:(list of supported <format>s), (list of supported <parity>s) OK</parity></format> |              |                                                            |
|                                                                                                    | Parameter                                                                                       |              |                                                            |
|                                                                                                    | See set com                                                                                     | mand.        |                                                            |
| Read command                                                                                                    | Response                                                                                        |              |                                                            |
| AT+ICF?                                                                                                    | +ICF: <format>,<parity></parity></format>                                                       |              |                                                            |
|                                                                                                    | OK                                                                                              |              |                                                            |
|                                                                                                    | Parameter                                                                                       |              |                                                            |
|                                                                                                    | See set com                                                                                     | mand.        |                                                            |
| Set command                                                                                                    | Response                                                                                        |              |                                                            |
| AT+ICF=[ <form< th=""><th colspan="2">This parameter setting determines the serial interface character framing</th></form<> | This parameter setting determines the serial interface character framing                        |              |                                                            |
| at>,[ <parity>]]</parity>                                                                                                   | format and p                                                                                    | parity rece  | ived by TA from TE.                                        |
|                                                                                                    | OK                                                                                              |              |                                                            |
|                                                                                                    | Parameter                                                                                       |              |                                                            |
|                                                                                                    | <format></format>                                                                               | 1            | 8 data 0 parity 2 stop                                     |
|                                                                                                    |                                                                                                 | 2            | 8 data 1 parity 1 stop                                     |
|                                                                                                    |                                                                                                 | <u>3</u>     | 8 data 0 parity 1 stop                                     |
|                                                                                                    |                                                                                                 | 4            | 7 data 0 parity 2 stop                                     |
|                                                                                                    |                                                                                                 | 5            | 7 data 1 parity 1 stop                                     |
|                                                                                                    | •,                                                                                              | 6            | 7 data 0 parity 1 stop                                     |
|                                                                                                    | <parity></parity>                                                                               | 0            | odd                                                        |
|                                                                                                    |                                                                                                 | 1 2          | even                                                       |
|                                                                                                    |                                                                                                 | 3            | mark (1)                                                   |
| Reference                                                                                                    | Note                                                                                            | 2            | space (0)                                                  |
| V.25ter                                                                                                    |                                                                                                 | mmand is     | applied for command state.                                 |
| v.25ter                                                                                                    |                                                                                                 |              | applied for command state; C+IPR=0 forces AT+ICF=0;        |
|                                                                                                    |                                                                                                 | _            | eld is ignored if the < <b>format</b> > field specifies no |
|                                                                                                    | parity.                                                                                         | Jailty / III | ed is ignored if the \ totmat > field specifies no         |
|                                                                                                    | parity.                                                                                         |              |                                                            |

#### 2.2.43 AT+IFC Set TE-TA local data flow control

| AT+IFC Set TE-TA local data flow control |                                                                         |  |
|------------------------------------------|-------------------------------------------------------------------------|--|
| Test command                             | Response                                                                |  |
| AT+IFC=?                                 | +IFC:(list of supported <dce_by_dte>s), (list of supported</dce_by_dte> |  |
|                                          | <dte_by_dce>s)</dte_by_dce>                                             |  |
|                                          | OK                                                                      |  |

**SIMCOM** 

| $\sim$ | C*     | 1   |       |
|--------|--------|-----|-------|
| ( '^   | ntı    | der | ıtial |
|        | ,,,,,, | uu  | ша    |

|                                                                                                    | Parameter                                                                    |                                                           |
|----------------------------------------------------------------------------------------------------|------------------------------------------------------------------------------|-----------------------------------------------------------|
|                                                                                                    | See set command.                                                             |                                                           |
| Read command                                                                                                    | Response                                                                     |                                                           |
| AT+IFC?                                                                                                    | +IFC: <dce_by_d< th=""><th>te&gt;,<dte_by_dce></dte_by_dce></th></dce_by_d<> | te>, <dte_by_dce></dte_by_dce>                            |
|                                                                                                    | OK                                                                           |                                                           |
|                                                                                                    | Parameter                                                                    |                                                           |
|                                                                                                    | See set command.                                                             |                                                           |
| Set command                                                                                                    | Response                                                                     |                                                           |
| AT+IFC=[ <dce_< th=""><th>This parameter so</th><th>etting determines the data flow control on the serial</th></dce_<> | This parameter so                                                            | etting determines the data flow control on the serial     |
| by_dte>[, <dte_b< th=""><th colspan="2">interface for data mode.</th></dte_b<>                                         | interface for data mode.                                                     |                                                           |
| y_dce>]]                                                                                                    | OK                                                                           |                                                           |
|                                                                                                    | Parameter                                                                    |                                                           |
|                                                                                                    | <dce_by_dte> s</dce_by_dte>                                                  | pecifies the method will be used by TE at receive of data |
|                                                                                                    | fi                                                                           | rom TA                                                    |
|                                                                                                    | 0                                                                            | None                                                      |
|                                                                                                    | 1                                                                            | XON/XOFF, don't pass characters on to data stack          |
|                                                                                                    | <u>2</u>                                                                     | line 133: Ready for Receiving                             |
|                                                                                                    | 3                                                                            | XON/XOFF, pass characters on to data stack                |
|                                                                                                    | <dte_by_dce> sp</dte_by_dce>                                                 | pecifies the method will be used by TA at receive of data |
|                                                                                                    | fi                                                                           | rom TE                                                    |
|                                                                                                    | 0                                                                            | None                                                      |
|                                                                                                    | 1                                                                            | XON/XOFF                                                  |
|                                                                                                    | <u>2</u>                                                                     | line 106: Clear to send(CTS)                              |
| Reference                                                                                                    | Note                                                                         |                                                           |
| V.25ter                                                                                                    | • This flow con                                                              | trol is applied for data mode;                            |
|                                                                                                    | • SIMCOM use                                                                 | e the RTS for this method.                                |

#### 2.2.44 AT+ILRR Set TE-TA local rate reporting mode

# AT+ILRR Set TE-TA local rate reporting mode Response +ILRR:(list of supported <value>s OK Parameter See set command. Read command Response +ILRR: <value> OK Parameter See set command. Response +ILRR: <value> OK Parameter See set command.

| Set command                                                                                                    | Response                                                                                  |  |  |  |
|----------------------------------------------------------------------------------------------------|-------------------------------------------------------------------------------------------|--|--|--|
| AT+ILRR= <valu< th=""><th colspan="2">This parameter setting determines whether or not an intermediate result</th></valu<> | This parameter setting determines whether or not an intermediate result                   |  |  |  |
| e>                                                                                                    | code of local rate is reported at connection establishment. The rate is                   |  |  |  |
|                                                                                                    | applied after the final result code of the connection is transmitted to TE.               |  |  |  |
|                                                                                                    | OK                                                                                        |  |  |  |
|                                                                                                    | Parameter                                                                                 |  |  |  |
|                                                                                                    | $\langle value \rangle$ Disables reporting of local port rate                             |  |  |  |
|                                                                                                    | 1 Enables reporting of local port rate                                                    |  |  |  |
| Reference                                                                                                    | Note                                                                                      |  |  |  |
| V.25ter                                                                                                    | • If the <b><value></value></b> is set to 1, the following intermediate result will comes |  |  |  |
|                                                                                                    | out on connection to indicates the port rate settings +ILLR: <rate></rate>                |  |  |  |
|                                                                                                    |                                                                                           |  |  |  |
|                                                                                                    | <rate> port rate setting on call connection in Baud per second</rate>                     |  |  |  |
|                                                                                                    | 300                                                                                       |  |  |  |
|                                                                                                    | 1200                                                                                      |  |  |  |
|                                                                                                    | 2400                                                                                      |  |  |  |
|                                                                                                    | 4800                                                                                      |  |  |  |
|                                                                                                    | 9600                                                                                      |  |  |  |
|                                                                                                    | 19200                                                                                     |  |  |  |
|                                                                                                    | 28800                                                                                     |  |  |  |
|                                                                                                    | 38400                                                                                     |  |  |  |
|                                                                                                    | 57600                                                                                     |  |  |  |
|                                                                                                    | <u>115200</u>                                                                             |  |  |  |

#### 2.2.45 AT+IPR Set TE-TA fixed local rate

| AT+IPR Set TE-TA fixed local rate                                                                                           |                                                                             |  |  |
|----------------------------------------------------------------------------------------------------|-----------------------------------------------------------------------------|--|--|
| Test command                                                                                                    | Response                                                                    |  |  |
| AT+IPR=?                                                                                                    | +IPR: (list of supported auto detectable <rate>s),(list of supported</rate> |  |  |
|                                                                                                    | fixed-only <rate>s)</rate>                                                  |  |  |
|                                                                                                    | OK                                                                          |  |  |
|                                                                                                    | Parameter                                                                   |  |  |
|                                                                                                    | See set command.                                                            |  |  |
| Read command                                                                                                    | Response                                                                    |  |  |
| AT+IPR?                                                                                                    | +IPR: <rate></rate>                                                         |  |  |
|                                                                                                    | OK                                                                          |  |  |
|                                                                                                    | Parameter                                                                   |  |  |
|                                                                                                    | See set command.                                                            |  |  |
| Set command                                                                                                    | Response                                                                    |  |  |
| AT+IPR= <value< th=""><th colspan="2">This parameter setting determines the data rate of the TA on the serial</th></value<> | This parameter setting determines the data rate of the TA on the serial     |  |  |
| >                                                                                                    | interface. The rate of command takes effect following the issuance of any   |  |  |
|                                                                                                    | result code associated with the current command line.                       |  |  |
|                                                                                                    | OK                                                                          |  |  |

|           | Parameter     |                      |
|-----------|---------------|----------------------|
|           | <rate></rate> | Baud-rate per second |
|           |               | 300                  |
|           |               | 1200                 |
|           |               | 2400                 |
|           |               | 4800                 |
|           |               | 9600                 |
|           |               | 19200                |
|           |               | 28800                |
|           |               | 38400                |
|           |               | 57600                |
|           |               | <u>115200</u>        |
| Reference | Note          |                      |
| V.25ter   |               |                      |

# 3 AT Commands According to GSM07.07

## 3.1 Overview of AT Command According to GSM07.07

| Command | Description                                      |  |  |
|---------|--------------------------------------------------|--|--|
| AT+CACM | ACCUMULATED CALL METER(ACM) RESET OR QUERY       |  |  |
| AT+CAMM | ACCUMULATED CALL METER MAXIMUM(ACMMAX) SET OR    |  |  |
|         | QUERY                                            |  |  |
| AT+CAOC | ADVICE OF CHARGE                                 |  |  |
| AT+CBST | SELECT BEARER SERVICE TYPE                       |  |  |
| AT+CCFC | CALL FORWARDING NUMBER AND CONDITIONS CONTROL    |  |  |
| AT+CCUG | CLOSED USER GROUP CONTROL                        |  |  |
| AT+CCWA | CALL WAITING CONTROL                             |  |  |
| AT+CEER | EXTENDED ERROR REPORT                            |  |  |
| AT+CGMI | REQUEST MANUFACTURER IDENTIFICATION              |  |  |
| AT+CGMM | REQUEST MODEL IDENTIFICATION                     |  |  |
| AT+CGMR | REQUEST REVISION IDENTIFICATION                  |  |  |
| AT+CGSN | REQUEST PRODUCT SERIAL NUMBER IDENTIFICATION     |  |  |
|         | (IDENTICAL WITH +GSN)                            |  |  |
| AT+CSCS | SELECT TE CHARACTER SET                          |  |  |
| AT+CSTA | SELECT TYPE OF ADDRESS                           |  |  |
| AT+CHLD | CALL HOLD AND MULTIPARTY                         |  |  |
| AT+CIMI | REQUEST INTERNATIONAL MOBILE SUBSCRIBER IDENTITY |  |  |
| AT+CKPD | KEYPAD CONTROL                                   |  |  |
| AT+CLCC | LIST CURRENT CALLS OF ME                         |  |  |
| AT+CLCK | FACILITY LOCK                                    |  |  |
| AT+CLIP | CALLING LINE IDENTIFICATION PRESENTATION         |  |  |

| Confidential    | SIMCOM                                                 |  |  |
|-----------------|--------------------------------------------------------|--|--|
| AT+CLIR         | CALLING LINE IDENTIFICATION RESTRICTION                |  |  |
| AT+CMEE         | REPORT MOBILE EQUIPMENT ERROR                          |  |  |
| AT+COLP         | CONNECTED LINE IDENTIFICATION PRESENTATION             |  |  |
| AT+COPS         | OPERATOR SELECTION                                     |  |  |
| AT+CPAS         | MOBIL EQUIPMENT ACTIVITY STATUS                        |  |  |
| AT+CPBF         | FIND PHONEBOOK ENTRIES                                 |  |  |
| AT+CPBR         | READ CURRENT PHONEBOOK ENTRIES                         |  |  |
| AT+CPBS         | SELECT PHONEBOOK MEMORY STORAGE                        |  |  |
| AT+CPBW         | WRITE PHONEBOOK ENTRY                                  |  |  |
| AT+CPIN         | ENTER PIN                                              |  |  |
| AT+CPWD         | CHANGE PASSWORD                                        |  |  |
| AT+CR           | SERVICE REPORTING CONTROL                              |  |  |
| AT+CRC          | SET CELLULAR RESULT CODES FOR INCOMING CALL INDICATION |  |  |
| AT+CREG         | NETWORK REGISTRATION                                   |  |  |
| AT+CRLP         | SELECT RADIO LINK PROTOCOL PARAM.ETER                  |  |  |
| AT+CRSM         | RESTRICTED SIM ACCESS                                  |  |  |
| AT+CSQ          | SIGNAL QUALITY REPORT                                  |  |  |
| AT+FCLASS       | FAX: SELECT, READ OR TEST SERVICE CLASS                |  |  |
| AT+FMI          | FAX: REPORT MANUFACTURED ID                            |  |  |
| AT+FMM          | FAX: REPORT MODEL ID                                   |  |  |
| AT+FMR          | FAX: REPORT REVISION ID                                |  |  |
| AT+VTD          | TONE DURATION                                          |  |  |
| AT+VTS          | DTMF AND TONE GENERATION                               |  |  |
| AT+CMUX         | MULTIPLEXER CONTROL                                    |  |  |
| AT+CNUM         | SUBSCRIBER NUMBER                                      |  |  |
| AT+CPOL         | PREFERRED OPERATOR LIST                                |  |  |
| AT+COPN         | READ OPERATOR NAMES                                    |  |  |
| AT+CFUN         | SET PHONE FUNCTIONALITY                                |  |  |
| AT+CCLK         | CLOCK                                                  |  |  |
| AT+CSIM         | GENERIC SIM ACCESS                                     |  |  |
| AT+CALM         | ALERT SOUND MODE                                       |  |  |
| AT+CRSL         | RINGER SOUND LEVEL                                     |  |  |
| AT+CLVL         | LOUDSPEAKER VOLUME                                     |  |  |
| AT+CMUT         | MUTE CONTROL                                           |  |  |
| AT+CPUC         | PRICE PER UNIT CURRENCY TABLE                          |  |  |
| AT+CCWE         | CALL METER MAXIMUM EVENT                               |  |  |
| AT+CBC          | BATTERY CHARGE                                         |  |  |
| AT+CUSD         | UNSTRUCTURED SUPPLEMENTARY SERVICE DATA                |  |  |
| AT+CSSN         | SUPPLEMENTARY SERVICES NOTIFICATION                    |  |  |
| CIM200 AT V1 04 | Page 24 of 170                                         |  |  |

## **3.2 Detailed Descriptions of AT Command According to GSM07.07**

## 3.2.1 AT+CACM Accumulated Call Meter (ACM) Reset or Query

| AT+CACM Accumulated Call Meter(ACM) Reset or Query                           |                                                                                                    |                                                      |  |
|------------------------------------------------------------------------------|----------------------------------------------------------------------------------------------------|------------------------------------------------------|--|
| Test command                                                                 | Response                                                                                                    |                                                      |  |
| AT+CACM=?                                                                    | ОК                                                                                                    |                                                      |  |
|                                                                              | Parameter                                                                                                    |                                                      |  |
| Read command                                                                 | Response                                                                                                    |                                                      |  |
| AT+CACM?                                                                     | TA returns the current value of ACM.                                                                                                    |                                                      |  |
|                                                                              | +CACM: <acm> OK</acm>                                                                                                    |                                                      |  |
|                                                                              | If error is related to ME functionality:                                                                                                    |                                                      |  |
|                                                                              | +CME ERROR: <err></err>                                                                                                    |                                                      |  |
|                                                                              | Parameters                                                                                                    |                                                      |  |
|                                                                              | <acm></acm>                                                                                                    | string type; three bytes of the current ACM value in |  |
|                                                                              |                                                                                                    | hexa-decimal format (e.g. "00001E" indicates decimal |  |
|                                                                              |                                                                                                    | value 30)                                            |  |
|                                                                              |                                                                                                    | 000000 - FFFFFF                                      |  |
| Set command                                                                  | Parameters                                                                                                    |                                                      |  |
| AT+CACM=[ <pas< th=""><th><passwd></passwd></th><th>string type:</th></pas<> | <passwd></passwd>                                                                                                    | string type:                                         |  |
| swd>]                                                                        |                                                                                                    | SIM PIN2                                             |  |
|                                                                              | Response                                                                                                    |                                                      |  |
|                                                                              | TA resets the Advice of Charge related accumulated call meter (ACM) value in SIM file EF (ACM). ACM contains the total number of home units for both the current and preceding calls. |                                                      |  |
|                                                                              |                                                                                                    |                                                      |  |
|                                                                              |                                                                                                    |                                                      |  |
|                                                                              | OK                                                                                                    |                                                      |  |
|                                                                              | If error is related to ME functionality:                                                                                                    |                                                      |  |
|                                                                              | +CME ERROR: <err></err>                                                                                                    |                                                      |  |
| Reference                                                                    | Note                                                                                                    |                                                      |  |
| GSM 07.07 [13]                                                               |                                                                                                    |                                                      |  |

#### 3.2.2 AT+CAMM Accumulated call meter maximum (ACM max) reset or query

| AT+CAMM Accumulated call meter maximum(ACM max) reset or query |                                          |  |  |  |
|----------------------------------------------------------------|------------------------------------------|--|--|--|
| Test command                                                   | Response                                 |  |  |  |
| AT+CAMM=?                                                      | ОК                                       |  |  |  |
|                                                                | Parameter                                |  |  |  |
| Read command                                                   | Response                                 |  |  |  |
| AT+ CAMM?                                                      | TA returns the current value of ACM max. |  |  |  |
|                                                                | +CAMM: <acmmax> OK</acmmax>              |  |  |  |
|                                                                | If error is related to ME functionality: |  |  |  |
|                                                                | +CME ERROR: <err></err>                  |  |  |  |
|                                                                | Parameters                               |  |  |  |
|                                                                | see set command                          |  |  |  |
| Set command                                                    | Response                                 |  |  |  |

| AT+CAMM=[ <ac< th=""><th>TA sets the Advice</th><th>e of Charge related accumulated call meter maximum</th></ac<>  | TA sets the Advice                                             | e of Charge related accumulated call meter maximum   |  |
|----------------------------------------------------------------------------------------------------|----------------------------------------------------------------|------------------------------------------------------|--|
| mmax>[, <passwd< td=""><td colspan="3">value in SIM file EF (ACM max). ACM max contains the maximum</td></passwd<> | value in SIM file EF (ACM max). ACM max contains the maximum   |                                                      |  |
| >]]                                                                                                    | number of home units allowed to be consumed by the subscriber. |                                                      |  |
|                                                                                                    | OK                                                             |                                                      |  |
|                                                                                                    | If error is related to ME functionality:                       |                                                      |  |
|                                                                                                    | +CME ERROR: <err></err>                                        |                                                      |  |
|                                                                                                    | Parameters                                                     |                                                      |  |
|                                                                                                    | <acmmax></acmmax>                                              | string type; three bytes of the max. ACM value in    |  |
|                                                                                                    |                                                                | hexa-decimal format (e.g. "00001E" indicates decimal |  |
|                                                                                                    |                                                                | value 30)                                            |  |
|                                                                                                    | 000000                                                         |                                                      |  |
|                                                                                                    |                                                                | disable ACMmax feature                               |  |
|                                                                                                    | 000001-FFFFFF                                                  |                                                      |  |
|                                                                                                    | <passwd></passwd>                                              | string type                                          |  |
|                                                                                                    |                                                                | SIM PIN2                                             |  |
| Reference                                                                                                    | Note                                                           |                                                      |  |
| GSM 07.07 [13]                                                                                                    |                                                                |                                                      |  |

## 3.2.3 AT+CAOC Advice of Charge

| AT+CAOC Advice of Charge                                                                                           |                                                                           |                                                            |  |  |
|----------------------------------------------------------------------------------------------------|---------------------------------------------------------------------------|------------------------------------------------------------|--|--|
| Test command                                                                                                    | Response                                                                  |                                                            |  |  |
| AT+CAOC=?                                                                                                    | +CAOC: list of supported <mode>s OK</mode>                                |                                                            |  |  |
|                                                                                                    | Parameters                                                                |                                                            |  |  |
|                                                                                                    | see execution command                                                     |                                                            |  |  |
| Read command                                                                                                    | Response                                                                  |                                                            |  |  |
| AT+CAOC?                                                                                                    | +CAOC: <mode> OK</mode>                                                   |                                                            |  |  |
|                                                                                                    | Parameters                                                                |                                                            |  |  |
|                                                                                                    | see execution command                                                     |                                                            |  |  |
| Execution command                                                                                                  | Response                                                                  |                                                            |  |  |
| AT+CAOC= <mod< td=""><td colspan="2">TA sets the Advice of Charge supplementary service function mode.</td></mod<> | TA sets the Advice of Charge supplementary service function mode.         |                                                            |  |  |
| e>                                                                                                    | If error is related to ME functionality:                                  |                                                            |  |  |
|                                                                                                    | +CME ERROR: <err></err>                                                   |                                                            |  |  |
|                                                                                                    | If <mode>=0, TA returns the current call meter value</mode>               |                                                            |  |  |
|                                                                                                    | +CAOC: <ccm> OK</ccm>                                                     |                                                            |  |  |
|                                                                                                    | If <mode>=1, TA deactivates the unsolicited reporting of CCM value</mode> |                                                            |  |  |
|                                                                                                    | OK                                                                        |                                                            |  |  |
|                                                                                                    | If <mode>=2. TA activates the unsolicited reporting of CCM value</mode>   |                                                            |  |  |
|                                                                                                    | OK                                                                        |                                                            |  |  |
|                                                                                                    | Parameter                                                                 |                                                            |  |  |
|                                                                                                    | <mode></mode>                                                             | 0 query CCM value                                          |  |  |
|                                                                                                    |                                                                           | <u>1</u> deactivate the unsolicited reporting of CCM value |  |  |
|                                                                                                    |                                                                           | 2 activate the unsolicited reporting of CCM value          |  |  |
|                                                                                                    | <ccm></ccm>                                                               | string type; three bytes of the current CCM value in       |  |  |
|                                                                                                    |                                                                           | hex-decimal format (e.g. "00001E" indicates decimal        |  |  |

|                | value 30); bytes are similarly coded as ACMmax value in the SIM 000000-FFFFFF |
|----------------|-------------------------------------------------------------------------------|
| Reference      | Note                                                                          |
| GSM 07.07 [13] |                                                                               |

### 3.2.4 AT+CBST Select Bearer Service Type

| Response                                                                                                    | AT+CBST Select                                                                                                    | Bearer Service                                                                            | -                                                  | •                                                                 |
|----------------------------------------------------------------------------------------------------|----------------------------------------------------------------------------------------------------|-------------------------------------------------------------------------------------------|----------------------------------------------------|-------------------------------------------------------------------|
| Supported <ce>s) OK   Parameter   See set command    </ce>                                                                                                    | Test command                                                                                                    | Response                                                                                  |                                                    |                                                                   |
| Parameter   see set command                                                                                                    | AT+CBST=?                                                                                                    | +CBST: (list of supported <speed>s) ,(list of supported <name>s) ,(list of</name></speed> |                                                    |                                                                   |
| Read_command   Response   +CBST: <speed>,<name>,<ce> OK     Parameter   see set command     [,<name>[,<ce>]]]     Parameter                                                                                                    </ce></name></ce></name></speed> |                                                                                                    | supported <ce>s) OK</ce>                                                                  |                                                    |                                                                   |
| Response                                                                                                    |                                                                                                    | Parameter                                                                                 |                                                    |                                                                   |
| AT+CBST? +CBST: <pre></pre>                                                                                                    |                                                                                                    | see set comma                                                                             | ınd                                                |                                                                   |
| Parameter   see set command                                                                                                    | Read command                                                                                                    | Response                                                                                  |                                                    |                                                                   |
| Set command         Response           AT+CBST=[ <spee d="">]         TA selects the bearer service <name> with data rate <speed>, and the connection element <ce> to be used when data calls are originated.           [,<name>[,<ce>]]]         OK    Parameter</ce></name></ce></speed></name></spee>                                                                                                    | AT+CBST?                                                                                                    | +CBST: <spee< td=""><td>ed&gt;,<r< td=""><td>name&gt;,<ce> OK</ce></td></r<></td></spee<> | ed>, <r< td=""><td>name&gt;,<ce> OK</ce></td></r<> | name>, <ce> OK</ce>                                               |
| Response   TA selects the bearer service <name> with data rate <speed>, and the connection element <ce> to be used when data calls are originated.</ce></speed></name>                                                                                                    |                                                                                                    | Parameter                                                                                 |                                                    |                                                                   |
| AT+CBST=[ <spee d="">]  TA selects the bearer service <name> with data rate <speed>, and the connection element <ce> to be used when data calls are originated.  OK  Parameter  <speed> 0 autobauding</speed></ce></speed></name></spee>                                                                                                    |                                                                                                    | see set comma                                                                             | ınd                                                |                                                                   |
| connection element <ce> to be used when data calls are originated.   (,<name>[,<ce>]]]</ce></name></ce>                                                                                                    | Set command                                                                                                    | Response                                                                                  |                                                    |                                                                   |
| [, <name>[,<ce>]]] OK  Parameter  <speed> 0 autobauding</speed></ce></name>                                                                                                    | AT+CBST=[ <spee< td=""><td>TA selects the</td><td>e bear</td><td>rer service <name> with data rate <speed>, and the</speed></name></td></spee<> | TA selects the                                                                            | e bear                                             | rer service <name> with data rate <speed>, and the</speed></name> |
| Parameter <speed> 0 autobauding 1 300 bps(V.21) 2 1200 bps(V.22) 3 1200/75 bps(V.23) 4 2400 bps(V.22bis) 5 2400 bps(V.26ter) 6 4800 bps(V.32) 7 9600 bps(V.32) 12 9600 bps(V.34) 14 14400 bps(V.34) 65 300 bps (V.110) 66 1200 bps(V.110 or X.31 flag stuffing) 68 2400 bps(V.110 or X.31 flag stuffing) 70 4800 bps(V.110 or X.31 flag stuffing) 71 9600 bps(V.110 or X.31 flag stuffing)</speed>                                                                                                    | d>]                                                                                                    | connection ele                                                                            | ment                                               | <ce> to be used when data calls are originated.</ce>              |
| <pre><speed> 0</speed></pre>                                                                                                    | [, <name>[,<ce>]]]</ce></name>                                                                                                    | OK                                                                                        |                                                    |                                                                   |
| <pre><speed> 0</speed></pre>                                                                                                    |                                                                                                    |                                                                                           |                                                    |                                                                   |
| 1 300 bps(V.21) 2 1200 bps(V.22) 3 1200/75 bps(V.23) 4 2400 bps(V.22bis) 5 2400 bps(V.26ter) 6 4800 bps(V.32) 7 9600 bps(V.32) 12 9600 bps(V.34) 14 14400 bps(V.34) 15 300 bps (V.110) 16 1200 bps(V.110 or X.31 flag stuffing) 17 4800 bps(V.110 or X.31 flag stuffing) 18 2400 bps(V.110 or X.31 flag stuffing) 19 9600 bps(V.110 or X.31 flag stuffing)                                                                                                    |                                                                                                    | Parameter                                                                                 |                                                    |                                                                   |
| 2 1200 bps(V.22) 3 1200/75 bps(V.23) 4 2400 bps(V.22bis) 5 2400 bps(V.26ter) 6 4800 bps(V.32) 7 9600 bps(V.32) 12 9600 bps(V.34) 14 14400 bps(V.34) 65 300 bps (V.110) 66 1200 bps(V.110 or X.31 flag stuffing) 68 2400 bps(V.110 or X.31 flag stuffing) 70 4800 bps(V.110 or X.31 flag stuffing) 71 9600 bps(V.110 or X.31 flag stuffing)                                                                                                    |                                                                                                    | <speed></speed>                                                                           | 0                                                  | autobauding                                                       |
| 3 1200/75 bps(V.23) 4 2400 bps(V.22bis) 5 2400 bps(V.26ter) 6 4800 bps(V.32) 7 9600 bps(V.32) 12 9600 bps(V.34) 14 14400 bps(V.34) 65 300 bps (V.110) 66 1200 bps(V.110 or X.31 flag stuffing) 68 2400 bps(V.110 or X.31 flag stuffing) 70 4800 bps(V.110 or X.31 flag stuffing) 71 9600 bps(V.110 or X.31 flag stuffing)                                                                                                    |                                                                                                    |                                                                                           | 1                                                  | 300 bps(V.21)                                                     |
| 4 2400 bps(V.22bis) 5 2400 bps(V.26ter) 6 4800 bps(V.32) 7 9600 bps(V.32) 12 9600 bps(V.34) 14 14400 bps(V.34) 65 300 bps (V.110) 66 1200 bps(V.110 or X.31 flag stuffing) 68 2400 bps(V.110 or X.31 flag stuffing) 70 4800 bps(V.110 or X.31 flag stuffing) 71 9600 bps(V.110 or X.31 flag stuffing)                                                                                                    |                                                                                                    |                                                                                           | 2                                                  | 1200 bps(V.22)                                                    |
| 5 2400 bps(V.26ter) 6 4800 bps(V.32) 7 9600 bps(V.32) 12 9600 bps(V.34) 14 14400 bps(V.34) 65 300 bps (V.110) 66 1200 bps(V.110 or X.31 flag stuffing) 68 2400 bps(V.110 or X.31 flag stuffing) 70 4800 bps(V.110 or X.31 flag stuffing) 71 9600 bps(V.110 or X.31 flag stuffing)                                                                                                    |                                                                                                    |                                                                                           | 3                                                  | 1200/75 bps(V.23)                                                 |
| 6 4800 bps(V.32)  7 9600 bps(V.32)  12 9600 bps(V.34)  14 14400 bps(V.34)  65 300 bps (V.110)  66 1200 bps(V.110 or X.31 flag stuffing)  68 2400 bps(V.110 or X.31 flag stuffing)  70 4800 bps(V.110 or X.31 flag stuffing)  71 9600 bps(V.110 or X.31 flag stuffing)                                                                                                    |                                                                                                    |                                                                                           | 4                                                  | 2400 bps(V.22bis)                                                 |
| <ul> <li>9600 bps(V.32)</li> <li>9600 bps(V.34)</li> <li>14 14400 bps(V.34)</li> <li>300 bps (V.110)</li> <li>1200 bps(V.110 or X.31 flag stuffing)</li> <li>2400 bps(V.110 or X.31 flag stuffing)</li> <li>4800 bps(V.110 or X.31 flag stuffing)</li> <li>9600 bps(V.110 or X.31 flag stuffing)</li> </ul>                                                                                                    |                                                                                                    |                                                                                           | 5                                                  |                                                                   |
| 12 9600 bps(V.34) 14 14400 bps(V.34) 65 300 bps (V.110) 66 1200 bps(V.110 or X.31 flag stuffing) 68 2400 bps(V.110 or X.31 flag stuffing) 70 4800 bps(V.110 or X.31 flag stuffing) 71 9600 bps(V.110 or X.31 flag stuffing)                                                                                                    |                                                                                                    |                                                                                           |                                                    |                                                                   |
| 14 14400 bps(V.34) 65 300 bps (V.110) 66 1200 bps(V.110 or X.31 flag stuffing) 68 2400 bps(V.110 or X.31 flag stuffing) 70 4800 bps(V.110 or X.31 flag stuffing) 71 9600 bps(V.110 or X.31 flag stuffing)                                                                                                    |                                                                                                    |                                                                                           | _                                                  |                                                                   |
| 65 300 bps (V.110) 66 1200 bps(V.110 or X.31 flag stuffing) 68 2400 bps(V.110 or X.31 flag stuffing) 70 4800 bps(V.110 or X.31 flag stuffing) 71 9600 bps(V.110 or X.31 flag stuffing)                                                                                                    |                                                                                                    |                                                                                           |                                                    | -                                                                 |
| 66 1200 bps(V.110 or X.31 flag stuffing) 68 2400 bps(V.110 or X.31 flag stuffing) 70 4800 bps(V.110 or X.31 flag stuffing) 71 9600 bps(V.110 or X.31 flag stuffing)                                                                                                    |                                                                                                    |                                                                                           |                                                    |                                                                   |
| 68 2400 bps(V.110 or X.31 flag stuffing) 70 4800 bps(V.110 or X.31 flag stuffing) 71 9600 bps(V.110 or X.31 flag stuffing)                                                                                                    |                                                                                                    |                                                                                           |                                                    |                                                                   |
| 70 4800 bps(V.110 or X.31 flag stuffing) 71 9600 bps(V.110 or X.31 flag stuffing)                                                                                                    |                                                                                                    |                                                                                           |                                                    |                                                                   |
| 71 9600 bps(V.110 or X.31 flag stuffing)                                                                                                    |                                                                                                    |                                                                                           |                                                    |                                                                   |
|                                                                                                    |                                                                                                    |                                                                                           |                                                    |                                                                   |
| 75 14400 ops(v.110 of A.51 flag stuffling)                                                                                                    |                                                                                                    |                                                                                           |                                                    |                                                                   |
|                                                                                                    |                                                                                                    |                                                                                           | 13                                                 | 14400 ups(v.110 of A.51 hag sturning)                             |
|                                                                                                    |                                                                                                    |                                                                                           |                                                    |                                                                   |
| <name> <u>0</u> asynchronous modem</name>                                                                                                    |                                                                                                    | <name></name>                                                                             | 0                                                  | asynchronous modem                                                |
| 2 PAD access (asynchronous)                                                                                                    |                                                                                                    |                                                                                           |                                                    | •                                                                 |
| <ce> 0 transparent</ce>                                                                                                    |                                                                                                    |                                                                                           |                                                    | ` <b>*</b>                                                        |

|                | <u>1</u> non-transparent                                           |
|----------------|--------------------------------------------------------------------|
| Reference      | Note                                                               |
| GSM 07.07 [14] | GSM 02.02[1]: lists the allowed combinations of the sub parameters |

## 3.2.5 AT+CCFC Call Forwarding Number And Conditions Control

| AT+CCFC Call F                  | orwarding Number And Conditions Control                                                          |
|---------------------------------|--------------------------------------------------------------------------------------------------|
| Test Command                    | Response                                                                                         |
| AT+CCFC=?                       | +CCFC: (list of supported <reads>) OK</reads>                                                    |
|                                 | Parameters see Write command                                                                     |
| Write Command                   | Response                                                                                         |
| AT+CCFC =                       | TA controls the call forwarding supplementary service. Registration,                             |
| <reads>, <mode></mode></reads>  | erasure, activation, deactivation, and status query are supported.                               |
| [, <number> [,</number>         | Only , <reads> and <mode> should be entered with mode (0-2,4)</mode></reads>                     |
| <type> [,<class></class></type> | If <mode>&lt;&gt;2 and command successful</mode>                                                 |
| [, <subaddr></subaddr>          | OK                                                                                               |
| [, <satype></satype>            | If there is a network error:                                                                     |
| [,time]]]]]                     | +CCFC: 0, 0                                                                                      |
|                                 | If <mode>=2 and command successful (only in connection with <reads> 0 -</reads></mode>           |
|                                 | 3)                                                                                               |
|                                 | For registered call forward numbers:                                                             |
|                                 | +CCFC: <status>, <class1>[, <number>, <type> [,</type></number></class1></status>                |
|                                 | <time>]] [<cr><lf>+CCFC:] OK</lf></cr></time>                                                    |
|                                 | If no call forward numbers are registered (and therefore all classes are                         |
|                                 | inactive):                                                                                       |
|                                 | +CCFC: <status>, <class> OK<br/>where <status>=0 and <class>=7</class></status></class></status> |
|                                 | If error is related to ME functionality:                                                         |
|                                 | +CME ERROR: <err></err>                                                                          |
|                                 | Parameters                                                                                       |
|                                 | <reads></reads>                                                                                  |
|                                 | 0 unconditional                                                                                  |
|                                 | 1 mobile busy                                                                                    |
|                                 | 2 no reply                                                                                       |
|                                 | 3 not reachable                                                                                  |
|                                 | 4 all call forwarding (0-3)                                                                      |
|                                 | 5 all conditional call forwarding (1-3)                                                          |
|                                 | <mode></mode>                                                                                    |
|                                 | 0 disable                                                                                        |
|                                 | 1 enable                                                                                         |
|                                 | 2 query status                                                                                   |

3 registration 4 erasure <number> string type phone number of forwarding address in format specified by <type> <type> type of address in integer format; default 145 when dialing string includes international access code character "+", otherwise 129 <subaddr> string type subaddress of format specified by <satype> <satype> type of subaddress in integer; default 128 <class> 1 voice 2 data 4 fax 7 all classes <time> time, rounded to a multiple of 5 sec. 1...20..30 <status> 0 not active 1 active Reference GSM07.07

#### 3.2.6 AT+CCUG Closed User Group control

#### **AT+CCUG Closed User Group control** Read Command Response AT+CCUG? +CCUG: <n>,<index>,<info> OK If error is related to ME functionality: +CME ERROR: <err> Parameter see write command Test Command Response AT+CCUG=? OK

| Write Command                                                                                               | TA sets the     | Close                                       | d User Group supplementary service parameters as a  |  |
|----------------------------------------------------------------------------------------------------|-----------------|---------------------------------------------|-----------------------------------------------------|--|
| AT+CCUG=[ <n></n>                                                                                           | default adjus   | default adjustment for all following calls. |                                                     |  |
| ]                                                                                                    | OK              |                                             |                                                     |  |
| [, <index>[,<info< th=""><th>If error is rel</th><th>ated to</th><th>ME functionality:</th></info<></index> | If error is rel | ated to                                     | ME functionality:                                   |  |
| >]]]                                                                                                    | +CME ERR        | OR: <                                       | err>                                                |  |
|                                                                                                    | Parameter       |                                             |                                                     |  |
|                                                                                                    | <n></n>         | <u>0</u>                                    | disable CUG                                         |  |
|                                                                                                    |                 | 1                                           | enable CUG                                          |  |
|                                                                                                    | <index></index> | <u>0</u> 9                                  | CUG index                                           |  |
|                                                                                                    |                 | 10                                          | no index (preferred CUG taken from subscriber data) |  |
|                                                                                                    | <info></info>   | <u>0</u>                                    | no information                                      |  |
|                                                                                                    |                 | 1                                           | suppress OA (Outgoing Access)                       |  |
|                                                                                                    |                 | 2                                           | suppress preferential CUG                           |  |
|                                                                                                    |                 | 3                                           | suppress OA and preferential CUG                    |  |
| Reference                                                                                                   |                 |                                             |                                                     |  |
|                                                                                                    |                 |                                             |                                                     |  |

### 3.2.7 AT+CCWA Call Waiting Control

| AT+CCWA Call Waiting Control                                                   |                                                                                                    |  |  |  |  |
|--------------------------------------------------------------------------------|----------------------------------------------------------------------------------------------------|--|--|--|--|
| Read Command                                                                   | Response                                                                                                    |  |  |  |  |
| AT+CCWA?                                                                       | +CCWA: <n> OK</n>                                                                                            |  |  |  |  |
| Test Command                                                                   | Response                                                                                                    |  |  |  |  |
| AT+CCWA=?                                                                      | +CCWA: (list of supported <n>s) OK</n>                                                                       |  |  |  |  |
| Write Command                                                                  | Response                                                                                                    |  |  |  |  |
| AT+CCWA=[ <n></n>                                                              | TA controls the Call Waiting supplementary service. Activation,                                              |  |  |  |  |
| ]                                                                              | deactivation and status query are supported.                                                                 |  |  |  |  |
| [, <mode>[,<class< td=""><td>If there is a network error:</td></class<></mode> | If there is a network error:                                                                                 |  |  |  |  |
| >]]]                                                                           | +CCWA: 0, 0                                                                                                  |  |  |  |  |
|                                                                                |                                                                                                    |  |  |  |  |
|                                                                                | If <mode>&lt;&gt;2 and command successful</mode>                                                             |  |  |  |  |
|                                                                                | OK                                                                                                    |  |  |  |  |
|                                                                                | If <mode>=2 and command successful</mode>                                                                    |  |  |  |  |
|                                                                                | +CCWA: <status>,<class1>[<cr><lf>+CCWA:<status>,<class2>[]] OK</class2></status></lf></cr></class1></status> |  |  |  |  |
|                                                                                | Note :< status>=0 should be returned only if service is not active for any                                   |  |  |  |  |
|                                                                                | <class> i.e. +CCWA: 0, 7 will be returned in this case.</class>                                              |  |  |  |  |
|                                                                                | When mode=2, all active call waiting classes will be reported. In this mode                                  |  |  |  |  |
|                                                                                | the command is abort able by pressing any key.                                                               |  |  |  |  |
|                                                                                | If error is related to ME functionality:                                                                     |  |  |  |  |
|                                                                                | +CME ERROR: <err></err>                                                                                      |  |  |  |  |
|                                                                                | Parameter                                                                                                    |  |  |  |  |
|                                                                                | <n $>$                                                                                                    |  |  |  |  |
|                                                                                | 1 enable presentation of an unsolicited result code                                                          |  |  |  |  |
|                                                                                | <mode> when <mode> parameter not given, network is not</mode></mode>                                         |  |  |  |  |
|                                                                                | interrogated                                                                                                 |  |  |  |  |

| $\sim$ | C* 1 |     |    |
|--------|------|-----|----|
| ( '^1  | nfid | ant | 10 |
| CO     | HIIU | ш   | ла |

| -         |                                                                                                    |          |                                                           |
|-----------|----------------------------------------------------------------------------------------------------|----------|-----------------------------------------------------------|
|           |                                                                                                    | 0        | disable                                                   |
|           |                                                                                                    | 1        | enable                                                    |
|           |                                                                                                    | 2        | query status                                              |
|           | <class></class>                                                                                      | is a su  | am of integers each representing a class of information   |
|           |                                                                                                    | 1        | voice (telephony)                                         |
|           |                                                                                                    | 2        | data (bearer service)                                     |
|           |                                                                                                    | 4        | fax (teleservice)                                         |
|           |                                                                                                    | <u>7</u> | default(equals to all classes)                            |
|           | <status></status>                                                                                    | 0        | not active                                                |
|           |                                                                                                    | 1        | enable                                                    |
|           | Unsolicited resul                                                                                    | t code   |                                                           |
|           | When the pre                                                                                         | esentati | ion Call Waiting at the TA is enabled (and Call Waiting   |
|           | is enabled) an                                                                                       | nd a ter | rminating call set up has attempted during an established |
|           | call, an unsol                                                                                       | icited 1 | result code is returned:                                  |
|           | +CCWA: <nu< th=""><th>ımber&gt;</th><th>-,<type>,<class>[,<alpha>]</alpha></class></type></th></nu<> | ımber>   | -, <type>,<class>[,<alpha>]</alpha></class></type>        |
|           | Parameter                                                                                            |          |                                                           |
|           | <number></number>                                                                                    | string   | type phone number of calling address in format            |
|           |                                                                                                    |          | specified by <type></type>                                |
|           | <type></type>                                                                                        | type o   | of address octet in integer format;                       |
|           |                                                                                                    | 129 U    | nknown type(IDSN format number)                           |
|           |                                                                                                    | 128 U    | nknown type(unknown number format)                        |
|           |                                                                                                    | 161 N    | ational number type(IDSN format)                          |
|           |                                                                                                    | 145 In   | ternational number type(ISDN format )                     |
|           |                                                                                                    | 177 N    | etwork specific number(ISDN format)                       |
|           | <alpha></alpha>                                                                                      | optio    | nal string type alphanumeric representation of            |
|           | <nu< th=""><th>ımber&gt;</th><th>corresponding to the entry found in phone book</th></nu<>           | ımber>   | corresponding to the entry found in phone book            |
| Reference |                                                                                                    |          |                                                           |
| GSM07.07  |                                                                                                    |          |                                                           |
|           |                                                                                                    |          |                                                           |

### 3.2.8 AT+CEER Extended error report

| AT+CEER Extended error report |                                                                        |  |  |  |
|-------------------------------|------------------------------------------------------------------------|--|--|--|
| Test command                  | Response                                                               |  |  |  |
| AT+CEER=?                     | OK                                                                     |  |  |  |
| Execution command             | Response                                                               |  |  |  |
| AT+CEER                       | TA returns an extended report of the reason for the last call release. |  |  |  |
|                               | +CEER: <report> OK</report>                                            |  |  |  |
|                               | Parameters                                                             |  |  |  |
|                               | <report> Reason for last call release as number code</report>          |  |  |  |
| Reference                     | Note                                                                   |  |  |  |
| GSM 07.07 [13]                |                                                                        |  |  |  |

## 3.2.9 AT+CGMI Request manufacturer identification

### AT+CGMI Request manufacturer identification

| Test command      | Response                                     |
|-------------------|----------------------------------------------|
| AT+CGMI=?         | OK                                           |
| Execution command | Response                                     |
| AT+CGMI           | TA returns manufacturer identification text. |
|                   | <manufacturer> OK</manufacturer>             |
|                   | Parameters                                   |
|                   | <manufacturer></manufacturer>                |
| Reference         | Note                                         |
| GSM 07.07 [13]    |                                              |

### 3.2.10 AT+CGMM Request model identification

| AT+CGMM Request model identification |                                               |  |  |  |
|--------------------------------------|-----------------------------------------------|--|--|--|
| Test command                         | Response                                      |  |  |  |
| AT+CGMM=?                            | OK                                            |  |  |  |
| Execution command                    | Response                                      |  |  |  |
| AT+CGMM                              | TA returns product model identification text. |  |  |  |
|                                      | <model> OK</model>                            |  |  |  |
|                                      | Parameters                                    |  |  |  |
|                                      | <model></model>                               |  |  |  |
| Reference                            | Note                                          |  |  |  |
| GSM 07.07 [13]                       |                                               |  |  |  |

# ${\bf 3.2.11~AT+CGMR~Request~revision~identification}$

| AT+CGMR Request revision identification |                                                          |  |  |  |
|-----------------------------------------|----------------------------------------------------------|--|--|--|
| Test command                            | Response                                                 |  |  |  |
| AT+CGMR=?                               | OK                                                       |  |  |  |
| Execution command                       | Response                                                 |  |  |  |
| AT+CGMR                                 | TA returns product software version identification text. |  |  |  |
|                                         | <revision> OK</revision>                                 |  |  |  |
|                                         | Parameters                                               |  |  |  |
|                                         | <revision></revision>                                    |  |  |  |
| Reference                               | Note                                                     |  |  |  |
| GSM 07.07 [13]                          |                                                          |  |  |  |

### 3.2.12 AT+CGSN Request product serial number identification (Identical with +GSN)

| AT+CGSN Request product serial number identification (Identical with +GSN) |              |  |  |  |
|----------------------------------------------------------------------------|--------------|--|--|--|
| Test command                                                               | Response     |  |  |  |
| AT+CGSN=?                                                                  | OK           |  |  |  |
| Execution command                                                          | Response     |  |  |  |
| AT+CGSN                                                                    | see +GSN     |  |  |  |
|                                                                            | <sn> OK</sn> |  |  |  |
|                                                                            | Parameters   |  |  |  |
|                                                                            | see +GSN     |  |  |  |

| Reference      | Note |
|----------------|------|
| GSM 07.07 [13] |      |

#### 3.2.13 AT+CSCS Select TE Character Set

| AT+CSCS Select TE Character Set                                                                                                  |                                                                              |  |  |  |  |
|----------------------------------------------------------------------------------------------------|------------------------------------------------------------------------------|--|--|--|--|
| Test command                                                                                                    | Response                                                                     |  |  |  |  |
| AT+CSCS=?                                                                                                    | +CSCS: (list of supported <chset>s)</chset>                                  |  |  |  |  |
|                                                                                                    | Parameters                                                                   |  |  |  |  |
|                                                                                                    | <chset> "GSM" GSM default alphabet.</chset>                                  |  |  |  |  |
|                                                                                                    | "HEX" character strings consist only of hexadecimal                          |  |  |  |  |
|                                                                                                    | numbers from 00 to FF;                                                       |  |  |  |  |
|                                                                                                    | "IRA" international reference alphabet                                       |  |  |  |  |
|                                                                                                    | "PCCP" PC character set Code                                                 |  |  |  |  |
|                                                                                                    | "PCDN" PC Danish/Norwegian character set                                     |  |  |  |  |
|                                                                                                    | "UCS2" UCS2 alphabet                                                         |  |  |  |  |
|                                                                                                    | "8859-1" ISO 8859 Latin <i>1</i> character set                               |  |  |  |  |
| Set command                                                                                                    | Response                                                                     |  |  |  |  |
| AT+CSCS=[ <chse< td=""><td colspan="4">Sets which character set <chset> are used by the TE. The TA can then</chset></td></chse<> | Sets which character set <chset> are used by the TE. The TA can then</chset> |  |  |  |  |
| t>]                                                                                                    | convert character strings correctly between the TE and ME character sets.    |  |  |  |  |
|                                                                                                    | Parameter                                                                    |  |  |  |  |
|                                                                                                    | <chset> see Test command</chset>                                             |  |  |  |  |
| Reference                                                                                                    | Note                                                                         |  |  |  |  |
| GSM 07.07 [13]                                                                                                    |                                                                              |  |  |  |  |

# ${\bf 3.2.14\,AT+CSTA\,Select\,Type\,\,of\,Address}$

| AT+CSTA Select Type of Address |                                                      |  |  |  |  |
|--------------------------------|------------------------------------------------------|--|--|--|--|
| Test command                   | Response                                             |  |  |  |  |
| AT+CSTA=?                      | +CSTA: (128,129,145, 161,177)                        |  |  |  |  |
| Read command                   | Response                                             |  |  |  |  |
| AT+CSTA?                       | +CSTA: <type> OK</type>                              |  |  |  |  |
|                                | Parameters                                           |  |  |  |  |
|                                | < type > Current address type setting.               |  |  |  |  |
| Reference                      | Note                                                 |  |  |  |  |
| GSM 07.07 [13]                 | The ATD command overrides this setting when a number |  |  |  |  |
|                                | is dialed.                                           |  |  |  |  |
|                                | 129 Unknown type(IDSN format number)                 |  |  |  |  |
|                                | 128 Unknown type(unknown number format)              |  |  |  |  |
|                                | 161 National number type(IDSN format)                |  |  |  |  |
|                                | 145 International number type(ISDN format)           |  |  |  |  |
|                                | 177 Network specific number(ISDN format)             |  |  |  |  |
|                                |                                                      |  |  |  |  |

## 3.2.15 AT+CHLD Call hold and multiparty

| AT+CHLD Call hold and multiparty |                                                          |          |                                                             |  |  |  |
|----------------------------------|----------------------------------------------------------|----------|-------------------------------------------------------------|--|--|--|
| Test Command                     | Response                                                 |          |                                                             |  |  |  |
| AT+CHLD=?                        | +CHLD: list of supported <n>s</n>                        |          |                                                             |  |  |  |
|                                  | OK                                                       |          |                                                             |  |  |  |
| Write Command                    | Response                                                 |          |                                                             |  |  |  |
| AT+CHLD=[ <n></n>                | TA controls                                              | the sup  | pplementary services Call Hold, Multiparty and Explicit     |  |  |  |
| ]                                | Call Transfe                                             | er. Call | s can be put on hold, recovered, released, added to         |  |  |  |
|                                  | conversation                                             | , and tr | ansferred.                                                  |  |  |  |
|                                  | Note Thes                                                | se supp  | lementary services are only applicable to tele service 11   |  |  |  |
|                                  | (Speech: Tele                                            | ephony   | r).                                                         |  |  |  |
|                                  |                                                          |          |                                                             |  |  |  |
|                                  | OK                                                       |          |                                                             |  |  |  |
|                                  |                                                          |          | ME functionality:                                           |  |  |  |
|                                  | +CME ERROR: <err></err>                                  |          |                                                             |  |  |  |
|                                  | Parameters                                               |          |                                                             |  |  |  |
|                                  | < <b>n&gt;</b>                                           | 0        | Terminate all held calls or UDUB (User Determined           |  |  |  |
|                                  |                                                          | U        | User Busy) for a waiting call                               |  |  |  |
|                                  |                                                          | 1        | Terminate all active calls (if any) and accept the other    |  |  |  |
|                                  |                                                          | •        | call (waiting call or held call)                            |  |  |  |
|                                  |                                                          | 1X       | Terminate the specific call number $X$ ( $X=1-7$ )( active, |  |  |  |
|                                  | waiting or held)                                         |          |                                                             |  |  |  |
|                                  | 2 Place all active calls on hold (if any) and accept the |          |                                                             |  |  |  |
|                                  |                                                          |          | other call (waiting call or held call) as the active call   |  |  |  |
|                                  |                                                          | 2X       | Place all active calls except call X (X= 1-7) on hold       |  |  |  |
|                                  |                                                          | 3        | Add the held call to the active calls                       |  |  |  |
| Reference                        |                                                          |          |                                                             |  |  |  |
|                                  |                                                          |          |                                                             |  |  |  |

## 3.2.16 AT+CIMI Request international mobile subscriber identity

| AT+CIMI Request international mobile subscriber identity |                                                                                 |  |  |  |  |
|----------------------------------------------------------|---------------------------------------------------------------------------------|--|--|--|--|
| Test command                                             | Response                                                                        |  |  |  |  |
| AT+CIMI=?                                                | OK                                                                              |  |  |  |  |
|                                                          | Parameters                                                                      |  |  |  |  |
|                                                          |                                                                                 |  |  |  |  |
| Execution command                                        | Response                                                                        |  |  |  |  |
| AT+CIMI                                                  | TA returns <imsi>for identifying the individual SIM which is attached to</imsi> |  |  |  |  |
|                                                          | ME.                                                                             |  |  |  |  |
|                                                          | +CIMI: <imsi> OK</imsi>                                                         |  |  |  |  |
|                                                          | If error is related to ME functionality:                                        |  |  |  |  |
|                                                          | +CME ERROR: <err></err>                                                         |  |  |  |  |
|                                                          | Parameter                                                                       |  |  |  |  |
|                                                          | <imsi> International Mobile Subscriber Identity (string without</imsi>          |  |  |  |  |

|                | double quotes) |
|----------------|----------------|
| Reference      |                |
| GSM 07.07 [13] |                |

# 3.2.17 AT+CKPD Keypad Control

| AT+CKPD Keypa                                                                                                    | PD Keypad Control                                                                                                    |                                        |              |                                              |  |  |  |
|----------------------------------------------------------------------------------------------------|----------------------------------------------------------------------------------------------------|----------------------------------------|--------------|----------------------------------------------|--|--|--|
| Test command                                                                                                    | Response                                                                                                    | Response                               |              |                                              |  |  |  |
| AT+ CKPD=?                                                                                                    | OK                                                                                                    |                                        |              |                                              |  |  |  |
|                                                                                                    | Parameters                                                                                                    |                                        |              |                                              |  |  |  |
|                                                                                                    |                                                                                                    |                                        |              |                                              |  |  |  |
| Execution command                                                                                                    | Response                                                                                                    |                                        |              |                                              |  |  |  |
| AT+CKPD= <keys< td=""><td>TA emulates</td><td>ME keyp</td><td>oad by giv</td><td>ving each keystroke as a character in a</td></keys<> | TA emulates                                                                                                    | ME keyp                                | oad by giv   | ving each keystroke as a character in a      |  |  |  |
| >                                                                                                    | string <keys< td=""><td>&gt;. <time></time></td><td>*0.1 seco</td><td>nds is the time to stroke each key and</td></keys<> | >. <time></time>                       | *0.1 seco    | nds is the time to stroke each key and       |  |  |  |
| [, <time>[,<pause></pause></time>                                                                                                    | <pre><pause>*0.1</pause></pre>                                                                                            | seconds is                             | s the lengtl | h of pause between two strokes.              |  |  |  |
| ]]                                                                                                    | Keystrokes <                                                                                                    | <kevs> are</kevs>                      | emulated.    |                                              |  |  |  |
|                                                                                                    | OK                                                                                                    | ·                                      |              |                                              |  |  |  |
|                                                                                                    | If error is rel                                                                                                    | ated to MI                             | E functiona  | ality:                                       |  |  |  |
|                                                                                                    | +CME ERR                                                                                                    | OR: <err></err>                        |              |                                              |  |  |  |
|                                                                                                    | Parameters                                                                                                    |                                        |              |                                              |  |  |  |
|                                                                                                    | <keys></keys>                                                                                                    | string of                              | characters   | representing keys as listed in the following |  |  |  |
|                                                                                                    |                                                                                                    | ta                                     | ble (based   | on PCCA STD-101 Annex table I-3):            |  |  |  |
|                                                                                                    |                                                                                                    | Char.: ASCII-Code: Note:               |              |                                              |  |  |  |
|                                                                                                    |                                                                                                    | #                                      | 35           | hash (number sign)                           |  |  |  |
|                                                                                                    |                                                                                                    | *                                      | 42           | star (*)                                     |  |  |  |
|                                                                                                    |                                                                                                    | 0 9                                    | 48 57        | number keys                                  |  |  |  |
|                                                                                                    |                                                                                                    | : 58 escape character for manufacturer |              |                                              |  |  |  |
|                                                                                                    |                                                                                                    |                                        |              | specific keys                                |  |  |  |
|                                                                                                    |                                                                                                    | D/d                                    | 68/100       | volume down                                  |  |  |  |
|                                                                                                    |                                                                                                    | E/e                                    | 69/101       | connection end (END)                         |  |  |  |
|                                                                                                    |                                                                                                    | R/r                                    | 82/114       | recall last number (R/RCL/MR)                |  |  |  |
|                                                                                                    |                                                                                                    | S/s                                    | 83/115       | connection start (SEND)                      |  |  |  |
|                                                                                                    | d:                                                                                                    | U/u                                    | 85/117       | volume up                                    |  |  |  |
|                                                                                                    | <time></time>                                                                                                    |                                        |              | fault value is manufacturer specific, but    |  |  |  |
|                                                                                                    | should be so long that a normal ME can handle                                                                             |                                        |              |                                              |  |  |  |
|                                                                                                    | keystrokes correctly) <pause> 0 25.5 seconds (default value is manufacturer specific, but)</pause>                        |                                        |              |                                              |  |  |  |
|                                                                                                    | should be so long that a normal ME can handle keystrokes correctly)                                                       |                                        |              |                                              |  |  |  |
| Reference                                                                                                    |                                                                                                    |                                        |              |                                              |  |  |  |
| GSM 07.07 [13]                                                                                                    |                                                                                                    |                                        |              |                                              |  |  |  |

#### 3.2.18 AT+CLCC List current calls of ME

| AT+CLCC List current calls of ME |          |  |
|----------------------------------|----------|--|
| Test command                     | Response |  |

| AT+CLCC=?         | OK                                                                   |                                                                            |  |  |  |
|-------------------|----------------------------------------------------------------------|----------------------------------------------------------------------------|--|--|--|
| AITCLCC-:         | Parameters                                                           |                                                                            |  |  |  |
|                   | Tarameters                                                           |                                                                            |  |  |  |
| Execution command |                                                                      |                                                                            |  |  |  |
|                   | Response                                                             | 1:-t -ft11f ME                                                             |  |  |  |
| AT+CLCC           |                                                                      | TA returns a list of current calls of ME.                                  |  |  |  |
|                   | Note: If command succeeds but no calls are available, no information |                                                                            |  |  |  |
|                   | response is sent to TE.                                              |                                                                            |  |  |  |
|                   |                                                                      | d1>, <dir>,<stat>,<mode>,<mpty>[,</mpty></mode></stat></dir>               |  |  |  |
|                   | <number>,&lt;</number>                                               | type>[, <alpha>]]</alpha>                                                  |  |  |  |
|                   | [ <cr><lf></lf></cr>                                                 | +CLCC: <id2>,<dir>,<stat>,<mode>,<mpty>[,</mpty></mode></stat></dir></id2> |  |  |  |
|                   | <number>,&lt;</number>                                               | type>[, <alpha>]]</alpha>                                                  |  |  |  |
|                   | []]] OK                                                              |                                                                            |  |  |  |
|                   | If error is rel                                                      | ated to ME functionality:                                                  |  |  |  |
|                   | +CME ERR                                                             | OR: <err></err>                                                            |  |  |  |
|                   | Parameters                                                           |                                                                            |  |  |  |
|                   | <id<i>x&gt;</id<i>                                                   | integer type; call identification number as described in GSM               |  |  |  |
|                   |                                                                      | 02.30[19] sub clause 4.5.5.1; this number can be used                      |  |  |  |
|                   |                                                                      | in +CHLD command operations                                                |  |  |  |
|                   | <dir></dir>                                                          | 0 mobile originated (MO) call                                              |  |  |  |
|                   |                                                                      | 1 mobile terminated (MT) call                                              |  |  |  |
|                   | <stat></stat>                                                        | state of the call:                                                         |  |  |  |
|                   |                                                                      | 0 active                                                                   |  |  |  |
|                   |                                                                      | 1 held                                                                     |  |  |  |
|                   |                                                                      | 2 dialing (MO call)                                                        |  |  |  |
|                   |                                                                      | 3 alerting (MO call)                                                       |  |  |  |
|                   |                                                                      | 4 incoming (MT call)                                                       |  |  |  |
|                   |                                                                      | 5 waiting (MT call)                                                        |  |  |  |
|                   | <mode></mode>                                                        | bearer/tele service:                                                       |  |  |  |
|                   |                                                                      | 0 voice                                                                    |  |  |  |
|                   |                                                                      | 1 data                                                                     |  |  |  |
|                   |                                                                      | 2 fax                                                                      |  |  |  |
|                   |                                                                      | 9 unknown                                                                  |  |  |  |
|                   | <mpty></mpty>                                                        | 0 call is not one of multiparty (conference) call parties                  |  |  |  |
|                   |                                                                      | 1 call is one of multiparty (conference) call parties                      |  |  |  |
|                   | <number></number>                                                    | string type phone number in format specified by <type></type>              |  |  |  |
|                   |                                                                      | e of address of octet in integer format;                                   |  |  |  |
|                   | 129 Unknown type(IDSN format number)                                 |                                                                            |  |  |  |
|                   | 128 Unknown type(unknown number format)                              |                                                                            |  |  |  |
|                   | 161 National number type(IDSN format)                                |                                                                            |  |  |  |
|                   | 145 International number type(ISDN format)                           |                                                                            |  |  |  |
|                   | 177 Network specific number(ISDN format)                             |                                                                            |  |  |  |
|                   |                                                                      |                                                                            |  |  |  |
|                   | <alpha>strin</alpha>                                                 |                                                                            |  |  |  |
|                   |                                                                      | corresponding to the entry found in phone book                             |  |  |  |

Reference
GSM 07.07
[13][14]

## 3.2.19 AT+CLCK Facility lock

| AT+CLCK Facility lock      |                                         |                                                                                                    |  |  |  |
|----------------------------|-----------------------------------------|----------------------------------------------------------------------------------------------------|--|--|--|
| Test command               | Response                                |                                                                                                    |  |  |  |
| AT+CLCK=?                  | +CLCK: (list of supported <fac>s)</fac> |                                                                                                    |  |  |  |
|                            | OK                                      |                                                                                                    |  |  |  |
|                            | Parameter                               |                                                                                                    |  |  |  |
|                            | see execution comm                      | and                                                                                                    |  |  |  |
| Execution command          | Response                                |                                                                                                    |  |  |  |
| AT+CLCK =                  | This command is u                       | sed to lock, unlock or interrogate a ME or a network                                                    |  |  |  |
| <fac>, <mode></mode></fac> | facility <fac>. Pass</fac>              | sword is normally needed to do such actions. When                                                       |  |  |  |
| [, <passwd></passwd>       |                                         | of a network service ( <mode>=2) the response line for</mode>                                           |  |  |  |
| [, <class>]]</class>       |                                         | tatus>=0) should be returned only if service is not active                                              |  |  |  |
|                            | for any <class>.</class>                |                                                                                                    |  |  |  |
|                            | TC 1 2                                  | 1. 61                                                                                                   |  |  |  |
|                            |                                         | command is successful                                                                                   |  |  |  |
|                            | OK                                      | 1. 6.1                                                                                                  |  |  |  |
|                            |                                         | ommand is successful                                                                                    |  |  |  |
|                            |                                         | , <class1>[<cr><lf></lf></cr></class1>                                                                  |  |  |  |
|                            | +CLCK: <status>,</status>               | ciass2]] OK                                                                                             |  |  |  |
|                            | Parameter                               | DII CDM (I. al. Di                                                                                      |  |  |  |
|                            | <fac> "PS"</fac>                        | PH-SIM (lock Phone to SIM card) (ME asks password                                                       |  |  |  |
|                            |                                         | when other than current SIM card inserted; ME may remember certain amount of previously used cards thus |  |  |  |
|                            |                                         | not requiring password when they are inserted)                                                          |  |  |  |
|                            | "SC"                                    |                                                                                                    |  |  |  |
|                            | be .                                    | power-up and when this lock command issued)                                                             |  |  |  |
|                            | "AO"                                    | BAOC (Barr All Outgoing Calls) (refer GSM02.88[6]                                                       |  |  |  |
|                            |                                         | clause 1)                                                                                               |  |  |  |
|                            | "OI"                                    | BOIC (Barr Outgoing International Calls) (refer                                                         |  |  |  |
|                            |                                         | GSM02.88[6] clause 1)                                                                                   |  |  |  |
|                            | "OX"                                    | BOIC-exHC (Barr Outgoing International Calls except to                                                  |  |  |  |
|                            |                                         | Home Country) (refer GSM02.88[6] clause 1)                                                              |  |  |  |
|                            | "AI"                                    | BAIC (Barr All Incoming Calls) (refer GSM02.88[6]                                                       |  |  |  |
|                            |                                         | clause 2)                                                                                               |  |  |  |
|                            | "IR"                                    | BIC-Roam (Barr Incoming Calls when Roaming outside                                                      |  |  |  |
|                            |                                         | the home country) (refer GSM02.88 [6] clause 2)                                                         |  |  |  |
|                            | "AB"                                    | All Barring services (refer GSM02.30[19]) (applicable                                                   |  |  |  |
|                            |                                         | only for <mode>=0)</mode>                                                                               |  |  |  |
|                            | "AG"                                    | All out Going barring services (refer GSM02.30[19])                                                     |  |  |  |
|                            |                                         | (applicable only for <mode>=0)</mode>                                                                   |  |  |  |

| nfi |  |  |
|-----|--|--|
|     |  |  |
|     |  |  |

|                |                   | "AC"     | All in Coming barring services (refer GSM02.30[19])    |
|----------------|-------------------|----------|--------------------------------------------------------|
|                |                   | - 10     | (applicable only for <mode>=0)</mode>                  |
|                |                   | "DAT"    |                                                        |
|                |                   | "PN"     | Network Personalization (refer GSM 02.22[33])          |
|                |                   | "PU"     | network subset Personalization (refer GSM 02.22[33])   |
|                |                   | "PP"     | service Provider Personalization (refer GSM 02.22[33]) |
|                |                   | "PC"     | Corporate Personalization (refer GSM 02.22[33])        |
|                | <mode></mode>     | 0        | unlock                                                 |
|                |                   | 1        | lock                                                   |
|                |                   | <u>2</u> | query status                                           |
|                | <passwd></passwd> |          | password                                               |
|                | <class></class>   | 1        | voice                                                  |
|                |                   | 2        | data                                                   |
|                |                   | 4        | fax                                                    |
|                |                   | <u>7</u> | all classes (default)                                  |
|                | <status></status> | 0        | off                                                    |
|                |                   | 1        | on                                                     |
| Reference      | Note              |          |                                                        |
| GSM 07.07 [14] |                   |          |                                                        |

# ${\bf 3.2.20\,AT+CLIP\,calling\,line\,identification\,presentation}$

| AT+CLIP Calling line identification presentation |                                                                                |  |  |  |  |
|--------------------------------------------------|--------------------------------------------------------------------------------|--|--|--|--|
| Read Command                                     | Response                                                                       |  |  |  |  |
| AT+CLIP?                                         | +CLIP: <n>, <m></m></n>                                                        |  |  |  |  |
|                                                  | OK                                                                             |  |  |  |  |
|                                                  | If error is related to ME functionality:                                       |  |  |  |  |
|                                                  | +CME ERROR: <err></err>                                                        |  |  |  |  |
|                                                  | Parameters                                                                     |  |  |  |  |
|                                                  | see write command                                                              |  |  |  |  |
| Test Command                                     | Response                                                                       |  |  |  |  |
| AT+CLIP=?                                        | +CLIP: (list of supported <n>s)</n>                                            |  |  |  |  |
|                                                  | OK                                                                             |  |  |  |  |
|                                                  | Parameters                                                                     |  |  |  |  |
|                                                  | see write command                                                              |  |  |  |  |
| Write Command                                    | Response                                                                       |  |  |  |  |
| AT+CLIP= <n></n>                                 | TA enables or disables the presentation of the CLI at the TE. It has no effect |  |  |  |  |
|                                                  | on the execution of the supplementary service CLIP in the network.             |  |  |  |  |
|                                                  | OK                                                                             |  |  |  |  |
|                                                  | If error is related to ME functionality:                                       |  |  |  |  |
|                                                  | +CME ERROR: <err></err>                                                        |  |  |  |  |
|                                                  |                                                                                |  |  |  |  |

| $\sim$ | C*     | 1   |       |
|--------|--------|-----|-------|
| ( '^   | ntı    | der | ıtial |
|        | ,,,,,, | uu  | ша    |

|           | Parameters                                                                            |                                                                     |                                                         |
|-----------|---------------------------------------------------------------------------------------|---------------------------------------------------------------------|---------------------------------------------------------|
|           | <n></n>                                                                               | 0                                                                   | suppress unsolicited result codes                       |
|           |                                                                                       | 1                                                                   | display unsolicited result codes                        |
|           | <m></m>                                                                               | 0                                                                   | CLIP not provisioned                                    |
|           |                                                                                       | 1                                                                   | CLIP provisioned                                        |
|           |                                                                                       | 2                                                                   | unknown                                                 |
|           | Unsolicited resu                                                                      | ılt code                                                            |                                                         |
|           | When the p                                                                            | oresenta                                                            | ation of the CLI at the TE is enabled (and calling      |
|           | subscriber al                                                                         | lows),                                                              | an unsolicited result code is returned after every RING |
|           | (or +CRING                                                                            | : <type< th=""><th>&gt;) at a mobile terminating call.</th></type<> | >) at a mobile terminating call.                        |
|           | +CLIP: <nu< th=""><th>mber&gt;</th><th>, <type>,<alphaid></alphaid></type></th></nu<> | mber>                                                               | , <type>,<alphaid></alphaid></type>                     |
|           |                                                                                       |                                                                     |                                                         |
|           | Parameter                                                                             |                                                                     |                                                         |
|           | <number></number>                                                                     | string                                                              | type phone number of calling address in format          |
|           |                                                                                       |                                                                     | specified by <type></type>                              |
|           |                                                                                       | <type< th=""><th></th></type<>                                      |                                                         |
|           |                                                                                       |                                                                     | nknown type(IDSN format number)                         |
|           |                                                                                       | 128 U                                                               | nknown type(unknown number format)                      |
|           |                                                                                       | 161 N                                                               | ational number type(IDSN format)                        |
|           |                                                                                       | 145 Ir                                                              | nternational number type(ISDN format )                  |
|           |                                                                                       | 177 N                                                               | fetwork specific number(ISDN format)                    |
|           |                                                                                       |                                                                     |                                                         |
|           | <alphaid></alphaid>                                                                   | string                                                              | type alphanumeric representation of <number></number>   |
|           |                                                                                       | cor                                                                 | responding to the entry found in phone book             |
| Reference |                                                                                       |                                                                     |                                                         |
|           |                                                                                       |                                                                     |                                                         |

## 3.2.21 AT+CLIR Calling Line Identification Restriction

| AT+CLIR Callin   | ng Line Identification Restriction                                           |
|------------------|------------------------------------------------------------------------------|
| Read Command     | Response                                                                     |
| AT+CLIR?         | +CLIR: <n>, <m></m></n>                                                      |
|                  | OK                                                                           |
|                  | If error is related to ME functionality:                                     |
|                  | +CME ERROR: <err></err>                                                      |
|                  | Parameters                                                                   |
|                  | see write command                                                            |
| Test Command     | Response                                                                     |
| AT+CLIR=?        | +CLIR: (list of supported <n>s)</n>                                          |
|                  | OK                                                                           |
| Write Command    | Response                                                                     |
| AT+CLIR= <n></n> | TA restricts or enables the presentation of the CLI to the called party when |
|                  | originating a call.                                                          |
|                  | The command overrides the CLIR subscription (default is restricted or        |

|           | allowed) when temporary mode is provisioned as a default adjustment for all following outgoing calls. This adjustment can be revoked by using the opposite command. |                                                                                  |  |  |
|-----------|----------------------------------------------------------------------------------------------------|----------------------------------------------------------------------------------|--|--|
|           | OK                                                                                                    |                                                                                  |  |  |
|           | If error is related to ME functionality:                                                                                                    |                                                                                  |  |  |
|           | +CME ERROR: <err></err>                                                                                                    |                                                                                  |  |  |
|           |                                                                                                    |                                                                                  |  |  |
|           | Parameters                                                                                                    |                                                                                  |  |  |
|           |                                                                                                    | parameter sets the adjustment for outgoing calls):                               |  |  |
|           | <u>C</u>                                                                                                    | presentation indicator is used according to the subscription of the CLIR service |  |  |
|           | 1                                                                                                    | CLIR invocation                                                                  |  |  |
|           | 2                                                                                                    | CLIR suppression                                                                 |  |  |
|           | <m> (</m>                                                                                                    | parameter shows the subscriber CLIR service status in the                        |  |  |
|           |                                                                                                    | network):                                                                        |  |  |
|           | C                                                                                                    | CLIR not provisioned                                                             |  |  |
|           | 1                                                                                                    | CLIR provisioned in permanent mode                                               |  |  |
|           | 2                                                                                                    | unknown (e.g. no network, etc.)                                                  |  |  |
|           | 3                                                                                                    | CLIR temporary mode presentation restricted                                      |  |  |
|           | 4                                                                                                    | CLIR temporary mode presentation allowed                                         |  |  |
| Reference |                                                                                                    |                                                                                  |  |  |
|           |                                                                                                    |                                                                                  |  |  |

# 3.2.22 AT+CMEE Report mobile equipment error

| AT+CMEE Repo     | AT+CMEE Report mobile equipment error                                       |  |  |  |  |
|------------------|-----------------------------------------------------------------------------|--|--|--|--|
| Test command     | Response                                                                    |  |  |  |  |
| AT+CMEE=?        | +CMEE: (list of supported <n>s) OK</n>                                      |  |  |  |  |
|                  | Parameters                                                                  |  |  |  |  |
|                  | see set command                                                             |  |  |  |  |
| Read command     | Response                                                                    |  |  |  |  |
| AT+CMEE?         | +CMEE: <n> OK</n>                                                           |  |  |  |  |
|                  | Parameters                                                                  |  |  |  |  |
|                  | see set command                                                             |  |  |  |  |
| Set command      | Response                                                                    |  |  |  |  |
| AT+CMEE= <n></n> | TA disables or enables the use of result code +CME ERROR: <err> as an</err> |  |  |  |  |
|                  | indication of an error relating to the functionality of the ME.             |  |  |  |  |
|                  | OK                                                                          |  |  |  |  |
|                  |                                                                             |  |  |  |  |

|                | Parameters |          |                                           |
|----------------|------------|----------|-------------------------------------------|
|                | <n></n>    | <u>0</u> | disable result code                       |
|                |            | 1        | enable result code and use numeric values |
|                |            | 2        | enable result code and use verbose values |
|                |            |          |                                           |
| Reference      |            |          |                                           |
| GSM 07.07 [13] |            |          |                                           |

### 3.2.23 AT+COLP Connected Line Identification Presentation

| AT+COLP Con       | nected Line Identification Presentation                                                           |  |  |  |
|-------------------|---------------------------------------------------------------------------------------------------|--|--|--|
| Read Command      | Response                                                                                          |  |  |  |
| AT+COLP?          | COLP: <n>,<m> OK</m></n>                                                                          |  |  |  |
|                   | If error is related to ME functionality:                                                          |  |  |  |
|                   | +CME ERROR: <err></err>                                                                           |  |  |  |
|                   | Parameters                                                                                        |  |  |  |
|                   | See write command                                                                                 |  |  |  |
| Test Command      | Response                                                                                          |  |  |  |
| AT+COLP=?         | +COLP: (list of supported <n>s) OK</n>                                                            |  |  |  |
|                   | Parameters                                                                                        |  |  |  |
|                   | See write command                                                                                 |  |  |  |
| Write Command     | Response                                                                                          |  |  |  |
| AT+COLP=[ <n></n> | TA enables or disables the presentation of the COL (Connected Line) at the                        |  |  |  |
| ]                 | TE for a mobile originated call. It has no effect on the execution of the                         |  |  |  |
|                   | supplementary service COLR in the network.                                                        |  |  |  |
|                   | Intermediate result code is returned from TA to TE before any +CR or                              |  |  |  |
|                   | V.25ter responses.                                                                                |  |  |  |
|                   | OK                                                                                                |  |  |  |
|                   | Parameters                                                                                        |  |  |  |
|                   | <n> (parameter sets/shows the result code presentation status in the</n>                          |  |  |  |
|                   | TA):<br>0 disable                                                                                 |  |  |  |
|                   | <u>0</u> disable<br>1 enable                                                                      |  |  |  |
|                   | (parameter shows the subscriber COLP service status in the                                        |  |  |  |
|                   | network):                                                                                         |  |  |  |
|                   | 0 COLP not provisioned                                                                            |  |  |  |
|                   | 1 COLP provisioned                                                                                |  |  |  |
|                   | 2 unknown (e.g. no network, etc.)                                                                 |  |  |  |
|                   | Intermediate result code                                                                          |  |  |  |
|                   | When enabled (and called subscriber allows), an intermediate result code is                       |  |  |  |
|                   | returned before any +CR or V.25ter responses:                                                     |  |  |  |
|                   | +COLP: <number>,<type>[,<subaddr>,<satype> [,<alpha>]]</alpha></satype></subaddr></type></number> |  |  |  |

Confidential

|           | Parameters          |                                                                  |  |  |
|-----------|---------------------|------------------------------------------------------------------|--|--|
|           | <number></number>   | string type phone number of format specified by <type></type>    |  |  |
|           |                     | <type> type of address octet in integer format;</type>           |  |  |
|           |                     | 129 Unknown type(IDSN format number)                             |  |  |
|           |                     | 128 Unknown type(unknown number format)                          |  |  |
|           |                     | 161 National number type(IDSN format)                            |  |  |
|           |                     | 145 International number type(ISDN format)                       |  |  |
|           |                     | 177 Network specific number(ISDN format)                         |  |  |
|           |                     |                                                                  |  |  |
|           | <subaddr></subaddr> | string type sub address of format specified by <satype></satype> |  |  |
|           | <satype></satype>   | type of sub address octet in integer format (refer GSM           |  |  |
|           |                     | 04.08 [8] sub clause 10.5.4.8)                                   |  |  |
|           | <alpha></alpha>     | optional string type alphanumeric representation of              |  |  |
|           |                     | <number> corresponding to the entry found in phone</number>      |  |  |
|           |                     | book                                                             |  |  |
| Reference |                     |                                                                  |  |  |

## 3.2.24 AT+COPS Operator selection

| AT+COPS Opera | ator selection                                                                                              |  |  |  |
|---------------|----------------------------------------------------------------------------------------------------|--|--|--|
| Test command  | Response                                                                                                    |  |  |  |
| AT+COPS=?     | TA returns a list of quadruplets, each representing an operator present in                                  |  |  |  |
|               | the network. Any of the formats may be unavailable and should then be an                                    |  |  |  |
|               | empty field. The list of operators shall be in order: home network                                          |  |  |  |
|               | networks referenced in SIM, and other networks.                                                             |  |  |  |
|               | +COPS: list of supported( <stat>, long alphanumeric <oper>, numeric</oper></stat>                           |  |  |  |
|               | <pre><oper>)s [,,(list of supported <mode>s),(list of supported <format>s)] OK</format></mode></oper></pre> |  |  |  |
|               | If error is related to ME functionality:                                                                    |  |  |  |
|               | +CME ERROR: <err></err>                                                                                     |  |  |  |
|               | Parameters                                                                                                  |  |  |  |
|               | see set command                                                                                             |  |  |  |
| Read command  | Response                                                                                                    |  |  |  |
| AT+COPS?      | TA returns the current mode and the currently selected operator. If no                                      |  |  |  |
|               | operator is selected, <format> and <oper> are omitted.</oper></format>                                      |  |  |  |
|               | +COPS: <mode>[, <format>[, <oper>]] OK</oper></format></mode>                                               |  |  |  |
|               | If error is related to ME functionality:                                                                    |  |  |  |
|               | +CME ERROR: <err></err>                                                                                     |  |  |  |
|               | Parameters                                                                                                  |  |  |  |
|               | see set command                                                                                             |  |  |  |

| Set command            | Response                                                                                                 |        |                                                                 |  |
|------------------------|----------------------------------------------------------------------------------------------------|--------|-----------------------------------------------------------------|--|
| AT+COPS =              | TA forces an attempt to select and register the GSM network operator. If                                 |        |                                                                 |  |
| <mode></mode>          | the selected operator is not available, no other operator shall be selected                              |        |                                                                 |  |
| [, <format>[,</format> | (except <me< td=""><td>ode&gt;=4</td><td>4). The selected operator name format shall apply to</td></me<> | ode>=4 | 4). The selected operator name format shall apply to            |  |
| <oper>]]</oper>        | further read commands (+COPS?).                                                                          |        |                                                                 |  |
|                        |                                                                                                    |        |                                                                 |  |
|                        | OK                                                                                                    |        |                                                                 |  |
|                        | If error is related to ME functionality:                                                                 |        |                                                                 |  |
|                        | +CME ERROR: <err></err>                                                                                  |        |                                                                 |  |
|                        | Parameters                                                                                               |        |                                                                 |  |
|                        | <stat></stat>                                                                                            | 0      | unknown                                                         |  |
|                        |                                                                                                    | 1      | operator available                                              |  |
|                        |                                                                                                    | 2      | operator current                                                |  |
|                        |                                                                                                    | 3      | operator forbidden                                              |  |
|                        | <oper></oper>                                                                                            |        | operator in format as per <mode></mode>                         |  |
|                        | <mode></mode>                                                                                            | 0      | automatic mode; <oper> field is ignored</oper>                  |  |
|                        |                                                                                                    | 1      | manual operator selection; <oper> field shall be present</oper> |  |
|                        |                                                                                                    | 2      | manual deregister from network                                  |  |
|                        |                                                                                                    | 3      | set only <format> (for read command +COPS?) – not</format>      |  |
|                        |                                                                                                    |        | shown in Read command response                                  |  |
|                        |                                                                                                    | 4      | manual/automatic selected; if manual selection fails,           |  |
|                        |                                                                                                    |        | automatic mode ( <mode>=0) is entered</mode>                    |  |
|                        | <format></format>                                                                                        | 0      | long format alphanumeric <oper>;can be up to 16</oper>          |  |
|                        |                                                                                                    |        | characters long                                                 |  |
|                        |                                                                                                    | 1      | short format alphanumeric <oper></oper>                         |  |
|                        |                                                                                                    | 2      | numeric <oper>; GSM Location Area Identification</oper>         |  |
|                        |                                                                                                    |        | number                                                          |  |
| Reference              |                                                                                                    |        |                                                                 |  |
| GSM 07.07 [14]         |                                                                                                    |        |                                                                 |  |

# 3.2.25 AT+CPAS Mobile equipment activity status

| AT+CPAS Mobile equipment activity status |                                            |  |  |
|------------------------------------------|--------------------------------------------|--|--|
| Test command                             | Response                                   |  |  |
| AT+CPAS=?                                | +CPAS: (list of supported <pas>s) OK</pas> |  |  |
|                                          | Parameters                                 |  |  |
|                                          | see execution command                      |  |  |
| Execution command                        | Response                                   |  |  |
| AT+CPAS                                  | TA returns the activity status of ME.      |  |  |
|                                          | +CPAS: <pas> OK</pas>                      |  |  |
|                                          | If error is related to ME functionality:   |  |  |
|                                          | +CME ERROR: <err></err>                    |  |  |

|                | Parameters  |   |                                             |
|----------------|-------------|---|---------------------------------------------|
|                | <pas></pas> | 0 | ready                                       |
|                |             | 2 | unknown (ME is not guaranteed to respond to |
|                |             |   | instructions)                               |
|                |             | 3 | incoming call (ringing)                     |
|                |             | 4 | call in progress or call hold               |
| Reference      |             |   |                                             |
| GSM 07.07 [13] |             |   |                                             |

## 3.2.26 AT+CPBF Find phone book entries

| AT+CPBF Find p                                                                                         | none book entries                                                                                                    |                                                                                                    |  |  |  |
|----------------------------------------------------------------------------------------------------|----------------------------------------------------------------------------------------------------|----------------------------------------------------------------------------------------------------|--|--|--|
| Test command                                                                                           | Response                                                                                                    |                                                                                                    |  |  |  |
| AT+CPBF=?                                                                                              | +CPBF: [maximum length of field <nlength]],[maximum <tlength="" field="" length="" of="">]</nlength]],[maximum>                                                |                                                                                                    |  |  |  |
|                                                                                                    | OK                                                                                                    |                                                                                                    |  |  |  |
|                                                                                                    | Parameter                                                                                                    |                                                                                                    |  |  |  |
|                                                                                                    | see execution                                                                                                    | n command                                                                                                   |  |  |  |
| Execution command                                                                                      | Response                                                                                                    |                                                                                                    |  |  |  |
| AT+CPBF= <find< th=""><th></th><th>phone book entries (from the current phone book memory</th></find<> |                                                                                                    | phone book entries (from the current phone book memory                                                      |  |  |  |
| text>                                                                                                  | _                                                                                                    | storage selected with +CPBS) which contain alphanumeric string                                              |  |  |  |
|                                                                                                    | <findtext>.</findtext>                                                                                                    |                                                                                                    |  |  |  |
|                                                                                                    | r conne                                                                                                    |                                                                                                    |  |  |  |
|                                                                                                    |                                                                                                    | [+CPBF: <index1>, <number>,<type>, <text>[[]</text></type></number></index1>                                |  |  |  |
|                                                                                                    |                                                                                                    | +CBPF: <index2>,<number>,<type>,<text>]</text></type></number></index2>                                     |  |  |  |
|                                                                                                    | OK                                                                                                    |                                                                                                    |  |  |  |
|                                                                                                    | Parameter                                                                                                    |                                                                                                    |  |  |  |
|                                                                                                    | <index1>,</index1>                                                                                                    |                                                                                                    |  |  |  |
|                                                                                                    | <index2> integer type values in the range of location numbers of phone book memory <number> string type phone number of format <type></type></number></index2> |                                                                                                    |  |  |  |
|                                                                                                    |                                                                                                    |                                                                                                    |  |  |  |
|                                                                                                    |                                                                                                    |                                                                                                    |  |  |  |
|                                                                                                    |                                                                                                    | <type> type of address octet in integer format;</type>                                                      |  |  |  |
|                                                                                                    |                                                                                                    | 129 Unknown type(IDSN format number)                                                                        |  |  |  |
|                                                                                                    | 128 Unknown type(unknown number format)                                                                                                    |                                                                                                    |  |  |  |
|                                                                                                    |                                                                                                    | <ul><li>161 National number type(IDSN format)</li><li>145 International number type(ISDN format )</li></ul> |  |  |  |
|                                                                                                    |                                                                                                    | 177 Network specific number (ISDN format)                                                                   |  |  |  |
|                                                                                                    |                                                                                                    | 177 Network specific number (1521) Tormac)                                                                  |  |  |  |
|                                                                                                    | <findtext>,</findtext>                                                                                                    |                                                                                                    |  |  |  |
|                                                                                                    | <text></text>                                                                                                    | string type field of maximum length <tlength> in current TE</tlength>                                       |  |  |  |
|                                                                                                    |                                                                                                    | character set specified by +CSCS.                                                                           |  |  |  |
|                                                                                                    | <nlength></nlength>                                                                                                    | integer type value indicating the maximum length of field                                                   |  |  |  |
|                                                                                                    | <number></number>                                                                                                    |                                                                                                    |  |  |  |
|                                                                                                    | <tlength></tlength>                                                                                                    | integer type value indicating the maximum length of field                                                   |  |  |  |
|                                                                                                    |                                                                                                    | <text></text>                                                                                               |  |  |  |

| Reference      | Note |
|----------------|------|
| GSM 07.07 [13] |      |

## 3.2.27 AT+CPBR Read current phone book entries

| AT   CDDD Dood o      | www.nt nhone heals entwice                                                                                                    |  |  |
|-----------------------|----------------------------------------------------------------------------------------------------|--|--|
| A1+CPDR Read C        | current phone book entries                                                                                                    |  |  |
| Test command          | Response                                                                                                    |  |  |
| AT+CPBR=?             | TA returns location range supported by the current storage as a compoun                                                                                             |  |  |
|                       | value and the maximum lengths of <number> and <text> fields.</text></number>                                                                                        |  |  |
|                       |                                                                                                    |  |  |
|                       | +CPBR: (list of supported <index>s), <nlength>, <tlength></tlength></nlength></index>                                                                               |  |  |
|                       | OK                                                                                                    |  |  |
|                       | Parameter                                                                                                    |  |  |
|                       | <index> location number</index>                                                                                                    |  |  |
|                       | <nlength> max. length of phone number</nlength>                                                                                                    |  |  |
|                       | <tlength> max. length of text for number</tlength>                                                                                                    |  |  |
| Execution command     | Response                                                                                                    |  |  |
| AT+CPBR=              | TA returns phone book entries in location number range <index1></index1>                                                                                            |  |  |
| <index1></index1>     | <index2> from the current phone book memory storage selected with</index2>                                                                                          |  |  |
| [, <index2>]</index2> | +CPBS. If <index2> is left out, only location <index1> is returned.</index1></index2>                                                                               |  |  |
|                       |                                                                                                    |  |  |
|                       | +CPBR: <index1>, <number>, <type>,</type></number></index1>                                                                                                    |  |  |
|                       | $<\!\!\text{text}\!\!>\!\![<\!\!\text{CR}\!\!>\!\!<\!\!\text{LF}\!\!>\!\!+\!\!\text{CPBR}\!:  \!\!\!\!\!\!\!\!\!\!\!\!\!\!\!\!\!\!\!\!\!\!\!\!\!\!\!\!\!\!\!\!\!\!$ |  |  |
|                       | <text>]</text>                                                                                                    |  |  |
|                       | OK                                                                                                    |  |  |
|                       | Parameter                                                                                                    |  |  |
|                       | <index1> read as of this location number</index1>                                                                                                    |  |  |
|                       | <index2> read to this location number</index2>                                                                                                    |  |  |
|                       | <number> phone number</number>                                                                                                    |  |  |
|                       | <type> type of number</type>                                                                                                    |  |  |
|                       | <text> ext for phone number in current TE character set specified by</text>                                                                                         |  |  |
|                       | +CSCS.                                                                                                    |  |  |
| Reference             | Note                                                                                                    |  |  |
| GSM 07.07 [13]        |                                                                                                    |  |  |

## 3.2.28 AT+CPBS Select phone book memory storage

| AT+CPBS Select phone book memory storage |                                                            |  |  |  |
|------------------------------------------|------------------------------------------------------------|--|--|--|
| Test command                             | Response                                                   |  |  |  |
| AT+CPBS=?                                | +CPBS: (list of supported <storage>s)  <b>OK</b></storage> |  |  |  |
|                                          |                                                            |  |  |  |
|                                          | Parameter                                                  |  |  |  |
| see set command                          |                                                            |  |  |  |

Confidential

| Communities                                                                                                    |                                                                      |          | DiffCon                                          |  |
|----------------------------------------------------------------------------------------------------|----------------------------------------------------------------------|----------|--------------------------------------------------|--|
| Read command                                                                                                    | Response                                                             |          |                                                  |  |
| AT+CPBS?                                                                                                    | +CPBS: <storage></storage>                                           |          |                                                  |  |
|                                                                                                    | OK                                                                   |          |                                                  |  |
|                                                                                                    | Parameter                                                            |          |                                                  |  |
|                                                                                                    | See set comm                                                         | nand.    |                                                  |  |
| Set command                                                                                                    | Response                                                             | Response |                                                  |  |
| AT+CPBS= <stor< th=""><th colspan="3">TA selects current phone book memory storage, which is used by other</th></stor<> | TA selects current phone book memory storage, which is used by other |          |                                                  |  |
| age>                                                                                                    | phone book commands.                                                 |          |                                                  |  |
|                                                                                                    | OK                                                                   |          |                                                  |  |
|                                                                                                    | Parameter                                                            |          |                                                  |  |
|                                                                                                    | <storage></storage>                                                  | "MC"     | ME missed (unanswered) calls list                |  |
|                                                                                                    |                                                                      | "RC"     | ME received calls list                           |  |
|                                                                                                    |                                                                      | "DC"     | ME dialed calls list(+CPBW may not be applicable |  |
|                                                                                                    |                                                                      |          | or this storage)(same as LD)                     |  |
|                                                                                                    |                                                                      | "LA"     | Last Number All list (LND/LNM/LNR)               |  |
|                                                                                                    |                                                                      | "ME"     | ME phonebook                                     |  |
|                                                                                                    |                                                                      | "BN"     | SIM barred dialed number                         |  |
|                                                                                                    |                                                                      | "SD"     | SIM service dial number                          |  |
|                                                                                                    |                                                                      | "VM"     | SIM voice mailbox                                |  |
|                                                                                                    |                                                                      | "FD"     | SIM fix dialing-phone book                       |  |
|                                                                                                    |                                                                      | "LD"     | SIM last-dialing-phone book                      |  |
|                                                                                                    |                                                                      | "ON"     | SIM (or ME) own numbers (MSISDNs) list           |  |
|                                                                                                    |                                                                      | "SM"     | SIM phonebook                                    |  |
| Reference                                                                                                    | Note                                                                 |          |                                                  |  |
| GSM 07.07 [13]                                                                                                    |                                                                      |          |                                                  |  |

# $3.2.29\,AT + CPBW$ Write phone book entry

| AT+CPBW Write phone book entry |                                                                                                    |  |  |  |
|--------------------------------|----------------------------------------------------------------------------------------------------|--|--|--|
| Test command                   | Response                                                                                            |  |  |  |
| AT+CPBW=?                      | TA returns location range supported by the current storage, the maximum                             |  |  |  |
|                                | length of <number> field, supported number formats of the storage, and the</number>                 |  |  |  |
|                                | maximum length of <text> field.</text>                                                              |  |  |  |
|                                |                                                                                                    |  |  |  |
|                                | +CPBW: (list of supported <index>s), <nlength>, (list of supported <typ>s),</typ></nlength></index> |  |  |  |
|                                | <tlength></tlength>                                                                                 |  |  |  |
|                                | OK                                                                                                  |  |  |  |
|                                | Parameter                                                                                           |  |  |  |
|                                | see execution command                                                                               |  |  |  |

Execution command
AT+CPBW=
<index1>
[, <number>,
[<type>,
[<text>]]]

Response

TA writes phone book entry in location number <index> in the current phone book memory storage selected with +CPBS. Entry fields written are phone number <number> (in the format <type>) and text <text> associated with the number. If those fields are omitted, phone book entry is deleted. If <index> is left out, but <number> is given, entry is written to the first free location in the phone book.

#### OK

| Parameter           |                                                                   |                                             |                              |  |  |
|---------------------|-------------------------------------------------------------------|---------------------------------------------|------------------------------|--|--|
| <nlength></nlength> | max. length of phone number                                       |                                             |                              |  |  |
| <tlength></tlength> | max. length of                                                    | of text for number                          |                              |  |  |
| <index></index>     | location num                                                      | ber                                         |                              |  |  |
| <number></number>   | phone number                                                      | er                                          |                              |  |  |
|                     | <type> typ</type>                                                 | e of number;                                |                              |  |  |
|                     | 129 Unknown                                                       | type(IDSN format n                          | umber)                       |  |  |
|                     | 128 Unknown                                                       | type(unknown numl                           | per format)                  |  |  |
|                     | 161 National r                                                    | 161 National number type(IDSN format)       |                              |  |  |
|                     | 145 Internation                                                   | 145 International number type(ISDN format ) |                              |  |  |
|                     | 177 Network specific number(ISDN format)                          |                                             |                              |  |  |
|                     |                                                                   |                                             |                              |  |  |
| <text></text>       | text for phon                                                     | e number in curren                          | t TE character set specified |  |  |
|                     | by +CSCS.                                                         |                                             |                              |  |  |
| Note:               | The following characters in <text> must be entered via the</text> |                                             |                              |  |  |
|                     | escape sequence:                                                  |                                             |                              |  |  |
|                     | GSM char.                                                         | Seq. Seq.(hex)                              | Note                         |  |  |
|                     | \                                                                 | \5C 5C 35 43                                | (backslash)                  |  |  |
|                     | "                                                                 | \22 5C 32 32                                | (string delimiter)           |  |  |
|                     | BSP                                                               | \08 5C 30 38                                | (backspace)                  |  |  |
|                     | NULL                                                              | \00 5C 30 30                                | ) (GSM null)                 |  |  |
|                     | '0' (GSM null) may cause problems for application layer           |                                             |                              |  |  |

Reference

Note

GSM 07.07 [13]

#### 3.2.30 AT+CPIN Enter PIN

| AT+CPIN Enter PIN |                       |  |
|-------------------|-----------------------|--|
| Test command      | Response              |  |
| AT+CPIN=?         | OK                    |  |
|                   | Parameter             |  |
|                   | see execution command |  |

software when reading string lengths.

| Execution              | Response                                                                                                    |  |  |  |
|------------------------|----------------------------------------------------------------------------------------------------|--|--|--|
| command                | TA returns an alphanumeric string indicating whether some password is                                                                     |  |  |  |
| AT+CPIN?               | required or not.                                                                                                    |  |  |  |
|                        | +CPIN: <code></code>                                                                                                    |  |  |  |
|                        | OK                                                                                                    |  |  |  |
|                        | Parameter                                                                                                    |  |  |  |
|                        | <code> READY no further entry needed</code>                                                                                               |  |  |  |
|                        | SIM PIN ME is waiting for SIM PIN                                                                                                    |  |  |  |
|                        | SIM PUK ME is waiting for SIM PUK                                                                                                    |  |  |  |
|                        | PH_SIM PIN ME is waiting for phone to SIM card (antitheft)                                                                                |  |  |  |
|                        | PH_SIM PUK ME is waiting for SIM PUK (antitheft)                                                                                          |  |  |  |
|                        | SIM PIN2 PIN2, e.g. for editing the FDN book possible only                                                                                |  |  |  |
|                        | if preceding command was acknowledged with +CME ERROR:17                                                                                  |  |  |  |
|                        | SIM PUK2 possible only if preceding command was acknowledged                                                                              |  |  |  |
|                        | with error +CME ERROR: 18.                                                                                                    |  |  |  |
| Set command            | Response                                                                                                    |  |  |  |
| AT+CPIN= <pin></pin>   | TA stores a password which is necessary before it can be operated (SIM                                                                    |  |  |  |
| [, <new pin="">]</new> | PIN, SIM PUK, PH-SIM PIN, etc.). If the PIN is to be entered twice, the TA                                                                |  |  |  |
|                        | shall automatically repeat the PIN. If no PIN request is pending, no action is taken and an error message, +CME ERROR, is returned to TE. |  |  |  |
|                        | If the PIN required is SIM PUK or SIM PUK2, the second pin is required.                                                                   |  |  |  |
|                        | This second pin, <new pin="">, is used to replace the old pin in the SIM.</new>                                                           |  |  |  |
|                        | This second pin, she wipins, is used to replace the old pin in the blivi.                                                                 |  |  |  |
|                        | ок                                                                                                    |  |  |  |
|                        | Parameter                                                                                                    |  |  |  |
|                        | <pre><pin> string type; password</pin></pre>                                                                                              |  |  |  |
|                        | <new pin=""> string type; If the PIN required is SIM PUK or</new>                                                                         |  |  |  |
|                        | SIMPUK2: new password                                                                                                    |  |  |  |
| Reference              | Note                                                                                                    |  |  |  |
| GSM 07.07 [13]         |                                                                                                    |  |  |  |

# 3.2.31 AT+CPWD Change password

| AT+CPWD Cha  | nge password                                                              |                                     |  |  |  |
|--------------|---------------------------------------------------------------------------|-------------------------------------|--|--|--|
| Test command | Response                                                                  |                                     |  |  |  |
| AT+CPWD=?    | TA returns a list of pairs which present the available facilities and the |                                     |  |  |  |
|              | maximum length of                                                         | maximum length of their password.   |  |  |  |
|              | +CPWD: list of supported ( <fac>, <pwdlength>)s</pwdlength></fac>         |                                     |  |  |  |
|              | OK                                                                        |                                     |  |  |  |
|              | Parameter                                                                 |                                     |  |  |  |
|              | <fac></fac>                                                               |                                     |  |  |  |
|              | otherwise                                                                 | see execution command, without "FD" |  |  |  |
|              | <pwdlength></pwdlength>                                                   | integer max. length of password     |  |  |  |

Confidential

| Execution command AT+CPWD = |                   | password for the facility lock function.                                             |
|-----------------------------|-------------------|--------------------------------------------------------------------------------------|
| <fac>,</fac>                | OK                |                                                                                      |
| [ <oldpwd>],</oldpwd>       | Parameter         |                                                                                      |
| <newpwd></newpwd>           | <fac></fac>       |                                                                                      |
|                             | ,                 | "SC" SIM (lock SIM card) (SIM asks password in ME                                    |
|                             |                   | power-up and when this lock command issued)                                          |
|                             |                   | "AO" BAOC (Barr All Outgoing Calls) (refer GSM02.88[6] clause 1)                     |
|                             |                   | "OI" BOIC (Barr Outgoing International Calls) (refer                                 |
|                             |                   | GSM02.88[6] clause 1)                                                                |
|                             |                   | "OX" BOIC-exHC (Barr Outgoing International Calls except to                          |
|                             |                   | Home Country) (refer GSM02.88[6] clause 1)                                           |
|                             | ,                 | "AI" BAIC (Barr All Incoming Calls) (refer GSM02.88[6]                               |
|                             |                   | clause 2)                                                                            |
|                             | ,                 | "IR" BIC-Roam (Barr Incoming Calls when Roaming outside                              |
|                             |                   | the home country) (refer GSM02.88 [6] clause 2)                                      |
|                             | ,                 | "AB" All Barring services (refer GSM02.30[19]) (applicable only for <mode>=0)</mode> |
|                             |                   | "AG" All outgoing barring services (refer GSM02.30[19])                              |
|                             |                   | (applicable only for <mode>=0)</mode>                                                |
|                             |                   | "AC" All incoming barring services (refer GSM02.30[19])                              |
|                             |                   | (applicable only for <mode>=0)</mode>                                                |
|                             |                   | "P2" SIM PIN2 <oldpwd> password specified for the</oldpwd>                           |
|                             |                   | facility from the user interface or with command. If an                              |
|                             |                   | old password has not yet been set, <oldpwd> is not to</oldpwd>                       |
|                             |                   | enter.                                                                               |
|                             | <newpwd></newpwd> | new password                                                                         |
| Reference                   | Note              |                                                                                      |
| GSM 07.07 [13]              |                   |                                                                                      |

## 3.2.32 AT+CR Service Reporting Control

| AT+CR Service Reporting Control |                                       |  |
|---------------------------------|---------------------------------------|--|
| Test command                    | Response                              |  |
| AT+CR=?                         | +CR: list of supported <mode>s</mode> |  |
|                                 | OK                                    |  |
|                                 | Parameters                            |  |
|                                 | see set command                       |  |
| Read command                    | Response                              |  |
| AT+CR?                          | +CR: <mode></mode>                    |  |
|                                 | ОК                                    |  |

| $\sim$ | C* 1 |         |
|--------|------|---------|
| ( '01  | ntıd | ential  |
| COL    | mu   | CIILIAI |

|                      | Parameters                                                                  |          |            |                                                  |
|----------------------|-----------------------------------------------------------------------------|----------|------------|--------------------------------------------------|
|                      | see set command                                                             |          |            |                                                  |
| Set command          | Response                                                                    |          |            |                                                  |
| AT+CR= <mode></mode> | TA controls                                                                 | wheth    | ner or no  | t intermediate result code +CR: <serv> is</serv> |
|                      | returned from                                                               | n the T  | Ά to the Ί | TE at a call set up.                             |
|                      | OK                                                                          |          |            |                                                  |
|                      | Parameters                                                                  |          |            |                                                  |
|                      | <mode></mode>                                                               | <u>0</u> | disable    |                                                  |
|                      |                                                                             | 1        | enable     |                                                  |
|                      | Intermediate resu                                                           | ılt code |            |                                                  |
|                      | If enabled, a                                                               | ın intei | rmediate   | result code is transmitted at the point during   |
|                      | connect negotiation at which the TA has determined which speed and          |          |            |                                                  |
|                      | quality of service will be used, before any error control or data           |          |            |                                                  |
|                      | compression reports are transmitted, and before any final result code (e.g. |          |            |                                                  |
|                      | CONNECT) is transmitted.                                                    |          |            |                                                  |
|                      | +CR: <serv></serv>                                                          |          |            |                                                  |
|                      | Parameters                                                                  |          |            |                                                  |
|                      | <serv></serv>                                                               | ASY      | NC         | asynchronous transparent                         |
|                      |                                                                             | SYN      | C          | synchronous transparent                          |
|                      |                                                                             | REL      | ASYNC      | asynchronous non-transparent                     |
|                      |                                                                             | REL      | SYNC       | synchronous non-transparent                      |
| Reference            |                                                                             |          |            |                                                  |
| GSM 07.07 [13]       |                                                                             |          |            |                                                  |

## 3.2.33 AT+CRC Set Cellular Result Codes for incoming call indication

| AT+CRC Set Cel                                                                                        | lular Result Codes for incoming call indication                 |  |  |
|----------------------------------------------------------------------------------------------------|-----------------------------------------------------------------|--|--|
| Test command                                                                                          | Response                                                        |  |  |
| AT+CRC=?                                                                                              | +CRC: list of supported <mode>s</mode>                          |  |  |
|                                                                                                    | OK                                                              |  |  |
|                                                                                                    | Parameters                                                      |  |  |
|                                                                                                    | see set command                                                 |  |  |
| Read command                                                                                          | Response                                                        |  |  |
| AT+CRC?                                                                                               | +CRC: <mode></mode>                                             |  |  |
|                                                                                                    | OK                                                              |  |  |
|                                                                                                    | Parameters                                                      |  |  |
|                                                                                                    | see set command                                                 |  |  |
| Set command                                                                                           | Response                                                        |  |  |
| AT+CRC= <mode< th=""><th>TA controls whether or not the extended format of incoming call</th></mode<> | TA controls whether or not the extended format of incoming call |  |  |
| >                                                                                                    | indication is used.                                             |  |  |
|                                                                                                    | OK                                                              |  |  |
|                                                                                                    | Parameters                                                      |  |  |
|                                                                                                    | $<$ mode $>$ $\underline{0}$ disable extended format            |  |  |
|                                                                                                    | 1 enable extended format                                        |  |  |

| SIM300 AT Comma | and Set                     |                      | CDACON                                       |  |
|-----------------|-----------------------------|----------------------|----------------------------------------------|--|
| Confidential    |                             |                      | SIMCOM                                       |  |
|                 | Unsolicited resul           | lt code              |                                              |  |
|                 | When enable                 | ed, an incoming      | call is indicated to the TE with unsolicited |  |
|                 | result code +               | CRING: <type></type> | ,                                            |  |
|                 | instead of the normal RING. |                      |                                              |  |
|                 | Parameters                  |                      |                                              |  |
|                 | <type></type>               | ASYNC                | asynchronous transparent                     |  |
|                 |                             | SYNC                 | synchronous transparent                      |  |
|                 |                             | REL ASYNC            | asynchronous non-transparent                 |  |
|                 |                             | REL SYNC             | synchronous non-transparent                  |  |
|                 |                             | FAX                  | facsimile                                    |  |
|                 |                             | VOICE                | voice                                        |  |

## 3.2.34 AT+CREG Network registration

Reference

GSM 07.07 [13]

| AT+CREG Netwo      | ork registration                                                                |  |  |
|--------------------|---------------------------------------------------------------------------------|--|--|
| Test command       | Response                                                                        |  |  |
| AT+CREG=?          | +CREG: list of supported <n>s OK</n>                                            |  |  |
|                    | Parameters                                                                      |  |  |
|                    | see set command                                                                 |  |  |
| Read command       | Response                                                                        |  |  |
| AT+CREG?           | TA returns the status of result code presentation and an integer <stat></stat>  |  |  |
|                    | which shows whether the network has currently indicated the registration        |  |  |
|                    | of the ME. Location information elements <lac> and <ci> are returned</ci></lac> |  |  |
|                    | only when <n>=2 and ME is registered in the network.</n>                        |  |  |
|                    | +CREG: <n>,<stat>[,<lac>,<ci>] OK</ci></lac></stat></n>                         |  |  |
|                    | If error is related to ME functionality:                                        |  |  |
|                    | +CME ERROR: <err></err>                                                         |  |  |
| Set command        | Response                                                                        |  |  |
| AT+CREG=[ <n>]</n> | TA controls the presentation of an unsolicited result code +CREG: <stat></stat> |  |  |
|                    | when <n>=1 and there is a change in the ME network registration status.</n>     |  |  |
|                    | OK                                                                              |  |  |
|                    |                                                                                 |  |  |

| Confidential | SIMCOM |
|--------------|--------|
|--------------|--------|

|                | Parameters                       |                                                            |
|----------------|----------------------------------|------------------------------------------------------------|
|                | <n> <u>0</u></n>                 | disable network registration unsolicited result code       |
|                | 1                                | enable network registration unsolicited result code        |
|                |                                  | +CREG: <stat></stat>                                       |
|                | 2                                | enable network registration unsolicited result code with   |
|                |                                  | location information                                       |
|                | <stat> 0</stat>                  | not registered, ME is not currently searching a new        |
|                |                                  | operator to register to                                    |
|                | 1                                | registered, home network                                   |
|                | 2                                | not registered, but ME is currently searching a new        |
|                |                                  | operator to register to                                    |
|                | 3                                | registration denied                                        |
|                | 4                                | unknown                                                    |
|                | 5                                | registered, roaming                                        |
|                | Unsolicited result cod           | de                                                         |
|                | When $\langle n \rangle = 1$ and | I there is a change in the ME network registration status: |
|                |                                  | +CREG: <stat></stat>                                       |
|                | Parameters                       |                                                            |
|                | see set command                  |                                                            |
| Reference      |                                  |                                                            |
| GSM 07.07 [13] |                                  |                                                            |

## 3.2.35 AT+CRLP Select Radio Link Protocol parameter

| AT+CRLP Select Radio Link Protocol parameter |                                                                                                    |  |  |  |
|----------------------------------------------|----------------------------------------------------------------------------------------------------|--|--|--|
| Test command                                 | Response                                                                                                    |  |  |  |
| AT+CRLP=?                                    | TA returns values supported. RLP versions 0 and 1 share the same parameter set. TA returns only one line for this set (where <verx> is not</verx> |  |  |  |
|                                              | present).                                                                                                    |  |  |  |
|                                              | +CRLP: (list of supported <iws>s), (list of supported <mws>s), (list of</mws></iws>                                                               |  |  |  |
|                                              | $supported < T1 > s), \ (list \ of \ supported < N2 > s), \ (list \ of \ supported < ver1 > s),$                                                  |  |  |  |
|                                              | (list of supported <t4>s)</t4>                                                                                                    |  |  |  |
|                                              |                                                                                                    |  |  |  |
|                                              | OK                                                                                                    |  |  |  |
|                                              | Parameters                                                                                                    |  |  |  |
|                                              | see set command                                                                                                    |  |  |  |
| Read command                                 | Response                                                                                                    |  |  |  |
| AT+CRLP?                                     | TA returns current settings for RLP version. RLP versions 0 and 1 share                                                                           |  |  |  |
|                                              | the same parameter set. TA returns only one line for this set (where                                                                              |  |  |  |
|                                              | <verx> is not present).</verx>                                                                                                    |  |  |  |
|                                              | +CRLP: <iws>,<mws>,<t1>,<n2>,<ver1>,<t4></t4></ver1></n2></t1></mws></iws>                                                                        |  |  |  |
|                                              |                                                                                                    |  |  |  |
|                                              | OK                                                                                                    |  |  |  |

|                                                                                                    | Parameters see set c                                                                                       | ommand                                      |                                                                                                    |
|----------------------------------------------------------------------------------------------------|----------------------------------------------------------------------------------------------------|---------------------------------------------|----------------------------------------------------------------------------------------------------|
| Set command AT+CRLP=[ <iws>[,<mws>[,<t1>[ ,<n2>[,<ver>[,<t 4="">]]]]]]</t></ver></n2></t1></mws></iws> | Response  TA sets radio link protocol (RLP) parameters used when non-transparent data calls are setup.  OK |                                             |                                                                                                    |
|                                                                                                    | <t1></t1>                                                                                                  | 0-61-255<br>0-61-255<br>0-48-255<br>0-6-255 | Interworking window size (IWF to MS) Mobile window size(MS to IWF) acknowledgment timer T1 in 10 ms units) retransmission attempts N2 RLP version number in integer format; when Version indication is not present it shall equal 0. |
|                                                                                                    | Note: Ve                                                                                                   | ersions 0 and 1<br>0-3-255                  | share the same parameter set.  re-sequencing period in integer format, in units of 10 ms. This is NOT used for RLP versions 0 and 1.                                                                                                 |
| Reference<br>GSM 07.07 [13]                                                                            |                                                                                                    |                                             |                                                                                                    |

#### 3.2.36 AT+CRSM Restricted SIM access

| AT+CRSM Restric                                                                                | AT+CRSM Restricted SIM access                                            |  |  |
|------------------------------------------------------------------------------------------------|--------------------------------------------------------------------------|--|--|
| Test command                                                                                   | Response                                                                 |  |  |
| AT+CRSM=?                                                                                      | OK                                                                       |  |  |
| Write command                                                                                  | Response                                                                 |  |  |
| AT+CRSM= <com< td=""><td>+CRSM: <sw1>, <sw2> [, <response>]</response></sw2></sw1></td></com<> | +CRSM: <sw1>, <sw2> [, <response>]</response></sw2></sw1>                |  |  |
| mand>[, <fileid></fileid>                                                                      | OK / ERROR / +CME ERROR: <err></err>                                     |  |  |
| [, <p1>,<p2>,<p3< td=""><td>Parameter</td></p3<></p2></p1>                                     | Parameter                                                                |  |  |
| >                                                                                              | <command/> 176 READ BINARY                                               |  |  |
| [, <data>]]]</data>                                                                            | 178 READ RECORD                                                          |  |  |
|                                                                                                | 192 GET RESPONSE                                                         |  |  |
|                                                                                                | 214 UPDATE BINARY                                                        |  |  |
|                                                                                                | 220 UPDATE RECORD                                                        |  |  |
|                                                                                                | 242 STATUS                                                               |  |  |
|                                                                                                | all other values are reserved; refer GSM 11.11.                          |  |  |
|                                                                                                | <fileid> integer type; this is the identifier for an elementary</fileid> |  |  |
|                                                                                                | data file on SIM. Mandatory for every command except STATUS              |  |  |
|                                                                                                | < <b>P1&gt;,<p2>,<p3></p3></p2></b> integer type, range 0 - 255          |  |  |
|                                                                                                | parameters to be passed on by the ME to the SIM; refer GSM 11.11.        |  |  |
|                                                                                                | <data> information which shall be written to the SIM (hex-</data>        |  |  |
|                                                                                                | decimal character format)                                                |  |  |
|                                                                                                | < <b>sw1&gt;</b> , < <b>sw2&gt;</b> integer type, range 0 - 255          |  |  |
| CD 4200 AF 3/1 04                                                                              | P. 62 6170                                                               |  |  |

|           | status information from the SIM about the execution                       |
|-----------|---------------------------------------------------------------------------|
|           | of the actual command. These parameters are delivered to the TE in both   |
|           | cases, on successful or failed execution of the command; refer GSM 11.11. |
|           | <response> response of a successful completion of the command</response>  |
|           | previously issued (hexadecimal character format)                          |
| Reference |                                                                           |
| GSM 07.07 |                                                                           |
| GSM 11.11 |                                                                           |

# 3.2.37 AT+CSQ Signal Quality Report 1

| AT+CSQ Signal Quality Report 1 |                                                                                 |
|--------------------------------|---------------------------------------------------------------------------------|
| Test command                   | Response                                                                        |
| AT+CSQ=?                       | +CSQ: (list of supported <rssi>s),(list of supported <ber>s)</ber></rssi>       |
| Execution command              | Response                                                                        |
| AT+CSQ                         | +CSQ: <rssi>,<ber></ber></rssi>                                                 |
|                                | +CME ERROR: <err></err>                                                         |
|                                | Execution command returns received signal strength indication <rssi> and</rssi> |
|                                | channel bit error rate <ber>&gt; from the ME. Test command returns values</ber> |
|                                | supported by the TA.                                                            |
|                                |                                                                                 |
|                                | Parameters                                                                      |
|                                | <rssi>:</rssi>                                                                  |
|                                | 0 -113 dBm or less                                                              |
|                                | 1 -111 dBm                                                                      |
|                                | 230 -10953 dBm                                                                  |
|                                | 31 -51 dBm or greater                                                           |
|                                | 99 not known or not detectable                                                  |
|                                | <br><br>(in percent):                                                           |
|                                | 07 as RXQUAL values in the table in GSM 05.08 [20] subclause 8.2.4              |
|                                | 99 not known or not detectable                                                  |
|                                |                                                                                 |
| Reference                      | Note                                                                            |
| GSM 07.07 [13]                 |                                                                                 |

### 3.2.38 AT+FCLASS Select mode

| AT+FCLASS Select mode |                                      |
|-----------------------|--------------------------------------|
| Test command          | Response                             |
| AT+FCLASS=?           | +FCLASS: list of supported <n>s)</n> |
|                       | OK                                   |
|                       | Parameter                            |
|                       | see set command                      |

| Read command | Response                                                                 |  |
|--------------|--------------------------------------------------------------------------|--|
| AT+ FCLASS?  | + FCLASS: <n></n>                                                        |  |
|              | OK                                                                       |  |
|              | Parameter                                                                |  |
|              | See set command.                                                         |  |
| Set command  | Response                                                                 |  |
| AT+FCLASS=   | TA sets a particular mode of operation (data fax). This causes the TA to |  |
| <n></n>      | process information in a manner suitable for that type of information    |  |
|              | OK                                                                       |  |
|              | Parameter                                                                |  |
|              | < <b>n</b> > <u>0</u> data                                               |  |
|              | 1 fax class 1 (TIA-578-A)                                                |  |
| Reference    | Note                                                                     |  |
|              |                                                                          |  |

### 3.2.39 AT+FMI FAX: select read or test service class

| AT+FMI FAX: select read or test service class |                                                                           |
|-----------------------------------------------|---------------------------------------------------------------------------|
| Test command                                  | Response                                                                  |
| <b>AT+ FMI =?</b>                             | OK                                                                        |
|                                               | Parameter                                                                 |
|                                               | see set command                                                           |
| Read command                                  | Response                                                                  |
| AT+ FMI                                       | TA reports one or more lines of information text which permit the user to |
|                                               | identify the manufacturer.                                                |
|                                               | <manufacturer id=""></manufacturer>                                       |
|                                               | OK                                                                        |
|                                               | Parameter                                                                 |
|                                               | <manufacturer id=""></manufacturer>                                       |
| Reference                                     | Note                                                                      |
| EIA/TIA-578-D                                 |                                                                           |

## 3.2.40 AT+FMM FAX: report model ID

| AT+FMM FAX: report model ID |                                                                           |
|-----------------------------|---------------------------------------------------------------------------|
| Test command                | Response                                                                  |
| <b>AT+ FMM =?</b>           | OK                                                                        |
|                             | Parameter                                                                 |
|                             | see set command                                                           |
| Read command                | Response                                                                  |
| AT+FMM                      | TA reports one or more lines of information text which permit the user to |
|                             | identify the specific model of device.                                    |
|                             | <model id=""></model>                                                     |
|                             | OK                                                                        |

| Confidential |                       | SIMCOM |
|--------------|-----------------------|--------|
|              | Parameter             |        |
|              | <model id=""></model> |        |

EIA/TIA-578-D

Reference

## 3.2.41 AT+FMR FAX: report revision ID

Note

| AT+FMR FAX: report revision ID |                                                                           |
|--------------------------------|---------------------------------------------------------------------------|
| Test command                   | Response                                                                  |
| <b>AT+ FMR =?</b>              | OK                                                                        |
|                                | Parameter                                                                 |
|                                | see set command                                                           |
| Read command                   | Response                                                                  |
| AT+ FMR                        | TA reports one or more lines of information text which permit the user to |
|                                | identify the version, revision level or data or other information of the  |
|                                | device.                                                                   |
|                                | <revision id=""></revision>                                               |
|                                | OK                                                                        |
|                                | Parameter                                                                 |
|                                | <revision id=""></revision>                                               |
| Reference                      | Note                                                                      |
| EIA/TIA-578-D                  |                                                                           |

### 3.2.42 AT+VTD=<n> Tone duration

| AT+VTD= <n> To</n>    | one duration                                                               |
|-----------------------|----------------------------------------------------------------------------|
| Test command          | Response                                                                   |
| AT+VTD=?              | +VTD: list of supported <n>s OK</n>                                        |
|                       | Parameters                                                                 |
|                       | see set command                                                            |
| Read command          | Response                                                                   |
| AT+VTD?               | +VTD: <n> OK</n>                                                           |
|                       | Parameters                                                                 |
|                       | see set command                                                            |
| Set command           | Response                                                                   |
| AT+VTD =              | This command refers to an integer <n> that defines the length of tones</n> |
| <duration></duration> | emitted as a result of the +VTS command. This does not affect the D        |
|                       | command.                                                                   |
|                       | OK                                                                         |
|                       |                                                                            |
|                       | Parameters                                                                 |
|                       | <n></n>                                                                    |
|                       | 0 default setting                                                          |
|                       | 1-255 duration of the tone in 1/10 seconds                                 |

| Reference      | Note |
|----------------|------|
| GSM 07.07 [13] |      |

## 3.2.43 AT+VTS DTMF and tone generation

| AT+VTS DTMF and tone generation                                                                            |                                                                                                    |
|----------------------------------------------------------------------------------------------------|----------------------------------------------------------------------------------------------------|
| Test command                                                                                               | Response                                                                                                    |
| AT+VTS=?                                                                                                   | +VTS: list of supported <dtmf>s, list of supported <duration>s OK</duration></dtmf>                                                                             |
|                                                                                                    | Parameters                                                                                                    |
|                                                                                                    | see set command                                                                                                    |
| Set command                                                                                                | Response                                                                                                    |
| AT+VTS= <dtmf-s< td=""><td>This command allows the transmission of DTMF tones and arbitrary</td></dtmf-s<> | This command allows the transmission of DTMF tones and arbitrary                                                                                                |
| tring>                                                                                                    | tones in voice mode. These tones may be used (for example) when                                                                                                 |
|                                                                                                    | announcing the start of a recording period.                                                                                                    |
|                                                                                                    | Note: D is used only for dialing.                                                                                                    |
|                                                                                                    | OK                                                                                                    |
|                                                                                                    | If error is related to ME functionality:                                                                                                    |
|                                                                                                    | +CME ERROR: <err></err>                                                                                                    |
|                                                                                                    | Note: The command is writing only.                                                                                                    |
|                                                                                                    | Parameters                                                                                                    |
|                                                                                                    | <dtmf-string> which has a max length of 20 characters, must be entered</dtmf-string>                                                                            |
|                                                                                                    | between double quotes (" ") and consists of combinations of the following                                                                                       |
|                                                                                                    | separated by commas:                                                                                                    |
|                                                                                                    | 1) <dtmf> A single ASCII characters in the set 0-9, #,*, A-D. This is interpreted as a sequence of DTMF tones whose duration is set by the +VTD command.</dtmf> |
|                                                                                                    | 2) { <dtmf>, <duration>} This is interpreted as a DTMF tone whose duration</duration></dtmf>                                                                    |
|                                                                                                    | is determined by <duration>.</duration>                                                                                                    |
|                                                                                                    | <pre><duration> duration of the tone in 1/10 seconds range :1-255</duration></pre>                                                                              |
|                                                                                                    |                                                                                                    |
| Reference                                                                                                  | Note                                                                                                    |
| GSM 07.07 [13]                                                                                             |                                                                                                    |

## 3.2.44 AT+CMUX Serial Multiplexer control

| AT+CMUX Serial Multiplexer control                       |                                           |
|----------------------------------------------------------|-------------------------------------------|
| Test command                                             | Response                                  |
| AT+CMUX=?                                                | +CMUX: (list of supported <mode>s)</mode> |
|                                                          | Parameter                                 |
|                                                          | See set command                           |
| Set command                                              | Response                                  |
| AT+CMUX= <m< td=""><td>+CME ERROR: <err></err></td></m<> | +CME ERROR: <err></err>                   |

| ode>[, <subset>[,</subset>                                                                           | Parameters         |                            |                                 |
|----------------------------------------------------------------------------------------------------|--------------------|----------------------------|---------------------------------|
| <port_speed>[,&lt;</port_speed>                                                                      | <mode> (</mode>    | Basic option (i.e. No mu   | ltiplexer in operation)         |
| N1>[, <t1>[,<n2< td=""><td>1</td><td>Advanced option (GSM</td><td>07.10 multiplexer)</td></n2<></t1> | 1                  | Advanced option (GSM       | 07.10 multiplexer)              |
| >[, <t2>[,<t3>[,</t3></t2>                                                                           | 2                  | 2 Proprietary option (manu | afacturer specific multiplexer) |
| <k>]]]]]]]]</k>                                                                                      | <subset></subset>  |                            |                                 |
| Read command                                                                                         | Response:          |                            |                                 |
| AT+CMUX ?                                                                                            | +CMUX: (mod        | de-1),0,5,127,10,3,30,10,2 |                                 |
|                                                                                                    | OK                 |                            |                                 |
|                                                                                                    | ERROR              |                            |                                 |
| Reference                                                                                            | Note               |                            |                                 |
| GSM 07.07 [13]                                                                                       | <b>Channel Num</b> | nber Type                  | DLCI                            |
|                                                                                                    | None               | Multiplexer Control        | 0                               |
|                                                                                                    | 1                  | 07.07 and 07.05            | 1                               |
|                                                                                                    | 2                  | 07.07 and 07.05            | 2                               |
|                                                                                                    | 3                  | 07.07 and 07.05            | 3                               |
|                                                                                                    | 4                  | 07.07 and 07.05            | 4                               |

### 3.2.45 AT+CNUM Subscriber Number

| AT+CNUM Subscriber Number |                       |                                                                                                    |
|---------------------------|-----------------------|----------------------------------------------------------------------------------------------------|
| Test command              | Response              |                                                                                                    |
| AT+CNUM=?                 |                       |                                                                                                    |
| Execution command         | Response              |                                                                                                    |
| AT+CNUM                   | +CNUM: [<             | alpha1>], <number1>,<type1>[,<speed>,<service>[,<itc>]]</itc></service></speed></type1></number1>      |
|                           | [ <cr><lf>-</lf></cr> | -CNUM: [ <alpha2>],<number2>,<type2>[,<speed>,<service>[,</service></speed></type2></number2></alpha2> |
|                           | <itc>]]</itc>         |                                                                                                    |
|                           | []]                   |                                                                                                    |
|                           | +CME ERRC             | PR: <err></err>                                                                                        |
|                           | Parameters            |                                                                                                    |
|                           | <alphax></alphax>     | optional alphanumeric string associated with < <i>numberx</i> >;                                       |
|                           |                       | used                                                                                                   |
|                           |                       | character set should be the one selected with command                                                  |
|                           |                       | Select TE Character Set +CSCS                                                                          |
|                           | <numberx></numberx>   | string type phone number of format specified by <typex></typex>                                        |
|                           | <typex></typex>       | type of address octet in integer format (refer GSM 04.08 [8]                                           |
|                           |                       | subclause 10.5.4.7)                                                                                    |
|                           | <speed></speed>       | as defined by the +CBST command                                                                        |
|                           | <service></service>   | (service related to the phone number: )                                                                |
|                           |                       | 0 asynchronous modem                                                                                   |
|                           |                       | 1 synchronous modem                                                                                    |
|                           |                       | 2 PAD Access (asynchronous)                                                                            |
|                           |                       | 3 Packet Access (synchronous)                                                                          |
|                           |                       | 4 Voice                                                                                                |
|                           |                       | 5 Fax                                                                                                  |
|                           |                       |                                                                                                    |

|                |      | (information transfer capability: )  0 3.1 kHz  1 UDI |
|----------------|------|-------------------------------------------------------|
| Reference      | Note |                                                       |
| GSM 07.07 [13] |      |                                                       |

### 3.2.46 AT+CPOL Preferred operator list

| AT+CPOL Preferred operator list.                              |                                                                                           |  |
|---------------------------------------------------------------|-------------------------------------------------------------------------------------------|--|
| A1+CPOL Preferr                                               | ed operator list.                                                                         |  |
| Test command                                                  | Response                                                                                  |  |
| AT+CPOL=?                                                     | +CPOL: (list of supported <index>s),(list of supported <format>s)</format></index>        |  |
|                                                               | Parameters                                                                                |  |
|                                                               | see set command                                                                           |  |
| Read command                                                  | Response                                                                                  |  |
| AT+CPOL?                                                      | +CPOL: <index1>,<format>,<oper1></oper1></format></index1>                                |  |
|                                                               | [ <cr><lf>+CPOL: <index2>,<format>,<oper2></oper2></format></index2></lf></cr>            |  |
|                                                               | []]                                                                                       |  |
|                                                               | +CME ERROR: <err></err>                                                                   |  |
|                                                               | Parameter                                                                                 |  |
|                                                               | See set command                                                                           |  |
|                                                               |                                                                                           |  |
| Set command                                                   | Response                                                                                  |  |
| AT+CPOL=[ <ind< th=""><th>+CME ERROR: <err></err></th></ind<> | +CME ERROR: <err></err>                                                                   |  |
| ex>][, <format>[,</format>                                    | Parameters                                                                                |  |
| <oper>]]</oper>                                               | <index> integer type: order number of operator in SIM preferred</index>                   |  |
|                                                               | operator list                                                                             |  |
|                                                               | <format> 0 long format alphanumeric <oper></oper></format>                                |  |
|                                                               | 1 short format alphanumeric <oper></oper>                                                 |  |
|                                                               | 2 numeric <oper></oper>                                                                   |  |
|                                                               | <pre><oper> string type: <format> indicates whether alphanumeric or</format></oper></pre> |  |
|                                                               | numeric                                                                                   |  |
|                                                               | format used (see +COPS command)                                                           |  |
| Reference                                                     | Note                                                                                      |  |
| GSM 07.07 [13]                                                |                                                                                           |  |

## 3.2.47 AT+COPN Read operator names.

| AT+COPN Read | operator names. |
|--------------|-----------------|
| Test command | Response        |
| AT+COPN=?    |                 |
|              |                 |

| Execution command | Response                                                                         |  |
|-------------------|----------------------------------------------------------------------------------|--|
| AT+COPN           | +COPN: <numeric1>,<alpha1></alpha1></numeric1>                                   |  |
|                   | [ <cr><lf>+COPN: <numeric2>,<alpha2></alpha2></numeric2></lf></cr>               |  |
|                   | []]                                                                              |  |
|                   | +CME ERROR: <err></err>                                                          |  |
|                   | Parameters                                                                       |  |
|                   | <numeric<i>n&gt; string type: operator in numeric format (see +COPS)</numeric<i> |  |
|                   | <alphan> string type: operator in long alphanumeric format (see +COPS)</alphan>  |  |
| Reference         | Note                                                                             |  |
| GSM 07.07 [13]    |                                                                                  |  |

# 3.2.48 AT+CFUN Set phone functionality.

| AT+CFUN Set pl                                  | hone functionality.                                                                                                    |  |
|-------------------------------------------------|----------------------------------------------------------------------------------------------------|--|
| Test command AT+CFUN=?                          | Response +CFUN: (list of supported <fun>s), (list of supported <rst>s) +CME ERROR: <err> Parameters see set command</err></rst></fun> |  |
| Read command AT+CFUN?                           | Response +CFUN: <fun> +CME ERROR: <err> Parameter See set command</err></fun>                                                         |  |
| Set command AT+CFUN= <fun>, [<rst>]</rst></fun> | Response +CME ERROR: <err></err>                                                                                                    |  |
|                                                 | <pre>Parameters  <fun></fun></pre>                                                                                                    |  |
| Reference GSM 07.07 [13]                        | Note                                                                                                    |  |

### 3.2.49 AT+CCLK Clock

| AT+CCLK Clock                                                |                                                                           |  |
|--------------------------------------------------------------|---------------------------------------------------------------------------|--|
| Test command                                                 | Response                                                                  |  |
| AT+CCLK=?                                                    |                                                                           |  |
|                                                              | Parameters                                                                |  |
|                                                              |                                                                           |  |
| Read command                                                 | Response                                                                  |  |
| AT+CCLK?                                                     | +CCLK: <time></time>                                                      |  |
|                                                              | +CME ERROR: <err></err>                                                   |  |
|                                                              | Parameter                                                                 |  |
|                                                              | See set command                                                           |  |
| Set command                                                  | Response                                                                  |  |
| AT+CCLK= <tim< th=""><th>+CME ERROR: <err></err></th></tim<> | +CME ERROR: <err></err>                                                   |  |
| e>                                                           | Parameters                                                                |  |
|                                                              | <time> string type value; format is "yy/MM/dd,hh:mm:ss+/-time zone</time> |  |
|                                                              | (two digits)"; where characters indicate year (two last digits),          |  |
|                                                              | month, day, hour, minutes, seconds and time zone. E.g:                    |  |
|                                                              | 22:10:00+00 GMT equals to "94/05/06,22:10:00+00"                          |  |
|                                                              | The value scope of "time zone (two digits)" is: $00 - 48$ . The           |  |
|                                                              | interval between each time zone is 15 minutes.                            |  |
| Reference                                                    | Note                                                                      |  |
| GSM 07.07 [13]                                               |                                                                           |  |

### 3.2.50 AT+CSIM Generic SIM Access

| AT+CSIM Generic SIM Access                                                     |                                                                                |  |
|--------------------------------------------------------------------------------|--------------------------------------------------------------------------------|--|
| Test command                                                                   | Response                                                                       |  |
| AT+CSIM=?                                                                      |                                                                                |  |
|                                                                                | Parameters                                                                     |  |
|                                                                                |                                                                                |  |
| Set command                                                                    | Response                                                                       |  |
| AT+CSIM= <leng< td=""><td>+CSIM: <command/>,<response></response></td></leng<> | +CSIM: <command/> , <response></response>                                      |  |
| th>, <command/>                                                                | +CME ERROR: <err></err>                                                        |  |
|                                                                                | Parameters                                                                     |  |
|                                                                                | <length> integer type: length of characters sent to the TE in</length>         |  |
|                                                                                | <command/> or                                                                  |  |
|                                                                                | <response> (i.e. twice the number of octets in the raw data)</response>        |  |
|                                                                                | <pre><command/> string type: hex format: GSM 11.11 SIM command sent from</pre> |  |
|                                                                                | the                                                                            |  |
|                                                                                | ME to the SIM                                                                  |  |
|                                                                                | <response> string type: hex format: GSM 11.11 response from SIM to</response>  |  |
|                                                                                | <command/>                                                                     |  |
| Reference                                                                      | Note                                                                           |  |
| GSM 07.07 [13]                                                                 |                                                                                |  |

### 3.2.51 AT+CALM Alert Sound Mode

| AT+CALM Alert Sound Mode                                               |                                                  |  |  |
|------------------------------------------------------------------------|--------------------------------------------------|--|--|
| Test command                                                           | Response                                         |  |  |
| AT+CALM=?                                                              | +CALM: (list of supported <mode>s)</mode>        |  |  |
|                                                                        | +CME ERROR: <err></err>                          |  |  |
|                                                                        | Parameter                                        |  |  |
|                                                                        | See set command                                  |  |  |
| Read command                                                           | Response                                         |  |  |
| AT+CALM?                                                               | +CALM: <mode></mode>                             |  |  |
|                                                                        | +CME ERROR: <err></err>                          |  |  |
|                                                                        |                                                  |  |  |
|                                                                        | Parameter                                        |  |  |
|                                                                        | See set command                                  |  |  |
| Set command                                                            | Response                                         |  |  |
| AT+CALM= <mo< th=""><th colspan="2">+CME ERROR: <err></err></th></mo<> | +CME ERROR: <err></err>                          |  |  |
| de>                                                                    |                                                  |  |  |
|                                                                        | Parameters                                       |  |  |
|                                                                        | <mode> <u>0</u> normal mode</mode>               |  |  |
|                                                                        | 1 silent mode (all sounds from ME are prevented) |  |  |
|                                                                        |                                                  |  |  |
| Reference                                                              | Note                                             |  |  |
| GSM 07.07 [13]                                                         |                                                  |  |  |

## 3.2.52 AT+CRSL Ringer Sound Level

| AT+CRSL Ringe                                                              | r Sound Level                                                       |  |
|----------------------------------------------------------------------------|---------------------------------------------------------------------|--|
| Read command                                                               | Response                                                            |  |
| AT+CRSL?                                                                   | +CRSL: <level></level>                                              |  |
|                                                                            | +CME ERROR: <err></err>                                             |  |
|                                                                            |                                                                     |  |
|                                                                            | Parameter                                                           |  |
|                                                                            | See set command                                                     |  |
| Set command                                                                | Response                                                            |  |
| AT+CRSL= <leve< td=""><td colspan="2">+CME ERROR: <err></err></td></leve<> | +CME ERROR: <err></err>                                             |  |
| 1>                                                                         |                                                                     |  |
|                                                                            | Parameters                                                          |  |
|                                                                            | <li>integer type value(0-100) with manufacturer specific range</li> |  |
|                                                                            | (smallest value                                                     |  |
|                                                                            | represents the lowest sound level)                                  |  |
| Reference                                                                  | Note                                                                |  |
| GSM 07.07 [13]                                                             |                                                                     |  |

# $3.2.53\,AT + CLVL\,Loud\,speaker\,volume\,level$

| AT+CLVL Loud speaker volume level                                    |                                                                         |  |
|----------------------------------------------------------------------|-------------------------------------------------------------------------|--|
| Test command                                                         | Response                                                                |  |
| AT+CLVL=?                                                            | +CLVL: (list of supported <level>s)</level>                             |  |
|                                                                      | +CME ERROR: <err></err>                                                 |  |
|                                                                      | Parameters                                                              |  |
|                                                                      | see set command                                                         |  |
| Read command                                                         | Response                                                                |  |
| AT+CLVL?                                                             | +CLVL: <level></level>                                                  |  |
|                                                                      | +CME ERROR: <err></err>                                                 |  |
|                                                                      | Parameter                                                               |  |
|                                                                      | See set command                                                         |  |
| Set command                                                          | Response                                                                |  |
| AT+CLVL= <lev< td=""><td>+CME ERROR: <err< td=""></err<></td></lev<> | +CME ERROR: <err< td=""></err<>                                         |  |
| el>                                                                  | Parameters                                                              |  |
|                                                                      | <li>integer type value with manufacturer specific range (smallest)</li> |  |
|                                                                      | value                                                                   |  |
|                                                                      | represents the lowest sound level)                                      |  |
| Reference                                                            | Note                                                                    |  |
| GSM 07.07 [13]                                                       |                                                                         |  |

#### 3.2.54 AT+CMUT Mute control.

| AT+CMUT Mute control. |                                     |  |  |
|-----------------------|-------------------------------------|--|--|
| Test command          | Response                            |  |  |
| AT+CMUT=?             | +CMUT: (list of supported <n>s)</n> |  |  |
|                       | Parameters                          |  |  |
|                       | see set command                     |  |  |
| Read command          | Response                            |  |  |
| AT+CMUT?              | +CMUT: <n></n>                      |  |  |
|                       | +CME ERROR: <err></err>             |  |  |
|                       | Parameter                           |  |  |
|                       | See set command                     |  |  |
| Set command           | Response                            |  |  |
| AT+CMUT= <n></n>      | +CME ERROR: <err></err>             |  |  |
|                       | Parameters                          |  |  |
|                       | <n $>$ <u>0</u> mute off            |  |  |
|                       | 1 mute on                           |  |  |
|                       |                                     |  |  |
| Reference             | Note                                |  |  |
| GSM 07.07 [13]        |                                     |  |  |

# 3.2.55 AT+CPUC Price per Unit and Currency Table

| AT+CPUC Price Per Unit and Currency Table                                |                                                                                          |  |
|--------------------------------------------------------------------------|------------------------------------------------------------------------------------------|--|
| Test command                                                             | Response                                                                                 |  |
| AT+CPUC=?                                                                |                                                                                          |  |
|                                                                          | Parameters                                                                               |  |
|                                                                          | see set command                                                                          |  |
| Read command                                                             | Response                                                                                 |  |
| AT+CPUC?                                                                 | +CPUC: <currency>,<ppu></ppu></currency>                                                 |  |
|                                                                          | +CME ERROR: <err></err>                                                                  |  |
|                                                                          | Parameter                                                                                |  |
|                                                                          | See set command                                                                          |  |
| Set command                                                              | Response                                                                                 |  |
| AT+CPUC= <cur< td=""><td colspan="2">+CME ERROR: <err></err></td></cur<> | +CME ERROR: <err></err>                                                                  |  |
| rency>, <ppu>[,&lt;</ppu>                                                | Parameters                                                                               |  |
| passwd>]                                                                 | <pre><currency> string type; three-character currency code (e.g. "GBP",</currency></pre> |  |
|                                                                          | "DEM");                                                                                  |  |
|                                                                          | character set as specified by command Select TE Character Set +CSCS                      |  |
|                                                                          | <ppu> string type; price per unit; dot is used as a decimal separator</ppu>              |  |
|                                                                          | (e.g. "2.66")                                                                            |  |
|                                                                          | <pre><passwd> string type; SIM PIN2</passwd></pre>                                       |  |
| Reference                                                                | Note                                                                                     |  |
| GSM 07.07 [13]                                                           |                                                                                          |  |

### 3.2.56 AT+CCWE Call Meter Maximum Event

| AT+CCWE Call Meter Maximum Event                                       |                                                         |  |
|------------------------------------------------------------------------|---------------------------------------------------------|--|
| Test command                                                           | Response                                                |  |
| AT+CCWE=?                                                              | +CCWE: (list of supported <mode>s)</mode>               |  |
|                                                                        | +CME ERROR: <err></err>                                 |  |
|                                                                        | Parameters                                              |  |
|                                                                        | see set command                                         |  |
| Read command                                                           | Response                                                |  |
| AT+CCWE?                                                               | +CCWE: <mode></mode>                                    |  |
|                                                                        | +CME ERROR: <err></err>                                 |  |
|                                                                        | Parameter                                               |  |
|                                                                        | See set command                                         |  |
| Set command                                                            | Response                                                |  |
| AT+CCWE= <mo< th=""><td colspan="2">+CME ERROR: <err></err></td></mo<> | +CME ERROR: <err></err>                                 |  |
| de>                                                                    | Parameters                                              |  |
|                                                                        | <mode> <u>0</u> Disable call meter warning event</mode> |  |
|                                                                        | 1 Enable call meter warning event                       |  |
|                                                                        |                                                         |  |

| Confidential | SIMCOM |
|--------------|--------|
|              |        |

|                | <u>Unsolicited result codes supported:</u>                                                                                                    |
|----------------|----------------------------------------------------------------------------------------------------|
|                | +CCWV Shortly before the ACM (Accumulated Call Meter) maximum value is reached, an unsolicited result code +CCWV will be sent, if enabled by this command. The warning is issued approximately when 5 seconds call time remains. It is also issued when starting a call if less than 5 s call time remains. |
|                | Parameters                                                                                                    |
| Reference      | Note                                                                                                    |
| GSM 07.07 [13] | GSM 07.07 specifies 30 seconds, so SIMCOM deviate from the specification.                                                                                                    |

## 3.2.57 AT+CBC Battery charge

| AT+ CBC Batter | y charge                                                                            |  |
|----------------|-------------------------------------------------------------------------------------|--|
| Test command   | Response                                                                            |  |
| AT+CBC=?       | +CBC: (list of supported < bcs >s),(list of supported < bcl                         |  |
|                | >s),(voltage)                                                                       |  |
|                | Parameters                                                                          |  |
|                | see set command                                                                     |  |
| Read command   | Response                                                                            |  |
| AT+CBC?        | ERROR                                                                               |  |
|                | Parameter                                                                           |  |
|                | See set command                                                                     |  |
| Set command    | Response                                                                            |  |
| AT+CBC         | +CBC: < battery connected status >, < battery charging level >, <voltage></voltage> |  |
|                | +CME ERROR: <err></err>                                                             |  |
|                | Parameters                                                                          |  |
|                | <br>charge status                                                                   |  |
|                | 0 ME is not charged                                                                 |  |
|                | 1 ME is charging                                                                    |  |
|                | <bcl> battery connection level</bcl>                                                |  |
|                | 0 battery is exhausted, or ME does not have a battery connected                     |  |
|                | 1100 battery has 1-100 percent of capacity remaining vent                           |  |
|                | <voltage> battery voltage(mV)</voltage>                                             |  |
|                |                                                                                     |  |
| Reference      | Note                                                                                |  |
| GSM 07.07 [13] | Support for this command will be hardware dependant and only be used                |  |
|                | when battery is set to vibrator                                                     |  |

# $3.2.58\,AT + CUSD$ Unstructured supplementary service data

| AT+ CUSD Unstructured supplementary service data |                                                                             |  |
|--------------------------------------------------|-----------------------------------------------------------------------------|--|
| Test command                                     | Response                                                                    |  |
| AT+CUSD=?                                        | +CUSD: <n></n>                                                              |  |
|                                                  | Parameters                                                                  |  |
|                                                  | see set command                                                             |  |
| Read command                                     | Response                                                                    |  |
| AT+CUSD?                                         | +CUSD: <n></n>                                                              |  |
|                                                  |                                                                             |  |
|                                                  | Parameter                                                                   |  |
|                                                  | < <i>n&gt;</i>                                                              |  |
| Set command                                      | Response                                                                    |  |
| AT+CUSD=[ <n></n>                                | OK                                                                          |  |
| [, <str>[,<dcs>]]</dcs></str>                    | ERROR                                                                       |  |
|                                                  | Parameters                                                                  |  |
|                                                  | <n> a numeric parameter which indicates control of the unstructured</n>     |  |
|                                                  | supplementary service data                                                  |  |
|                                                  | 0 disable the result code presentation in the TA                            |  |
|                                                  | 1 enable the result code presentation in the TA                             |  |
|                                                  | 2 cancel session (not applicable to read command response)                  |  |
|                                                  | <str> string type USSD-string</str>                                         |  |
|                                                  | <dcs> Cell Broadcast Data Coding Scheme in integer format (default 0)</dcs> |  |
| Reference                                        | Note                                                                        |  |
| GSM 03.38 [25]                                   |                                                                             |  |

### 3.2.59 AT+CSSN SUPPLEMENTARY SERVICES NOTIFICATION

| AT+ CSSN SUPPLEMENTARY SERVICES NOTIFICATION |                                                                   |  |
|----------------------------------------------|-------------------------------------------------------------------|--|
| Test command                                 | Response                                                          |  |
| AT+CSSN=?                                    | +CSSN: (list of supported <n>s), (list of supported <m>s)</m></n> |  |
|                                              | Parameters                                                        |  |
|                                              | see set command                                                   |  |
| Read command                                 | Response                                                          |  |
| AT+CSSN?                                     | +CSSN: <n>,<m></m></n>                                            |  |
|                                              |                                                                   |  |
|                                              | Parameter                                                         |  |
|                                              | see set command                                                   |  |
| Set command                                  | Response                                                          |  |
| AT+CSSN=[ <n></n>                            | OK                                                                |  |
| [, <m>]]</m>                                 | ERROR                                                             |  |

|           | Parameters |                                                                                                    |
|-----------|------------|----------------------------------------------------------------------------------------------------|
|           | <n></n>    | a numeric parameter which indicates whether to show the +CSSI result code presentation status after a mobile originated call setup 0 disable 1 enable a numeric parameter which indicates whether to show the +CSSU result code presentation status during a mobile |
|           |            | terminated call setup or during a call, or when a forward check supplementary service notification is received.  O disable  1 enable                                                                                                    |
| Reference | Note       |                                                                                                    |

# 4 AT Commands According to GSM07.05

The GSM 07.05 commands are for performing SMS and CBS related operations. SIM300 II supports both Text and PDU modes.

# 4.1 Overview of AT Commands According to GSM07.05

| Command | Description                            |
|---------|----------------------------------------|
| AT+CMGD | DELETE SMS MESSAGE                     |
| AT+CMGF | SELECT SMS MESSAGE FORMAT              |
| AT+CMGL | LIST SMS MESSAGES FROM PREFERRED STORE |
| AT+CMGR | READ SMS MESSAGE                       |
| AT+CMGS | SEND SMS MESSAGE                       |
| AT+CMGW | WRITE SMS MESSAGE TO MEMORY            |
| AT+CMSS | SEND SMS MESSAGE FROM STORAGE          |
| AT+CMGC | SEND SMS COMMAND                       |
| AT+CNMI | NEW SMS MESSAGE INDICATIONS            |
| AT+CPMS | PREFERRED SMS MESSAGE STORAGE          |
| AT+CRES | RESTORE SMS SETTINGS                   |
| AT+CSAS | SAVE SMS SETTINGS                      |
| AT+CSCA | SMS SERVICE CENTER ADDRESS             |
| AT+CSCB | SELECT CELL BROADCAST SMS MESSAGES     |
| AT+CSDH | SHOW SMS TEXT MODE PARAMETERS          |
| AT+CSMP | SET SMS TEXT MODE PARAMETERS           |
| AT+CSMS | SELECT MESSAGE SERVICE                 |

# **4.2 Detailed Descriptions of AT Commands According to GSM07.05**

#### 4.2.1 AT+CMGD Delete SMS message

| AT+CMGD Delete SMS message                                                                                  |                                                                                   |
|----------------------------------------------------------------------------------------------------|-----------------------------------------------------------------------------------|
| Read Command                                                                                                | Response                                                                          |
| AT+CMGD=?                                                                                                   | +CMGD: <range be="" can="" card="" deleted="" of="" on="" sim="" sms=""></range>  |
|                                                                                                    | OK                                                                                |
| Write Command                                                                                               | Response                                                                          |
| AT+CMGD= <in< th=""><th>TA deletes message from preferred message storage <mem1> location</mem1></th></in<> | TA deletes message from preferred message storage <mem1> location</mem1>          |
| dex>                                                                                                    | <index>.</index>                                                                  |
|                                                                                                    | OK                                                                                |
|                                                                                                    | If error is related to ME functionality:                                          |
|                                                                                                    | +CMS ERROR <err></err>                                                            |
|                                                                                                    | Parameters                                                                        |
|                                                                                                    | <index> integer type; value in the range of location numbers supported by</index> |
|                                                                                                    | the associated memory                                                             |
| Reference                                                                                                   |                                                                                   |
| GSM 07.05                                                                                                   |                                                                                   |

### 4.2.2 AT+CMGF Select SMS Message Format

| AT+CMGF Selection                                                                                          | ct SMS Message Format                                                    |
|----------------------------------------------------------------------------------------------------|--------------------------------------------------------------------------|
| Read Command                                                                                               | Response                                                                 |
| AT+CMGF?                                                                                                   | +CMGF: <mode></mode>                                                     |
|                                                                                                    | OK                                                                       |
|                                                                                                    | Parameters                                                               |
|                                                                                                    | see write command                                                        |
| Test Command                                                                                               | Response                                                                 |
| AT+CMGF=?                                                                                                  | +CMGF: list of supported <mode>s</mode>                                  |
|                                                                                                    | OK                                                                       |
| Write Command                                                                                              | Response                                                                 |
| AT+CMGF=[ <m< th=""><th>TA sets parameter to denote which input and output format of messages to</th></m<> | TA sets parameter to denote which input and output format of messages to |
| ode>]                                                                                                    | use.                                                                     |
|                                                                                                    | OK                                                                       |
|                                                                                                    | Parameters                                                               |
|                                                                                                    | <mode> <u>0</u> PDU mode</mode>                                          |
|                                                                                                    | 1 text mode                                                              |
| Reference                                                                                                  |                                                                          |
| GSM 07.05                                                                                                  |                                                                          |

#### 4.2.3 AT+CMGL List SMS messages from preferred store

#### AT+CMGL List SMS messages from preferred store

| Confidential                                                  |                                                                                                    | SINCOM                                                                                            |  |
|---------------------------------------------------------------|----------------------------------------------------------------------------------------------------|---------------------------------------------------------------------------------------------------|--|
| Test Command                                                  | Response                                                                                                    |                                                                                                   |  |
| AT+CMGL=?                                                     | +CMGL: list of supported <stat>s OK</stat>                                                                                                    |                                                                                                   |  |
|                                                               | Parameters                                                                                                    |                                                                                                   |  |
|                                                               | see write command                                                                                                    |                                                                                                   |  |
| Write Command                                                 | Parameters                                                                                                    |                                                                                                   |  |
| AT+CMGL=[ <st< th=""><th>1) If text mode:</th><th></th></st<> | 1) If text mode:                                                                                                    |                                                                                                   |  |
| at>]                                                          | <stat> <u>"REC UNREAD"</u> Re</stat>                                                                                                    | eceived unread messages (default)                                                                 |  |
|                                                               | "REC READ" Re                                                                                                    | eceived read messages                                                                             |  |
|                                                               |                                                                                                    | ored unsent messages                                                                              |  |
|                                                               |                                                                                                    | ored sent messages                                                                                |  |
|                                                               |                                                                                                    | 1 messages                                                                                        |  |
|                                                               | 2) If PDU mode:                                                                                                    |                                                                                                   |  |
|                                                               | <del>-</del>                                                                                                    | l messages (default)                                                                              |  |
|                                                               | 1 Received read m                                                                                                    |                                                                                                   |  |
|                                                               | 2 Stored unsent m<br>3 Stored sent mess                                                                                                    |                                                                                                   |  |
|                                                               | 4 All messages                                                                                                    | sages                                                                                             |  |
|                                                               |                                                                                                    |                                                                                                   |  |
|                                                               | Response  TA returns massages with status                                                                                                    | valua /ctat> from massaga storaga                                                                 |  |
|                                                               | TA returns messages with status value <stat> from message storage <mem1> to the TE If status of the message is 'received unread', status in the storage changes to 'received read'.</mem1></stat> |                                                                                                   |  |
|                                                               |                                                                                                    |                                                                                                   |  |
|                                                               |                                                                                                    |                                                                                                   |  |
|                                                               | 1) If text mode (+CMGF=1) and command successful: for SMS-SUBMITs and/or SMS-DELIVERs:                                                                                                    |                                                                                                   |  |
|                                                               |                                                                                                    |                                                                                                   |  |
|                                                               | +CMGL:                                                                                                    |                                                                                                   |  |
|                                                               | <index>,<stat>,<oa da="">,[<alpha>],[<scts>][,<tooa toda="">,<length>]<cr>LF&gt;<data>[<cr><lf></lf></cr></data></cr></length></tooa></scts></alpha></oa></stat></index>                          |                                                                                                   |  |
|                                                               |                                                                                                    |                                                                                                   |  |
|                                                               | +CMGL:                                                                                                    |                                                                                                   |  |
|                                                               | - •                                                                                                    | scts>][, <tooa toda="">,<length>]<cr>&lt;</cr></length></tooa>                                    |  |
|                                                               | LF> <data>[]]</data>                                                                                                    |                                                                                                   |  |
|                                                               | OK                                                                                                    |                                                                                                   |  |
|                                                               |                                                                                                    | 1 6.1                                                                                             |  |
|                                                               | 2) If PDU mode (+CMGF=0) and con                                                                                                    |                                                                                                   |  |
|                                                               |                                                                                                    | clength> <cr><lf><pdu><cr><lf> ngth&gt;<cp><if><pdu>[1]</pdu></if></cp></lf></cr></pdu></lf></cr> |  |
|                                                               | +CMGL: <index>,<stat>,[alpha],<le ok<="" th=""><th>ingui&gt;<ck><li>&gt;<puu>[]]</puu></li></ck></th></le></stat></index>                                                                         | ingui> <ck><li>&gt;<puu>[]]</puu></li></ck>                                                       |  |
|                                                               | OK .                                                                                                    |                                                                                                   |  |
|                                                               | 3)If error is related to ME functionali                                                                                                    | tv:                                                                                               |  |
|                                                               | +CMS ERROR: <err></err>                                                                                                    |                                                                                                   |  |
|                                                               | Parameters                                                                                                    |                                                                                                   |  |
|                                                               | <alpha> string type alphanumeric</alpha>                                                                                                    | c representation of <da> or <oa></oa></da>                                                        |  |
|                                                               |                                                                                                    | the entry found in MT phonebook;                                                                  |  |
|                                                               | implementation of                                                                                                    | of this feature is manufacturer specific                                                          |  |
|                                                               | <da> GSM 03.40 TP-Destinate</da>                                                                                                    | ion-Address Address-Value field in                                                                |  |
| CIM200 AT 3/1 04                                              | Daga 70 of 170                                                                                                    |                                                                                                   |  |

|                   | athird formats DOD                                                    |
|-------------------|-----------------------------------------------------------------------|
|                   | string format; BCD numbers (or GSM default alphabet                   |
|                   | characters) are converted to characters; type of address              |
|                   | given by <toda></toda>                                                |
| <data></data>     | In the case of SMS: GSM 03.40 TP-User-Data in text mode               |
|                   | responses; format:                                                    |
|                   | -if <dcs> indicates that GSM 03.38 default alphabet is used and</dcs> |
|                   | <fo> indicates that GSM 03.40</fo>                                    |
|                   | TP-User-Data-Header-Indication is not set: ME/TA                      |
|                   | converts GSM alphabet into current TE character set                   |
|                   | according to rules of Annex A                                         |
|                   | -if <dcs> indicates that 8-bit or UCS2 data coding scheme is</dcs>    |
|                   | used, or <fo> indicates that GSM 03.40</fo>                           |
|                   | TP-User-Data-Header-Indication is set: ME/TA converts                 |
|                   | each 8-bit octet into two IRA character long hexadecimal              |
|                   | number (e.g. octet with integer value 42 is presented to              |
|                   | TE as two characters 2A (IRA 50 and 65))                              |
|                   | In the case of CBS: GSM 03.41 CBM Content of Message in               |
|                   |                                                                       |
|                   | text mode responses; format:                                          |
|                   | - if <dcs> indicates that GSM 03.38 default alphabet is used:</dcs>   |
|                   | ME/TA converts GSM alphabet into current TE character                 |
|                   | set according to rules of Annex A                                     |
|                   | -if <dcs> indicates that 8-bit or UCS2 data coding scheme is</dcs>    |
|                   | used: ME/TA converts each 8-bit octet into two IRA                    |
|                   | character long hexadecimal number                                     |
| <length></length> | integer type value indicating in the text mode (+CMGF=1) the          |
|                   | length of the message body <data> (or <cdata>) in</cdata></data>      |
|                   | characters; or in PDU mode (+CMGF=0), the length of                   |
|                   | the actual TP data unit in octets (i.e. the RP layer SMSC             |
|                   | address octets are not counted in the length)                         |
| <index></index>   | integer type; value in the range of location numbers supported by     |
|                   | the associated memory                                                 |
| <0a>              | GSM 03.40 TP-Originating-Address Address-Value field in               |
|                   | string format; BCD numbers (or GSM default alphabet                   |
|                   | characters) are converted to characters; type of address              |
|                   | given by <tooa></tooa>                                                |
| <pdu></pdu>       | In the case of SMS: GSM 04.11 SC address followed by GSM              |
|                   | 03.40 TPDU in hexadecimal format: ME/TA converts                      |
|                   | each octet of TP data unit into two IRA character long                |
|                   | hexadecimal number (e.g. octet with integer value 42 is               |
|                   | presented to TE as two characters 2A (IRA 50 and 65)).                |
|                   | In the case of CBS: GSM 03.41 TPDU in hexadecimal                     |
|                   | format.                                                               |
| <scts></scts>     | GSM 03.40 TP-Service-Center-Time-Stamp in time-string                 |
|                   | format (refer <dt>)</dt>                                              |
| <toda></toda>     | GSM 04.11 TP-Destination-Address Type-of-Address octet in             |
|                   |                                                                       |

|           |               | integer format (when first character of <da> is + (IRA 43)</da> |
|-----------|---------------|-----------------------------------------------------------------|
|           |               | default is 145, otherwise default is 129)                       |
|           | <tooa></tooa> | GSM 04.11 TP-Originating-Address Type-of-Address octet          |
|           |               | in integer format (default refer <toda>)</toda>                 |
| Reference |               |                                                                 |
| GSM 07.05 |               |                                                                 |

# 4.2.4 AT+CMGR Read SMS message

| AT+CMGR Rea                                                                                                    | d SMS messa                                                                                                    | ge                                                                                                    |  |  |
|----------------------------------------------------------------------------------------------------|----------------------------------------------------------------------------------------------------|----------------------------------------------------------------------------------------------------|--|--|
| Test Command                                                                                                    | Response                                                                                                    |                                                                                                    |  |  |
| AT+CMGR=?                                                                                                    | ОК                                                                                                    |                                                                                                    |  |  |
| Write Command                                                                                                    | Parameters                                                                                                    |                                                                                                    |  |  |
| AT+CMGR= <in< th=""><th><index> inte</index></th><th>eger type; value in the range of location numbers supported by</th></in<> | <index> inte</index>                                                                                                    | eger type; value in the range of location numbers supported by                                                                              |  |  |
| dex>[, <mode>]</mode>                                                                                                    | the associated                                                                                                    | l memory                                                                                                    |  |  |
|                                                                                                    | < <b>mode</b> > 0 no                                                                                                    | ormal                                                                                                    |  |  |
|                                                                                                    | 1 no                                                                                                    | t change status of the specified SMS record                                                                                                 |  |  |
|                                                                                                    | Response                                                                                                    |                                                                                                    |  |  |
|                                                                                                    | TA returns SM                                                                                                    | MS message with location value <index> from message storage</index>                                                                         |  |  |
|                                                                                                    | <mem1> to the</mem1>                                                                                                    | he TE. If status of the message is 'received unread', status in the                                                                         |  |  |
|                                                                                                    | storage chang                                                                                                    | ges to 'received read'.                                                                                                    |  |  |
|                                                                                                    | 1) If text mod                                                                                                    | de (+CMGF=1) and command successful:                                                                                                    |  |  |
|                                                                                                    | for SMS-DEI                                                                                                    | LIVER:                                                                                                    |  |  |
|                                                                                                    | +CMGR: <st< th=""><th colspan="3">+<b>CMGR:</b><stat>,<oa>,[<alpha>],<scts>[,<tooa>,<fo>,<pid>,<dcs>,<sca< th=""></sca<></dcs></pid></fo></tooa></scts></alpha></oa></stat></th></st<> | + <b>CMGR:</b> <stat>,<oa>,[<alpha>],<scts>[,<tooa>,<fo>,<pid>,<dcs>,<sca< th=""></sca<></dcs></pid></fo></tooa></scts></alpha></oa></stat> |  |  |
|                                                                                                    | >, <tosca>,&lt;</tosca>                                                                                                    | >, <tosca>,<length>]<cr><lf><data></data></lf></cr></length></tosca>                                                                        |  |  |
|                                                                                                    |                                                                                                    | for SMS-SUBMIT:                                                                                                    |  |  |
|                                                                                                    | <b>+CMGR:</b> <stat>,<da>,[<alpha>][,<toda>,<fo>,<pid>,<dcs>,[<vp>],<sca< th=""></sca<></vp></dcs></pid></fo></toda></alpha></da></stat>                                               |                                                                                                    |  |  |
|                                                                                                    | >, <tosca>,<length>]<cr><lf><data></data></lf></cr></length></tosca>                                                                                                    |                                                                                                    |  |  |
|                                                                                                    | 2) If PDU mode (+CMGF=0) and command successful:                                                                                                    |                                                                                                    |  |  |
|                                                                                                    | +CMGR: <stat>,[<alpha>],<length><cr><lf><pdu></pdu></lf></cr></length></alpha></stat>                                                                                                  |                                                                                                    |  |  |
|                                                                                                    | OK                                                                                                    |                                                                                                    |  |  |
|                                                                                                    |                                                                                                    | related to ME functionality:                                                                                                    |  |  |
|                                                                                                    | +CMS ERRO                                                                                                    | OK: <err></err>                                                                                                    |  |  |
|                                                                                                    | <alpha></alpha>                                                                                                    | string type alphanumeric representation of <da> or <oa></oa></da>                                                                           |  |  |
|                                                                                                    | <aipiia></aipiia>                                                                                                    | corresponding to the entry found in MT phonebook;                                                                                           |  |  |
|                                                                                                    |                                                                                                    | implementation of this feature is manufacturer specific                                                                                     |  |  |
|                                                                                                    | <da></da>                                                                                                    | GSM 03.40 TP-Destination-Address Address-Value field in                                                                                     |  |  |
|                                                                                                    | \ua>                                                                                                    | string format; BCD numbers (or GSM default alphabet                                                                                         |  |  |
|                                                                                                    |                                                                                                    | characters) are converted to characters of the currently                                                                                    |  |  |
|                                                                                                    |                                                                                                    | selected TE character set (specified by +CSCS); type of                                                                                     |  |  |
|                                                                                                    |                                                                                                    | address given by <toda></toda>                                                                                                    |  |  |
|                                                                                                    | <data></data>                                                                                                    | In the case of SMS: GSM 03.40 TP-User-Data in text mode                                                                                     |  |  |
|                                                                                                    |                                                                                                    | responses; format:                                                                                                    |  |  |
|                                                                                                    |                                                                                                    | -if <dcs> indicates that GSM 03.38 default alphabet is used and</dcs>                                                                       |  |  |

|                   | <fo> indicates that GSM 03.40</fo>                                  |
|-------------------|---------------------------------------------------------------------|
|                   | TP-User-Data-Header-Indication is not set:                          |
|                   | ME/TA converts GSM alphabet into current TE                         |
|                   | character set according to rules of Annex A                         |
|                   | -if <dcs> indicates that 8-bit or UCS2 data coding scheme is</dcs>  |
|                   | used, or <fo> indicates that GSM 03.40</fo>                         |
|                   | TP-User-Data-Header-Indication is set: ME/TA converts               |
|                   | each 8-bit octet into two IRA character long hexadecimal            |
|                   | number (e.g. octet with integer value 42 is presented to            |
|                   | TE as two characters 2A (IRA 50 and 65))                            |
|                   | In the case of CBS: GSM 03.41 CBM Content of Message in             |
|                   | text mode responses; format:                                        |
|                   | - if <dcs> indicates that GSM 03.38 default alphabet is used:</dcs> |
|                   | ME/TA converts GSM alphabet into current TE character               |
|                   | set according to rules of Annex A                                   |
|                   | -if <dcs> indicates that 8-bit or UCS2 data coding scheme is</dcs>  |
|                   | used: ME/TA converts each 8-bit octet into two IRA                  |
|                   | character long hexadecimal number                                   |
| <dcs></dcs>       | depending on the command or result code: GSM 03.38 SMS              |
|                   | Data Coding Scheme (default 0), or Cell Broadcast Data              |
|                   | Coding Scheme in integer format                                     |
| <fo></fo>         | depending on the command or result code: first octet of GSM         |
|                   | 03.40 SMS-DELIVER, SMS-SUBMIT (default 17),                         |
|                   | SMS-STATUS-REPORT, or SMS-COMMAND (default                          |
|                   | 2) in integer format                                                |
| <length></length> | integer type value indicating in the text mode (+CMGF=1) the        |
|                   | length of the message body <data> (or <cdata>) in</cdata></data>    |
|                   | characters; or in PDU mode (+CMGF=0), the length of                 |
|                   | the actual TP data unit in octets (i.e. the RP layer SMSC           |
|                   | address octets are not counted in the length)                       |
| <mid></mid>       | GSM 03.41 CBM Message Identifier in integer format                  |
| <0a>              | GSM 03.40 TP-Originating-Address Address-Value field in             |
|                   | string format; BCD numbers (or GSM default alphabet                 |
|                   | characters) are converted characters of the currently               |
|                   | selected TE character set (specified by +CSCS);; type of            |
|                   | address given by <tooa></tooa>                                      |
| <pdu></pdu>       | In the case of SMS: GSM 04.11 SC address followed by GSM            |
|                   | 03.40 TPDU in hexadecimal format: ME/TA converts                    |
|                   | each octet of TP data unit into two IRA character long              |
|                   | hexadecimal number (e.g. octet with integer value 42 is             |
|                   | presented to TE as two characters 2A (IRA 50 and 65)).              |
|                   | In the case of CBS: GSM 03.41 TPDU in hexadecimal                   |
|                   | format.                                                             |
| <sca></sca>       | GSM 04.11 RP SC address Address-Value field in string format;       |
|                   | BCD numbers (or GSM default alphabet characters) are                |
|                   |                                                                     |

|           |                 | are converted to characters of the currently selected TE        |
|-----------|-----------------|-----------------------------------------------------------------|
|           |                 | character set (specified by +CSCS);; type of address            |
|           |                 | given by <tosca></tosca>                                        |
|           | <scts></scts>   | GSM 03.40 TP-Service-Centre-Time-Stamp in time-string           |
|           |                 | format (refer <dt>)</dt>                                        |
|           | <stat></stat>   | 0 "REC UNREAD" Received unread messages                         |
|           |                 | 1 "REC READ" Received read messages                             |
|           |                 | 2 "STO UNSENT" Stored unsent messages                           |
|           |                 | 3 "STO SENT" Stored sent messages                               |
|           |                 | 4 "ALL" All messages                                            |
|           | <toda></toda>   | GSM 04.11 TP-Destination-Address Type-of-Address octet in       |
|           |                 | integer format (when first character of <da> is + (IRA 43)</da> |
|           |                 | default is 145, otherwise default is 129)                       |
|           | <tooa></tooa>   | GSM 04.11 TP-Originating-Address Type-of-Address octet in       |
|           |                 | integer format (default refer <toda>)</toda>                    |
|           | <tosca></tosca> | GSM 04.11 RP SC address Type-of-Address octet in integer        |
|           |                 | format (default refer <toda>)</toda>                            |
|           | <vp></vp>       | depending on SMS-SUBMIT <fo> setting: GSM 03.40</fo>            |
|           |                 | TP-Validity-Period either in integer format (default 167) or in |
|           |                 | time-string format (refer <dt>)</dt>                            |
| Reference |                 |                                                                 |
| GSM 07.05 |                 |                                                                 |

# 4.2.5 AT+CMGS Send SMS message

| AT+CMGS Send SMS message |          |  |
|--------------------------|----------|--|
| Test Command             | Response |  |
| AT+CMGS=?                | OK       |  |

| Write Command                                                                     | Parameters                                                                                                    |  |  |
|-----------------------------------------------------------------------------------|----------------------------------------------------------------------------------------------------|--|--|
| 1) If text mode                                                                   |                                                                                                    |  |  |
| (+CMGF=1):                                                                        | string format; BCD numbers (or GSM default alphabet                                                            |  |  |
| +CMGS= <da>[,&lt;</da>                                                            | characters) are converted to characters of the currently                                                       |  |  |
| toda>] <cr></cr>                                                                  | , and the second second second second second second second second second second second second second second se |  |  |
| text is entered                                                                   | selected TE character set (specified by +CSCS);; type                                                          |  |  |
|                                                                                   | of address given by <toda> <toda> GSM 04.11 TP-Destination-Address</toda></toda>                               |  |  |
| <ctrl-z esc=""></ctrl-z>                                                          |                                                                                                    |  |  |
| ESC quits without                                                                 |                                                                                                    |  |  |
| sending                                                                           | 129 Unknown type(IDSN format number)                                                                           |  |  |
| 2) IC DDII 1                                                                      | 128 Unknown type(unknown number format)                                                                        |  |  |
| 2) If PDU mode                                                                    |                                                                                                    |  |  |
| (+CMGF=0):                                                                        | 145 International number type(ISDN format)                                                                     |  |  |
| +CMGS= <length< td=""><td>177 Network specific number(ISDN format)</td></length<> | 177 Network specific number(ISDN format)                                                                       |  |  |
| > <cr></cr>                                                                       |                                                                                                    |  |  |
| 9                                                                                 | <li>integer type value indicating in the text mode (+CMGF=1) the</li>                                          |  |  |
| <ctrl-z esc=""></ctrl-z>                                                          | length of the message body <data> (or <cdata>) in</cdata></data>                                               |  |  |
|                                                                                   | characters; or in PDU mode (+CMGF=0), the length of                                                            |  |  |
|                                                                                   | the actual TP data unit in octets (i.e. the RP layer                                                           |  |  |
|                                                                                   | SMSC address octets are not counted in the length)                                                             |  |  |
|                                                                                   | Response                                                                                                    |  |  |
|                                                                                   | TA transmits SMS message from a TE to the network (SMS-SUBMIT).                                                |  |  |
|                                                                                   | Message reference value <mr> is returned to the TE on successful message</mr>                                  |  |  |
|                                                                                   | delivery. Value can be used to identify message upon unsolicited delivery                                      |  |  |
|                                                                                   | status report result code.                                                                                     |  |  |
|                                                                                   | 1) If text mode(+CMGF=1) and sending successful:                                                               |  |  |
|                                                                                   | +CMGS: <mr></mr>                                                                                               |  |  |
|                                                                                   | OK                                                                                                    |  |  |
|                                                                                   | 2) If PDU mode(+CMGF=0) and sending successful:                                                                |  |  |
|                                                                                   | +CMGS: <mr></mr>                                                                                               |  |  |
|                                                                                   | OK                                                                                                    |  |  |
|                                                                                   | 3)If error is related to ME functionality:                                                                     |  |  |
|                                                                                   | +CMS ERROR: <err></err>                                                                                        |  |  |
|                                                                                   |                                                                                                    |  |  |
|                                                                                   | Parameters                                                                                                    |  |  |
|                                                                                   | <mr> GSM 03.40 TP-Message-Reference in integer format</mr>                                                     |  |  |
| Reference                                                                         |                                                                                                    |  |  |
| GSM 07.05                                                                         |                                                                                                    |  |  |

# 4.2.6 AT+CMGW Write SMS message to memory

| AT+CMGW Wr   | AT+CMGW Write SMS message to memory |  |  |
|--------------|-------------------------------------|--|--|
| Test Command | Response                            |  |  |
| AT+CMGW=?    | OK                                  |  |  |

| Confidential                                                                                                    |                   | SINICOM                                                              |
|----------------------------------------------------------------------------------------------------|-------------------|----------------------------------------------------------------------|
| Write Command                                                                                                    | Response          |                                                                      |
| 1) If text mode                                                                                                    | TA transmit       | s SMS message (either SMS-DELIVER or SMS-SUBMIT)                     |
| (+CMGF=1):                                                                                                    | from TE to        | memory storage <mem2>. Memory location <index> of the</index></mem2> |
| AT+CMGW=[ <o< th=""><th>stored messa</th><th>ige is returned. By default message status will be set to 'stored</th></o<>   | stored messa      | ige is returned. By default message status will be set to 'stored    |
| a/da>[, <tooa th="" toda<=""><th></th><th>parameter <stat> allows also other status values to be given.</stat></th></tooa> |                   | parameter <stat> allows also other status values to be given.</stat> |
| >]]                                                                                                    | , 1               |                                                                      |
|                                                                                                    | If writing is     | successful:                                                          |
| entered                                                                                                    | +CMGW: <          |                                                                      |
| <ctrl-z esc=""></ctrl-z>                                                                                                   | OK                |                                                                      |
| <esc> quits</esc>                                                                                                    |                   | ated to ME functionality:                                            |
| without sending                                                                                                    | +CMS ERR          |                                                                      |
| without schaing                                                                                                    | TOND LIN          | OK. VIII                                                             |
| 2) If PDU mode                                                                                                    | Parameters        |                                                                      |
| (+CMGF=0):                                                                                                    |                   | CCM 02 40 TD O ' ' 4' A 11 A 11 W 1 C' 11'                           |
| AT+CMGW= <le< th=""><th>&lt;0a&gt;</th><th>GSM 03.40 TP-Originating-Address Address-Value field in</th></le<>              | <0a>              | GSM 03.40 TP-Originating-Address Address-Value field in              |
|                                                                                                    |                   | string format; BCD numbers (or GSM default alphabet                  |
| ngth> <cr></cr>                                                                                                    |                   | characters) are converted to characters of the currently             |
| PDU is given                                                                                                    |                   | selected TE character set (specified by +CSCS);; type                |
| <ctrl-z esc=""></ctrl-z>                                                                                                   |                   | of address given by <tooa></tooa>                                    |
|                                                                                                    | <da></da>         | GSM 03.40 TP-Destination-Address Address-Value field in              |
|                                                                                                    |                   | string format; BCD numbers (or GSM default alphabet                  |
|                                                                                                    |                   | characters) are converted to characters of the currently             |
|                                                                                                    |                   | selected TE character set (specified by +CSCS);; type                |
|                                                                                                    |                   | of address given by <toda></toda>                                    |
|                                                                                                    | <tooa></tooa>     | GSM 04.11 TP-Originating-Address Type-of-Address octet               |
|                                                                                                    |                   | in integer format (default refer <toda>)</toda>                      |
|                                                                                                    |                   | <toda> GSM 04.11 TP-Destination-Address</toda>                       |
|                                                                                                    |                   | Type-of-Address octet in integer format                              |
|                                                                                                    |                   | 129 Unknown type(IDSN format number)                                 |
|                                                                                                    |                   | 128 Unknown type(unknown number format)                              |
|                                                                                                    |                   | 161 National number type(IDSN format)                                |
|                                                                                                    |                   | 145 International number type(ISDN format )                          |
|                                                                                                    |                   | 177 Network specific number(ISDN format)                             |
|                                                                                                    |                   |                                                                      |
|                                                                                                    | <length></length> | integer type value indicating in the text mode (+CMGF=1)             |
|                                                                                                    |                   | the length of the message body <data> (or <cdata>)</cdata></data>    |
|                                                                                                    |                   | in characters; or in PDU mode (+CMGF=0), the length                  |
|                                                                                                    |                   | of the actual TP data unit in octets (i.e. the RP layer              |
|                                                                                                    |                   | SMSC address octets are not counted in the length)                   |
|                                                                                                    | <pdu></pdu>       | In the case of SMS: GSM 04.11 SC address followed by                 |
|                                                                                                    | · puu>            | GSM 03.40 TPDU in hexadecimal format: ME/TA                          |
|                                                                                                    |                   | converts each octet of TP data unit into two IRA                     |
|                                                                                                    |                   |                                                                      |
|                                                                                                    |                   | character long hexadecimal number (e.g. octet with                   |
|                                                                                                    |                   | integer value 42 is presented to TE as two characters                |
|                                                                                                    |                   | 2A (IRA 50 and 65)). In the case of CBS: GSM                         |
|                                                                                                    |                   | 03.41 TPDU in hexadecimal format.                                    |

|           | <index></index> | Index of message in selected storage <mem2></mem2> |
|-----------|-----------------|----------------------------------------------------|
| Reference |                 |                                                    |
| GSM 07.05 |                 |                                                    |

# ${\bf 4.2.7~AT+CMSS~Send~SMS~message~from~storage}$

| AT+CMSS Send                                           | SMS message from storage                                                                                                    |  |  |
|--------------------------------------------------------|----------------------------------------------------------------------------------------------------|--|--|
| Test Command                                           | Response                                                                                                    |  |  |
| AT+CMSS=?                                              | ОК                                                                                                    |  |  |
| Write Command                                          | Response                                                                                                    |  |  |
| AT+CMSS= <ind ex="">[,<da>[,<toda>]]</toda></da></ind> | TA sends message with location value <index> from message storage <mem2> to the network (SMS-SUBMIT). If new recipient address <da> is given, it shall be used instead of the one stored with the message. Reference value <mr> is returned to the TE on successful message delivery. Values can be used to identify message upon unsolicited delivery status report result code.  1) If text mode(+CMGF=1) and sending successful: +CMGS: <mr> OK  2) If PDU mode(+CMGF=0) and sending successful: +CMGS: <mr> OK  3)If error is related to ME functionality: +CMS ERROR: <err></err></mr></mr></mr></da></mem2></index> |  |  |
|                                                        |                                                                                                    |  |  |
|                                                        | Parameters <index> integer type; value in the range of location numbers supported by the associated memory</index>                                                                                                    |  |  |
|                                                        | <da> GSM 03.40 TP-Destination-Address Address-Value field in string format; BCD numbers (or GSM default alphabet characters) are converted to characters of the currently selected TE character set (specified by +CSCS);; type of address given by <toda> <toda> GSM 04.11 TP-Destination-Address Type-of-Address octet in integer format 129 Unknown type(IDSN format number) 128 Unknown type(unknown number format) 161 National number type(IDSN format) 145 International number type(ISDN format) 177 Network specific number(ISDN format)</toda></toda></da>                                                      |  |  |
|                                                        | <mr> GSM 03.40 TP-Message-Reference in integer format</mr>                                                                                                    |  |  |
| Reference<br>GSM 07.05                                 |                                                                                                    |  |  |

### 4.2.8 AT+CMGC Send SMS Command

| AT+CMGC Seno                                                                                                    | AT+CMGC Send SMS Command                                 |                                                             |  |  |
|----------------------------------------------------------------------------------------------------|----------------------------------------------------------|-------------------------------------------------------------|--|--|
| Test Command                                                                                                    | Response                                                 |                                                             |  |  |
| AT+CMGC=?                                                                                                    | OK                                                       |                                                             |  |  |
| Write Command                                                                                                    | Parameters                                               |                                                             |  |  |
| 1) If text mode                                                                                                    | <fo></fo>                                                | first octet of GSM 03.40 SMS-COMMAND (default 2) in         |  |  |
| (+CMGF=1):                                                                                                    |                                                          | integer format                                              |  |  |
| AT+CMGC= <fo< th=""><th><ct></ct></th><th>GSM 03.40 TP-Command-Type in integer format (default 0)</th></fo<>                      | <ct></ct>                                                | GSM 03.40 TP-Command-Type in integer format (default 0)     |  |  |
| >, <ct>[<pid>[,<m< th=""><th><pid></pid></th><th>GSM 03.40 TP-Protocol-Identifier in integer format (default</th></m<></pid></ct> | <pid></pid>                                              | GSM 03.40 TP-Protocol-Identifier in integer format (default |  |  |
| n>[, <da>[,<toda></toda></da>                                                                                                    |                                                          | 0)                                                          |  |  |
| ]]]] <cr></cr>                                                                                                    | <mn></mn>                                                | GSM 03.40 TP-Message-Number in integer format               |  |  |
| text is entered                                                                                                    | <da></da>                                                | GSM 03.40 TP-Destination-Address Address-Value field in     |  |  |
| <ctrl-z esc=""></ctrl-z>                                                                                                    | string format; BCD numbers (or GSM default alphabet      |                                                             |  |  |
| ESC quits without                                                                                                    | characters) are converted to characters of the currently |                                                             |  |  |
| sending                                                                                                    |                                                          | selected TE character set (specified by +CSCS);; type       |  |  |
|                                                                                                    |                                                          | of address given by <toda></toda>                           |  |  |
| 2) If PDU mode                                                                                                    |                                                          | <toda> GSM 04.11 TP-Destination-Address</toda>              |  |  |
| (+CMGF=0):                                                                                                    | Type-of-Address octet in integer format                  |                                                             |  |  |
| AT+CMGC= <len< th=""><th colspan="3">129 Unknown type(IDSN format number)</th></len<>                                             | 129 Unknown type(IDSN format number)                     |                                                             |  |  |
| gth> <cr></cr>                                                                                                    | 128 Unknown type(unknown number format)                  |                                                             |  |  |
| PDU is given                                                                                                    | 161 National number type(IDSN format)                    |                                                             |  |  |
| <ctrl-z esc=""></ctrl-z>                                                                                                    |                                                          | 145 International number type(ISDN format )                 |  |  |
|                                                                                                    |                                                          | 177 Network specific number(ISDN format)                    |  |  |
|                                                                                                    |                                                          |                                                             |  |  |
|                                                                                                    | <length></length>                                        | integer type value indicating in PDU mode (+CMGF=0), the    |  |  |
|                                                                                                    |                                                          | length of the actual TP data unit in octets (i.e. the RP    |  |  |
|                                                                                                    |                                                          | layer SMSC address octets are not counted in the            |  |  |
|                                                                                                    |                                                          | length)                                                     |  |  |

> TA transmits SMS Command message from a TE to the network (SMS-COMMAND). Message reference value <mr> is returned to the TE on successful message delivery. Value can be used to identify message upon

unsolicited delivery status report result code.

1) If text mode(+CMGF=1) and sending successful:

**+CMGC:** <mr>

OK

Response

2) If PDU mode(+CMGF=0) and sending successful:

**+CMGC:** <mr>

OK

3)If error is related to ME functionality:

+CMS ERROR: <err>

Parameters

<mr> GSM 03.40 TP-Message-Reference in integer format

Reference

GSM 07.05

#### 4.2.9 AT+CNMI New SMS message indications

| AT+CNMI New                                                                                                 | SMS message indications                                                              |
|----------------------------------------------------------------------------------------------------|--------------------------------------------------------------------------------------|
| Test Command                                                                                                | Response                                                                             |
| AT+CNMI=?                                                                                                   | +CNMI: (list of supported <mode>s),(list of supported <mt>s),(list of</mt></mode>    |
|                                                                                                    | supported<br><br>s),(list of supported <ds>s),(list of supported <br/> <br/> s)</ds> |
|                                                                                                    | OK                                                                                   |
|                                                                                                    | Parameters                                                                           |
|                                                                                                    | see write command                                                                    |
| Read Command                                                                                                | Response                                                                             |
| AT+CNMI?                                                                                                    | <b>+CNMI:</b> <mode>,<mt>,<bm>,<ds>,<bfr></bfr></ds></bm></mt></mode>                |
|                                                                                                    | OK                                                                                   |
|                                                                                                    | Parameters                                                                           |
|                                                                                                    | see write command                                                                    |
| Write Command                                                                                               | Response                                                                             |
| AT+CNMI=[ <mo< td=""><td>TA selects the procedure for how the receiving of new messages from the</td></mo<> | TA selects the procedure for how the receiving of new messages from the              |
| de>[, <mt>[,<bm></bm></mt>                                                                                  | network is indicated to the TE when TE is active, e.g. DTR signal is ON. If          |
| [, <ds>[,<bfr>]]]]]</bfr></ds>                                                                              | TE is inactive (e.g. DTR signal is OFF), message receiving should be done            |
|                                                                                                    | as specified in GSM 03.38.                                                           |
|                                                                                                    |                                                                                      |
|                                                                                                    | OK                                                                                   |
|                                                                                                    | If error is related to ME functionality:                                             |
|                                                                                                    | +CMS ERROR: <err></err>                                                              |

| Parameters    |         |                                                                                                    |
|---------------|---------|----------------------------------------------------------------------------------------------------|
| <mode></mode> | 0       | Buffer unsolicited result codes in the TA. If TA result                                                  |
|               |         | code buffer is full, indications can be buffered in some                                                 |
|               |         | other place or the oldest indications may be discarded                                                   |
|               |         | and replaced with the new received indications.                                                          |
|               | 1       | Discard indication and reject new received message                                                       |
|               |         | unsolicited result codes when TA-TE link is reserved                                                     |
|               |         | (e.g. in on-line data mode). Otherwise forward them                                                      |
|               |         | directly to the TE.                                                                                      |
|               | 2       | Buffer unsolicited result codes in the TA when TA-TE                                                     |
|               |         | link is reserved (e.g. in on-line data mode) and flush                                                   |
|               |         | them to the TE after reservation. Otherwise forward                                                      |
|               |         | them directly to the TE.                                                                                 |
|               | 3       | Forward unsolicited result codes directly to the TE.                                                     |
|               |         | TA-TE link specific inband technique used to embed                                                       |
|               |         | result codes and data when TA is in on-line data mode.                                                   |
| <mt></mt>     | (the ru | ales for storing received SMs depend on its data coding                                                  |
|               |         | scheme (refer GSM 03.38 [2]), preferred memory                                                           |
|               |         | storage (+CPMS) setting and this value):                                                                 |
|               | 0       | No SMS-DELIVER indications are routed to the TE.                                                         |
|               | 1       | If SMS-DELIVER is stored into ME/TA, indication of                                                       |
|               |         | the memory location is routed to the TE using                                                            |
|               |         | unsolicited result code: +CMTI: <mem>,<index></index></mem>                                              |
|               | 2       | SMS-DELIVERs (except class 2) are routed directly to                                                     |
|               |         | the TE using unsolicited result code: +CMT:                                                              |
|               |         | [ <alpha>],<length><cr><lf><pdu> (PDU mode</pdu></lf></cr></length></alpha>                              |
|               |         | enabled) or +CMT: <oa>, [<alpha>],<scts></scts></alpha></oa>                                             |
|               |         | [, <tooa>,<fo>,<pid>,<dcs>,<sca>,<tosca>,<length< th=""></length<></tosca></sca></dcs></pid></fo></tooa> |
|               |         | >J <cr><lf><data> (text mode enabled; about</data></lf></cr>                                             |
|               |         | parameters in italics, refer command Show Text Mode                                                      |
|               |         | Parameters +CSDH). Class 2 messages result in                                                            |
|               |         | indication as defined in <mt>=1.</mt>                                                                    |
|               | 3       | Class 3 SMS-DELIVERs are routed directly to TE                                                           |
|               |         | using unsolicited result codes defined in <mt>=2.</mt>                                                   |
|               |         | Messages of other classes result in indication as                                                        |
|               |         | defined in <mt>=1.</mt>                                                                                  |
| <bm></bm>     | (the r  | ules for storing received CBMs depend on its data                                                        |
|               |         | coding scheme (refer GSM 03.38 [2]), the setting of                                                      |
|               |         | Select CBM Types (+CSCB) and this value):                                                                |
|               | 0       | No CBM indications are routed to the TE.                                                                 |
|               | 2       | New CBMs are routed directly to the TE using                                                             |
|               |         | unsolicited result code: +CBM:                                                                           |
|               |         | <length><cr><lf><pdu> (PDU mode enabled) or</pdu></lf></cr></length>                                     |
|               |         |                                                                                                    |

**SIMCOM** 

| o l | tı. | an  | 110          | ( 'On |
|-----|-----|-----|--------------|-------|
| aı  | u   | ш   | HU           | COL   |
| ۱   | u   | len | $\Pi \Omega$ | Con   |

|           |                                                                                                    |         | +CBM:                                                                                          |
|-----------|----------------------------------------------------------------------------------------------------|---------|------------------------------------------------------------------------------------------------|
|           |                                                                                                    |         | <sn>,<mid>,<dcs>,<page>,<pages><cr><lf><data></data></lf></cr></pages></page></dcs></mid></sn> |
|           |                                                                                                    |         | (text mode enabled).                                                                           |
|           | <ds></ds>                                                                                                    | 0       | No SMS-STATUS-REPORTs are routed to the TE.                                                    |
|           |                                                                                                    | 1       | SMS-STATUS-REPORTs are routed to the TE using                                                  |
|           |                                                                                                    |         | unsolicited result code: +CDS:                                                                 |
|           |                                                                                                    |         | <pre><length><cr><lf><pdu> (PDU mode enabled) or</pdu></lf></cr></length></pre>                |
|           |                                                                                                    |         | +CDS: <fo>,<mr>,[<ra>],[<tora>],<scts>,<dt>,<st></st></dt></scts></tora></ra></mr></fo>        |
|           |                                                                                                    |         | (text mode enabled)                                                                            |
|           | <br>bfr>                                                                                                    | 0       | TA buffer of unsolicited result codes defined within                                           |
|           |                                                                                                    |         | this command is flushed to the TE when <mode> 13</mode>                                        |
|           |                                                                                                    |         | is entered (OK response shall be given before flushing                                         |
|           |                                                                                                    |         | the codes).                                                                                    |
|           |                                                                                                    | 1       | TA buffer of unsolicited result codes defined within                                           |
|           |                                                                                                    |         | this command is cleared when <mode> 13 is entered.</mode>                                      |
|           |                                                                                                    |         |                                                                                                |
|           | Unsolicited resu                                                                                                    | lt code |                                                                                                |
|           | + <b>CMTI</b> : <n< th=""><th>nem&gt;,&lt;</th><th><index> Indication that new message has been received</index></th></n<> | nem>,<  | <index> Indication that new message has been received</index>                                  |
|           | +CMT: , <le< th=""><th>ngth&gt;</th><th><cr><lf><pdu> Short message is output directly</pdu></lf></cr></th></le<>          | ngth>   | <cr><lf><pdu> Short message is output directly</pdu></lf></cr>                                 |
|           | +CBM: <lei< th=""><th>ngth&gt;&lt;</th><th><cr><lf><pdu> Cell broadcast message is output</pdu></lf></cr></th></lei<>      | ngth><  | <cr><lf><pdu> Cell broadcast message is output</pdu></lf></cr>                                 |
|           |                                                                                                    |         | directly                                                                                       |
| Reference |                                                                                                    |         |                                                                                                |
| GSM 07.05 |                                                                                                    |         |                                                                                                |

# 4.2.10 AT+CPMS Preferred SMS Message Storage

| AT+CPMS Prefe | erred SMS Message Storage                                                                                                    |
|---------------|----------------------------------------------------------------------------------------------------|
| Read Command  | Response                                                                                                    |
| AT+CPMS?      | + <b>CPMS:</b> <mem1>,<used1>,<total1>,<mem2>,<used2>,<total2>,<mem3>,</mem3></total2></used2></mem2></total1></used1></mem1> |
|               | <used3>,<total3> OK</total3></used3>                                                                                          |
|               | If error is related to ME functionality:                                                                                      |
|               | +CMS ERROR                                                                                                    |
|               | Parameters                                                                                                    |
|               | see write command                                                                                                    |
| Test Command  | Response                                                                                                    |
| AT+CPMS=?     | + <b>CPMS:</b> (list of supported <mem1>s), (list of supported <mem2>s), (list of</mem2></mem1>                               |
|               | supported <mem3>s)</mem3>                                                                                                    |
|               | Parameters                                                                                                    |
|               | see write command                                                                                                    |

**SIMCOM** 

| $\sim$ | C* 1 |         |    |
|--------|------|---------|----|
| ( '01  | ntid | lential |    |
| COD    | HILL | wiitai  | ŧ. |

| Write Command      | Response                                                                                 |                                                                              |  |
|--------------------|------------------------------------------------------------------------------------------|------------------------------------------------------------------------------|--|
| AT+CPMS=           | TA selects memory storages <mem1>, <mem2> and <mem3> to be used for</mem3></mem2></mem1> |                                                                              |  |
| <mem1></mem1>      | reading, writing, etc.                                                                   |                                                                              |  |
| [, <mem2></mem2>   | + <b>CPMS:</b> <used1>,&lt;</used1>                                                      | total1>, <used2>,<total2>,<used3>,<total3></total3></used3></total2></used2> |  |
| [, <mem3>]]</mem3> | OK                                                                                       |                                                                              |  |
|                    | If error is related to                                                                   | ME functionality:                                                            |  |
|                    | +CMS ERROR: <e< td=""><td>rr&gt;</td></e<>                                               | rr>                                                                          |  |
|                    |                                                                                          |                                                                              |  |
|                    | Parameters                                                                               |                                                                              |  |
|                    | <mem1></mem1>                                                                            | Messages to be read and deleted from this memory                             |  |
|                    |                                                                                          | storage                                                                      |  |
|                    | "SM"                                                                                     | SIM message storage                                                          |  |
|                    | <mem2></mem2>                                                                            | Messages will be written and sent to this memory                             |  |
|                    |                                                                                          | storage                                                                      |  |
|                    |                                                                                          | SIM message storage                                                          |  |
|                    | <mem3></mem3>                                                                            | Received messages will be placed in this memory                              |  |
|                    |                                                                                          | storage if routing to PC is not set ("+CNMI")                                |  |
|                    | "SM"                                                                                     | SIM message storage                                                          |  |
|                    | <usedx></usedx>                                                                          | Number of messages currently in <memx></memx>                                |  |
|                    | <totalx></totalx>                                                                        | Number of messages storable in <memx></memx>                                 |  |
|                    |                                                                                          |                                                                              |  |
| Reference          |                                                                                          |                                                                              |  |
| GSM 07.05          |                                                                                          |                                                                              |  |

### **4.2.11 AT+CRES Restore SMS settings**

| AT+CRES Resto                                                                                                    | ore SMS settings                                                                                                  |
|----------------------------------------------------------------------------------------------------|----------------------------------------------------------------------------------------------------|
| Test Command                                                                                                    | Response                                                                                                    |
| AT+CRES=?                                                                                                    | +CRES: list of supported <profile>s</profile>                                                                     |
|                                                                                                    | OK                                                                                                    |
| Write Command                                                                                                    | Response                                                                                                    |
| <b>AT+CRES=</b> [ <pro< th=""><th>TA restores SMS settings for +CMGF, +CNMI, +CSDH from non-volatile</th></pro<> | TA restores SMS settings for +CMGF, +CNMI, +CSDH from non-volatile                                                |
| file>]                                                                                                    | memory to active memory.                                                                                          |
|                                                                                                    | OK                                                                                                    |
|                                                                                                    | If error is related to ME functionality:                                                                          |
|                                                                                                    | +CMS ERROR: <err></err>                                                                                           |
|                                                                                                    | Parameters                                                                                                    |
|                                                                                                    | <b><pre><pre>rofile&gt;</pre></pre></b> $\underline{0}$ manufacturer specific profile number where setting are to |
|                                                                                                    | be stored                                                                                                    |
|                                                                                                    |                                                                                                    |
| Reference                                                                                                    |                                                                                                    |
| GSM 07.05                                                                                                    |                                                                                                    |

### 4.2.12 AT+CSAS Save SMS settings

| AT+CSAS Save                                                                                                    | SMS settings                                                                                  |
|----------------------------------------------------------------------------------------------------|-----------------------------------------------------------------------------------------------|
| Test Command                                                                                                    | Response                                                                                      |
| AT+CSAS=?                                                                                                    | +CSAS: list of supported <profile>s</profile>                                                 |
|                                                                                                    | OK                                                                                            |
| Write Command                                                                                                    | Response                                                                                      |
| <b>AT+CSAS=</b> [ <pro< td=""><td>TA saves current message service settings for +CMGF, +CNMI, +CSDH,</td></pro<> | TA saves current message service settings for +CMGF, +CNMI, +CSDH,                            |
| file>]                                                                                                    | to a non-volatile memory.                                                                     |
|                                                                                                    | OK                                                                                            |
|                                                                                                    | If error is related to ME functionality:                                                      |
|                                                                                                    | +CMS ERROR: <err></err>                                                                       |
|                                                                                                    | Parameters                                                                                    |
|                                                                                                    | $<$ profile $>$ $\underline{0}$ manufacturer specific profile number where settings are to be |
|                                                                                                    | stored                                                                                        |
| Reference                                                                                                    |                                                                                               |
| GSM 07.05                                                                                                    |                                                                                               |

### 4.2.13 AT+CSCA SMS Service Center Address

| AT+CSCA SMS                   | Service Center Add                                                        | ress                                                     |  |
|-------------------------------|---------------------------------------------------------------------------|----------------------------------------------------------|--|
| Read Command                  | Response                                                                  |                                                          |  |
| AT+CSCA?                      | +CSCA: <sca>,<tosca></tosca></sca>                                        |                                                          |  |
|                               | OK                                                                        |                                                          |  |
|                               | Parameters                                                                |                                                          |  |
|                               | see write command                                                         |                                                          |  |
| Test Command                  | Response                                                                  |                                                          |  |
| AT+CSCA=?                     | OK                                                                        |                                                          |  |
| Write Command                 | Response                                                                  |                                                          |  |
| AT+CSCA =                     | TA updates the SMSC address, through which mobile originated SMS are      |                                                          |  |
| <sca>[,<tosca>]</tosca></sca> | transmitted. In text mode, setting is used by send and writes commands. I |                                                          |  |
|                               | PDU mode, setting                                                         | is used by the same commands, but only when the          |  |
|                               | length of the SMSC address coded into <pdu> parameter equals zero.</pdu>  |                                                          |  |
|                               |                                                                           |                                                          |  |
|                               | Note: The command                                                         | writes the parameters in NON-VOLATILE memory.            |  |
|                               | OK                                                                        |                                                          |  |
|                               | Parameters                                                                |                                                          |  |
|                               | <sca></sca>                                                               | GSM 04.11 RP SC address Address-Value field in string    |  |
|                               |                                                                           | format; BCD numbers (or GSM default alphabet             |  |
|                               |                                                                           | characters) are converted to characters of the currently |  |
|                               |                                                                           | selected TE character set (specified by +CSCS);; type of |  |
|                               |                                                                           | address given by <tosca></tosca>                         |  |
|                               | <tosca></tosca>                                                           | Service center address format GSM 04.11 RP SC address    |  |
|                               |                                                                           | Type-of-Address octet in integer format (default refer   |  |
|                               |                                                                           | <toda>)</toda>                                           |  |
|                               |                                                                           |                                                          |  |

| Reference |  |
|-----------|--|
| GSM 07.05 |  |

# 4.2.14 AT+CSCB Select cell broadcast SMS messages

| AT+CSCB Selec               | t cell broadcast                                             | t SMS messages                                                          |  |  |  |
|-----------------------------|--------------------------------------------------------------|-------------------------------------------------------------------------|--|--|--|
| Read Command                | Response                                                     |                                                                         |  |  |  |
| AT+CSCB?                    | +CSCB: <mode>,<mids>,<dcss> OK</dcss></mids></mode>          |                                                                         |  |  |  |
|                             | Parameters                                                   | Parameters                                                              |  |  |  |
|                             | see write comm                                               | nand                                                                    |  |  |  |
| Test Command                | Response                                                     |                                                                         |  |  |  |
| AT+CSCB=?                   | +CSCB: list of                                               | f supported <mode>s OK</mode>                                           |  |  |  |
|                             | Parameters                                                   |                                                                         |  |  |  |
|                             | see write comm                                               | nand                                                                    |  |  |  |
| Write Command               | Response                                                     |                                                                         |  |  |  |
| AT+CSCB=                    | TA selects which types of CBMs are to be received by the ME. |                                                                         |  |  |  |
| [ <mode>[,mids&gt;[,</mode> |                                                              |                                                                         |  |  |  |
| <dcss>]]]</dcss>            | Note: The com                                                | mand writes the parameters in NON-VOLATILE memory.                      |  |  |  |
|                             | OK                                                           |                                                                         |  |  |  |
|                             | Parameters                                                   |                                                                         |  |  |  |
|                             | <mode></mode>                                                | message types specified in <mids> and <dcss> are accepted</dcss></mids> |  |  |  |
|                             | 1                                                            | message types specified in <mids> and <dcss> are not</dcss></mids>      |  |  |  |
|                             |                                                              | accepted                                                                |  |  |  |
|                             | <mids></mids>                                                | string type; all different possible combinations of CBM message         |  |  |  |
|                             |                                                              | identifiers (refer <mid>) (default is empty string); e.g.</mid>         |  |  |  |
|                             |                                                              | "0,1,5,320-478,922".                                                    |  |  |  |
|                             | <dcss></dcss>                                                | string type; all different possible combinations of CBM data            |  |  |  |
|                             |                                                              | coding schemes (refer <dcs>) (default is empty string);</dcs>           |  |  |  |
|                             |                                                              | e.g. "0-3,5".                                                           |  |  |  |
| Reference                   |                                                              |                                                                         |  |  |  |
| GSM 07.05                   |                                                              |                                                                         |  |  |  |

# $\textbf{4.2.15}\, \textbf{AT+CSDH}\,\, \textbf{Show}\,\, \textbf{SMS}\,\, \textbf{text}\,\, \textbf{mode}\,\, \textbf{parameters}$

| AT+CSDH Show | v SMS text mode parameters              |
|--------------|-----------------------------------------|
| Read Command | Response                                |
| AT+CSDH?     | +CSDH: <show></show>                    |
|              | OK                                      |
|              | Parameters                              |
|              | see write command                       |
| Test Command | Response                                |
| AT+CSDH=?    | +CSDH: list of supported <show>s</show> |
|              | OK                                      |

Confidential

|                                                                                                    | Parameters see write cor | nmand    | I                                                                               |
|----------------------------------------------------------------------------------------------------|--------------------------|----------|---------------------------------------------------------------------------------|
| Write Command                                                                                                    | Response                 |          |                                                                                 |
| AT+CSDH= <sho< th=""><th>TA determin</th><th>es wh</th><th>ether detailed header information is shown in text mode</th></sho<> | TA determin              | es wh    | ether detailed header information is shown in text mode                         |
| w>                                                                                                    | result codes.            |          |                                                                                 |
|                                                                                                    | OK                       |          |                                                                                 |
|                                                                                                    | Parameters               |          |                                                                                 |
|                                                                                                    | <show></show>            | <u>0</u> | do not show header values defined in commands +CSCA                             |
|                                                                                                    |                          |          | and +CSMP ( <sca>, <tosca>, <fo>, <vp>, <pid> and</pid></vp></fo></tosca></sca> |
|                                                                                                    |                          |          | <dcs>) nor <length>, <toda> or <tooa> in +CMT,</tooa></toda></length></dcs>     |
|                                                                                                    |                          |          | +CMGL, +CMGR result codes in text mode                                          |
|                                                                                                    |                          | 1        | show the values in result codes                                                 |
|                                                                                                    |                          |          |                                                                                 |
| Reference                                                                                                    |                          |          |                                                                                 |
| GSM 07.05                                                                                                    |                          |          |                                                                                 |

# 4.2.16 AT+CSMP Set SMS text mode parameters

| AT+CSMP Set S                                                                                                    | MS text mode parameters                                                      |
|----------------------------------------------------------------------------------------------------|------------------------------------------------------------------------------|
| Read Command                                                                                                    | Response                                                                     |
| AT+CSMP?                                                                                                    | + <b>CSMP:</b> <fo>,<vp>,<pid>,<dcs></dcs></pid></vp></fo>                   |
|                                                                                                    | OK                                                                           |
|                                                                                                    | Parameters                                                                   |
|                                                                                                    | see write command                                                            |
| Test Command                                                                                                    | Response                                                                     |
| AT+CSMP=?                                                                                                    | +CSMP:(list of supported <fo>s),(list of supported <vp>s)</vp></fo>          |
|                                                                                                    | OK                                                                           |
|                                                                                                    | Parameters                                                                   |
|                                                                                                    | see write command                                                            |
| Write Command                                                                                                    | Response                                                                     |
| AT+CSMP=[ <fo< th=""><th>TA selects values for additional parameters needed when SM is sent to the</th></fo<>             | TA selects values for additional parameters needed when SM is sent to the    |
| >[ <vp>[,pid&gt;[,<d< th=""><th>network or placed in a storage when text mode is selected (+CMGF=1). It is</th></d<></vp> | network or placed in a storage when text mode is selected (+CMGF=1). It is   |
| cs>]]]]                                                                                                    | possible to set the validity period starting from when the SM is received by |
|                                                                                                    | the SMSC ( <vp> is in range 0 255) or define the absolute time of the</vp>   |
|                                                                                                    | validity period termination ( <vp> is a string).</vp>                        |
|                                                                                                    |                                                                              |
|                                                                                                    | Note: The command writes the parameters in NON-VOLATILE memory.              |
|                                                                                                    | OK                                                                           |
|                                                                                                    |                                                                              |

Reference GSM 07.05

| Confidential Confidential | amana Set   | SIMCOM                                                    |
|---------------------------|-------------|-----------------------------------------------------------|
|                           | Parameters  |                                                           |
|                           | <fo></fo>   | depending on the command or result code: first octet of   |
|                           |             | GSM 03.40 SMS-DELIVER, SMS-SUBMIT (default                |
|                           |             | 17), SMS-STATUS-REPORT, or SMS-COMMAND                    |
|                           |             | (default 2) in integer format                             |
|                           | <vp></vp>   | depending on SMS-SUBMIT <fo> setting: GSM 03.40</fo>      |
|                           |             | TP-Validity-Period either in integer format (default 167) |
|                           |             | or in time-string format (refer <dt>)</dt>                |
|                           | <pid></pid> | GSM 03.40 TP-Protocol-Identifier in integer format.       |
|                           | <dcs></dcs> | GSM 03.38 SMS Data Coding Scheme in Integer format.       |
|                           |             |                                                           |

# 4.2.17 AT+CSMS Select Message Service

| AT+CSMS Select Message Service |                                                          |  |  |
|--------------------------------|----------------------------------------------------------|--|--|
| Read Command                   | Response                                                 |  |  |
| AT+CSMS?                       | +CSMS: <service>,<mt>,<mo>,<bm></bm></mo></mt></service> |  |  |
|                                | OK                                                       |  |  |
|                                | Parameters                                               |  |  |
|                                | see write command                                        |  |  |
| Test Command                   | Response                                                 |  |  |
| AT+CSMS=?                      | +CSMS: list of supported <service>s</service>            |  |  |
|                                | OK                                                       |  |  |
|                                | Parameters                                               |  |  |
|                                | see write command                                        |  |  |
| Write Command                  | Response                                                 |  |  |
| AT+CSMS=                       | +CSMS: <mt>,<mo>,<bm> OK</bm></mo></mt>                  |  |  |
| <service></service>            | If error is related to ME functionality:                 |  |  |
|                                | +CMS ERROR: <err></err>                                  |  |  |
|                                |                                                          |  |  |

|                        | Parameters          |          |                                                                                                    |
|------------------------|---------------------|----------|----------------------------------------------------------------------------------------------------|
|                        | <service></service> | <u>0</u> | GSM 03.40 and 03.41 (the syntax of SMS AT commands is compatible with GSM 07.05 Phase 2 version 4.7.0; Phase 2+ features which do not require new command syntax may be supported (e.g. correct routing of messages with new Phase 2+ data coding schemes)) |
|                        | <mt></mt>           | 128      | SMS PDU mode - TPDU only used for sending/receiving SMSs.  Mobile Terminated Messages:                                                                                                    |
|                        |                     | 0        | Type not supported  Type supported                                                                                                    |
|                        | <mo></mo>           | 0        | Mobile Originated Messages: Type not supported                                                                                                    |
|                        | <bm></bm>           | 0        | Type supported Broadcast Type Messages: Type not supported                                                                                                    |
| Reference<br>GSM 07.05 |                     | 1        | Type supported                                                                                                    |

# 4.3 Configuration commands for SMS

| AT+SMALPHAID    | CONFIGURE ALPHAID LOOKUP WHEN DISPLAYING SMS's |
|-----------------|------------------------------------------------|
| AT+SMEXTRAINFO  | CONFIGURE EXTRA SMS INFORMATION DISPLAY        |
| AT+SMEXTRAUNSOL | CONFIGURE EXTRA UNSOLICITED SMS MESSAGE        |

# 4.3.1 AT+SMALPHAID CONFIGURE ALPHAID LOOKUP WHEN DISPLAYING SMS's AT+SMALPHAID CONFIGURE ALPHAID LOOKUP WHEN DISPLAYING SMS's

## Test command Response +SMALPHAID=? + SMALPHAID: (list of supported <mode>s) OK Parameter See set command Read command Response +SMALPHAID? +SMALPHAID :<mode> OK Parameter See set command Set command Response +SMALPHAID OK

Parameter

=<mode>

|           | <mode></mode> | Enable/disable the Alphaid lookup for phonenumbers when displaying sms  O disable the Alphaid(default)  neable the Alphaid |
|-----------|---------------|----------------------------------------------------------------------------------------------------|
| Reference | Note          |                                                                                                    |

#### 4.3.2 AT+SMEXTRAINFO CONFIGURE EXTRA SMS INFORMATION DISPLAY

| AT+SMEXTRAINFO  | CONFIGURE EXTRA SMS INFORMATION DISPLAY                                                       |
|-----------------|-----------------------------------------------------------------------------------------------|
| Test command    | Response                                                                                      |
| +SMEXTRAINFO=?  | +SMEXTRAINFO: (list of supported <mode>s)</mode>                                              |
|                 | OK                                                                                            |
|                 | Parameter                                                                                     |
|                 | See set command                                                                               |
| Read command    | Response                                                                                      |
| + SMEXTRAINFO?  | + SMEXTRAINFO : <mode></mode>                                                                 |
|                 |                                                                                               |
|                 | OK                                                                                            |
|                 | Parameter                                                                                     |
|                 | See set command                                                                               |
| Set command     | Response                                                                                      |
| +SMALPHAID      | OK                                                                                            |
| = <mode></mode> | Parameter                                                                                     |
|                 | <mode> Enable/disable the extra non-standard information on some commands and messages</mode> |
|                 | <u>0</u> disable the extra non-standard information                                           |
|                 | 1 enable the extra non-standard information                                                   |
|                 |                                                                                               |
| Reference       | Note                                                                                          |
|                 | e.g. Adds an extra field onto the AT+CSCA command:                                            |
|                 | +CSCA: "+447802000332",145,"BT Cellnet SMS"                                                   |

#### 4.3.3 AT+SMEXTRAUNSOL CONFIGURE EXTRA UNSOLICITED SMS MESSAGE

| AT+SMEXTRAUNSOL | CONFIGURE EXTRA UNSOLICITED SMS MESSAGE            |
|-----------------|----------------------------------------------------|
| Test command    | Response                                           |
| +SMEXTRAUNSOL=? | + SMEXTRAUNSOL: (list of supported <mode>s)</mode> |
|                 |                                                    |
|                 | OK                                                 |
|                 | Parameter                                          |
|                 | See set command                                    |
| Read command    | Response                                           |
| + SMEXTRAUNSOL? | + SMEXTRAUNSOL : <mode></mode>                     |

|                 | OK                                                           |  |  |
|-----------------|--------------------------------------------------------------|--|--|
|                 | Parameter                                                    |  |  |
|                 | See set command                                              |  |  |
| Set command     | Response                                                     |  |  |
| +SMEXTRAUNSOL   | OK                                                           |  |  |
| = <mode></mode> | Parameter                                                    |  |  |
|                 | <mode> Enable/disable the extra unsolicited messages.</mode> |  |  |
|                 | 0 disable the extra unsolicited message                      |  |  |
|                 | 1 enable the extra unsolicited message                       |  |  |
| Reference       | Note                                                         |  |  |
|                 |                                                              |  |  |

# **5 AT Commands for GPRS Support**

# **5.1** Overview of AT Commands for GPRS Support

| Command    | Description                                     |
|------------|-------------------------------------------------|
| AT+CGATT   | ATTACH/DETACH FROM GPRS SERVICE                 |
| AT+CGDCONT | DEFINE PDP CONTEXT                              |
| AT+CGQMIN  | QUALITY OF SERVICE PROFILE (MINIMUM ACCEPTABLE) |
| AT+CGQREQ  | QUALITY OF SERVICE PROFILE (REQUESTED)          |
| AT+CGACT   | CONTEXT ACTIVATION                              |
| AT+CGDATA  | ENTER DATA STATE                                |
| AT+CGPADDR | SHOW PDP ADDRESS                                |
| AT+CGCLASS | GPRS MOBILE STATION CLASS                       |
| AT+CGEREP  | CONTROL UNSOLICITED GPRS EVENT REPORTING        |
| AT+CGREG   | NETWORK REGISTRATION STATUS                     |
| AT+CGSMS   | SELECT SERVICE FOR MO SMS MESSAGES              |
| AT+CGCOUNT | GPRS PACKET COUNTERS                            |

# **5.2 Detailed Descriptions of AT Commands for GPRS Support**

#### 5.2.1 AT+CGATT Attach or detach from GPRS service

| AT+CGATT Attach or detach from GPRS service |                                              |  |
|---------------------------------------------|----------------------------------------------|--|
| Test command                                | Response                                     |  |
| +CGATT=?                                    | +CGATT: (list of supported <state>s)</state> |  |
|                                             | Parameter                                    |  |
|                                             | See set command                              |  |
| Read command                                | Response                                     |  |
| +CGATT?                                     | +CGATT: <state></state>                      |  |
|                                             | Parameter                                    |  |

|                                                      | See set command |                                                       |
|------------------------------------------------------|-----------------|-------------------------------------------------------|
| Set command                                          | Response        |                                                       |
| +CGATT=[ <state< td=""><td>OK</td><td></td></state<> | OK              |                                                       |
| >]                                                   | ERROR           |                                                       |
|                                                      | Parameter       |                                                       |
|                                                      | <state></state> | indicates the state of GPRS attachment                |
|                                                      |                 | 0 – detached                                          |
|                                                      |                 | 1 – attached                                          |
|                                                      |                 | Other values are reserved and will result in an ERROR |
|                                                      |                 | response to the execution command.                    |
| Reference                                            | Note            |                                                       |
| GSM07.07                                             |                 |                                                       |

### **5.2.2 AT+CGDCONT Define PDP context**

| AT+CGDCONT                                                                                                    | Define PDP context                                                                                                    |  |  |
|----------------------------------------------------------------------------------------------------|----------------------------------------------------------------------------------------------------|--|--|
| Test command +CGDCONT=?                                                                                                    | Response +CGDCONT: (range of supported <cid>s), <pdp_ type="">, <apn>, <pdp_addr>, (list of supported <data_comp>s), <list <head_comp="" of="" supported="">s), Parameter See set command</list></data_comp></pdp_addr></apn></pdp_></cid>                                                                                                    |  |  |
| Read command +CGDCONT?                                                                                                    | Response +CGDCONT: <cid>,<pdp_type>,<apn>,<pdp_addr>,<data_comp>,<head_comp> [<cr><lf>+CGDCONT: <cid>,<pdp_type>,<apn>,<pdp_addr>,<data_comp>,<head_comp> []]  Parameter  See set command</head_comp></data_comp></pdp_addr></apn></pdp_type></cid></lf></cr></head_comp></data_comp></pdp_addr></apn></pdp_type></cid>                                                                                                    |  |  |
| Set command +CGDCONT=[ <c id="">[,<pdp_type>, [APN&gt;[,<pdp_ad dr="">[,<d_comp>[, <h_comp>]]]]]]</h_comp></d_comp></pdp_ad></pdp_type></c> | OK ERROR Parameter <cid> (PDP Context Identifier) a numeric parameter which specifies a particular PDP context definition. The parameter is local to the TE-MT interface and is used in other PDP context-related commands. The range of permitted values (minimum value=1) is returned by the test form of the command.  <pdp_type> (Packet Data Protocol type) a string parameter which specifies the type of packet data protocol X25 ITU-T/CCITT X.25 layer 3 IP Internet Protocol (IETF STD 5) OSPIH Internet Hosted Octet Stream Protocol PPP Point to Point Protocol (IETF STD 51)</pdp_type></cid> |  |  |

**SIMCOM** 

| $\sim$ | C*     | 1   |       |
|--------|--------|-----|-------|
| ( '^   | ntı    | der | ıtial |
|        | ,,,,,, | uu  | ша    |

| Collinaelitiai        |                       | SINCON                                                                                                    |
|-----------------------|-----------------------|----------------------------------------------------------------------------------------------------|
|                       | <apn></apn>           | (Access Point Name) a string parameter which is a logical name that is used to select the GGSN or the external packet data network. If the value is null or omitted, then the subscription value will be requested.                                                                                                    |
|                       | <pdp_addr></pdp_addr> | a string parameter that identifies the MT in the address space applicable to the PDP. If the value is null or omitted, then a value may be provided by the TE during the PDP startup procedure or, failing that, a dynamic address will be requested. The read form of the command will continue to return the null string even if an address has been allocated during the PDP startup procedure. The allocated address may be read using the +CGPADDR command. |
|                       | <d_comp></d_comp>     | a numeric parameter that controls PDP data compression $0 - \text{off (default if value is omitted)}$ $1 - \text{on}$ Other values are reserved                                                                                                    |
|                       | <h_comp></h_comp>     | a numeric parameter that controls PDP data compression  0 – off (default if value is omitted)  1 – on  Other values are reserved  Note: At present only one data compression algorithm  (V.42bis) is provided in SNDCP. If and when other algorithms become available, a command will be provided to select one or more of these.                                                                                                    |
| Reference<br>GSM07.07 | Note                  |                                                                                                    |

# **5.2.3** AT+CGQMIN Quality of service profile (minimum acceptable)

| AT+CGQMIN (  | Quality of service profile (minimum acceptable)                                                                                                    |  |
|--------------|----------------------------------------------------------------------------------------------------|--|
| Test command | Response                                                                                                    |  |
| +CGQMIN=?    | +CGQMIN: <pdp_type>,(list of supported <pre>cedence&gt;s),(list of</pre></pdp_type>                                                                                                    |  |
|              | supported <delay>s),(list of supported <reliability>s),<list of="" supported<="" td=""></list></reliability></delay>                                                                                                    |  |
|              | <pre><peak>s),(list of supported <mean>s)</mean></peak></pre>                                                                                                    |  |
|              | $[<\!CR\!><\!LF\!>+\!CGQMIN:<\!PDP\_type\!>, (list of supported <\!precedence\!>\!s), (list of supported <\!precedence\!>\!s), (list of supported <\!precedence\!$                                                                                                    |  |
|              | of supported <delay>s),(list of supported <reliability>s),<list of="" supported<="" td=""></list></reliability></delay>                                                                                                    |  |
|              | <pre><peak>s),(list of supported <mean>s)</mean></peak></pre>                                                                                                    |  |
|              | []]                                                                                                    |  |
|              | Parameter                                                                                                    |  |
|              | See set command                                                                                                    |  |
| Read command | Response                                                                                                    |  |
| +CGQMIN?     | +CGQMIN: <cid>,<pre>,<pre< td=""></pre<></pre></pre></cid> |  |
|              | [ <cr><lf>+CGQMIN:<cid>,<pre>,<delay>,<reliability>,<peak>,</peak></reliability></delay></pre></cid></lf></cr>                                                                                                    |  |

| Confidential | SIMCOM |
|--------------|--------|
|--------------|--------|

|                                          | <mean></mean>                                                                                             |
|------------------------------------------|----------------------------------------------------------------------------------------------------|
|                                          | []]                                                                                                    |
|                                          | Parameter                                                                                                 |
|                                          | See set command                                                                                           |
| Set command                              | Response                                                                                                  |
| +CGQMIN=[ <sta< td=""><td>OK</td></sta<> | OK                                                                                                    |
| te>]                                     | ERROR                                                                                                    |
|                                          | Parameter                                                                                                 |
|                                          | <cid> a numeric parameter which specifies a particular PDP context</cid>                                  |
|                                          | definition (see +CGDCONT command)                                                                         |
|                                          | The following parameter are defined in GSM 03.60                                                          |
|                                          | <pre><pre><pre><pre>&lt; a numeric parameter which specifies the precedence class</pre></pre></pre></pre> |
|                                          | <delay> a numeric parameter which specifies the delay class</delay>                                       |
|                                          | <reliability> a numeric parameter which specifies the reliability class</reliability>                     |
|                                          | <pre><peak> a numeric parameter which specifies the peak throughput</peak></pre>                          |
|                                          | class                                                                                                    |
|                                          | <mean> a numeric parameter which specifies the mean throughput</mean>                                     |
|                                          | class                                                                                                    |
| Reference                                | Note                                                                                                    |
| GSM07.07                                 |                                                                                                    |

# **5.2.4** AT+CGQREQ Quality of service profile (requested)

| AT+CGQREQ (                                                      | Quality of service profile (requested)                                                                                                    |
|------------------------------------------------------------------|----------------------------------------------------------------------------------------------------|
| Test command                                                     | Response                                                                                                    |
| +CGQREQ=?                                                        | $+ CGQREQ:  <\!PDP\_type\!>, (list  of  supported  <\!precedence\!>\!s), (list  of  constant and of the constant are constant as a constant are constant as a constant are constant as$ |
|                                                                  | supported <delay>s),(list of supported <reliability>s),<list of="" supported<="" td=""></list></reliability></delay>                                                                                                    |
|                                                                  | <pre><peak>s),(list of supported <mean>s)</mean></peak></pre>                                                                                                    |
|                                                                  | [ <cr><lf>+CGQREQ:<pdp_type>,(list of supported <pre>cprecedence&gt;</pre></pdp_type></lf></cr>                                                                                                    |
|                                                                  | s),(list of supported <delay>s),(list of supported <reliability>s),<list of<="" td=""></list></reliability></delay>                                                                                                    |
|                                                                  | supported <peak>s),(list of supported <mean>s)</mean></peak>                                                                                                    |
|                                                                  | []]                                                                                                    |
|                                                                  | Parameter                                                                                                    |
|                                                                  | See set command                                                                                                    |
| Read command                                                     | Response                                                                                                    |
| +CGQREQ?                                                         | +CGQREQ: <cid>,<pre>,<delay>,&gt;reliability&gt;,<peak>,<mean></mean></peak></delay></pre></cid>                                                                                                    |
|                                                                  | $[<\!CR\!><\!LF\!>+\!CGQMIN:<\!cid\!>,\!<\!precedence\!>,\!<\!delay\!>,\!<\!reliability\!>,\!<\!peak\!>,$                                                                                                    |
|                                                                  | <mean></mean>                                                                                                    |
|                                                                  | []]                                                                                                    |
|                                                                  | Parameter                                                                                                    |
|                                                                  | See set command                                                                                                    |
| Set command                                                      | Response                                                                                                    |
| $+ CGQREQ = [<\!cid$                                             | OK                                                                                                    |
| >[, <precedence>[,</precedence>                                  | ERROR                                                                                                    |
| <delay>[,<reliabil< td=""><td>Parameter</td></reliabil<></delay> | Parameter                                                                                                    |

| : t-> [                                                                                                    | 2-1:4s                                                                                   |                                                              |  |
|----------------------------------------------------------------------------------------------------|------------------------------------------------------------------------------------------|--------------------------------------------------------------|--|
| ity>[, <peak>[,<m< th=""><th><cid></cid></th><th>a numeric parameter which specifies a particular PDP context</th></m<></peak> | <cid></cid>                                                                              | a numeric parameter which specifies a particular PDP context |  |
| ean>]]]]]]                                                                                                    | definition (see +CGDCONT command)                                                        |                                                              |  |
|                                                                                                    | The following                                                                            | parameter are defined in GSM 03.60                           |  |
|                                                                                                    | <pre><pre><pre><pre><pre><pre><pre><pre></pre></pre></pre></pre></pre></pre></pre></pre> | a numeric parameter which specifies the precedence class     |  |
|                                                                                                    | <delay></delay>                                                                          | a numeric parameter which specifies the delay class          |  |
|                                                                                                    | <reliability></reliability>                                                              | a numeric parameter which specifies the reliability class    |  |
|                                                                                                    | <peak></peak>                                                                            | a numeric parameter which specifies the peak throughput      |  |
|                                                                                                    |                                                                                          | class                                                        |  |
|                                                                                                    | <mean></mean>                                                                            | a numeric parameter which specifies the mean throughput      |  |
|                                                                                                    |                                                                                          | class                                                        |  |
|                                                                                                    |                                                                                          |                                                              |  |
| Reference                                                                                                    | Note                                                                                     |                                                              |  |
| GSM07.07                                                                                                    |                                                                                          |                                                              |  |

#### 5.2.5 AT+CGACT PDP context activate or deactivate

| AT+CGACT PDP context activate or deactivate             |                                                                |                                                       |
|---------------------------------------------------------|----------------------------------------------------------------|-------------------------------------------------------|
| Test command                                            | Response                                                       |                                                       |
| +CGACT=?                                                | +CGACT: (list of supported <state>s)</state>                   |                                                       |
|                                                         | Parameter                                                      |                                                       |
|                                                         | See set comman                                                 | nd                                                    |
| Read command                                            | Response                                                       |                                                       |
| +CGACT?                                                 | +CGATT: <cid></cid>                                            | , <state></state>                                     |
|                                                         | [ <cr><lf>+C</lf></cr>                                         | GACT: <cid>,<state></state></cid>                     |
|                                                         | []]                                                            |                                                       |
|                                                         | Parameter                                                      |                                                       |
|                                                         | See set command                                                |                                                       |
| Set command                                             | Response                                                       |                                                       |
| +CGACT=[ <state< td=""><td colspan="2">OK</td></state<> | OK                                                             |                                                       |
| >[, <cid>[,<cid>[,</cid></cid>                          | NO CARRIER                                                     |                                                       |
| ]]]]                                                    | ERROR                                                          |                                                       |
|                                                         | Parameter                                                      |                                                       |
|                                                         | <state></state>                                                | indicates the state of PDP context activation         |
|                                                         |                                                                | 0 – deactivated                                       |
|                                                         |                                                                | 1 – activated                                         |
|                                                         |                                                                | Other values are reserved and will result in an ERROR |
|                                                         |                                                                | response to the execution command.                    |
|                                                         | <cid></cid>                                                    | a numeric parameter which specifies a particular PDP  |
|                                                         |                                                                | context definition (see +CGDCONT command)             |
| Reference                                               | Note                                                           |                                                       |
| GSM07.07                                                | If context is deactivated successfully, NO CARRIER is returned |                                                       |

#### 5.2.6 AT+CGDATA PDP context activate or deactivate

#### AT+CGDATA PDP context activate or deactivate

| Test command                           | Response                                                                 |  |
|----------------------------------------|--------------------------------------------------------------------------|--|
| +CGDATA=?                              | +CGDATA: (list of supported <l2p>s)</l2p>                                |  |
|                                        | Parameter                                                                |  |
|                                        | See set command                                                          |  |
| Set command                            | Response                                                                 |  |
| +CGDATA=[ <l2< td=""><td>OK</td></l2<> | OK                                                                       |  |
| P>[, <cid>[,<cid>[</cid></cid>         | ERROR                                                                    |  |
| ,]]]]                                  | Parameter                                                                |  |
|                                        | <l2p> a string parameter that indicates the layer 2 protocol to be</l2p> |  |
|                                        | used between the TE and MT:                                              |  |
|                                        | PPP – Point to Point protocol for a PDP such as IP                       |  |
|                                        | Other values are not supported and will result in an ERROR               |  |
|                                        | response to the execution command.                                       |  |
|                                        | <cid> a numeric parameter which specifies a particular PDP</cid>         |  |
|                                        | context definition (see +CGDCONT command)                                |  |
| Reference                              | Note                                                                     |  |
| GSM07.07                               | The command does not fully implement the CGDATA command as               |  |
|                                        | specified in GSM 07.07. The command will not enter data state once the   |  |
|                                        | PDP context has been activated and will simply generate the result code  |  |
|                                        | "OK" if the context has been successfully activated.                     |  |

### 5.2.7 AT+CGPADDR Show PDP address

| AT+CGPADDR                                                                             | Show PDP add           | Iress                                                                      |
|----------------------------------------------------------------------------------------|------------------------|----------------------------------------------------------------------------|
| Test command                                                                           | Response               |                                                                            |
| +CGPADDR=?                                                                             | +CGPADDR:              | (list of defined <cid>s)</cid>                                             |
|                                                                                        | Parameter              |                                                                            |
|                                                                                        | See set comma          | and                                                                        |
| Set command                                                                            | Response               |                                                                            |
| +CGPADDR=[ <c< td=""><td>+CGPADDR:</td><td><cid>,<pdp_addr></pdp_addr></cid></td></c<> | +CGPADDR:              | <cid>,<pdp_addr></pdp_addr></cid>                                          |
| id>[, <cid>[,]]]</cid>                                                                 | [ <cr><lf>+0</lf></cr> | CGPADDR: <cid>,<pdp_addr>[]]</pdp_addr></cid>                              |
|                                                                                        | ERROR                  |                                                                            |
|                                                                                        | Parameter              |                                                                            |
|                                                                                        | <cid></cid>            | a numeric parameter which specifies a particular PDP                       |
|                                                                                        |                        | context definition (see +CGDCONT command) If no <cid></cid>                |
|                                                                                        |                        | is specified, the addresses for all defined contexts are                   |
|                                                                                        |                        | returned.                                                                  |
|                                                                                        | <pdp_addr></pdp_addr>  | a string that identifies the MT in the address space                       |
|                                                                                        |                        | applicable to the PDP. The address may be static or                        |
|                                                                                        |                        | dynamic. For a static address, it will be the one set by the               |
|                                                                                        |                        | +CGDCONT command when the context was defined. For                         |
|                                                                                        |                        | a dynamic address it will be the one assigned during the last              |
|                                                                                        |                        | PDP context activation that used the context definition                    |
|                                                                                        |                        | referred to by <cid>. <pdp_ address=""> is omitted if none is</pdp_></cid> |
|                                                                                        |                        | available.                                                                 |

| Reference | Note                                                                    |
|-----------|-------------------------------------------------------------------------|
| GSM07.07  | This command dictates the behavior of PPP in the ME but not that of any |
|           | other GPRS-enabled foreground layer, e.g. browser.                      |

#### 5.2.8 AT+CGCLASS GPRS mobile station class

| AT+CGCLASS                       | GPRS mobile station class                                                |
|----------------------------------|--------------------------------------------------------------------------|
| Test command                     | Response                                                                 |
| +CGCLASS=?                       | +CGCLASS: (list of supported <class>s)</class>                           |
|                                  | Parameter                                                                |
|                                  | See set command                                                          |
| Read command                     | Response                                                                 |
| +CGCLASS?                        | +CGCLASS: <class></class>                                                |
|                                  | Parameter                                                                |
|                                  | See set command                                                          |
| Set command                      | Response                                                                 |
| +CGCLASS=                        | OK                                                                       |
| [ <state> [, <cid></cid></state> | ERROR                                                                    |
| [, <cid>[]]]]</cid>              | Parameter                                                                |
|                                  | <class> a string parameter which indicates the GPRS mobile class</class> |
|                                  | (in descending order of functionality)                                   |
|                                  | A class A (highest)                                                      |
|                                  | B class B                                                                |
|                                  | C class C                                                                |
|                                  | CG class C in GPRS only mode                                             |
|                                  | CC class C in circuit switched only mode (lowest)                        |
| Reference                        | Note                                                                     |
| GSM07.07                         | Class A is not supported by the SIMCOM GPRS solution.                    |
|                                  | Class C is only supported for <class> values of "CG" and "C</class>      |

## 5.2.9 AT+CGEREP Control unsolicited GPRS event reporting

| AT+CGEREP Control unsolicited GPRS event reporting |                                               |  |
|----------------------------------------------------|-----------------------------------------------|--|
| Test command                                       | Response                                      |  |
| +CGEREP=?                                          | +CGEREP: (list of supported <modes>s)</modes> |  |
|                                                    | Parameter                                     |  |
|                                                    | See set command                               |  |
| Read command                                       | Response                                      |  |
| +CGEREP?                                           | +CGEREP: <mode></mode>                        |  |
|                                                    |                                               |  |
|                                                    | Parameter                                     |  |
|                                                    | See set command                               |  |
| Set command                                        | Response                                      |  |
| +CGEREP= <mod< td=""><td>OK</td></mod<>            | OK                                            |  |
| e>                                                 | ERROR                                         |  |

**SIMCOM** Confidential

|           | Parameter                                                                                      |                                                                    |
|-----------|------------------------------------------------------------------------------------------------|--------------------------------------------------------------------|
|           | <mode></mode>                                                                                  | 0 buffer unsolicited result codes in the MT; if MT result          |
|           |                                                                                                | code buffer is full, the oldest ones can be discarded. No          |
|           |                                                                                                | codes are forwarded to the TE.                                     |
|           |                                                                                                | 1 discard unsolicited result codes when MT-TE link is              |
|           |                                                                                                | reserved (e.g. in on-line data mode); otherwise forward            |
|           |                                                                                                | them directly to the TE                                            |
|           | Unsolicited                                                                                    | Result Codes supported:                                            |
|           | +CGEV: NV                                                                                      | V DEACT <pdp_type>, <pdp_addr>[,<cid>]</cid></pdp_addr></pdp_type> |
|           | +CGEV: MI                                                                                      | E DEACT <pdp_type>, <pdp_addr>[,<cid>]</cid></pdp_addr></pdp_type> |
|           | +CGEV: NV                                                                                      | W DETACH                                                           |
|           | +CGEV: MI                                                                                      | E CLASS <class></class>                                            |
|           | parameter                                                                                      |                                                                    |
|           | <pdp_type></pdp_type>                                                                          | > Packet Data Protocol type (see +CGDCONT command)                 |
|           | <pdp_addr< th=""><th>&gt; Packet Data Protocol address (see +CGDCONT command)</th></pdp_addr<> | > Packet Data Protocol address (see +CGDCONT command)              |
|           | <cid></cid>                                                                                    | Context Id (see +CGDCONT command)                                  |
|           | <class></class>                                                                                | GPRS mobile class (see +CGCLASS command)                           |
|           |                                                                                                |                                                                    |
| Reference | Note                                                                                           |                                                                    |
| GSM07.07  |                                                                                                |                                                                    |

# **5.2.10 AT+CGREG Network registration status**

| AT+CGREG Network registration status |                                                                       |  |
|--------------------------------------|-----------------------------------------------------------------------|--|
| Test command                         | Response                                                              |  |
| +CGREG=?                             | +CGREG: (list of supported <n>s)</n>                                  |  |
|                                      | Parameter                                                             |  |
|                                      | See set command                                                       |  |
| Read command                         | Response                                                              |  |
| +CGREG?                              | +CGREG: <n>,<stat>[,<lac>,<ci>]</ci></lac></stat></n>                 |  |
|                                      | +CME ERROR: <err></err>                                               |  |
|                                      | Parameter                                                             |  |
|                                      | See set command                                                       |  |
| Set command                          | Response                                                              |  |
| +CGREG=[ <n>]</n>                    | OK                                                                    |  |
|                                      | ERROR                                                                 |  |
|                                      | Parameter                                                             |  |
|                                      | <n> 0 disable network registration unsolicited result code</n>        |  |
|                                      | 1 enable network registration unsolicited result code                 |  |
|                                      | +CGREG: <stat></stat>                                                 |  |
|                                      | 2 enable network registration and location information                |  |
|                                      | unsolicited result code +CGREG: <stat>[,<lac>,<ci>]</ci></lac></stat> |  |
|                                      | <stat></stat>                                                         |  |
|                                      | 0 not registered, ME is not currently searching a new                 |  |
|                                      | operator to register to                                               |  |

Reference

GSM07.07

| Confidential |             | SIMCOM                                                                                                    |
|--------------|-------------|----------------------------------------------------------------------------------------------------|
|              | <lac></lac> | 1 registered<br>string type; two byte location area code in hexadecimal format<br>(e.g. "00C3" equals 195 in decimal)<br>string type; two bytes cell ID in hexadecimal format |

For parameter stat, options 0 and 1 supported only.

# 5.2.11 AT+CGSMS Select service for MO SMS messages

Note

| AT+CGSMS Select service for MO SMS messages |                                                                                                    |  |
|---------------------------------------------|----------------------------------------------------------------------------------------------------|--|
| Test command +CGSMS=?                       | Response +CGSMS: (list of currently available <service>s) Parameter</service>                                                                                                    |  |
|                                             | See set command                                                                                                    |  |
| Read command +CGSMS?                        | Response +CGSMS: <service> Parameter See set command</service>                                                                                                    |  |
| Set command +CGSMS=[ <servi ce="">]</servi> | Response OK ERROR Parameter <service> a numeric parameter which indicates the service or service preference to be used 0 GPRS 1 circuit switched 2 GPRS preferred (use circuit switched if GPRS not available) 3 circuit switched preferred (use GPRS if circuit switched not available)</service> |  |
| Reference                                   | Note                                                                                                    |  |
| GSM07.07                                    | The circuit switched service route is the default method                                                                                                    |  |

## 5.2.12 AT+CGCOUNT GPRS packet counters

| AT+CGCOUNT   | GPRS packet counters                                                                      |
|--------------|-------------------------------------------------------------------------------------------|
| Test command | Response                                                                                  |
| +CGCOUNT=?   | +CGCOUNT: (list of supported <actions>s),(list of supported <cid>s),(list</cid></actions> |
|              | of supported <period>s)</period>                                                          |
|              | Parameter                                                                                 |
|              | See set command                                                                           |
| Read command | Response                                                                                  |
| +CGCOUNT?    | +CGCOUNT: <cid>,<state>[,<period>]</period></state></cid>                                 |
|              | [ <cr><lf>+CGCOUNT:<cid>,<state>[,<period>]</period></state></cid></lf></cr>              |

| Confidential                                            | SIMCON                                                                               |
|---------------------------------------------------------|--------------------------------------------------------------------------------------|
|                                                         | []]                                                                                  |
|                                                         | Parameter                                                                            |
|                                                         | <state> indicates the state of the GPRS counters</state>                             |
|                                                         | 1 – periodic. The <period> will then also be displayed</period>                      |
|                                                         | 2 – on GPRS context deactivation. <period> is N/A in this case</period>              |
|                                                         | For other parameters see set command                                                 |
| Set command                                             | Response                                                                             |
| +CGCOUNT= <ac< td=""><td>OK</td></ac<>                  | OK                                                                                   |
| tion>, <cid>[,<peri< td=""><td>ERROR</td></peri<></cid> | ERROR                                                                                |
| od>]                                                    | Parameter                                                                            |
|                                                         | <action> indicates the action to be performed</action>                               |
|                                                         | 0 – reset counter for specified <cid></cid>                                          |
|                                                         | 1 – read counter for specified <cid></cid>                                           |
|                                                         | 2 – start reporting counter periodically for specified <cid></cid>                   |
|                                                         | defined by <period>. Counter is also reported on context deactivation.</period>      |
|                                                         | 3 – report counter on context deactivation for specified                             |
|                                                         | <cid></cid>                                                                          |
|                                                         | 4 – stop reporting counter on specified <cid></cid>                                  |
|                                                         | <cid> a numeric parameter which specifies a particular PDP</cid>                     |
|                                                         | context definition (see +CGDCONT command)                                            |
|                                                         | <pre><period> period for periodic packet counter reporting in seconds</period></pre> |
|                                                         | Unsolicited Result                                                                   |
|                                                         | Once a counter has been setup for a <cid> the counter will be displayed as</cid>     |
|                                                         | Following either periodically or when the context has been deactivated:              |
|                                                         | <uc> a numeric 32 parameter which indicates the number of compressed</uc>            |
|                                                         | bytes transferred in the uplink direction displayed in                               |
|                                                         | decimal format                                                                       |
|                                                         | <uu> a numeric 32 bit parameter which indicates the number of</uu>                   |
|                                                         | uncompressed bytes transferred in the uplink direction                               |
|                                                         | displayed in decimal format                                                          |
|                                                         | <un> a numeric 32 bit parameter which indicate the number of N-PDUs</un>             |
|                                                         | (i.e. IP packets) transferred in the uplink direction                                |
|                                                         | displayed in decimal format                                                          |
|                                                         | <pre><dc> a numeric 32 bit parameter which indicates the number of</dc></pre>        |
|                                                         | compressed bytes transferred in the downlink direction                               |
|                                                         | displayed in decimal format                                                          |
|                                                         | <dn> a numeric 32 bit parameter which indicates the number of N-PDUs</dn>            |
|                                                         | (i.e. IP packets) transferred in the downlink direction                              |
|                                                         | displayed in decimal format                                                          |
|                                                         | Note that the current counter values will be displayed immediately this              |
|                                                         | command is entered for any action (i.e. even stopping                                |
|                                                         | the counter display will generate the above unsolicited                              |
|                                                         | result code for the cancelled <cid>)</cid>                                           |
| Reference                                               | Note                                                                                 |

Reference

This command displays byte and IP packet counters for GPRS contexts. It is

GSM07.07

proprietary to SIMCOM.

If counters are displayed periodically, they will only be displayed if:

- there is a separate multiplexer channel for unsolicited result codes, or

- the user switches to command mode using the "+++" escape sequence

# **6 AT Commands for SIM Application Toolkit**

This section defines the AT Commands implemented in SIM300 for the control of the SIM Application Toolkit protocol, as per specification GSM 11.14. The table in section 6.1 lists the AT commands supported – these are SIMCOM proprietary commands as no formal specification currently exist defining STK functionality via an AT interface. The parameters supported by each AT command for the different proactive commands are given in the subsections which follow the main table.

The protocol defined below provides a generic mechanism for the exchange of information between the ME and the application for a typical proactive SIM command.

How to use SIM300 STK AT interface please see document SIM300\_STK\_USER\_GUIDE.DOC

# **6.1** Overview of Commands, Responses and Result codes

The following tables outline the AT commands, responses and unsolicited result codes applicable for control of the SIM Application Toolkit protocol via the AT command interface.

| Notation | Description                                                                                                    |
|----------|----------------------------------------------------------------------------------------------------|
| +STC:    | Unsolicited result code issued by the CI Task to the application to indicate either:  • there is no STK application available on the SIM  • there is a proactive SIM command to retrieve and action end of the current proactive command session – used if the user wishes to terminate the current proactive SIM session.                                                                                                    |
| +STGC=   | AT command to Get Command parameters for a proactive SIM command from the CI Task. This will be sent from the application after unsolicited result code +STC: <cmdid> informs it the SIM has issued a proactive SIM command to be performed.</cmdid>                                                                                                    |
| +STCR=   | AT command to provide Command Response parameters for a previously executed proactive SIM command. Its purpose is to relay response data to the lower layers of the SIMCOM protocol stack to allow the Terminal Response SIM command (see [10]) to be returned to the SIM for the current proactive command.                                                                                                    |
| +STPD=   | AT command to provide Profile Download parameters to the CI Task. This contains information relating to the SIM Application Toolkit capabilities of the application, and is used by the SIMAT task to limit its SAT instruction set accordingly.  Any application plugging into the serial port should send this command or it will be assumed that the application has no SAT support and will therefore never receive any SAT related information. |
| +STMS=   | AT Command for selecting a menu option. On power-up the SIM will send the Set-Up-Menu proactive indication. The accessory should load and display the menu structure. This AT command should be used to inform SIM300 of the item selected from the list.                                                                                                    |
| +STEV=   | This command is used to inform the MS that an MMI specific event has occurred.                                                                                                    |
| +STRT=   | AT command for setting the automatic response timer used by the CI Task to issue the Terminal Response (no user response) to a proactive command which has not been processed. The default response time is ten seconds, but it is recommended this is increased when performing SIM Toolkit FTA.                                                                                                    |
| +STTONE= | AT command for playing SIM Toolkit Tones in both idle and dedicated mode. This command should be used in conjunction with the Play Tone proactive command.                                                                                                    |

### **6.2 Definition of Unsolicited Result Codes**

Not all proactive commands are required to be visible to the application. For example, the proactive commands More Time and Provide Local Information are transparent and therefore do not require an unsolicited result code to be sent to the user. The commands, which are relevant for user interaction in one form or another, are listed in the following tables.

The output generated for strings is controlled by the +CMGF AT command. The factory default for string output is PDU mode where strings are output in HEX. The tables below illustrate the alternative mechanism of TEXT output; this is obtained by using the +CMGF AT command with a parameter of one.

#### 6.2.1 +STC Command

# +STC Informs the application of the type of proactive SIM command data awaiting retrieval.

| 20022010020           |                                                                              |
|-----------------------|------------------------------------------------------------------------------|
| Result Code:          | Parameters                                                                   |
| +STC: <cmdid></cmdid> | <cmdid>Hexadecimal format of Type of Command . Unique identifier for</cmdid> |
|                       | the current SIM Toolkit proactive command issued by the SIM -                |
|                       |                                                                              |
|                       | The following values are supported:                                          |
|                       | '10' Get Acknowledgement For Set Up Call command                             |
|                       | '15' Launch Browser command                                                  |
|                       | '20' Play Tone command                                                       |
|                       | '21' Display Text command                                                    |
|                       | '22' Get Inkey command                                                       |
|                       | '23' Get Input command                                                       |
|                       | '24' Select Item command                                                     |
|                       | '25' Set Up Menu command                                                     |
|                       | '28' Set Up Idle Mode Text command                                           |
|                       | '40' Open Channel command                                                    |
|                       | '14' Send DTMF command                                                       |
|                       | '05' Set Up Event List command                                               |
|                       | '81' End of proactive session                                                |
|                       |                                                                              |
| Reference             | Note                                                                         |
|                       | The special case is +STC: 0 that is issued when there is no STK application  |
|                       | accessible on the SIM.                                                       |

The following tables in this section detail the information that is distributed to the application for proactive indications using unsolicited result codes. The information applicable to the proactive command is sent to the application using the +STUD (SIM Toolkit Unsolicited Data) results code.

## **6.2.2 Send SM**

| Command data for Send Short Message unsolicited proactive command                                                  |                                                                  |  |  |  |
|----------------------------------------------------------------------------------------------------|------------------------------------------------------------------|--|--|--|
| Result Code                                                                                                    | Parameters                                                       |  |  |  |
| +STUD:                                                                                                    | hex notation: Command Type value.                                |  |  |  |
| 13[, <alphaid>[,&lt;</alphaid>                                                                                     | See Section 6.2 for values.                                      |  |  |  |
| iconId>, <dispmo< th=""><th colspan="3"><alphaid> string format: using either SMS default</alphaid></th></dispmo<> | <alphaid> string format: using either SMS default</alphaid>      |  |  |  |
| de>]]                                                                                                    | alphabet or UCS2 alpha field coding                              |  |  |  |
|                                                                                                    | '0': Special case indicating SIM provided a                      |  |  |  |
|                                                                                                    | null alphaId and user should not be informed of SMS transaction. |  |  |  |
|                                                                                                    | If alphaId field is not present it is up to the                  |  |  |  |
|                                                                                                    | ME to decide whether to inform the user or not.                  |  |  |  |
|                                                                                                    | <iconid> Numeric tag for the icon to be displayed –</iconid>     |  |  |  |
|                                                                                                    | corresponds to the index in the Image file on                    |  |  |  |
|                                                                                                    | the SIM                                                          |  |  |  |
|                                                                                                    | 0 No icon                                                        |  |  |  |
|                                                                                                    | 1255 Icon tag                                                    |  |  |  |
|                                                                                                    | <dispmode> integer: denotes use of associated icon</dispmode>    |  |  |  |
|                                                                                                    | 0 display icon only (replaces any text string or alphaId)        |  |  |  |
|                                                                                                    | display with alphaId or text string                              |  |  |  |
| Reference                                                                                                    | Note                                                             |  |  |  |
|                                                                                                    |                                                                  |  |  |  |

## **6.2.3 Send SS**

| Command data for Send SS unsolicited proactive command                                                                              |                                                                                 |  |  |  |  |
|----------------------------------------------------------------------------------------------------|---------------------------------------------------------------------------------|--|--|--|--|
| Result Code                                                                                                    | Parameters                                                                      |  |  |  |  |
| +STUD:                                                                                                    | 11 hex notation: Command Type value.                                            |  |  |  |  |
| 11[, <alphaid>[,&lt;</alphaid>                                                                                                    | See Section 6.2 for values.                                                     |  |  |  |  |
| iconId>, <dispmo< th=""><th colspan="4"><alphaid> string format: using either SMS default alphabet or UCS2</alphaid></th></dispmo<> | <alphaid> string format: using either SMS default alphabet or UCS2</alphaid>    |  |  |  |  |
| de>]]                                                                                                    | alpha field coding to inform user of current transaction.                       |  |  |  |  |
|                                                                                                    | '0': Special case indicating SIM provided a null alphaId and user               |  |  |  |  |
|                                                                                                    | should not be informed of SS transaction.                                       |  |  |  |  |
|                                                                                                    | If alphaId field is not present it is up to the ME to decide whether            |  |  |  |  |
|                                                                                                    | to inform the user or not.                                                      |  |  |  |  |
|                                                                                                    | <iconid> Numeric tag for the icon to be displayed – corresponds to the</iconid> |  |  |  |  |
|                                                                                                    | index in the Image file on the SIM                                              |  |  |  |  |
|                                                                                                    | 0 No icon                                                                       |  |  |  |  |
|                                                                                                    | 1255 Icon tag                                                                   |  |  |  |  |
|                                                                                                    | <dispmode> integer: denotes use of associated icon</dispmode>                   |  |  |  |  |
|                                                                                                    | 0 display icon only (replaces any text string or alphald)                       |  |  |  |  |
|                                                                                                    | 1 display with alphaId or text string                                           |  |  |  |  |
| Reference                                                                                                    | Note                                                                            |  |  |  |  |
|                                                                                                    |                                                                                 |  |  |  |  |

## 6.2.4 Send USSD

| Command data for Send USSD unsolicited proactive command                                                                            |                                                                              |  |  |  |
|----------------------------------------------------------------------------------------------------|------------------------------------------------------------------------------|--|--|--|
| Result Code                                                                                                    | Parameters                                                                   |  |  |  |
| +STUD:                                                                                                    | hex notation: Command Type value.                                            |  |  |  |
| 12[, <alphaid>[,&lt;</alphaid>                                                                                                    | See Section 6.2 for values.                                                  |  |  |  |
| iconId>, <dispmo< th=""><th colspan="4"><alphaid> string format: using either SMS default alphabet or UCS2</alphaid></th></dispmo<> | <alphaid> string format: using either SMS default alphabet or UCS2</alphaid> |  |  |  |
| de>]]                                                                                                    | alpha field coding to inform user of current transaction.                    |  |  |  |
|                                                                                                    | '0': Special case indicating SIM provided a null alphaId and                 |  |  |  |
|                                                                                                    | user should not be informed of USSD transaction.                             |  |  |  |
|                                                                                                    | If alphaId field is not present it is up to the ME to decide                 |  |  |  |
|                                                                                                    | whether to inform the user or not.                                           |  |  |  |
|                                                                                                    | <iconid> Numeric tag for the icon to be displayed – corresponds to</iconid>  |  |  |  |
|                                                                                                    | the index in the Image file on the SIM                                       |  |  |  |
|                                                                                                    | 0 No icon                                                                    |  |  |  |
|                                                                                                    | 1255 Icon tag                                                                |  |  |  |
|                                                                                                    | <dispmode> integer: denotes use of associated icon</dispmode>                |  |  |  |
|                                                                                                    | 0 display icon only (replaces any text string or alphaId)                    |  |  |  |
|                                                                                                    | 1 display with alphaId or text string                                        |  |  |  |
| Reference                                                                                                    | Note                                                                         |  |  |  |
|                                                                                                    |                                                                              |  |  |  |

## 6.2.5 Set Up Call

| Command data for Set Up Call unsolicited proactive command                                |                                                               |                                                               |  |  |  |
|-------------------------------------------------------------------------------------------|---------------------------------------------------------------|---------------------------------------------------------------|--|--|--|
| Result Code                                                                               | Parameters                                                    |                                                               |  |  |  |
| +STUD:                                                                                    | hex notation: Command Type value.                             |                                                               |  |  |  |
| 10, <alphaid>,<di< th=""><th colspan="3">See Section 6.2 for values.</th></di<></alphaid> | See Section 6.2 for values.                                   |                                                               |  |  |  |
| alstring>, <cps>[,</cps>                                                                  | <alphaid></alphaid>                                           | string format: using either SMS default alphabet or UCS2      |  |  |  |
| <iconid>,<dispm< th=""><th></th><th>alpha field coding</th></dispm<></iconid>             |                                                               | alpha field coding                                            |  |  |  |
| ode>]                                                                                     | <dialstring></dialstring>                                     | string format: using either SMS default alphabet or UCS2      |  |  |  |
|                                                                                           |                                                               | alpha field coding                                            |  |  |  |
|                                                                                           | <cps></cps>                                                   | string format: using either SMS default alphabet or UCS2      |  |  |  |
|                                                                                           |                                                               | alpha field coding                                            |  |  |  |
|                                                                                           | <iconid></iconid>                                             | Numeric tag for the icon to be displayed – corresponds to the |  |  |  |
|                                                                                           |                                                               | index in the Image file on the SIM                            |  |  |  |
|                                                                                           | 0 No icon                                                     |                                                               |  |  |  |
|                                                                                           | 1255 Icon tag                                                 |                                                               |  |  |  |
|                                                                                           | <dispmode> integer: denotes use of associated icon</dispmode> |                                                               |  |  |  |
|                                                                                           |                                                               | 0 display icon only (replaces any text string or alphaId)     |  |  |  |
|                                                                                           |                                                               | 1 display with alphaId or text string                         |  |  |  |
|                                                                                           |                                                               |                                                               |  |  |  |
| Reference                                                                                 | Note                                                          |                                                               |  |  |  |
|                                                                                           |                                                               |                                                               |  |  |  |

## **6.2.6 Close Channel**

| Command data for Close Channel proactive command                                                                                    |                                                                                        |  |  |  |  |
|----------------------------------------------------------------------------------------------------|----------------------------------------------------------------------------------------|--|--|--|--|
| Result Code                                                                                                    | Parameters                                                                             |  |  |  |  |
| +STUD:                                                                                                    | hex notation: Command Type value.                                                      |  |  |  |  |
| 41[, <alphaid>[,&lt;</alphaid>                                                                                                    | See Section 6.2 for values.                                                            |  |  |  |  |
| iconId>, <dispmo< th=""><th colspan="3"><alphaid> string format: using either SMS default alphabet or UCS2</alphaid></th></dispmo<> | <alphaid> string format: using either SMS default alphabet or UCS2</alphaid>           |  |  |  |  |
| de>]]                                                                                                    | alpha field coding to inform user of current transaction.                              |  |  |  |  |
|                                                                                                    | '0': Special case indicating SIM provided a null alphaId and the                       |  |  |  |  |
|                                                                                                    | user should not be informed of the current transaction.                                |  |  |  |  |
|                                                                                                    | If alphaId field is not present it is up to the ME to decide whether                   |  |  |  |  |
|                                                                                                    | or not to inform the user.                                                             |  |  |  |  |
|                                                                                                    | <b><iconid></iconid></b> Numeric tag for the icon to be displayed – corresponds to the |  |  |  |  |
|                                                                                                    | index in the Image file on the SIM                                                     |  |  |  |  |
|                                                                                                    | 0 No icon                                                                              |  |  |  |  |
|                                                                                                    | 1255 Icon tag                                                                          |  |  |  |  |
|                                                                                                    | <dispmode> integer: denotes use of associated icon</dispmode>                          |  |  |  |  |
|                                                                                                    | 0 display icon only (replaces any text string or alphaId)                              |  |  |  |  |
|                                                                                                    | 1 display with alphaId or text string                                                  |  |  |  |  |
| Reference                                                                                                    | Note                                                                                   |  |  |  |  |
|                                                                                                    |                                                                                        |  |  |  |  |
|                                                                                                    |                                                                                        |  |  |  |  |

## **6.2.7 Receive Data**

| Command data for Receive Data proactive command                                                                    |                                                                                 |  |  |  |
|----------------------------------------------------------------------------------------------------|---------------------------------------------------------------------------------|--|--|--|
| Result Code                                                                                                    | Parameters                                                                      |  |  |  |
| +STUD:                                                                                                    | hex notation: Command Type value.                                               |  |  |  |
| 42, <length>[,<al< th=""><th colspan="3">See Section 6.2 for values.</th></al<></length>                           | See Section 6.2 for values.                                                     |  |  |  |
| phald>[, <iconid< th=""><th colspan="3"><li>integer type: number of bytes requested in command</li></th></iconid<> | <li>integer type: number of bytes requested in command</li>                     |  |  |  |
| >, <dispmode>]]</dispmode>                                                                                         | <alphaid> string format: using either SMS default alphabet or UCS2</alphaid>    |  |  |  |
|                                                                                                    | alpha field coding to inform user ofcurrent transaction.                        |  |  |  |
|                                                                                                    | '0': Special case indicating SIM provided a null alphaId and the                |  |  |  |
|                                                                                                    | user should not be informed of the current transaction.                         |  |  |  |
|                                                                                                    | If alphaId field is not present it is up to the ME to decide whether            |  |  |  |
|                                                                                                    | or not to inform the user.                                                      |  |  |  |
|                                                                                                    | <iconid> Numeric tag for the icon to be displayed – corresponds to the</iconid> |  |  |  |
|                                                                                                    | index in the Image file on the SIM                                              |  |  |  |
|                                                                                                    | 0 No icon                                                                       |  |  |  |
|                                                                                                    | 1255 Icon tag                                                                   |  |  |  |
|                                                                                                    | <dispmode> integer: denotes use of associated icon</dispmode>                   |  |  |  |
|                                                                                                    | 0 display icon only (replaces any text string or alphaId)                       |  |  |  |
|                                                                                                    | 1 display with alphaId or text string                                           |  |  |  |
| Reference                                                                                                    | Note                                                                            |  |  |  |
|                                                                                                    |                                                                                 |  |  |  |

### 6.2.8 Send Data

| Command data for Send Data proactive command                         |                                                                                                    |  |  |
|----------------------------------------------------------------------|----------------------------------------------------------------------------------------------------|--|--|
| Parameters                                                           |                                                                                                    |  |  |
| 43 hex                                                               | x notation: Command Type value.                                                                                                    |  |  |
| Sec                                                                  | e Section 6.2 for values.                                                                                                    |  |  |
| <length> int</length>                                                | eger type: number of bytes of data transmitted                                                                                                    |  |  |
| <data> str</data>                                                    | ing type: channel data – coded as 8bit data.                                                                                                    |  |  |
| Th                                                                   | is appears in BCD notation with two TE characters                                                                                                    |  |  |
| rep                                                                  | presenting one byte of actual data.                                                                                                    |  |  |
| <alphaid></alphaid>                                                  | string format: using either SMS default alphabet or UCS2                                                                                                    |  |  |
|                                                                      | alpha field coding to inform user of current transaction.                                                                                                    |  |  |
| <b>'</b> 0' :                                                        | Special case indicating SIM provided a null alphaId and                                                                                                    |  |  |
| the user should not be informed of the current transaction.          |                                                                                                    |  |  |
| If alphaId field is not present it is up to the ME to decide whether |                                                                                                    |  |  |
| or not to inform the user.                                           |                                                                                                    |  |  |
| <iconid> N</iconid>                                                  | umeric tag for the icon to be displayed – corresponds to the                                                                                                    |  |  |
| in                                                                   | dex in the Image file on the SIM                                                                                                    |  |  |
|                                                                      | 0 No icon                                                                                                    |  |  |
| 1255 Icon tag                                                        |                                                                                                    |  |  |
| <dispmode> integer: denotes use of associated icon</dispmode>        |                                                                                                    |  |  |
|                                                                      | 0 display icon only (replaces any text string or alphaId)                                                                                                    |  |  |
|                                                                      | 1 display with alphaId or text string                                                                                                    |  |  |
| Note                                                                 |                                                                                                    |  |  |
|                                                                      |                                                                                                    |  |  |
|                                                                      | Parameters 43 hese Sections of the Section of the Section of the S |  |  |

## **6.2.9 Language Notification**

#### Command data for Language Notification proactive command Result Code Parameters +STUD: 35 hex notation: Command Type value. See Section 6.2 for values. 35[,<language>] language > language code: coded as pair of alphanumeric characters, as given in ISO 639 [12]. Reference Note The language parameter is optional. Its inclusion in the result code indicates a specific language notification. Omission from the result code indicates a non-specific language notification, which cancels a previous specific language notification

#### 6.2.10 Run AT

| Command data for Run AT Command proactive command |            |                                   |  |
|---------------------------------------------------|------------|-----------------------------------|--|
| Result Code                                       | Parameters |                                   |  |
| +STUD:                                            | 34         | hex notation: Command Type value. |  |
| 34[, <alphaid>[,&lt;</alphaid>                    |            | See Section 6.2 for values.       |  |

| iconId>, <dispmo< th=""><th><alphaid> string format: using either SMS default alphabet or UCS2</alphaid></th></dispmo<> | <alphaid> string format: using either SMS default alphabet or UCS2</alphaid>    |  |  |  |  |
|----------------------------------------------------------------------------------------------------|---------------------------------------------------------------------------------|--|--|--|--|
| de>]]                                                                                                    | alpha field coding to inform user of current transaction.                       |  |  |  |  |
|                                                                                                    | '0': Special case indicating SIM provided a null alphaId and the                |  |  |  |  |
|                                                                                                    | user should not be informed of the current transaction.                         |  |  |  |  |
|                                                                                                    | If alphaId field is not present it is up to the ME to decide whether            |  |  |  |  |
|                                                                                                    | or not to inform the user.                                                      |  |  |  |  |
|                                                                                                    | <iconid> Numeric tag for the icon to be displayed – corresponds to the</iconid> |  |  |  |  |
|                                                                                                    | index in the Image file on the SIM.                                             |  |  |  |  |
|                                                                                                    | 0 No icon                                                                       |  |  |  |  |
|                                                                                                    | 1255 Icon tag                                                                   |  |  |  |  |
|                                                                                                    | <dispmode> integer: denotes use of associated icon</dispmode>                   |  |  |  |  |
|                                                                                                    | 0 display icon only (replaces any text string or alphaId)                       |  |  |  |  |
|                                                                                                    | 1 display with alphaId or text string                                           |  |  |  |  |
| Reference                                                                                                    | Note                                                                            |  |  |  |  |
|                                                                                                    |                                                                                 |  |  |  |  |

## **6.2.11 Refresh**

| Command data for Refresh proactive command                                                                                     |                                                                                                    |                                                                                                |                                                 |  |
|----------------------------------------------------------------------------------------------------|----------------------------------------------------------------------------------------------------|------------------------------------------------------------------------------------------------|-------------------------------------------------|--|
| Result Code                                                                                                    | Parameters                                                                                                    |                                                                                                |                                                 |  |
| +STUD:                                                                                                    | 01 hex                                                                                                    | notation: Command Type value.                                                                  |                                                 |  |
| 01, <refmode>[,&lt;</refmode>                                                                                                  | See Section 6.2 for values.                                                                                                    |                                                                                                |                                                 |  |
| numFiles>, <filel< th=""><th><refmode></refmode></th><th colspan="3">hex notation: command Qualifier information</th></filel<> | <refmode></refmode>                                                                                                    | hex notation: command Qualifier information                                                    |                                                 |  |
| ist>]                                                                                                    |                                                                                                    | giving the type of Refresh to be performed.                                                    |                                                 |  |
|                                                                                                    |                                                                                                    | 00 SIM Initialisation and Full File Change                                                     |                                                 |  |
|                                                                                                    |                                                                                                    | Notification                                                                                   |                                                 |  |
|                                                                                                    |                                                                                                    | 01                                                                                             | File Change Notification                        |  |
|                                                                                                    |                                                                                                    | 02                                                                                             | SIM Initialisation and File Change Notification |  |
|                                                                                                    |                                                                                                    | 03                                                                                             | SIM Initialisation                              |  |
|                                                                                                    |                                                                                                    | 04                                                                                             | SIM Reset                                       |  |
|                                                                                                    | <numfiles></numfiles>                                                                                                    | integer: gives number of Files in the list string type, hex notation: gives the full paths for |                                                 |  |
|                                                                                                    | <filelist></filelist>                                                                                                    |                                                                                                |                                                 |  |
|                                                                                                    | the                                                                                                    | e SIM files, each file being delimited by                                                      |                                                 |  |
|                                                                                                    | con                                                                                                    | commas within the string                                                                       |                                                 |  |
| Reference                                                                                                    | Note                                                                                                    |                                                                                                |                                                 |  |
|                                                                                                    | For <refmode> values '01' and '02' file list data must be provided by the</refmode>                                                                                            |                                                                                                |                                                 |  |
|                                                                                                    | SIM. For all other <refmode> values any included file list information will be ignored. If the optional <filelist> parameter is not present in the result</filelist></refmode> |                                                                                                |                                                 |  |
|                                                                                                    |                                                                                                    |                                                                                                |                                                 |  |

code, we assume that <refMode>s '01' and '02' cannot occur.

#### **6.3 ME Initialisation Procedure**

On powering up the ME the SIM's Phase file (EF 0x6FAE) is read. If this indicates the SIM is of Phase 2+ or greater the ME sends a Terminal Profile command (see [3]) to the SIM to inform it of the SIM Application Toolkit capabilities of the ME. The SIM then limits its instruction set based on this profile. This terminal profile data is configurable and resides in an application layer configuration file for ease of customisation. On sending the Profile Download command The SIM will respond with signals that will provide the ME with information on whether the SIM has a SIM Toolkit application present.

If on completing ME initialisation the stack determines that the SIM has no STK capability an unsolicited result code +STC: 0 will be issued to indicate to the user that there is no SIM toolkit availability during the current session.

However, if STK information is available for use by the ME/application then the lower layers of the SIMCom Protocol Stack are informed and the first proactive command to be sent from the SIM to the user will be the Set Up Menu command to allow the available STK menu to be added to the ME's own menu structure (i.e. unsolicited result code +STC: 25 will be issued by the CI Task after it has received this proactive command from the SIMAT task.

## **6.4 Definition of AT Commands**

This section details the AT commands for driving an STK application on the SIM.

#### 6.4.1 AT+STGC SIM Toolkit Get Command parameters

| Get proactive Command parameters                                                        |                                                                             |  |  |
|-----------------------------------------------------------------------------------------|-----------------------------------------------------------------------------|--|--|
| Write Command                                                                           | Response                                                                    |  |  |
| +STGC= <cmdid< th=""><th colspan="2">+STGC: <cmdid>,<data></data></cmdid></th></cmdid<> | +STGC: <cmdid>,<data></data></cmdid>                                        |  |  |
| >                                                                                       | Parameter                                                                   |  |  |
|                                                                                         | <cmdid>hex notation: Command Type value</cmdid>                             |  |  |
|                                                                                         | See Section 6.2 for values.                                                 |  |  |
|                                                                                         | <data> proactive command specific data, dependent on <cmdid></cmdid></data> |  |  |
| Reference                                                                               |                                                                             |  |  |

The <data> information varies between proactive SIM commands, according to the type of command issued by the SIM, as given by <cmdId>. This reflects the useful part of the proactive command from a user's perspective. The result codes returned to the application on a command by command basis are outlined in the following subsections:

#### 6.4.1.1 Display Text

| Command data for Display Text proactive command |            |                                   |
|-------------------------------------------------|------------|-----------------------------------|
| Result Code                                     | Parameters |                                   |
| +STGC:                                          | 21         | hex notation: Command Type value. |
| 21, <dcs>,<text>,</text></dcs>                  |            | See Section 6.2 for values.       |

| <pre><priority>,<clear< pre=""></clear<></priority></pre>                                              | <dcs> integer: data coding scheme used for <text>.</text></dcs>                        |  |
|----------------------------------------------------------------------------------------------------|----------------------------------------------------------------------------------------|--|
| >[, <iconid>,<dis< th=""><th>The schemes used are as per GSM 03.38 for SMS</th></dis<></iconid>        | The schemes used are as per GSM 03.38 for SMS                                          |  |
| pMode>[, <respo< th=""><th><ul><li><u>0</u> 7bit GSM default alphabet (packed)</li></ul></th></respo<> | <ul><li><u>0</u> 7bit GSM default alphabet (packed)</li></ul>                          |  |
| nse>]]                                                                                                 | 4 8bit data                                                                            |  |
|                                                                                                    | 8 UCS2 alphabet                                                                        |  |
|                                                                                                    | <text> string format: text string in <dcs> format</dcs></text>                         |  |
|                                                                                                    | <pre><priority> integer: display priority information</priority></pre>                 |  |
|                                                                                                    | O Normal priority                                                                      |  |
|                                                                                                    | 1 High priority                                                                        |  |
|                                                                                                    | <clear> integer: mode of clearing message</clear>                                      |  |
|                                                                                                    | 0 Clear after delay                                                                    |  |
|                                                                                                    | 1 User clears message                                                                  |  |
|                                                                                                    | <b><iconid></iconid></b> Numeric tag for the icon to be displayed – corresponds to the |  |
|                                                                                                    | index in the Image file on the SIM                                                     |  |
|                                                                                                    | 0 No icon                                                                              |  |
|                                                                                                    | 1255 Icon tag                                                                          |  |
|                                                                                                    | <dispmode> integer: denotes use of associated icon</dispmode>                          |  |
|                                                                                                    | 0 Display icon only (replaces any text string or alphaId)                              |  |
|                                                                                                    | 1 Display with alpha Id or text string                                                 |  |
|                                                                                                    | <response> 0 normal response expected</response>                                       |  |
|                                                                                                    | 1 immediate response expected.                                                         |  |
| Reference                                                                                              | Note                                                                                   |  |
|                                                                                                    |                                                                                        |  |

## **6.4.1.2** Get Inkey

## **Command data for Get Inkey proactive command**

| Result Code +STGC: 22 hex notation: Command Type value.  22, <dcs>,<text>,  <response>,<hel pinfo="">[,<iconid> Parameters hex notation: Command Type value. See Section 6.2 for values. </iconid></hel></response></text></dcs> |
|----------------------------------------------------------------------------------------------------|
| 22, <dcs>,<text>,</text></dcs>                                                                                                    |
| <pre><response>,<hel pinfo="">[,<iconid></iconid></hel></response></pre>                                                                                                    |
| pInfo>[, <iconid> The schemes used are as per GSM 03.38 for</iconid>                                                                                                    |
|                                                                                                    |
|                                                                                                    |
| , <dispmode>] SMS</dispmode>                                                                                                    |
| <u>0</u> 7bit GSM default alphabet (packed)                                                                                                    |
| 4 8bit data                                                                                                    |
| 8 UCS2 alphabet                                                                                                    |
| <text> string format: text string in <dcs> format</dcs></text>                                                                                                    |
| <re>ponse&gt; integer: expected response character format.</re>                                                                                                    |
| 0 Digits (0-9, *, # and +) only                                                                                                    |
| 1 SMS default alphabet                                                                                                    |
| 2 UCS2 alphabet                                                                                                    |
| 3 Yes/No response only                                                                                                    |
| <helpinfo> 0 no help information available</helpinfo>                                                                                                    |
| 1 help information available                                                                                                    |
| <iconid>Numeric tag for the icon to be displayed –</iconid>                                                                                                    |

|           | corresponds to the index in the Image file on the SIM                      |  |  |  |
|-----------|----------------------------------------------------------------------------|--|--|--|
|           | 0 No icon                                                                  |  |  |  |
|           | 1255 Icon tag                                                              |  |  |  |
|           | <dispmode> integer: denotes use of associated icon</dispmode>              |  |  |  |
|           | 0 display icon only                                                        |  |  |  |
|           | (replaces any text string or alphaId)                                      |  |  |  |
|           | 1 display with alpha Id or text string                                     |  |  |  |
| Reference | Note                                                                       |  |  |  |
|           | Entry of the Digits only response is the same regardless of alphabet set – |  |  |  |
|           | coding of this response is performed within the SIMCOM Protocol Stack      |  |  |  |
|           | when creating the Terminal Response                                        |  |  |  |

## **6.4.1.3** Get Input

| Command data for Get Input proactive command |            |                                   |
|----------------------------------------------|------------|-----------------------------------|
| Result Code                                  | Parameters |                                   |
| +STGC:                                       | 23         | hex notation: Command Type value. |
|                                              |            |                                   |

|                                                                                                    |                             | <b>71</b>                                                                  |  |
|----------------------------------------------------------------------------------------------------|-----------------------------|----------------------------------------------------------------------------|--|
| 23, <dcs>,<text>,</text></dcs>                                                                                                    | See Section 6.2 for values. |                                                                            |  |
| <response>,<ech< th=""><th><dcs></dcs></th><th>integer: data coding scheme used for <text> or <default>.</default></text></th></ech<></response> | <dcs></dcs>                 | integer: data coding scheme used for <text> or <default>.</default></text> |  |
| o>, <helpinfo>,&lt;</helpinfo>                                                                                                    |                             | The schemes used are as per GSM 03.38 for SMS.                             |  |
| minLgth>, <max< th=""><th></th><th>O 7bit GSM default alphabet (packed)</th></max<>                                                              |                             | O 7bit GSM default alphabet (packed)                                       |  |
| Lgth>[, <dcs>,<d< th=""><th></th><th>4 8bit data</th></d<></dcs>                                                                                 |                             | 4 8bit data                                                                |  |
| efault>[, <iconid< th=""><th></th><th>8 UCS2 alphabet</th></iconid<>                                                                             |                             | 8 UCS2 alphabet                                                            |  |
| >, <dispmode>]]</dispmode>                                                                                                    | <text></text>               | string format: text string in <dcs> format</dcs>                           |  |
|                                                                                                    | <response></response>       | integer: expected response characters and their format.                    |  |
|                                                                                                    |                             | 1 Digits (0-9, *, # and +) only from SMS default                           |  |
|                                                                                                    |                             | alphabet (unpacked)                                                        |  |
|                                                                                                    |                             | 2 Digits (0-9, *, # and +) only from SMS default                           |  |
|                                                                                                    |                             | alphabet (packed)                                                          |  |
|                                                                                                    |                             | 3 Digits from UCS2 alphabet                                                |  |
|                                                                                                    |                             | 4 SMS default alphabet (unpacked)                                          |  |
|                                                                                                    |                             | 5 SMS default alphabet (packed)                                            |  |
|                                                                                                    |                             | 6 UCS2 alphabet                                                            |  |
|                                                                                                    | <echo></echo>               | 0 echo input to display                                                    |  |
|                                                                                                    |                             | 1 no echo allowed (see Note)                                               |  |
|                                                                                                    | <helpinfo></helpinfo>       | 0 no help information available                                            |  |
|                                                                                                    |                             | 1 help information available                                               |  |
|                                                                                                    | <minlgth> I</minlgth>       | nteger: minimum length of expected response,in range 0255                  |  |
|                                                                                                    |                             | 0 indicates no minimum length requirement                                  |  |
|                                                                                                    | <maxlgth></maxlgth>         | Integer: maximum length of expected response, in range 1255                |  |
|                                                                                                    |                             | 255 indicates no maximum length requirement                                |  |

<iconId>

0 No icon

Numeric tag for the icon to be displayed -corresponds to the

index in the Image file on the SIM (see [10])

|           | 1255 Icon tag                                                                                   |  |
|-----------|-------------------------------------------------------------------------------------------------|--|
|           | <dispmode> integer: denotes use of associated icon</dispmode>                                   |  |
|           | 0 display icon only (replaces any text string or alphaId)                                       |  |
|           | 1 display with alpha Id or text string                                                          |  |
| Reference | Note                                                                                            |  |
|           | Actual input string may not be displayed in this case but can alternatively be                  |  |
|           | masked to indicate key entry using characters from the set (0-9, * and #).                      |  |
|           | If <minlgth> and <maxlgth> are equal, the response string is to be of fixed</maxlgth></minlgth> |  |
|           | length.                                                                                         |  |

## **6.4.1.4 Play Tone**

| Command data for Play Tone proactive command                                                                                                    |                                                                                                   |                                                            |  |
|----------------------------------------------------------------------------------------------------|---------------------------------------------------------------------------------------------------|------------------------------------------------------------|--|
| Result Code                                                                                                    | Parameters                                                                                        |                                                            |  |
| +STGC:                                                                                                    | 20                                                                                                | hex notation: Command Type value.                          |  |
| 20[, <alphaid>[,&lt;</alphaid>                                                                                                    |                                                                                                   | See Section 6.2 for values.                                |  |
| tone>[, <duration< th=""><th><alphaid< th=""><th>&gt; string format: using either SMS default alphabet or UCS2</th></alphaid<></th></duration<> | <alphaid< th=""><th>&gt; string format: using either SMS default alphabet or UCS2</th></alphaid<> | > string format: using either SMS default alphabet or UCS2 |  |
| >]]]                                                                                                    |                                                                                                   | alpha field coding                                         |  |
|                                                                                                    | <tone></tone>                                                                                     | integer: identifies requested tone type.                   |  |
|                                                                                                    |                                                                                                   | SST denotes a Standard Supervisory Tone,                   |  |
|                                                                                                    |                                                                                                   | MPT denotes an ME Proprietary Tone.                        |  |
|                                                                                                    |                                                                                                   | 1 Dial (SST)                                               |  |
|                                                                                                    |                                                                                                   | 2 Called subscriber busy (SST)                             |  |
|                                                                                                    |                                                                                                   | 3 Congestion (SST)                                         |  |
|                                                                                                    |                                                                                                   | 4 Radio Path acknowledge (SST)                             |  |
|                                                                                                    |                                                                                                   | 5 Radio path not available / Call dropped (SST)            |  |
|                                                                                                    |                                                                                                   | 6 Error / Special information (SST)                        |  |
|                                                                                                    |                                                                                                   | 7 Call waiting (SST)                                       |  |
|                                                                                                    |                                                                                                   | 8 Ringing Tone (SST)                                       |  |
|                                                                                                    |                                                                                                   | 16 General Beep (MPT)                                      |  |
|                                                                                                    |                                                                                                   | 17 Positive ack (MPT)                                      |  |
|                                                                                                    |                                                                                                   | Negative ack or Error (MPT)                                |  |
|                                                                                                    | <duration< th=""><th>n&gt; integer: duration of the tone to be played, given in</th></duration<>  | n> integer: duration of the tone to be played, given in    |  |
|                                                                                                    |                                                                                                   | milliseconds.                                              |  |
| Reference                                                                                                    | Note                                                                                              |                                                            |  |
|                                                                                                    | If no tone                                                                                        | is specified the ME shall default to the General Beep SST. |  |
|                                                                                                    | If no dura                                                                                        | tion is specified the ME default of 500ms is chosen.       |  |

## **6.4.1.5** Set Up Menu

| <b>Command data for Set Up</b>                                                                                                    |                                                                                                    | Menu proactive command                                             |
|----------------------------------------------------------------------------------------------------|----------------------------------------------------------------------------------------------------|--------------------------------------------------------------------|
| Result Code                                                                                                    | Parameters                                                                                              |                                                                    |
| +STGC:                                                                                                    | 25                                                                                                    | hex notation: Command Type value.                                  |
| 25, <numitems>,</numitems>                                                                                                    |                                                                                                    | See Section 6.2 for values.                                        |
| <selection>,<hel< th=""><th><numite< th=""><th>ems&gt; integer: indicates the number of items accessible in the menu</th></numite<></th></hel<></selection> | <numite< th=""><th>ems&gt; integer: indicates the number of items accessible in the menu</th></numite<> | ems> integer: indicates the number of items accessible in the menu |
| pInfo>, <remove< th=""><th></th><th>structure.</th></remove<>                                                                                               |                                                                                                    | structure.                                                         |

| Menu> <alphaid< th=""><th>0 is a special case, indicating the existing menu is to be</th></alphaid<>                 | 0 is a special case, indicating the existing menu is to be                             |  |  |
|----------------------------------------------------------------------------------------------------|----------------------------------------------------------------------------------------|--|--|
| >[, <iconid>,<dis< th=""><th>removed from the ME's menu structure.</th></dis<></iconid>                              | removed from the ME's menu structure.                                                  |  |  |
| pMode>] <cr>&lt;</cr>                                                                                                | <selection> integer: gives preferred user selection method</selection>                 |  |  |
| LF>                                                                                                    | <u>0</u> no selection preferrence                                                      |  |  |
| +STGC:                                                                                                    | 1 soft key selection preferred                                                         |  |  |
| <itemid>,<itemt< th=""><th><helpinfo> 0 no help information available</helpinfo></th></itemt<></itemid>              | <helpinfo> 0 no help information available</helpinfo>                                  |  |  |
| ext>[, <iconid>,&lt;</iconid>                                                                                        | 1 help information available                                                           |  |  |
| dispMode>, <nai< th=""><th>&lt;removeMenu<math>&gt;</math> <math>0</math> do not remove the current menu</th></nai<> | <removeMenu $>$ $0$ do not remove the current menu                                     |  |  |
| > <cr><lf></lf></cr>                                                                                                 | 1 remove the current menu                                                              |  |  |
| [+STGC:                                                                                                    | <alphaid> string format: using either SMS default alphabet or UCS2</alphaid>           |  |  |
| <itemid>,<itemt< th=""><th>alpha field coding</th></itemt<></itemid>                                                 | alpha field coding                                                                     |  |  |
| ext>[, <iconid>,&lt;</iconid>                                                                                        | <b><iconid></iconid></b> Numeric tag for the icon to be displayed – corresponds to the |  |  |
| dispMode>, <nai< th=""><th>index in the Image file on the SIM</th></nai<>                                            | index in the Image file on the SIM                                                     |  |  |
| > <cr><lf></lf></cr>                                                                                                 | 0 No icon                                                                              |  |  |
| []]]]                                                                                                    | 1255 Icon tag                                                                          |  |  |
|                                                                                                    | <dispmode> integer: denotes use of associated icon</dispmode>                          |  |  |
|                                                                                                    | 0 display icon only (replaces any text string or alphaId)                              |  |  |
|                                                                                                    | 1 display with alpha Id or text string                                                 |  |  |
|                                                                                                    | <itemid>integer: denotes the identifier of the item</itemid>                           |  |  |
|                                                                                                    | <itemtext> string format: using either SMS default alphabet or UCS2</itemtext>         |  |  |
|                                                                                                    | alpha field coding                                                                     |  |  |
|                                                                                                    | <nai> hex notation: next action indicator – this takes one of the</nai>                |  |  |
|                                                                                                    | allowed values from the Command Type (see section 5.2)                                 |  |  |
|                                                                                                    | range, as specified in [9], section 13.4                                               |  |  |
| Reference                                                                                                    | Note                                                                                   |  |  |
|                                                                                                    |                                                                                        |  |  |

## **6.4.1.6** Select Item

## Command data for Select Item proactive command

| Result Code                                                                                                    | Parameters                                                              |                                                               |  |
|----------------------------------------------------------------------------------------------------|-------------------------------------------------------------------------|---------------------------------------------------------------|--|
| +STGC:                                                                                                    | <b>24</b> hex                                                           | notation: Command Type value.                                 |  |
| 24, <numitems>,</numitems>                                                                                                    | See                                                                     | Section 6.2 for values.                                       |  |
| <selection>,<hel< th=""><th colspan="3"><numitems> integer: indicates the number of items accessible</numitems></th></hel<></selection>   | <numitems> integer: indicates the number of items accessible</numitems> |                                                               |  |
| pInfo>, <alphaid< th=""><th>in t</th><th>he menu structure.</th></alphaid<>                                                               | in t                                                                    | he menu structure.                                            |  |
| >[, <iconid>,<dis< th=""><th></th><th>0 is a special case, indicating the existing menu is to be</th></dis<></iconid>                     |                                                                         | 0 is a special case, indicating the existing menu is to be    |  |
| pMode>] <cr>&lt;</cr>                                                                                                    |                                                                         | removed from the ME's menu structure.                         |  |
| LF>                                                                                                    | <selection></selection>                                                 | integer: gives preferred user selection method                |  |
| +STGC:                                                                                                    |                                                                         | <u>0</u> no selection preferrence                             |  |
| <itemid>,<itemt< th=""><th></th><th>1 soft key selection preferred</th></itemt<></itemid>                                                 |                                                                         | 1 soft key selection preferred                                |  |
| ext>[, <iconid>,&lt;</iconid>                                                                                                    | <helpinfo></helpinfo>                                                   | <u>0</u> no help information available                        |  |
| dispMode>, <nai< th=""><th></th><th>1 help information available</th></nai<>                                                              |                                                                         | 1 help information available                                  |  |
| > <cr><lf></lf></cr>                                                                                                    | <alphaid></alphaid>                                                     | string format: using either SMS default alphabet or UCS2      |  |
| [+STGC:                                                                                                    |                                                                         | alpha field coding                                            |  |
| <itemid>,<itemt< th=""><th><iconid></iconid></th><th>Numeric tag for the icon to be displayed – corresponds to the</th></itemt<></itemid> | <iconid></iconid>                                                       | Numeric tag for the icon to be displayed – corresponds to the |  |

| ext>[, <iconid>,&lt;</iconid>                    | index in the Image file on the SIM                                              |  |  |
|--------------------------------------------------|---------------------------------------------------------------------------------|--|--|
| dispMode>, <nai< th=""><th>0 No icon</th></nai<> | 0 No icon                                                                       |  |  |
| > <cr><lf></lf></cr>                             | 1255 Icon tag                                                                   |  |  |
| []]]]                                            | <dispmode> integer: denotes use of associated icon</dispmode>                   |  |  |
|                                                  | 0 display icon only (replaces any text string or alphaId)                       |  |  |
|                                                  | 2 display with alpha Id or text string                                          |  |  |
|                                                  | <itemid> integer: denotes the identifier of the item</itemid>                   |  |  |
|                                                  | <itemtext> string format: using either SMS default alphabet or UCS2</itemtext>  |  |  |
|                                                  | alpha field coding                                                              |  |  |
|                                                  | <nai> hex notation: next action indicator – this takes one of the allowed</nai> |  |  |
|                                                  | values from the Command Type (see section 6.2) range                            |  |  |
| Reference                                        | Note                                                                            |  |  |
|                                                  |                                                                                 |  |  |

## 6.4.1.7 Get Acknowledgement For Set Up Call

| Command data for Set Up Call proactive command                                                                                 |                                                                                 |                                                           |  |  |
|----------------------------------------------------------------------------------------------------|---------------------------------------------------------------------------------|-----------------------------------------------------------|--|--|
| Result Code                                                                                                    | Parameters                                                                      |                                                           |  |  |
| +STGC:                                                                                                    | <b>10</b> hex                                                                   | x notation: Command Type value.                           |  |  |
| 10, <alphaid>[,<i< th=""><th>See</th><th>e Section 6.2 for values.</th></i<></alphaid>                                         | See                                                                             | e Section 6.2 for values.                                 |  |  |
| conId>, <dispmo< th=""><th><alphaid></alphaid></th><th>string format: using either SMS default alphabet or UCS2</th></dispmo<> | <alphaid></alphaid>                                                             | string format: using either SMS default alphabet or UCS2  |  |  |
| de>]                                                                                                    |                                                                                 | alpha field coding                                        |  |  |
|                                                                                                    | <iconid> Numeric tag for the icon to be displayed – corresponds to the</iconid> |                                                           |  |  |
|                                                                                                    | index in the Image file on the SIM                                              |                                                           |  |  |
|                                                                                                    | 0 No icon                                                                       |                                                           |  |  |
|                                                                                                    | 1255 Icon tag                                                                   |                                                           |  |  |
|                                                                                                    | <dispmode> integer: denotes use of associated icon</dispmode>                   |                                                           |  |  |
|                                                                                                    |                                                                                 | 0 display icon only (replaces any text string or alphaId) |  |  |
|                                                                                                    |                                                                                 | 1 display with alphaId or text string                     |  |  |
| Reference                                                                                                    | Note                                                                            |                                                           |  |  |
|                                                                                                    |                                                                                 |                                                           |  |  |

## 6.4.1.8 Set Up Idle Mode Text

#### Command data for Set Up Idle Mode Text proactive command Result Code Parameters +STGC: 28 hex notation: Command Type value. See Section 6.2 for values. 28,<dcs>,<text>[, <iconId>,<dispM <dcs> integer: data coding scheme used for <text>. ode>] The schemes used are as per GSM 03.38 for SMS. 0 7bit GSM default alphabet (packed) 4 8bit data 8 UCS2 alphabet <text> string format: text string in <dcs> format See Note below. <iconId> Numeric tag for the icon to be displayed – corresponds to the

|           | index in the Image file on the SIM                                               |  |  |  |  |
|-----------|----------------------------------------------------------------------------------|--|--|--|--|
|           | 0 No icon                                                                        |  |  |  |  |
|           | 1255 Icon tag                                                                    |  |  |  |  |
|           | <dispmode> integer: denotes use of associated icon</dispmode>                    |  |  |  |  |
|           | 0 display icon only (replaces any text string or alphaId)                        |  |  |  |  |
|           | 1 display with alphaId or text string                                            |  |  |  |  |
| Reference | Note                                                                             |  |  |  |  |
|           | If the text string given in the result code is Null (i.e. zero length and set as |  |  |  |  |
|           | "" in the result code) it implies the existing Idle Mode Text is to be           |  |  |  |  |
|           | removed.                                                                         |  |  |  |  |

## **6.4.1.9 Send DTMF**

| Command data fo                                                                                                    | r Send DTMF proactive command                                                   |  |  |  |  |
|----------------------------------------------------------------------------------------------------|---------------------------------------------------------------------------------|--|--|--|--|
| Result Code                                                                                                    | Parameters                                                                      |  |  |  |  |
| +STGC:                                                                                                    | hex notation: Command Type value.                                               |  |  |  |  |
| 14[, <alphaid>[,&lt;</alphaid>                                                                                          | See Section 6.2 for values.                                                     |  |  |  |  |
| iconId>, <dispmo< th=""><th><alphaid> string format: using either SMS default alphabet or UCS2</alphaid></th></dispmo<> | <alphaid> string format: using either SMS default alphabet or UCS2</alphaid>    |  |  |  |  |
| de>]]                                                                                                    | alpha field coding to inform user of current transaction.                       |  |  |  |  |
|                                                                                                    | '0': Special case indicating SIM provided a null alphaId and the                |  |  |  |  |
|                                                                                                    | user should not be informed of the current transaction.                         |  |  |  |  |
|                                                                                                    | If alphaId field is not present it is up to the ME to decide whether            |  |  |  |  |
|                                                                                                    | or not to inform the user.                                                      |  |  |  |  |
|                                                                                                    | <iconid> Numeric tag for the icon to be displayed – corresponds to the</iconid> |  |  |  |  |
|                                                                                                    | index in the Image file on the SIM                                              |  |  |  |  |
|                                                                                                    | 0 No icon                                                                       |  |  |  |  |
|                                                                                                    | 1255 Icon tag                                                                   |  |  |  |  |
|                                                                                                    | <dispmode> integer: denotes use of associated icon</dispmode>                   |  |  |  |  |
|                                                                                                    | 0 display icon only (replaces any text string or alphaId)                       |  |  |  |  |
|                                                                                                    | 1 display with alphaId or text string                                           |  |  |  |  |
| Reference                                                                                                    | Note                                                                            |  |  |  |  |
|                                                                                                    |                                                                                 |  |  |  |  |

## 6.4.1.10 Launch Browser

| Command data for                                                                                        | r Launch Bro                                                                 | wser pro  | active command                      |
|----------------------------------------------------------------------------------------------------|------------------------------------------------------------------------------|-----------|-------------------------------------|
| Result Code                                                                                             | Parameters                                                                   |           |                                     |
| +STGC:                                                                                                  | 15 hex                                                                       | notation: | Command Type value.                 |
| 15, <comqual>,&lt;</comqual>                                                                            | See                                                                          | Section 6 | 5.2 for values.                     |
| url>[,<br>browserI                                                                                      | <comqual> hex notation: command qualifier information from Command</comqual> |           |                                     |
| d>[, <bearer>[,<n< th=""><th></th><th>Details</th><th>Data</th></n<></bearer>                           |                                                                              | Details   | Data                                |
| umFiles>, <pre>,<pre><pre>F</pre></pre></pre>                                                           | Obj                                                                          | ect:      |                                     |
| iles>[, <dcs>,<gat< th=""><th></th><th>00</th><th>launch browser without making</th></gat<></dcs>       |                                                                              | 00        | launch browser without making       |
| eway>[, <alphaid< th=""><th></th><th></th><th>connection, if not already launched</th></alphaid<>       |                                                                              |           | connection, if not already launched |
| >[, <iconid>,<dis< th=""><th></th><th>01</th><th>launch browser making connection,</th></dis<></iconid> |                                                                              | 01        | launch browser making connection,   |
| pMode>]]]]]]                                                                                            |                                                                              |           | if not already launched             |

| Confidential |                                                |           |                                |               |             | 01      | MCOM       |
|--------------|------------------------------------------------|-----------|--------------------------------|---------------|-------------|---------|------------|
|              |                                                | 02        | use existing bro               | wser          |             |         |            |
|              |                                                | 03        | close existing                 | browser,      | launch      | new     | browser,   |
|              |                                                |           | making a conne                 | ction         |             |         |            |
|              |                                                | 04        | close existing b               | rowser, lau   | inch new    | brow    | ser, using |
|              |                                                |           | secure session                 |               |             |         |            |
|              | <url></url>                                    | ring for  | nat: 8bit data usi             | ng GSM de     | efault 7bi  | t alph  | abet.      |
|              | Specia                                         | l case: < | url>="" – Null v               | alue, so us   | e default   | URL     |            |
|              | <br><br>d>                                     | hex nota  | tion: Browser Id               | to use.       |             |         |            |
|              |                                                | Availabl  | e values:                      |               |             |         |            |
|              |                                                | '00'      | Use default brow               | vser          |             |         |            |
|              | <br>hearer> hex                                | notation  | : list of allowed l            | bearers in p  | priority or | rder.   |            |
|              | Possible val                                   |           |                                |               |             |         |            |
|              | '00' S                                         | MS        |                                |               |             |         |            |
|              | '01' C                                         |           |                                |               |             |         |            |
|              | '02' U                                         |           |                                |               |             |         |            |
|              | '03' G                                         |           |                                |               |             |         |            |
|              | <numfiles> in</numfiles>                       | _         |                                | -             | sioning fil | les giv | ren        |
|              | <pre><pre><pre><pre>st</pre></pre></pre></pre> |           |                                |               |             |         |            |
|              |                                                |           | oning File Refere              |               | ıll Paths a | are giv | ven,       |
|              |                                                |           | in the string by a             |               |             |         |            |
|              |                                                | _         | ata coding schem               |               |             |         |            |
|              | The sc                                         |           | sed are as per GS              |               |             |         |            |
|              |                                                |           | GSM default al                 | phabet (pac   | cked)       |         |            |
|              |                                                |           | data                           |               |             |         |            |
|              | 44                                             |           | S2 alphabet                    | 1> £          | 4           |         |            |
|              |                                                | _         | nat: text string in            |               |             | _4 _    | HCCO       |
|              | _                                              | _         | nat: using either              | Sivis derai   | ин агрпао   | et o    | r UCS2     |
|              |                                                | •         | l coding<br>ag for the icon to | ho dienler    | ad apr      | ocnon   | ds to the  |
|              |                                                |           | ne Image file on               | • •           | /eu – com   | espon   | us to the  |
|              | 111                                            | 0 No io   |                                | uic Silvi     |             |         |            |
|              |                                                |           | Icon tag                       |               |             |         |            |
|              | <dispmode> in</dispmode>                       |           | •                              | ociated ico   | n           |         |            |
|              | \unspirioue> in                                | _         | ay icon only (rep              |               |             | or alı  | nhaId)     |
|              |                                                | _         | ay with alphaId (              | -             | _           | , or an | pilara)    |
| Reference    | Note                                           | 1 dispi   | a, with aiphara (              | or toke still | ·6          |         |            |
| Reference    | NOIC                                           |           |                                |               |             |         |            |
|              |                                                |           |                                |               |             |         |            |

## **6.4.1.11 Open Channel**

#### 

| de>]]     | alpha field coding to inform user of current transaction.                       |  |  |  |  |  |
|-----------|---------------------------------------------------------------------------------|--|--|--|--|--|
|           | '0': Special case indicating SIM provided a null alphaId and the                |  |  |  |  |  |
|           | user should not be informed of the current transaction.                         |  |  |  |  |  |
|           | If alphaId field is not present it is up to the ME to decide whether            |  |  |  |  |  |
|           | or not to inform the user.                                                      |  |  |  |  |  |
|           | <iconid> Numeric tag for the icon to be displayed – corresponds to the</iconid> |  |  |  |  |  |
|           | index in the Image file on the SIM                                              |  |  |  |  |  |
|           | 0 No icon                                                                       |  |  |  |  |  |
|           | 1255 Icon tag                                                                   |  |  |  |  |  |
|           | <dispmode> integer: denotes use of associated icon</dispmode>                   |  |  |  |  |  |
|           | 0 display icon only (replaces any text string or alphaId)                       |  |  |  |  |  |
|           | 1 display with alphaId or text string                                           |  |  |  |  |  |
|           |                                                                                 |  |  |  |  |  |
| Reference | Note                                                                            |  |  |  |  |  |
|           |                                                                                 |  |  |  |  |  |
|           |                                                                                 |  |  |  |  |  |

## 6.4.1.12 Set Up Event List

| Command data for Set Up Event List proactive command |                                                                                         |                                              |  |  |  |
|------------------------------------------------------|-----------------------------------------------------------------------------------------|----------------------------------------------|--|--|--|
| Result Code                                          | Parameters                                                                              | Parameters                                   |  |  |  |
| +STGC:                                               | <b>05</b> h                                                                             | ex notation: Command Type value.             |  |  |  |
| 05, <eventlist></eventlist>                          | S                                                                                       | See Section 6.2 for values.                  |  |  |  |
|                                                      | <eventlist< th=""><th>&gt; hex: denotes applicable event identifiers.</th></eventlist<> | > hex: denotes applicable event identifiers. |  |  |  |
|                                                      | 0                                                                                       | 5 User activity event                        |  |  |  |
|                                                      | 06 Idle Screen Available event                                                          |                                              |  |  |  |
|                                                      | 08 Language Selection event                                                             |                                              |  |  |  |
|                                                      | 0                                                                                       | 09 Browser termination event                 |  |  |  |
|                                                      | F                                                                                       | FF Remove existing event list                |  |  |  |
| Reference                                            | Note                                                                                    |                                              |  |  |  |
|                                                      | <eventlist> value of FF used to remove existing list of events as value 0</eventlist>   |                                              |  |  |  |
|                                                      | can be confused with event MT Call value.                                               |                                              |  |  |  |
|                                                      | This command causes the application to send a GSM 11.14 [9]                             |                                              |  |  |  |
|                                                      | ENVELOPE (EVENT DOWNLOAD) command to the SIM.                                           |                                              |  |  |  |

### 6.4.2 AT+STCR SIM Toolkit Command Response

Once a proactive command has been processed by the application a response needs to be sent to the SIM in the form of a TERMINAL RESPONSE command. It is therefore only a requirement for the application to issue command +STCR for those proactive commands it already retrieved via the +STGC AT command. The general format is shown below:

| AT+STCR SIM Toolkit Command Response data                      |                         |  |  |
|----------------------------------------------------------------|-------------------------|--|--|
| Write Command                                                  | Response                |  |  |
| +STCR= <cmdid< th=""><th>+CME ERROR: <err></err></th></cmdid<> | +CME ERROR: <err></err> |  |  |

| >, <result>[,<data< th=""><th>Parameter</th><th></th></data<></result> | Parameter         |                                                                    |  |  |  |
|------------------------------------------------------------------------|-------------------|--------------------------------------------------------------------|--|--|--|
| >]                                                                     | <result></result> | hex notation: dependent on the command type – see                  |  |  |  |
|                                                                        |                   | following sections for each proactive command                      |  |  |  |
|                                                                        |                   | supported. The values given in the result field for each set of    |  |  |  |
|                                                                        |                   | proactive command response parameters the setting of the general   |  |  |  |
|                                                                        |                   | result parameter returned to the SIMAT task in the next phase of   |  |  |  |
|                                                                        |                   | signaling for building the Terminal Response command.              |  |  |  |
|                                                                        | <data></data>     | additional data provided for certain commands, as required for the |  |  |  |
|                                                                        |                   | Terminal Response returned to the SIM after processing a           |  |  |  |
|                                                                        |                   | proactive SIM command                                              |  |  |  |
|                                                                        |                   |                                                                    |  |  |  |
| Reference                                                              |                   |                                                                    |  |  |  |

For the above AT Command, the data contained within the <data> field varies depending on the current proactive SIM command being processed. The result data available for each of the proactive commands processed by the application is described in the following subsections:

## 6.4.2.1 Display Text

| Command response for Display Text proactive command                                         |                   |               |                             |  |
|---------------------------------------------------------------------------------------------|-------------------|---------------|-----------------------------|--|
| Write Command                                                                               | Parameters        |               |                             |  |
| +STCR=21, <res< th=""><th>21</th><th>hex notation</th><th>: Command Type value.</th></res<> | 21                | hex notation  | : Command Type value.       |  |
| ult>                                                                                        |                   | See Section   | 6.2 for values.             |  |
|                                                                                             |                   |               |                             |  |
|                                                                                             | <result></result> | integer: poss | ible values:                |  |
|                                                                                             |                   | 0             | Message displayed OK        |  |
|                                                                                             |                   | 1             | Terminate proactive session |  |
|                                                                                             |                   | 2             | User cleared message        |  |
|                                                                                             |                   | 3             | Screen is busy              |  |
|                                                                                             |                   | 4             | Backward move requested     |  |
|                                                                                             |                   | 5             | No response from user       |  |
| Reference                                                                                   | Note              |               |                             |  |
|                                                                                             |                   |               |                             |  |

## **6.4.2.2 Get Inkey**

| Command response for Get Inkey proactive command                                               |                   |                |                             |  |
|------------------------------------------------------------------------------------------------|-------------------|----------------|-----------------------------|--|
| Write Command                                                                                  | Parameters        |                |                             |  |
| +STCR=22, <res< th=""><th>22</th><th>hex notation:</th><th>Command Type value.</th></res<>     | 22                | hex notation:  | Command Type value.         |  |
| ult>[, <dcs>,<text< th=""><th></th><th>See Section 6</th><th>.2 for values.</th></text<></dcs> |                   | See Section 6  | .2 for values.              |  |
| >]                                                                                             |                   |                |                             |  |
|                                                                                                | <result></result> | integer: possi | ble values:                 |  |
|                                                                                                |                   | 0              | Data entered OK             |  |
|                                                                                                |                   | 1              | Terminate proactive session |  |
|                                                                                                |                   | 2              | Help information requested  |  |
|                                                                                                |                   | 3              | Backward move requested     |  |

|           | 4 No response from user                                                                       |  |  |
|-----------|-----------------------------------------------------------------------------------------------|--|--|
|           | <dcs> integer: data coding scheme used for <text>.</text></dcs>                               |  |  |
|           | The schemes used are as per GSM 03.38 for SMS.                                                |  |  |
|           | O 7bit GSM default alphabet (packed)                                                          |  |  |
|           | 4 8bit data                                                                                   |  |  |
|           | 8 UCS2 alphabet                                                                               |  |  |
|           | <text> string format: text string in <dcs> format</dcs></text>                                |  |  |
|           | Special cases are:                                                                            |  |  |
|           | "00" Negative response entered                                                                |  |  |
|           | "01" Positive response entered                                                                |  |  |
| Reference | Note                                                                                          |  |  |
|           | The <dcs> and <text> information must be provided for <result>=0 as the</result></text></dcs> |  |  |
|           | SIM expects the input to be provided in a Text String Data Object in the                      |  |  |
|           | Terminal Response SIM command when data has been input.                                       |  |  |

## **6.4.2.3** Get Input

| Command response for Get Input proactive command                                               |                                                                                          |                                                               |  |  |
|------------------------------------------------------------------------------------------------|------------------------------------------------------------------------------------------|---------------------------------------------------------------|--|--|
| Write Command                                                                                  | Parameters                                                                               |                                                               |  |  |
| +STCR=23, <res< th=""><th>23</th><th colspan="3">hex notation: Command Type value.</th></res<> | 23                                                                                       | hex notation: Command Type value.                             |  |  |
| ult>[, <dcs>,<text< th=""><th></th><th>See Section 6.2 for values.</th></text<></dcs>          |                                                                                          | See Section 6.2 for values.                                   |  |  |
| >]                                                                                             | <result></result>                                                                        | integer: possible values:                                     |  |  |
|                                                                                                |                                                                                          | 0 Data entered OK                                             |  |  |
|                                                                                                |                                                                                          | 1 Terminate proactive session                                 |  |  |
|                                                                                                |                                                                                          | 2 Help information requested                                  |  |  |
|                                                                                                |                                                                                          | 3 Backward move requested                                     |  |  |
|                                                                                                |                                                                                          | 4 No response from user                                       |  |  |
|                                                                                                | <dcs></dcs>                                                                              | integer: data coding scheme used for <text>.</text>           |  |  |
|                                                                                                |                                                                                          | The schemes used are as per GSM 03.38 for SMS.                |  |  |
|                                                                                                |                                                                                          | <ul><li><u>0</u> 7bit GSM default alphabet (packed)</li></ul> |  |  |
|                                                                                                |                                                                                          | 4 8bit data                                                   |  |  |
|                                                                                                |                                                                                          | 8 UCS2 alphabet                                               |  |  |
| Reference                                                                                      | Note                                                                                     |                                                               |  |  |
|                                                                                                | If the <dcs> is present but <text> is an empty string this indicates a null</text></dcs> |                                                               |  |  |
|                                                                                                | text string data object must be sent to the SIM. This is caused by the                   |                                                               |  |  |
|                                                                                                | user making an 'empty' input.                                                            |                                                               |  |  |

## **6.4.2.4 Play Tone**

| Command response for Play Tone proactive command                                       |                                             |                               |  |
|----------------------------------------------------------------------------------------|---------------------------------------------|-------------------------------|--|
| Write Command                                                                          | Parameters                                  |                               |  |
| +STCR=20, <res< th=""><th colspan="3">20 Hex notation: Command Type value.</th></res<> | 20 Hex notation: Command Type value.        |                               |  |
| ult>                                                                                   | See section 6.2 for values.                 |                               |  |
|                                                                                        | <result> integer: possible values:</result> |                               |  |
|                                                                                        |                                             | 0 Command performed OK        |  |
|                                                                                        |                                             | 1 Terminate proactive session |  |

|           | 2 3  | Tone not played Specified tone not supported |
|-----------|------|----------------------------------------------|
| Reference | Note |                                              |

## 6.4.2.5 Set Up Menu

| Command response for Set Up Menu proactive command                      |                                             |  |  |
|-------------------------------------------------------------------------|---------------------------------------------|--|--|
| Write Command                                                           | Parameters                                  |  |  |
| +STCR=25, <res< th=""><th>hex notation: Command Type value.</th></res<> | hex notation: Command Type value.           |  |  |
| ult>                                                                    | See Section 6.2 for values.                 |  |  |
|                                                                         | <result> integer: possible values:</result> |  |  |
|                                                                         | 0 Menu successfully added/removed           |  |  |
|                                                                         | 1 User chosen menu item                     |  |  |
|                                                                         | 2 Help information requested                |  |  |
|                                                                         | 3 Problem with menu operation               |  |  |
|                                                                         |                                             |  |  |
| Reference                                                               | Note                                        |  |  |
|                                                                         |                                             |  |  |

## **6.4.2.6 Select Item**

| Command response for Select Item proactive command                      |                                                               |  |  |
|-------------------------------------------------------------------------|---------------------------------------------------------------|--|--|
| Write Command                                                           | Parameters                                                    |  |  |
| +STCR=24, <res< th=""><th>hex notation: Command Type value.</th></res<> | hex notation: Command Type value.                             |  |  |
| ult>[, <itemid>]</itemid>                                               | See Section 6.2 for values.                                   |  |  |
|                                                                         | <result> integer: possible values:</result>                   |  |  |
|                                                                         | 0 Item Selected OK                                            |  |  |
|                                                                         | 1 Terminate proactive session                                 |  |  |
|                                                                         | 2 Help information requested                                  |  |  |
|                                                                         | 3 Backward move requested                                     |  |  |
|                                                                         | 4 No response given                                           |  |  |
|                                                                         | <itemid>integer: denotes identifier of item selected</itemid> |  |  |
| Reference                                                               | Note                                                          |  |  |
|                                                                         |                                                               |  |  |

## 6.4.2.7 Get Acknowledgement For Set Up Call

| Command response for Set Up Call proactive command                               |                                             |  |  |
|----------------------------------------------------------------------------------|---------------------------------------------|--|--|
| Write Command                                                                    | Parameters                                  |  |  |
| +STCR=10, <res< th=""><th>hex notation: Command Type value.</th><th></th></res<> | hex notation: Command Type value.           |  |  |
| ult>                                                                             | See Section 6.2 for values.                 |  |  |
|                                                                                  | <result> integer: possible values:</result> |  |  |
|                                                                                  | 0 user accepted call (conf phase only)      |  |  |
|                                                                                  | 1 user rejected call (conf phase only)      |  |  |
|                                                                                  | 2 user cleared call (any phase)             |  |  |

| Reference | Note |
|-----------|------|
|           |      |

## **6.4.2.8** Set Up Idle Mode Text

| Command response for Set Up Idle Mode Text proactive command            |                                             |  |  |
|-------------------------------------------------------------------------|---------------------------------------------|--|--|
| Write Command                                                           | Parameters                                  |  |  |
| +STCR=28, <res< th=""><th>hex notation: Command Type value.</th></res<> | hex notation: Command Type value.           |  |  |
| ult>                                                                    | See Section 6.2 for values.                 |  |  |
|                                                                         | <result> integer: possible values:</result> |  |  |
|                                                                         | 0 Text successfully added/removed           |  |  |
|                                                                         | 1 Problem performing command                |  |  |
| Reference                                                               | Note                                        |  |  |
|                                                                         |                                             |  |  |

## **6.4.2.9 Send DTMF**

| Command response for Send DTMF proactive command                        |                                             |  |  |
|-------------------------------------------------------------------------|---------------------------------------------|--|--|
| Write Command                                                           | Parameters                                  |  |  |
| +STCR=13, <res< th=""><th>hex notation: Command Type value.</th></res<> | hex notation: Command Type value.           |  |  |
| ult>                                                                    | See Section 6.2 for values.                 |  |  |
|                                                                         | <result> integer: possible values:</result> |  |  |
|                                                                         | 0 DTMF not accepted                         |  |  |
|                                                                         | 1 DTMF required.                            |  |  |
| Reference                                                               | Note                                        |  |  |
|                                                                         |                                             |  |  |

## 6.4.2.10 Launch Browser

| Command response for Launch Browser proactive command                                              |                             |               |                                  |
|----------------------------------------------------------------------------------------------------|-----------------------------|---------------|----------------------------------|
| Write Command                                                                                      | Parameters                  |               |                                  |
| +STCR=15, <res< th=""><th><b>15</b> h</th><th>ex notation:</th><th>Command Type value.</th></res<> | <b>15</b> h                 | ex notation:  | Command Type value.              |
| ult>                                                                                               | See Section 6.2 for values. |               |                                  |
|                                                                                                    | <result> i</result>         | nteger: possi | ible values:                     |
|                                                                                                    |                             | 0             | Command performed successfully   |
|                                                                                                    |                             | 1             | Command performed – partial comp |
|                                                                                                    |                             | 2             | Command performed – missing info |
|                                                                                                    |                             | 3             | User rejected launch             |
|                                                                                                    |                             | 4             | Error – no specific cause given  |
|                                                                                                    |                             | 5             | Bearer unavailable               |
|                                                                                                    |                             | 6             | Browser unavailable              |
|                                                                                                    |                             | 7             | ME cannot process command        |
|                                                                                                    |                             | 8             | Network cannot process command   |
|                                                                                                    |                             | 9             | Command beyond MEs capabilities. |
| Reference                                                                                          | Note                        |               |                                  |
|                                                                                                    |                             |               |                                  |

### **6.4.2.11 Open Channel**

| Command response for Open Channel proactive command                                    |                                             |  |  |
|----------------------------------------------------------------------------------------|---------------------------------------------|--|--|
| Write Command                                                                          | Parameters                                  |  |  |
| +STCR=40, <res< th=""><th colspan="3">40 hex notation: Command Type value.</th></res<> | 40 hex notation: Command Type value.        |  |  |
| ult>                                                                                   | See Section 6.2 for values.                 |  |  |
|                                                                                        | <result> integer: possible values:</result> |  |  |
|                                                                                        | 0 Channel not accepted                      |  |  |
|                                                                                        | 1 Channel required.                         |  |  |
| Reference                                                                              | Note                                        |  |  |
|                                                                                        |                                             |  |  |

## 6.4.2.12 Set Up Event List

| Command response for Set Up Event List proactive command                            |                                             |  |  |
|-------------------------------------------------------------------------------------|---------------------------------------------|--|--|
| Write Command                                                                       | Parameters                                  |  |  |
| +STCR=05, <res< th=""><th colspan="3">hex notation: Command Type value.</th></res<> | hex notation: Command Type value.           |  |  |
| ult>                                                                                | See Section 6.2 for values.                 |  |  |
|                                                                                     | <result> integer: possible values:</result> |  |  |
|                                                                                     | 0 Command performed successfully            |  |  |
|                                                                                     | 1 Cannot perform command.                   |  |  |
| Reference                                                                           | Note                                        |  |  |
|                                                                                     |                                             |  |  |

## 6.4.3 AT+STPD SIM Toolkit Profile Download

When an application is plugged into the serial port the command interpreter needs to have knowledge of its SAT capabilities to enable it to route all SAT related signaling to that application if required. If this command is not received it will be assumed that any attached application has no SAT capability and will therefore not send any related signals to it. If the SIM has reported that it does not have any proactive capability then an STC: 0 unsolicited response will be sent to the application.

| AT+STPD SIM Toolkit Command Response data               |                                                                          |                                                         |  |  |  |
|---------------------------------------------------------|--------------------------------------------------------------------------|---------------------------------------------------------|--|--|--|
| Write Command                                           | Response                                                                 |                                                         |  |  |  |
| +STPD= <length< th=""><th colspan="3">OK</th></length<> | OK                                                                       |                                                         |  |  |  |
| >, <data></data>                                        | +CME ERROR: <err></err>                                                  |                                                         |  |  |  |
|                                                         | +STC: 0                                                                  | +STC: 0                                                 |  |  |  |
|                                                         | Parameter                                                                | Parameter                                               |  |  |  |
|                                                         | <length> Integer</length>                                                |                                                         |  |  |  |
|                                                         | Determines the number of bytes of <data> used for the Profile</data>     |                                                         |  |  |  |
|                                                         | Download data from the application.                                      |                                                         |  |  |  |
|                                                         | <data> List Of Hex Values, two digits each:</data>                       |                                                         |  |  |  |
|                                                         |                                                                          | Hexadecimal representation of the Terminal Profile data |  |  |  |
| Reference                                               | Note                                                                     |                                                         |  |  |  |
|                                                         | Some octets are optional in the profile, hence the inclusion of a length |                                                         |  |  |  |

| parameter. For example, the following command sets all the bits in octets 3 |
|-----------------------------------------------------------------------------|
| and 4: AT+STPD=4,0000FFFF.                                                  |
|                                                                             |

### 6.4.4 AT+STEV SIM Toolkit Event Command

The application can inform the MS of defined MMI events using this command.

| AT+STEV SIM Toolkit Event Command |                                                                              |                              |  |
|-----------------------------------|------------------------------------------------------------------------------|------------------------------|--|
| Test Command                      | Response                                                                     |                              |  |
| AT+STEV=?                         | +STEV: (supported <event> list)</event>                                      |                              |  |
|                                   | +CME ERROR: <err></err>                                                      |                              |  |
| Write Command                     | Response                                                                     |                              |  |
| +STEV= <event>,</event>           | +CME ERROR: <err></err>                                                      |                              |  |
| <language></language>             | Parameter                                                                    |                              |  |
|                                   | <event></event>                                                              | hex two digits:              |  |
|                                   |                                                                              | 05 User Activity Event       |  |
|                                   |                                                                              | 06 Idle Screen Event         |  |
|                                   |                                                                              | 08 Language Selection Event  |  |
|                                   |                                                                              | 09 Browser Termination Event |  |
|                                   | FF Clear Current Event List                                                  |                              |  |
|                                   | <larguage> string type up to two characters</larguage>                       |                              |  |
| Reference                         | Note                                                                         |                              |  |
|                                   | The <language> parameter is applicable only to Language Selection</language> |                              |  |
|                                   | Event. For example the language can be set by: AT+STEV=09,"11"               |                              |  |

#### 6.4.5 AT+STMS SIM Toolkit Main Menu Selection Command

The application may set up its main menu on receipt of the Set Up Menu SIM Toolkit event. The application can select an item from the menu by sending this AT command to the MS.

| AT+STMS SIM Toolkit Menu Selection Command |                                                                            |  |  |  |
|--------------------------------------------|----------------------------------------------------------------------------|--|--|--|
| Test Command                               | Response                                                                   |  |  |  |
| AT+STMS=?                                  | +STMS: (range of available <item>s),&lt;0-1&gt;</item>                     |  |  |  |
|                                            | +CME ERROR: <err></err>                                                    |  |  |  |
| Write Command                              | Response                                                                   |  |  |  |
| +STMS= <item>[</item>                      | +CME ERROR: <err></err>                                                    |  |  |  |
| ,help]                                     | Parameter                                                                  |  |  |  |
|                                            | <item> numeric type, giving unique identifier of menu item</item>          |  |  |  |
|                                            | <help> numeric type</help>                                                 |  |  |  |
| Reference                                  | Note                                                                       |  |  |  |
|                                            | For example, <b>AT+STMS=2,1</b> will select item 2 from the main menu with |  |  |  |
|                                            | help.                                                                      |  |  |  |

### 6.4.6 AT+STRT SIM Toolkit Response Timer Command

When a proactive command is received from the SIM an automatic response timer is started. If this timer expires before the application has provided a suitable response via the +STCR command,

a Terminal Response is sent to the SIM containing a result of No User Response. This AT command allows the automatic response timeout period to be configured by the application at run-time, thus giving it extended time to respond to certain proactive commands (e.g. the Get Input command may request a long input string to be entered as part of the associated test case). The default setting for the response timer is ten seconds, and the maximum duration available is one hour.

| AT+STRT SIM                                                                  | Toolkit Response Timer Command                                               |  |  |
|------------------------------------------------------------------------------|------------------------------------------------------------------------------|--|--|
| Read Command                                                                 | Response:                                                                    |  |  |
| AT+STRT?                                                                     | +STRT: <duration></duration>                                                 |  |  |
|                                                                              | +CME ERROR: <err></err>                                                      |  |  |
|                                                                              | Parameter                                                                    |  |  |
|                                                                              | See Write command                                                            |  |  |
| Test Command                                                                 | Response                                                                     |  |  |
| AT+STRT=?                                                                    | +STRT: (list of supported <duration>s)</duration>                            |  |  |
|                                                                              | +CME ERROR: <err></err>                                                      |  |  |
| Write Command                                                                | Response                                                                     |  |  |
| +STRT= <durati< th=""><th colspan="3">+CME ERROR: <err></err></th></durati<> | +CME ERROR: <err></err>                                                      |  |  |
| on>                                                                          | Parameter                                                                    |  |  |
|                                                                              | <pre><duration> numeric type. Minimum = 1s, maximum = 3600s</duration></pre> |  |  |
| Reference                                                                    | Note                                                                         |  |  |
|                                                                              | Default setting is ten seconds                                               |  |  |

#### 6.4.7 AT+STTONE SIM Toolkit Tone Command

The application may request a tone to played after receiving the Play Tone proactive command. The application either starts playing the tone with the requested tone Id, or stops playing the current tone depending on the <mode> parameter. Tones may be played in either idle or dedicated mode.

On completion of the current tone, unsolicited result code +STTONE: 0 will be issued by the CI Task. However, if <mode>=0 is used to terminate the tone before it has completed playing there will be no unsolicited result code but only a result code of OK generated by the CI Task.

| AT+STTONE SIM Toolkit PLAY TONE COMMAND |                                                                                                    |  |  |  |
|-----------------------------------------|----------------------------------------------------------------------------------------------------|--|--|--|
| Test Command                            | Response                                                                                           |  |  |  |
| AT+STTONE=?                             | $+STTONE: (list\ of\ supported\ <\!mode\!>\!s), (list\ of\ supported\ <\!tone\!>\!s), <\!list\ of$ |  |  |  |
|                                         | supported <duration>s&gt;</duration>                                                               |  |  |  |
|                                         | +CME ERROR: <err></err>                                                                            |  |  |  |
| Write Command                           | Response                                                                                           |  |  |  |
|                                         | +CME ERROR: <err></err>                                                                            |  |  |  |

**SIMCOM** 

Confidential

|           | Parameter                                                     |              |                                               |
|-----------|---------------------------------------------------------------|--------------|-----------------------------------------------|
|           | <mode></mode>                                                 | 0            | Stop playing tone                             |
|           |                                                               | 1            | Start playing tone                            |
|           | <tone></tone>                                                 | numeric type |                                               |
|           |                                                               | 1            | Dial Tone                                     |
|           |                                                               | 2            | Called Subscriber Busy                        |
|           |                                                               | 3            | Congestion                                    |
|           |                                                               | 4            | Radio Path Acknowledge                        |
|           |                                                               | 5            | Radio Path Not Available / Call Dropped       |
|           |                                                               | 6            | Error / Special information                   |
|           |                                                               | 7            | Call Waiting Tone                             |
|           |                                                               | 8            | Ringing Tone                                  |
|           |                                                               | 16           | General Beep                                  |
|           |                                                               | 17           | Positive Acknowledgement Tone                 |
|           |                                                               | 18           | Negative Acknowledgement or Error Tone        |
|           |                                                               | 19           | Indian Dial Tone                              |
|           |                                                               |              |                                               |
|           |                                                               |              |                                               |
|           | < Duration> numeric type, in milliseconds.                    |              |                                               |
|           |                                                               | Max          | requested value = $255*60*1000 = 15300000$ ms |
|           |                                                               | (sup         | ported range = 1- 15300000)                   |
| Reference | Note                                                          |              |                                               |
|           | The default <tone>, if none entered, is General Beep.</tone>  |              |                                               |
|           | The default <duration>, if none entered, is 500ms.</duration> |              |                                               |

## 6.4.8 AT+HSTK Terminate All STK action

| AT+HSTK Terminate All STK action |                                                              |  |  |  |
|----------------------------------|--------------------------------------------------------------|--|--|--|
| Execution Command                | Response                                                     |  |  |  |
| AT+HSTK                          | OK                                                           |  |  |  |
| Reference                        | Note:                                                        |  |  |  |
|                                  | All STK action will be terminated after execute this command |  |  |  |

# **7 AT Commands Special for SIMCOM**

## 7.1 Overview

| Command   | Description                       |
|-----------|-----------------------------------|
| AT+ECHO   | ECHO CANCELLATION CONTROL         |
| AT+ SIDET | CHANGE THE SIDE TONE GAIN LEVEL   |
| AT+CPOWD  | POWER OFF                         |
| AT+SPIC   | TIMES REMAIN TO INPUT SIM PIN/PUK |
| AT+CMIC   | CHANGE THE MICOPHONE GAIN LEVEL   |
| AT +UART  | CONFIGURE DUAL SERIAL PORT MODE   |

**SIMCOM** 

| $\sim$ | C* 1    |        |     |
|--------|---------|--------|-----|
| Cor    | 1 t 1 A | lont.  | เดเ |
| COL    | 1110    | IUIII. | ıaı |

| AT+CALARM  | SET ALARM                                      |  |  |  |
|------------|------------------------------------------------|--|--|--|
| AT+CADC    | READ ADC                                       |  |  |  |
| AT +CSNS   | SINGLE NUMBERING SCHEME                        |  |  |  |
| AT +CDSCB  | RESET CELLBROADCAST                            |  |  |  |
| AT +CMOD   | CONFIGRUE ALTERNATION MODE CALLS               |  |  |  |
| AT +CFGRI  | INDICATE RI WHEN USING URC                     |  |  |  |
| AT+CLTS    | GET LOCAL TIMESTAMP                            |  |  |  |
| AT+CEXTHS  | EXTERNAL HEADSET JACK CONTROL                  |  |  |  |
| AT+CEXTBUT | HEADSET BUTTON STATUS REPORTING                |  |  |  |
| AT+CSMINS  | SIM INSERTED STATUS REPORTING                  |  |  |  |
| AT+CLDTMF  | LOCAL DTMF TONE GENERATION                     |  |  |  |
| AT+CDRIND  | CS VOICE/DATA/FAX CALL OR GPRS PDP CONTEXT     |  |  |  |
|            | TERMINATION INDICATION                         |  |  |  |
| AT+CSPN    | GET SERVICE PROVIDER NAME FORM SIM             |  |  |  |
| AT+CCVM    | GET AND SET THE VOICE MAIL NUMBER ON THE SIM   |  |  |  |
| AT+CBAND   | GET AND SET MOBILE OPERATION BAND              |  |  |  |
| AT+CHF     | CONFIGURES HANDS FREE OPERATION                |  |  |  |
| AT+CHFA    | SWAP THE AUDIO CHANNELS                        |  |  |  |
| AT+CSCLK   | CONFIGURE SLOW CLOCK                           |  |  |  |
| AT+CENG    | SWITCH ON OR OFF ENGINEERING MODE              |  |  |  |
| AT+SCLASS0 | STORE CLASS 0 SMS TO SIM WHEN RECEIVED CLASS 0 |  |  |  |
|            | SMS                                            |  |  |  |
| AT+CCID    | SHOW ICCID                                     |  |  |  |
| AT+HGPRS   | HANG UP GPRS                                   |  |  |  |

# **7.2 Detailed Descriptions of Commands**

## **7.2.1** AT+ECHO Echo cancellation control

| AT+ECHO Echo cancellation control |                                                                                                    |  |
|-----------------------------------|----------------------------------------------------------------------------------------------------|--|
| Read Command                      | Response:                                                                                               |  |
| AT+ECHO?                          | +ECHO(NORMAL_AUDIO):                                                                                    |  |
|                                   | <mainvoxgain>,<mainminmicenergy>,<mainsampslnceprd></mainsampslnceprd></mainminmicenergy></mainvoxgain> |  |
|                                   | +ECHO(AUX_AUDIO):                                                                                       |  |
|                                   | <auxvoxgain>,<auxminmicenergy>,<auxsampslnceprd></auxsampslnceprd></auxminmicenergy></auxvoxgain>       |  |
|                                   | ok                                                                                                    |  |
|                                   | Parameter:                                                                                              |  |
|                                   | See write command                                                                                       |  |

| Confidential | SIMCOM |
|--------------|--------|
|--------------|--------|

| Test Command                                                                              | Response:                                                                  |  |  |
|-------------------------------------------------------------------------------------------|----------------------------------------------------------------------------|--|--|
| AT+ECHO=?                                                                                 | +ECHO: (voxGain),( minMicEnergy) ,( sampSlncePrd).(channel)                |  |  |
|                                                                                           | ok                                                                         |  |  |
|                                                                                           | Parameter:                                                                 |  |  |
|                                                                                           | See write command                                                          |  |  |
| Write Command                                                                             | Response:                                                                  |  |  |
| AT+ECHO=                                                                                  | ok                                                                         |  |  |
| <voxgain>,<min< th=""><th>Parameter:</th></min<></voxgain>                                | Parameter:                                                                 |  |  |
| MicEnergy>, <sa< th=""><th colspan="3">&lt; <b>voxGain</b> &gt; int: 0 – 32767</th></sa<> | < <b>voxGain</b> > int: 0 – 32767                                          |  |  |
| mpSlncePrd>, <c< th=""><th colspan="3">&lt; minMicEnergy &gt; int: 0 − 32767</th></c<>    | < minMicEnergy > int: 0 − 32767                                            |  |  |
| hannel>                                                                                   | < sampSlncePrd > int: 0 – 32767                                            |  |  |
|                                                                                           | <pre><channel>int 0-1</channel></pre>                                      |  |  |
|                                                                                           | 1 AUX_AUDIO                                                                |  |  |
|                                                                                           | 0 NORMAL_AUDIO                                                             |  |  |
| Reference                                                                                 | Note:                                                                      |  |  |
|                                                                                           | < voxGain >: the parameter models the acoustic path between ear-piece and  |  |  |
|                                                                                           | microphone.                                                                |  |  |
|                                                                                           | < minMicEnergy >: the parameter sets the minimum microphone energy         |  |  |
|                                                                                           | level to beattained before suppression is allowed. A typical value of this |  |  |
|                                                                                           | parameter is 20.                                                           |  |  |
|                                                                                           | < sampSlncePrd >: the parameter control the minimum number of speech       |  |  |
|                                                                                           | frames that will be replace with SID frames when an echo is detected. A    |  |  |
|                                                                                           | typical value of this parameter is 4.                                      |  |  |
|                                                                                           |                                                                            |  |  |

## 7.2.2 AT+SIDET Change the side tone gain level

| AT+SIDET Cha  | nge the side tone gain level                                           |  |  |
|---------------|------------------------------------------------------------------------|--|--|
| Read Command  | Response:                                                              |  |  |
| AT+SIDET?     | + SIDET: < gainlevel>                                                  |  |  |
|               | OK                                                                     |  |  |
|               | Parameter:                                                             |  |  |
|               | See write command                                                      |  |  |
| Test Command  | Response:                                                              |  |  |
| AT+SIDET=?    | +SIDET: (gainlevel)                                                    |  |  |
|               | ок                                                                     |  |  |
|               | Parameter:                                                             |  |  |
|               | See write command                                                      |  |  |
| Write Command | Response:                                                              |  |  |
| AT+SIDET=<    | OK                                                                     |  |  |
| gainlevel >   | Parameters                                                             |  |  |
|               | < gainlevel > int: 0 – 32767                                           |  |  |
| Reference     | Note                                                                   |  |  |
|               | The relation between the Side Tone Gain and <gainlevel> is</gainlevel> |  |  |

| Side Tone Gain/dB = 20*log(sideTone/32767) |
|--------------------------------------------|
|                                            |

## 7.2.3 AT+CPOWD Power Off

| AT+CPOWD                       | Power Off                                            |  |
|--------------------------------|------------------------------------------------------|--|
| Write Command                  | Response:                                            |  |
| $AT+CPOWD = \langle n \rangle$ | NORMAL POWER DOWN                                    |  |
|                                | Parameters                                           |  |
|                                | n: 1 Normal power off (Will disconnect from network) |  |
| Reference                      | Note                                                 |  |
|                                |                                                      |  |

## 7.2.4 AT+SPIC Times remain to input SIM PIN/PUK

| AT+SPIC                   | Times remain to input SIM PIN/PUK                                                                                                    |
|---------------------------|----------------------------------------------------------------------------------------------------|
| Execution Command AT+SPIC | Response  Times remain to input SIM PIN  +SPIC: <chv1>,<chv2>,<puk1>,<puk2> OK</puk2></puk1></chv2></chv1>                                                                           |
|                           | Parameters <chv1>: Times remain to input chv1  <chv2>:Times remain to input chv2  <puk1>: Times remain to input puk1  <puk2>: Times remain to input puk2</puk2></puk1></chv2></chv1> |
| Reference                 |                                                                                                    |

# 7.2.5 AT+CMIC Change the microphone gain level

| AT+CMIC Change the microphone gain level |                                                                                       |  |
|------------------------------------------|---------------------------------------------------------------------------------------|--|
| Read Command                             | Response:                                                                             |  |
| AT+CMIC?                                 | + CMIC: < gainlevel(Main_Mic) >, < gainlevel(Aux_Mic)>                                |  |
|                                          | OK                                                                                    |  |
|                                          |                                                                                       |  |
|                                          | Parameter:                                                                            |  |
|                                          | See set command                                                                       |  |
| Test Command                             | Response:                                                                             |  |
| AT+CMIC=?                                | +CMIC: list of supported <channel>s, list of supported &lt; gainlevel &gt;s</channel> |  |
|                                          | ok                                                                                    |  |
|                                          |                                                                                       |  |

**SIMCOM** 

Confidential

| Confidential             |                                         |
|--------------------------|-----------------------------------------|
|                          | Parameter:                              |
|                          | See set command                         |
|                          |                                         |
| Set Command              | Response:                               |
| AT+CMIC=                 | Ok                                      |
| <channel>,&lt;</channel> | Parameter:                              |
| gainlevel>               | <channel> 0 – Main Microphone</channel> |
|                          | 1 – Aux Microphone                      |
|                          |                                         |
|                          | < gainlevel > int: 0 – 15               |
|                          | 0 0dB                                   |
|                          | 1 +1.5dB                                |
|                          | 2 +3.0 dB(default value)                |
|                          | 3 +4.5 dB                               |
|                          | 4 +6.0 dB                               |
|                          | 5 +7.5 dB                               |
|                          | 6+9.0 dB                                |
|                          | 7 +10.5 dB                              |
|                          | 8 +12.0 dB                              |
|                          | 9 +13.5 dB                              |
|                          | 10 +15.0 dB                             |
|                          | 11 +16.5 dB                             |
|                          | 12 +18.0 dB                             |
|                          | 13 +19.5 dB                             |
|                          | 14 +21.0 dB                             |
|                          | 15 +22.5 dB                             |
|                          |                                         |
| Reference                | Note:                                   |
|                          |                                         |

## 7.2.6 AT+UART Configure dual serial port mode

| AT+UART Configure dual serial port mode   |                                    |  |
|-------------------------------------------|------------------------------------|--|
| Read Command                              | Response                           |  |
| AT+UART?                                  | +UART: <currentuart></currentuart> |  |
|                                           | Ok                                 |  |
|                                           |                                    |  |
|                                           | Parameter:                         |  |
|                                           | See Write Command                  |  |
| Write Command                             | Response                           |  |
| AT+UART= <uart< td=""><td>Ok</td></uart<> | Ok                                 |  |
| >[, <baud>]</baud>                        | Error                              |  |

Confidential

currentUart

1 use serial line 1
2 use serial line 2(gprs)
3 use serial line 2
4 last commond use serial line 1
5 last commond use serial line 2
Uart
1 use serial line 1
2 use serial line 2(gprs)
3 use serial line 2(gprs)
3 use serial line 2
Baud ( If uart is 2 or 3)
9600,19200,28800,38400,57600,115200

#### 7.2.7 AT+CALARM Set alarm

| AT+CALARM                                                                                                    | Set alarm                                                                              |                                                                                                    |
|----------------------------------------------------------------------------------------------------|----------------------------------------------------------------------------------------|----------------------------------------------------------------------------------------------------|
| Read Command AT+CALAR M=?                                                                                                    | Response: + CALARM: <state>,<time>,<repeat>,<power> ok</power></repeat></time></state> |                                                                                                    |
|                                                                                                    | Parameter: See set con                                                                 | nmand                                                                                                    |
| Set Command                                                                                                    | Response:                                                                              |                                                                                                    |
| AT+CALAR                                                                                                    | ok                                                                                     |                                                                                                    |
| <b>M</b> =                                                                                                    | Parameter:                                                                             |                                                                                                    |
| <state>,<time< th=""><th>&lt; state &gt;</th><th>an integer parameter which indicates whether enable or disable</th></time<></state> | < state >                                                                              | an integer parameter which indicates whether enable or disable                                                                                                    |
| >, <repeat>,<p< th=""><th></th><th>alarm.</th></p<></repeat>                                                                         |                                                                                        | alarm.                                                                                                    |
| ower>                                                                                                    |                                                                                        | 0 CLEAR ALARM                                                                                                    |
|                                                                                                    |                                                                                        | 1 SET ALARM                                                                                                    |
|                                                                                                    | < time >                                                                               | The format is "yy/MM/dd,hh:mm:ss+-zz" where characters indicate the last two digits of year, month, day, hour, minute, second and time zone. The time zone is expressed in quarters of an hour between the local time and GMT, ranging from -47 to +48. |
|                                                                                                    | < repeat >                                                                             | an integer parameter which indicates the repeat mode  0 None  1 Daily  2 Weekly  3 Monthly                                                                                                    |
|                                                                                                    | <pre><power></power></pre>                                                             | an integer parameter which indicates the method of dealing power                                                                                                    |

Confidential when alarm arrives.

> 0 None Only send "ALARM RING" to serial port

Alarm power off

Send "ALARM RING" to serial port and power off in 5 seconds

Alarm power on

Send "ALARM MODE" to serial port and enter into alarm mode Note: In alarm mode, protocol stack and SIM protocol is closed, only a few AT command can be executed, and system will be powered down after 90 seconds if neither power key is pressed nor functionality is changed to full

functionality. If power key is pressed, system will be powered down right now.

Reference

Note:

### 7.2.8 AT+CADC Read ADC

| AT+CADC Rea  | ad ADC                                                                               |
|--------------|--------------------------------------------------------------------------------------|
| Read Command | Response:                                                                            |
| AT+ CADC?    | + CADC: < status>, <value></value>                                                   |
|              | OK                                                                                   |
|              | Parameter:                                                                           |
|              | See test command                                                                     |
| Test Command | Response:                                                                            |
| AT+CADC=?    | + CADC: list of supported <status>s, list of supported <value>s&gt;</value></status> |
|              | OK                                                                                   |
|              |                                                                                      |
|              | Parameter:                                                                           |
|              | <status></status>                                                                    |
|              | 1 success                                                                            |
|              | 0 fail                                                                               |
|              | <value> integer 0-2400</value>                                                       |
|              | Note:                                                                                |

### 7.2.9 AT+CSNS Single numbering scheme

| AT+CSNS Single numbering scheme |                                 |  |
|---------------------------------|---------------------------------|--|
| Test command                    | Response:                       |  |
| AT+ CSNS =?                     | +CSNS:(list of supported modes) |  |
|                                 |                                 |  |
|                                 | Parameter                       |  |
| Read command                    | Response:                       |  |
| AT+ CSNS?                       | +CSNS: <mode></mode>            |  |
|                                 |                                 |  |

|                     | Parameter:    |
|---------------------|---------------|
| Set Command         | Response:     |
| AT+                 | Ok            |
| CSNS= <mode></mode> | Error         |
|                     | Parameter:    |
|                     | <mode></mode> |
|                     | 0 voice       |
|                     | 2 fax         |
|                     | 4 data        |
| Reference           | Note          |

## 7.2.10 AT+CDSCB Reset cell broadcast

| AT+CDSCB    | Reset cell broadcast |
|-------------|----------------------|
| Set Command | Response:            |
| AT+ CDSCB   | OK                   |
|             | Parameter:           |
| Reference   | Note                 |
|             | Reset the CB module  |

## 7.2.11 AT+CMOD Configures alternating mode calls

| AT+CMOD Con                           | nfigures alternating mode calls |
|---------------------------------------|---------------------------------|
| Test command                          | Response:                       |
| AT+ CMOD =?                           | +CMOD: (0)                      |
|                                       | Parameter:                      |
|                                       |                                 |
| Set Command                           | Response:                       |
| AT+CMOD= <mo< td=""><td>OK</td></mo<> | OK                              |
| de>                                   | Parameter:                      |
|                                       | <mode></mode>                   |
|                                       | 0                               |
| Reference                             | Note                            |
|                                       |                                 |

## 7.2.12 AT+CFGRI Indicate RI when using URC

| AT+CFGRI In  | dicate RI when using URC  |
|--------------|---------------------------|
| Read command | Response:                 |
| AT+ CFGRI ?  | +CFGRI: <status></status> |
|              | ok                        |

| Parameter:        |
|-------------------|
| See set command   |
| Response:         |
| OK                |
| Parameter:        |
| <status></status> |
| 0 on              |
| 1 off             |
| Note              |
|                   |

## 7.2.13 AT+CLTS Get local timestamp

| AT+CLTS Get local timestamp |                                                                                     |  |
|-----------------------------|-------------------------------------------------------------------------------------|--|
| Test command                | Response                                                                            |  |
| AT+CLTS=?                   | +CLTS: (the format of timestamp)                                                    |  |
|                             | Parameters                                                                          |  |
|                             | see set command                                                                     |  |
|                             | Parameter                                                                           |  |
|                             | See set command                                                                     |  |
| Execution command           | Response                                                                            |  |
| AT+CLTS                     | +CLTS:(timestamp)                                                                   |  |
|                             | Parameters                                                                          |  |
|                             | <timestamp> a string parameter which indicates the local timestamp. The</timestamp> |  |
|                             | format of timestamp is "yy/MM/dd,hh:mm:ss+/-zz"                                     |  |
|                             | yy: year                                                                            |  |
|                             | MM: month                                                                           |  |
|                             | dd: day                                                                             |  |
|                             | hh: hour                                                                            |  |
|                             | mm: minute                                                                          |  |
|                             | ss: second                                                                          |  |
|                             | zz: time zone                                                                       |  |
| Reference                   | Note                                                                                |  |
|                             | Support for this command will be network dependant                                  |  |

## 7.2.14 AT+CEXTHS External headset jack control

# AT+ CEXTHS External headset jack control Test command Response +CEXTHS=? +CEXTHS: <mode> Parameters see set command

| Read command | Response                                                                 |                                                    |
|--------------|--------------------------------------------------------------------------|----------------------------------------------------|
| AT+CEXTHS?   | +CEXTHS: <mode>,<headset attach=""></headset></mode>                     |                                                    |
|              | Parameter                                                                |                                                    |
|              | see set command                                                          |                                                    |
| Set command  | Response                                                                 |                                                    |
| AT+CEXTHS=<  | OK                                                                       |                                                    |
| mode>        | ERROR                                                                    |                                                    |
|              | Unsolicited result                                                       | code:                                              |
|              | +CEXTHS: <mod< td=""><td>e&gt;,<headset attach=""></headset></td></mod<> | e>, <headset attach=""></headset>                  |
|              | Parameters                                                               |                                                    |
|              | <mode></mode>                                                            | a numeric parameter which indicates whether an     |
|              |                                                                          | unsolicited event code (indicating whether the     |
|              |                                                                          | headset has been attached/detached) should be sent |
|              |                                                                          | to the terminal.                                   |
|              |                                                                          | 0 not send unsolicited event code                  |
|              |                                                                          | 1 send unsolicited event code                      |
|              | <headset attach=""></headset>                                            | a numeric parameter which indicates whether a      |
|              |                                                                          | headset has been attached or not                   |
|              |                                                                          | 0 not attached                                     |
|              |                                                                          | 1 attached                                         |
|              |                                                                          |                                                    |
| Reference    | Note                                                                     |                                                    |
|              | Support for this co                                                      | mmand will be hardware dependant                   |

## 7.2.15 AT+CEXTBUT Headset button status reporting

| AT+ CEXTBUT   | Headset button status reporting                                |
|---------------|----------------------------------------------------------------|
| Test command  | Response                                                       |
| AT+CEXTBUT=   | +CEXTBUT: <mode></mode>                                        |
| ?             | Parameters                                                     |
|               | see set command                                                |
| Read command  | Response                                                       |
| AT+CEXTBUT?   | +CEXTBUT: <mode>,<headset button="" press=""></headset></mode> |
|               |                                                                |
|               | Parameter                                                      |
|               | see set command                                                |
| Set command   | Response                                                       |
| AT+CEXTBUT=   | OK                                                             |
| <mode></mode> | ERROR                                                          |
|               | Unsolicited result code:                                       |
|               | +CEXTBUT: <mode>,<headset button="" press=""></headset></mode> |

**SIMCOM** Confidential

|           | Parameters                    |                                                    |
|-----------|-------------------------------|----------------------------------------------------|
|           | <mode></mode>                 | a numeric parameter which indicates whether an     |
|           |                               | unsolicited event code (indicating whether the     |
|           |                               | headset button has been pressed) should be sent to |
|           |                               | the terminal.                                      |
|           |                               | 0 not send unsolicited event code                  |
|           |                               | 1 send unsolicited event code                      |
|           | <headset attach=""></headset> | a numeric parameter which indicates whether a      |
|           |                               | headset button has been pressed or not             |
|           |                               | 0 not pressed                                      |
|           |                               | 1 pressed                                          |
|           |                               |                                                    |
| Reference | Note                          |                                                    |
|           | Support for this con          | nmand will be hardware dependant                   |

## 7.2.16 AT+CSMINS SIM inserted status reporting

| AT+ CSMINS SI  | M inserted status reporting                                     |  |  |
|----------------|-----------------------------------------------------------------|--|--|
| Test command   | Response                                                        |  |  |
| AT+CSMINS=?    | +CSMINS: (list of supported <n>s)</n>                           |  |  |
|                | Parameters                                                      |  |  |
|                | see set command                                                 |  |  |
| Read command   | Response                                                        |  |  |
| AT+CSMINS?     | +CSMINS: <n>,<sim inserted=""></sim></n>                        |  |  |
|                |                                                                 |  |  |
|                | Parameter                                                       |  |  |
|                | see set command                                                 |  |  |
| Set command    | Response                                                        |  |  |
| AT+CSMINS=[<   | OK                                                              |  |  |
| n>[, <m>]]</m> | ERROR                                                           |  |  |
|                | Parameters                                                      |  |  |
|                | <n> a numeric parameter which indicates whether to show an</n>  |  |  |
|                | unsolicited event code indicating whether the SIM has just been |  |  |
|                | inserted or removed.                                            |  |  |
|                | 0 disable                                                       |  |  |
|                | 1 enable                                                        |  |  |
|                | < SIM inserted> a numeric parameter which indicates whether SIM |  |  |
|                | card has been inserted.                                         |  |  |
|                | 0 not inserted                                                  |  |  |
|                | 1 inserted                                                      |  |  |
| Reference      | Note                                                            |  |  |
|                |                                                                 |  |  |

## 7.2.17 AT+CLDTMF Local DTMF tone generation

| AT+ CLDTMF Local DTMF tone generation        |                                                                       |
|----------------------------------------------|-----------------------------------------------------------------------|
| Set command                                  | Response                                                              |
| AT+CLDTMF=[                                  | OK                                                                    |
| <n>[,<dtmf< td=""><td>ERROR</td></dtmf<></n> | ERROR                                                                 |
| string>]]                                    | Parameters                                                            |
|                                              | <n> a numeric parameter(1-255(ms)) which indicates the</n>            |
|                                              | duration of all DTMF tones in < DTMF -string> in 1/10                 |
|                                              | secs                                                                  |
|                                              | < DTMF -string> a string parameter which has a max length of 20 chars |
|                                              | of form < DTMF >, separated by commas.                                |
|                                              | < DTMF > A single ASCII chars in the set 0-9,#,*,A-D.                 |
| Execution command                            | Response                                                              |
| AT+CLDTMF                                    | OK                                                                    |
|                                              | Aborts any DTMF tone currently being generated and                    |
|                                              | any DTMF tone sequence.                                               |
| Reference                                    | Note                                                                  |
| GSM07.07                                     |                                                                       |

## 7.2.18 AT+CDRIND CS voice/data/fax call or GPRS PDP context termination indication

| AT+ CDRIND CS voice/data/fax call or GPRS PDP context termination indication |                                                                  |  |
|------------------------------------------------------------------------------|------------------------------------------------------------------|--|
| Test command                                                                 | Response                                                         |  |
| AT+CDRIND=?                                                                  | +CDRIND: (list of supported <n>s)</n>                            |  |
|                                                                              | Parameters                                                       |  |
|                                                                              | see set command                                                  |  |
| Read command                                                                 | Response                                                         |  |
| AT+CDRIND?                                                                   | +CDRIND: <n></n>                                                 |  |
|                                                                              |                                                                  |  |
|                                                                              | Parameter                                                        |  |
|                                                                              | see set command                                                  |  |
| Set command                                                                  | Response                                                         |  |
| AT+CDRIND=<                                                                  | OK                                                               |  |
| n>                                                                           | ERROR                                                            |  |
|                                                                              | Parameters                                                       |  |
|                                                                              | <n> a numeric parameter which indicates whether to enable an</n> |  |
|                                                                              | unsolicited event code indicating whether a CS voice call, CS    |  |
|                                                                              | data, fax call or GPRS session has been terminated.              |  |
|                                                                              | 0 disable                                                        |  |
|                                                                              | 1 enable                                                         |  |
| Reference                                                                    | Note                                                             |  |
|                                                                              |                                                                  |  |

## 7.2.19 AT+CSPN Service Provider Name (from SIM)

| AT+CSPN Service Provider Name (from SIM) |                                                                           |  |
|------------------------------------------|---------------------------------------------------------------------------|--|
| Read Command                             | Response:                                                                 |  |
| AT+CSPN?                                 | +CSPN: <spn>,<display mode=""></display></spn>                            |  |
|                                          | +CME ERROR: <err></err>                                                   |  |
|                                          | Parameters                                                                |  |
|                                          | <spn> string type; service provider name on SIM</spn>                     |  |
|                                          | <display mode=""> 0 - don't display PLMN. Already registered or</display> |  |
|                                          | PLMN                                                                      |  |
|                                          | 1 – display PLMN                                                          |  |
| Reference                                | Note                                                                      |  |
|                                          | CME errors possible if SIM not inserted or PIN not entered.               |  |

## 7.2.20 AT+CCVM Read and write the voice mail number on the SIM

| AT+CCVM Read and write the voice mail number on the SIM                                                                       |                                                                                       |  |
|----------------------------------------------------------------------------------------------------|---------------------------------------------------------------------------------------|--|
| Read Command                                                                                                    | Response                                                                              |  |
| AT+CCVM?                                                                                                    | +CCVM: <vm number="">[,<alpha string="">]</alpha></vm>                                |  |
|                                                                                                    | Parameter                                                                             |  |
|                                                                                                    | See Write Command                                                                     |  |
| Test Command                                                                                                    | Response                                                                              |  |
| AT+CCVM=?                                                                                                    | +CCVM: <vm number="">[,<alpha string="">]</alpha></vm>                                |  |
|                                                                                                    | Parameter                                                                             |  |
|                                                                                                    | See Write Command                                                                     |  |
| Write Command                                                                                                    | Response                                                                              |  |
| AT+CCVM= <v< td=""><td>+CME ERROR: <err></err></td></v<>                                                                      | +CME ERROR: <err></err>                                                               |  |
| m                                                                                                    | Parameters                                                                            |  |
| number>[, <alph< td=""><td><pre><vm number=""> String Type -The voice mail number to write to the SIM</vm></pre></td></alph<> | <pre><vm number=""> String Type -The voice mail number to write to the SIM</vm></pre> |  |
| a string>]                                                                                                    | <alpha-string> String Type -The alpha-string to write to the SIM</alpha-string>       |  |
| Reference                                                                                                    | Note:                                                                                 |  |
|                                                                                                    | CPHS voice mail only currently available on Orange SIMS                               |  |

## 7.2.21 AT+CBAND Get and Set Mobile Operating Band

| AT+CBAND Get and Set Mobile Operating Band |                                                  |  |
|--------------------------------------------|--------------------------------------------------|--|
| Read Command                               | Response                                         |  |
| AT+CBAND?                                  | +CBAND: < op_band >                              |  |
|                                            | Parameter                                        |  |
|                                            | See Write Command                                |  |
| Test Command                               | Response                                         |  |
| AT+CBAND=?                                 | +CBAND: (list of supported <op_band>s)</op_band> |  |
|                                            | Parameter                                        |  |
|                                            | See Write Command                                |  |

| Write Command | Response                                                            |
|---------------|---------------------------------------------------------------------|
| AT+CBAND=<0   | OK                                                                  |
| p_band>       | ERROR                                                               |
|               | Parameters                                                          |
|               | <op_band></op_band>                                                 |
|               | PGSM_MODE                                                           |
|               | DCS_MODE                                                            |
|               | PCS_MODE                                                            |
|               | EGSM_DCS_MODE                                                       |
|               | GSM850_PCS_MODE                                                     |
| Reference     | Note:                                                               |
|               | Radio settings following updates are stored in non-volatile memory. |

## 7.2.22 AT+CHF Configures hands free operation

| AT+CHF Configures hands free operation                    |                                                 |
|-----------------------------------------------------------|-------------------------------------------------|
| Read Command                                              | Response                                        |
| AT+CHF?                                                   | +CHF: <ind>,<state></state></ind>               |
|                                                           | Unsolicited result code:                        |
|                                                           | +CHF: <state></state>                           |
|                                                           | Parameters                                      |
|                                                           | See write command.                              |
| Write Command                                             | Response                                        |
| AT+CHF= <in< th=""><th>+CME ERROR: <err></err></th></in<> | +CME ERROR: <err></err>                         |
| d>, <state></state>                                       | Parameters                                      |
|                                                           | <ind> 0 Unsolicited result code disabled</ind>  |
|                                                           | 1 Unsolicited result code enabled               |
|                                                           | (non-volatile)                                  |
|                                                           | <state> 0 Hands free operation disabled</state> |
|                                                           | 1 Hands free operation enabled                  |
|                                                           | (volatile)                                      |
| Reference                                                 |                                                 |
|                                                           |                                                 |

## 7.2.23 AT+CHFA Swap the audio channels

| AT+ CHFA Swap the audio channels |                                          |
|----------------------------------|------------------------------------------|
| Read Command                     | Response                                 |
| AT+ CHFA?                        | + CHFA: <n></n>                          |
|                                  | Parameters                               |
|                                  | See write command.                       |
|                                  |                                          |
| Test Command                     | Response                                 |
| AT+ CHFA=?                       | +CHFA: (0 = NORMAL_AUDIO, 1 = AUX_AUDIO) |

|                                           | Parameters                                                           |
|-------------------------------------------|----------------------------------------------------------------------|
|                                           | See write command.                                                   |
| Write Command                             | Response                                                             |
| AT+CHFA= <stat< th=""><td>OK</td></stat<> | OK                                                                   |
| >                                         | +CME ERROR: <err></err>                                              |
|                                           | Parameters                                                           |
|                                           | <n> 0 – Normal audio channel(default)</n>                            |
|                                           | 1 – Aux audio channel                                                |
| Reference                                 | NOTE                                                                 |
|                                           | This command swaps the audio channels between the normal channel and |
|                                           | the aux channel.                                                     |

### 7.2.24 AT+CSCLK Configure Slow Clock

| AT+ CSCLK Configure Slow Clock |                                |
|--------------------------------|--------------------------------|
| Read Command                   | Response                       |
| AT+ CSCLK?                     | +CSCLK: <n></n>                |
|                                | Parameters                     |
|                                | See write command.             |
|                                |                                |
| Test Command                   | Response                       |
| AT+ CSCLK=?                    | +CSCLK: (0,1)                  |
|                                | Parameters                     |
|                                | See write command.             |
| Write Command                  | Response                       |
| AT+ CSCLK                      | OK                             |
| = <n></n>                      | ERROR                          |
|                                | Parameters                     |
|                                | <n> 0 – disable slow clock</n> |
|                                | 1 – enable slow clock          |
| Reference                      | NOTE                           |
|                                |                                |

#### 7.2.25AT+CENG Switch On or Off Engineering Mode

## AT+ CENG Switch On or Off Engineering Mode

#### Read Command Response AT+ CENG? Engineering Mode is designed to allow a field engineer to view and test the network information received by a handset, when the handset is either in idle mode or dedicated mode (that is: with a call active). In each mode, the engineer is able to view network interaction for the "serving cell" (the cell the handset is currently registered with) or for the neighbouring cells. TA returns the current engineering mode. The network information including serving cell and neighbouring cells are returned only when <mode>=1 or <mode> = 2. <cell> carry with them corresponding network interaction. +CENG:<mode> [+CENG: <cell>,"<arfcn>,<rxl>,<rxq>,<mcc>,<br/>,<br/>cellid>,< rla >,< txp <CR><LF>+CENG: <cell>,"<arfcn>,<rxl>,<bsic>" ...] Parameters See write command. Test Command Response AT+ CENG=? TA returns the list of supported modes. +CENG: list of supported <mode>s OK See write command. Write Command AT+ CENG TA attempt to switch on or off engineering mode.GSM network operator. =<mode> TA controls the presentation of an unsolicited result code +CENG: (network information) when <mode>=2 and there is a change of network information. OK **ERROR** Parameters <mode> 0 switch off engineering mode 1 switch on engineering mode 2 switch on engineering mode, and activate the unsolicited reporting of network information. <cell> the serving cell 1-6 the index of the neighbouring cell. <arfcn> absolute radio frequency channel number. receive level. $\langle rxl \rangle$ receive quality. <rxq> mobile country code. <mcc>

|           | <mnc></mnc>       | mobile network code.          |
|-----------|-------------------|-------------------------------|
|           | <bsic></bsic>     | base station identity code.   |
|           | <cellid></cellid> | cell id.                      |
|           | <rla></rla>       | receive level access minimum. |
|           | <txp></txp>       | transmit power maximum CCCH.  |
| Reference | NOTE              |                               |

#### 7.2.26 AT+SCLASS0 Store Class 0 SMS

| AT+ SCLASSO S | Store Class 0 SMS                                                 |
|---------------|-------------------------------------------------------------------|
| Read Command  | Response                                                          |
| AT+ SCLASS0?  | + SCLASS0: <mode></mode>                                          |
|               | Parameters                                                        |
|               | See write command.                                                |
| Test Command  | Response                                                          |
| AT+           | +SCLASS0: (0 = DISABLE, 1 =ENABLE)                                |
| SCLASS0=?     | Parameters                                                        |
|               | See write command.                                                |
| Write Command | Response                                                          |
| AT+SCLASS0=<  | OK                                                                |
| mode>         | ERROR                                                             |
|               | Parameters                                                        |
|               | <mode></mode>                                                     |
|               | 0 – disable to store Class 0 SMS to SIM when received Class 0 SMS |
|               | 1 – Enable to store Class 0 SMS to SIM when received Class 0 SMS  |
| Reference     | NOTE                                                              |
|               |                                                                   |

#### 7.2.27 AT+CCID Show ICCID

| AT+CCID Show ICCID |                                     |
|--------------------|-------------------------------------|
| Test Command       | Response:                           |
| AT+ CCID =?        | ОК                                  |
| Execute Command    | Response:                           |
| AT+ CCID           | Ccid data[ex. 898600910903:0513918] |
|                    | OK                                  |
|                    | Parameters                          |
| D 0                | NY ,                                |
| Reference          | Note                                |
| Reference          | Note                                |

## 7.2.28 AT+HGPRS Hang Up GPRS

| AT+CCID Hang Up GPRS |           |
|----------------------|-----------|
| Read Command         | Response: |
| AT+ HGPRS            | OK        |
| Reference            |           |
|                      |           |

## 7.2.29 AT+CMTE Read Temperature Of Module

| AT+CMTE Rea     | ad Temperature Of Module           |  |
|-----------------|------------------------------------|--|
| Execute Command | Response:                          |  |
| AT+ CMTE?       | +CMTE: <temperature></temperature> |  |
|                 | OK                                 |  |
|                 |                                    |  |
|                 | Parameters                         |  |
|                 | < Temperature> range of -40 to 90  |  |
|                 | Note                               |  |
| Reference       |                                    |  |

## 7.2.30 AT+CSDT Switch On Or Off Detecting SIM Card

| AT+ CSDT Swit                           | ch On Or Off Detecting SIM Card   |
|-----------------------------------------|-----------------------------------|
| Read Command                            | Response                          |
| AT+ CSDT?                               | +CSDT: <mode></mode>              |
|                                         | Parameters                        |
|                                         |                                   |
| Test Command                            | Response                          |
| AT+ CSDT =?                             | +CSDT: (0-1)                      |
|                                         | Parameters                        |
|                                         | See write command.                |
| Write Command                           | Response                          |
| AT+CSDT= <mod< td=""><td>OK</td></mod<> | OK                                |
| e>                                      | ERROR                             |
|                                         | Parameters                        |
|                                         | <mode></mode>                     |
|                                         | 0 – switch off detecting SIM card |
|                                         | 1 – switch on detecting SIM card  |
| Reference                               | NOTE                              |
|                                         |                                   |

# **8 AT Commands for TCPIP Application Toolkit**

## 8.1 Overview

| Command      | Description                                    |
|--------------|------------------------------------------------|
| AT+CIPSTART  | START UP TCP OR UDP CONNECTION                 |
| AT+CIPSEND   | SEND DATA THROUGH TCP OR UDP CONNECTION        |
| AT+CIPCLOSE  | CLOSE CONNECTION                               |
| AT+CIPSHUT   | DEACTIVATE GPRS PDP CONTEXT                    |
| AT+CLPORT    | SET LOCAL PORT                                 |
| AT+CSTT      | SET APN, USER NAME, PASSWORD                   |
| AT+CIICR     | BRING UP WIRELESS CONNECTION WITH GPRS OR CSD  |
| AT+CIFSR     | GET LOCAL IP ADDRESS                           |
| AT+CIPSTATUS | QUERY CURRENT CONNECTION STATUS                |
| AT+CDNSCFG   | CONFIGURE DOMAIN NAME SERVER                   |
| AT+CDNSGIP   | QUERY IP ADDRESS OF GIVEN DOMAIN NAME          |
| AT+CDNSORIP  | CONNECT WITH IP ADDRESS OR DOMAIN NAME SERVER  |
| AT+CIPHEAD   | ADD AN IP HEADER WHEN RECEIVING DATA           |
| AT+CIPATS    | SET AUTO SENDING TIMER                         |
| AT+CIPSPRT   | SET PROMPT OF '>' WHEN SENDING DATA            |
| AT+CIPSERVER | CONFIGURE AS SERVER                            |
| AT+CIPCSGP   | SET CSD OR GPRS FOR CONNECTION MODE            |
| AT+CIPCCON   | CHOOSE CONNECTION                              |
| AT+CIPFLP    | FIX LOCAL PORT                                 |
| AT+CIPSRIP   | SHOW WHERE RECEIVED DATA FROM                  |
| AT+CIPDPDP   | SET WHETHER CHECK STATE OF GPRS NETWORK TIMING |
| AT+CIPSCONT  | SAVE TCPIP APPLICATION CONTEXT                 |
| AT+CIPMODE   | SELECT TCPIP APPLICATION MODE                  |
| AT+CIPCCFG   | CONFIGURE TRANSPARENT TRANSFER MODE            |

## **8.2 Detailed Descriptions of Commands**

#### 8.2.1 AT+CIPSTART Start up TCP or UDP connection

| AT+CIPSTART  | Start up TCP or UDP connection                                                     |
|--------------|------------------------------------------------------------------------------------|
| Test command | Response                                                                           |
| +CIPSTART=?  | +CIPSTART: (list of supported <mode>),(IP address range),(port range)</mode>       |
|              | <cr><lf>+CIPSTART: (list of supported <mode>),(domain name),(port</mode></lf></cr> |
|              | range)                                                                             |
|              |                                                                                    |
|              | OK                                                                                 |
|              | Parameter                                                                          |

**SIMCOM** 

Confidential

|                                                                                                    | See set command           |                                                        |
|----------------------------------------------------------------------------------------------------|---------------------------|--------------------------------------------------------|
| Set command                                                                                           | Response                  |                                                        |
| +CIPSTART= <m< td=""><td>If format is right i</td><td>response OK, otherwise response ERROR</td></m<> | If format is right i      | response OK, otherwise response ERROR                  |
| ode>,[ <ip< td=""><td>If connect success</td><td>sfully response CONNECT OK</td></ip<>                | If connect success        | sfully response CONNECT OK                             |
| address>, <domain< td=""><td>Otherwise</td><td></td></domain<>                                        | Otherwise                 |                                                        |
| name>], <port></port>                                                                                 | STATE: <state></state>    |                                                        |
|                                                                                                    | CONNECT FAIL              |                                                        |
|                                                                                                    | Parameter                 |                                                        |
|                                                                                                    | <mode></mode>             | a string parameter which indicates the connection type |
|                                                                                                    |                           | "TCP" Establish a TCP connection                       |
|                                                                                                    |                           | "UDP" Establish a UDP connection                       |
|                                                                                                    | <ip address=""></ip>      | remote server IP address                               |
|                                                                                                    | <port></port>             | remote server port                                     |
|                                                                                                    | <domain name=""></domain> | remote server domain name                              |
|                                                                                                    | <state></state>           | a string parameter which indicates the progress of     |
|                                                                                                    |                           | connecting                                             |
|                                                                                                    |                           | 0 IP INITIAL                                           |
|                                                                                                    |                           | 1 IP START                                             |
|                                                                                                    |                           | 2 IP CONFIG                                            |
|                                                                                                    |                           | 3 IP IND                                               |
|                                                                                                    |                           | 4 IP GPRSACT                                           |
|                                                                                                    |                           | 5 IP STATUS                                            |
|                                                                                                    |                           | 6 TCP/UDP CONNECTING                                   |
|                                                                                                    |                           | 7 IP CLOSE                                             |
|                                                                                                    |                           | 8 CONNECT OK                                           |
| Reference                                                                                             | Parameter                 |                                                        |

## 8.2.2 AT+CIPSEND Send data through TCP or UDP connection

| AT+CIPSEND Send data through TCP or UDP connection |                                                                             |  |
|----------------------------------------------------|-----------------------------------------------------------------------------|--|
| Test command                                       | Response                                                                    |  |
| +CIPSEND=?                                         | OK                                                                          |  |
| Execution command                                  | Response                                                                    |  |
| +CIPSEND                                           | This command is used to send changeable length data.                        |  |
| response">", then                                  | If connection is not established or disconnection:                          |  |
| type data for send,                                | ERROR                                                                       |  |
| tap CTRL+Z to                                      | If sending successfully:                                                    |  |
| send                                               | SEND OK                                                                     |  |
|                                                    | If sending fail:                                                            |  |
|                                                    | SEND FAIL                                                                   |  |
|                                                    | Note                                                                        |  |
|                                                    | This command is used to send data on the TCP or UDP connection that has     |  |
|                                                    | been established already. Ctrl-Z is used as a termination symbol. There are |  |
|                                                    | at most 1024 bytes that can be sent at a time.                              |  |

| Set command                                                                           | Response                                                                      |
|---------------------------------------------------------------------------------------|-------------------------------------------------------------------------------|
| +CIPSEND= <dat< td=""><td>This command is used to send fixed length data.</td></dat<> | This command is used to send fixed length data.                               |
| a_length>                                                                             | If connection is not established or disconnect:                               |
|                                                                                       | ERROR                                                                         |
|                                                                                       | If sending successfully:                                                      |
|                                                                                       | SEND OK                                                                       |
|                                                                                       | If sending fail:                                                              |
|                                                                                       | SEND FAIL                                                                     |
|                                                                                       | Parameter                                                                     |
|                                                                                       | <data_length> a numeric parameter which indicates the length of</data_length> |
|                                                                                       | sending data, it must less than 1024                                          |
|                                                                                       |                                                                               |
| Reference                                                                             | Note                                                                          |
|                                                                                       | 1. There are at most 1024 bytes that can be sent each time.                   |
|                                                                                       | 2. Set the time that send data automatically with the command of              |
|                                                                                       | AT+CIPATS.                                                                    |
|                                                                                       | 3. Only send data at the status of established connection, otherwise          |
|                                                                                       | Response ERROR                                                                |
|                                                                                       |                                                                               |

#### 8.2.3 AT+CIPCLOSE Close TCP or UDP Connection

| AT+CIPCLOSE       | Close connection                                           |
|-------------------|------------------------------------------------------------|
| Test command      | Response                                                   |
| +CIPCLOSE=?       | +CIPCLOSE:                                                 |
|                   | OK                                                         |
| Execution command | Response                                                   |
| +CIPCLOSE         | If close successfully:                                     |
|                   | CLOSE OK                                                   |
|                   | If close fail:                                             |
|                   | ERROR                                                      |
|                   |                                                            |
| Reference         | Note                                                       |
|                   | AT+CIPCLOSE only close connection at the status of TCP/UDP |
|                   | CONNECTING or CONNECT OK, otherwise response ERROR, after  |
|                   | close the connection, the status is IP CLOSE               |
|                   |                                                            |

#### 8.2.4 AT+CIPSHUT Disconnect wireless connection

| AT+CIPSHUT   | Disconnect wireless connection |
|--------------|--------------------------------|
| Test command | Response                       |
| +CIPSHUT=?   | +CIPSHUT:                      |
|              | OK                             |
| Read command | Response                       |

| +CIPSHUT?                  | +CIPSHUT:<br>OK                                                                                                    |
|----------------------------|----------------------------------------------------------------------------------------------------|
| Execution command +CIPSHUT | Response  If close successfully: SHUT OK  If close fail: ERROR  Note Except at the status of IP INITIAL, you can close moving scene by AT+CIPSHUT. After closed, the status is IP INITIAL. |
| Reference                  | Note                                                                                                    |

## 8.2.5 AT+CLPORT Set local port

| AT+CLPORT Se                            | AT+CLPORT Set local port                                             |  |
|-----------------------------------------|----------------------------------------------------------------------|--|
| Test command                            | Response                                                             |  |
| +CLPORT=?                               | +CLPORT: (list of supported <port>s)</port>                          |  |
|                                         | Parameter                                                            |  |
|                                         | See set command                                                      |  |
| Read command                            | Response                                                             |  |
| +CLPORT?                                | <mode>:<port></port></mode>                                          |  |
|                                         | <cr><lf><mode>:<port></port></mode></lf></cr>                        |  |
|                                         | Parameter                                                            |  |
|                                         | See set command                                                      |  |
| Set command                             | Response                                                             |  |
| +CLPORT= <mod< th=""><td>OK</td></mod<> | OK                                                                   |  |
| e>, <port></port>                       | ERROR                                                                |  |
|                                         | Parameter                                                            |  |
|                                         | <mode> a string parameter which indicates the connection type</mode> |  |
|                                         | "TCP" TCP local port                                                 |  |
|                                         | "UDP" UDP local port                                                 |  |
|                                         | <port> a numeric parameter which indicates the local port</port>     |  |
| Reference                               | Note                                                                 |  |
|                                         |                                                                      |  |

#### 8.2.6 AT+CSTT START task and Set APN、USER ID、PASSWORD

| AT+CSTT Start task and Set APN、USER ID、PASSWORD |                                                              |
|-------------------------------------------------|--------------------------------------------------------------|
| Test command                                    | Response                                                     |
| +CSTT=?                                         | +CSTT: "APN","USER","PWD"                                    |
|                                                 | OK                                                           |
| Read command                                    | Response                                                     |
| +CSTT?                                          | +CSTT: <apn>,<user id="">,<password></password></user></apn> |
|                                                 | OK                                                           |

|                            | Parameter                                                                             |
|----------------------------|---------------------------------------------------------------------------------------|
|                            | See set command                                                                       |
| Set command                | Response                                                                              |
| +CSTT= <apn>,&lt;</apn>    | OK                                                                                    |
| user                       | ERROR                                                                                 |
| id>, <password></password> | Parameter                                                                             |
|                            | <apn> a string parameter which indicates the GPRS access point name</apn>             |
|                            | <user id=""> a string parameter which indicates the GPRS user name</user>             |
|                            | <pre><password> a string parameter which indicates the GPRS password</password></pre> |
| Execution Command          | Response                                                                              |
| +CSTT                      | OK                                                                                    |
|                            | ERROR                                                                                 |
|                            |                                                                                       |
| Reference                  | Note                                                                                  |
|                            |                                                                                       |

## 8.2.7 AT+CIICR Bring up wireless connection with GPRS or CSD

| AT+CIICR Bring up wireless connection with GPRS or CSD |                                                                            |  |
|--------------------------------------------------------|----------------------------------------------------------------------------|--|
| Test command                                           | Response                                                                   |  |
| +CIICR=?                                               | OK                                                                         |  |
| Execution command                                      | Response                                                                   |  |
| +CIICR                                                 | OK                                                                         |  |
|                                                        | STATE: <state></state>                                                     |  |
|                                                        | ERROR                                                                      |  |
|                                                        | Parameter                                                                  |  |
|                                                        | <state> referred to AT+CIPSTART</state>                                    |  |
| Reference                                              | Note                                                                       |  |
|                                                        | AT+CIICR only activate moving scene at the status of IP START, after       |  |
|                                                        | operate this command, the state changed to IP CONFIG. If module            |  |
|                                                        | accept the activate operation, the state changed to IP IND; after module   |  |
|                                                        | accept the activate operation, if activate successfully, the state changed |  |
|                                                        | to IP GPRSACT, response OK, otherwise response ERROR.                      |  |
|                                                        |                                                                            |  |

#### 8.2.8 AT+CIFSR Get local IP address

| AT+CIFSR Get      | local IP address |
|-------------------|------------------|
| Test command      | Response         |
| +CIFSR=?          | +CIFSR:          |
|                   | OK               |
| Read command      | Response         |
| +CIFSR?           | +CIFSR:          |
|                   | OK               |
| Execution command | Response         |

| Confidential | SIMCOM                                                                                                    |
|--------------|----------------------------------------------------------------------------------------------------|
| +CIFSR       | <ip address=""> OK ERROR Parameter <ip address=""> a string parameter which indicates the IP address assigned from GPRS or CSD</ip></ip> |
| Reference    | Note                                                                                                    |

Address by AT+CIFSR, otherwise response ERROR.

Only at the status of activated the moving scene: IP GPRSACT.

TCP/UDP CONNECTING、CONNECT OK、IP CLOSE can get local IP

#### 8.2.9 AT+CIPSTATUS Query current connection status

| AT+CIPSTATUS      | Query current connection status         |
|-------------------|-----------------------------------------|
| Test command      | Response                                |
| +CIPSTATUS=?      | +CIPSTATUS:                             |
|                   | OK                                      |
| Read command      | Response                                |
| +CIPSTATUS?       | +CIPSTATUS:                             |
|                   | OK                                      |
| Execution command | Response                                |
| +CIPSTATUS        | STATE: <state></state>                  |
|                   |                                         |
|                   | OK                                      |
|                   | Parameter                               |
|                   | <state> referred to AT+CIPSTART</state> |
|                   |                                         |
| Reference         | Note                                    |
|                   |                                         |

#### 8.2.10 AT+CDNSCFG Configure domain name server

| AT+CDNSCFG                               | Configure domain name server                                             |
|------------------------------------------|--------------------------------------------------------------------------|
| Test command                             | Response                                                                 |
| +CDNSCFG=?                               | +CDNSCFG:                                                                |
|                                          | ("(0,255).(0,255).(0,255).(0,255)"), ("(0,255).(0,255).(0,255).(0,255)") |
|                                          | OK                                                                       |
| Read command                             | Response                                                                 |
| +CDNSCFG?                                | +CDNSCFG: ("PRIMARY DNS"),("SECONDARY DNS")                              |
| Set command                              | Response                                                                 |
| +CDNSCFG= <pri< td=""><td>OK</td></pri<> | OK                                                                       |
| _dns>, <sec_dns></sec_dns>               | ERROR                                                                    |
|                                          | Parameter                                                                |

|           | <pri_dns></pri_dns> | a string parameter which indicates the IP address of the primary domain name server a string parameter which indicates the IP address of the |
|-----------|---------------------|----------------------------------------------------------------------------------------------------|
|           | csec_uns>           | secondary domain name server                                                                                                    |
| Reference | Note                |                                                                                                    |

## 8.2.11 AT+CDNSGIP Query the IP address of given domain name

| AT+CDNSGIP Query the IP address of given domain name |                                                                                                    |                                                                                                    |
|------------------------------------------------------|----------------------------------------------------------------------------------------------------|----------------------------------------------------------------------------------------------------|
| Test command +CDNSGIP=?                              | Response<br>+CDNSGIP: DOMAIN NAME LENGTH(0,100)<br>OK                                                                                                    |                                                                                                    |
| Read command +CDNSGIP?                               | Response<br>+CDNSGIP: ("DOMAIN NAME")<br>ok                                                                                                    |                                                                                                    |
| Set command +CDNSGIP= <do main="" name=""></do>      | Response OK ERROR If successful, return: <ip address=""> If fail, return: ERROR: <error code=""> STATE: <state> Parameter <domain name=""> <ip address=""> <error code=""></error></ip></domain></state></error></ip> | a string parameter which indicates the domain name a string parameter which indicates the IP address corresponding to the domain name a numeric parameter which indicates the error code 1 DNS not Authorization 2 invalid parameter 3 network error 4 no server 5 time out 6 no configuration 7 no memory refer to AT+CIPSTART |
| Reference                                            | Note                                                                                                    |                                                                                                    |

#### 8.2.12 AT+CDNSORIP Connect with IP address or domain name server

| AT+CDNSORIP  | Connect with IP address or domain name server |  |
|--------------|-----------------------------------------------|--|
| Test command | Response                                      |  |
| +CDNSORIP=?  | +CDNSORIP: (list of supported <mode>s)</mode> |  |

**SIMCOM** 

| $\sim$ | C*     | 1   |       |
|--------|--------|-----|-------|
| ( '^   | ntı    | der | ıtial |
|        | ,,,,,, | uu  | ша    |

|                  | OK                                                                   |
|------------------|----------------------------------------------------------------------|
|                  | Parameter                                                            |
|                  | See set command                                                      |
| Read command     | Response                                                             |
| +CDNSORIP?       | +CDNSORIP: <mode></mode>                                             |
|                  |                                                                      |
|                  | OK                                                                   |
|                  | Parameter                                                            |
|                  | See set command                                                      |
| Set command      | Response                                                             |
| + CDNSORIP = < m | OK                                                                   |
| ode>             | ERROR                                                                |
|                  | Parameter                                                            |
|                  | <mode> a numeric parameter which indicates whether connecting</mode> |
|                  | with IP address server or domain name server                         |
|                  | 0 remote server is an IP address                                     |
|                  | 1 remote server is a domain name                                     |
|                  |                                                                      |
| Reference        | Note                                                                 |
|                  |                                                                      |

## 8.2.13 AT+CIPHEAD Add an IP head when receiving data

| AT+CIPHEAD                                         | Add an IP head when receiving data                                     |  |
|----------------------------------------------------|------------------------------------------------------------------------|--|
| Test command                                       | Response                                                               |  |
| +CIPHEAD=?                                         | +CIPHEAD: (list of supported <mode>s)</mode>                           |  |
|                                                    | Parameter                                                              |  |
|                                                    | See set command                                                        |  |
| Read command                                       | Response                                                               |  |
| +CIPHEAD?                                          | +CIPHEAD: <mode></mode>                                                |  |
|                                                    | Parameter                                                              |  |
|                                                    | See set command                                                        |  |
| Set command                                        | Response                                                               |  |
| +CIPHEAD= <mo< td=""><td colspan="2">OK</td></mo<> | OK                                                                     |  |
| de>                                                | ERROR                                                                  |  |
|                                                    | Parameter                                                              |  |
|                                                    | <mode> a numeric parameter which indicates whether adding an IP</mode> |  |
|                                                    | header to received data or not                                         |  |
|                                                    | 0 not add IP header                                                    |  |
|                                                    | 1 add IP header, the format is "+IPD(data length):"                    |  |
|                                                    |                                                                        |  |
| Reference                                          | Note                                                                   |  |
|                                                    |                                                                        |  |

## 8.2.14 AT+CIPATS Set auto sending timer

| AT+CIPATS Set                             | auto sending timer                                                                              |  |
|-------------------------------------------|-------------------------------------------------------------------------------------------------|--|
| Test command                              | Response                                                                                        |  |
| +CIPATS=?                                 | +CIPATS: (list of supported <mode>s)</mode>                                                     |  |
|                                           | OK                                                                                              |  |
|                                           | Parameter                                                                                       |  |
|                                           | See set command                                                                                 |  |
| Read command                              | Response                                                                                        |  |
| +CIPATS?                                  | +CIPATS: <mode></mode>                                                                          |  |
|                                           | Parameter                                                                                       |  |
|                                           | See set command                                                                                 |  |
| Set command                               | Response                                                                                        |  |
| +CIPATS= <mode< td=""><td>OK</td></mode<> | OK                                                                                              |  |
| >, <time></time>                          | ERROR                                                                                           |  |
|                                           | Parameter                                                                                       |  |
|                                           | <mode> a numeric parameter which indicates whether set timer when sending data</mode>           |  |
|                                           | 0 not set timer when sending data                                                               |  |
|                                           | 1 Set timer when sending data                                                                   |  |
|                                           | <time> a numeric parameter which indicates the seconds after which the data will be sent</time> |  |
| Reference                                 | Note                                                                                            |  |

## 8.2.15 AT+CIPSPRT Set prompt of '>' when sending data

| AT+CIPSPRT S                                           | et prompt of '>' when sending data                                              |  |  |
|--------------------------------------------------------|---------------------------------------------------------------------------------|--|--|
| Test command                                           | Response                                                                        |  |  |
| +CIPSPRT=?                                             | +CIPSPRT: ( <send prompt="">)</send>                                            |  |  |
|                                                        | Parameter                                                                       |  |  |
|                                                        | See set command                                                                 |  |  |
| Read command                                           | Response                                                                        |  |  |
| +CIPSPRT?                                              | +CIPSPRT: <send prompt=""></send>                                               |  |  |
|                                                        | Parameter                                                                       |  |  |
|                                                        | See set command                                                                 |  |  |
| Set command                                            | Response                                                                        |  |  |
| +CIPSPRT= <send< td=""><td colspan="2">OK</td></send<> | OK                                                                              |  |  |
| prompt>                                                | ERROR                                                                           |  |  |
|                                                        | Parameter                                                                       |  |  |
|                                                        | <send prompt=""> a numeric parameter which indicates whether echo prompt</send> |  |  |
|                                                        | '>' after issuing AT+CIPSEND command                                            |  |  |
|                                                        | 0 no prompt and show "send ok" when send successfully                           |  |  |
|                                                        | 1 echo '>' prompt and show "send ok" when send successfully                     |  |  |
|                                                        | 2 no prompt and not show "send ok" when send successfully                       |  |  |

| Reference | Note |
|-----------|------|
|           |      |

## 8.2.16 AT+CIPSERVER Configure as a server

| AT+CIPSERVER Configure as a server |                                                     |  |
|------------------------------------|-----------------------------------------------------|--|
| Read command                       | Response                                            |  |
| +CIPSERVER?                        | <mode></mode>                                       |  |
|                                    | OK                                                  |  |
|                                    | Parameter                                           |  |
|                                    | <mode> 0 has not been configured as a server</mode> |  |
|                                    | 1 has been configured as a server                   |  |
| Execution command                  | Response                                            |  |
| +CIPSERVER                         | OK                                                  |  |
|                                    | ERROR                                               |  |
|                                    | If configuration as server success, return:         |  |
|                                    | SERVER OK                                           |  |
|                                    | If configuration as server fail, return:            |  |
|                                    | STATE: <state></state>                              |  |
|                                    | CONNECT FAIL                                        |  |
|                                    | Parameter                                           |  |
|                                    | <state> refer to AT+CIPSTART</state>                |  |
| Reference                          | Note                                                |  |
|                                    |                                                     |  |

#### 8.2.17 AT+CIPCSGP Set CSD or GPRS connection mode

| AT+CIPCSGP S                           | Set CSD or GPRS for connection mode                                                                                    |  |
|----------------------------------------|----------------------------------------------------------------------------------------------------|--|
| Test command                           | Response                                                                                                    |  |
| +CIPCSGP=?                             | +CIPCSGP: (list of supported connection <mode>s),[(GPRS parameters</mode>                                              |  |
|                                        | <apn>,<user name="">,<password>),(CSD parameters <dial number="">,<user< td=""></user<></dial></password></user></apn> |  |
|                                        | ID>, <password>,<rate>)]</rate></password>                                                                             |  |
|                                        | OK                                                                                                    |  |
|                                        | Parameter                                                                                                    |  |
|                                        | See set command                                                                                                    |  |
| Read command                           | Response                                                                                                    |  |
| +CIPCSGP?                              | +CIPCSGP: <mode></mode>                                                                                                |  |
|                                        | OK                                                                                                    |  |
|                                        | Parameter                                                                                                    |  |
|                                        | See set command                                                                                                    |  |
| Set command                            | Response                                                                                                    |  |
| +CIPCSGP= <mo< td=""><td>OK</td></mo<> | OK                                                                                                    |  |
| de>,[( <apn>,</apn>                    | ERROR                                                                                                    |  |
| <user name="">,</user>                 | Parameter                                                                                                    |  |
| <pre><password>),</password></pre>     | <mode> a numeric parameter which indicates the wireless connection</mode>                                              |  |

**SIMCOM** 

Confidential

| ( <dial< th=""><th>mode</th><th></th><th></th></dial<>                                              | mode                                                                                 |         |       |
|----------------------------------------------------------------------------------------------------|--------------------------------------------------------------------------------------|---------|-------|
| number>, <user< td=""><td>0 set CSD as wireless connection mode</td><td>CSD a</td><td></td></user<> | 0 set CSD as wireless connection mode                                                | CSD a   |       |
| ID>, <password>,</password>                                                                         | 1 set GPRS as wireless connection mode                                               | GPRS    |       |
| <rate>)]</rate>                                                                                     | GPRS parameters:                                                                     |         |       |
|                                                                                                    | <apn> a string parameter which indicates the access point name</apn>                 | g paraı |       |
|                                                                                                    | <user name=""> a string parameter which indicates the user name</user>               | ig para |       |
|                                                                                                    | <pre><password> a string parameter which indicates the password</password></pre>     | ng para |       |
|                                                                                                    | CSD parameters:                                                                      |         |       |
|                                                                                                    | <dial number=""> a string parameter which indicates the CSD dial numbers</dial>      | g para  | ,     |
|                                                                                                    | <user id=""> a string parameter which indicates the CSD USER ID</user>               | g parai |       |
|                                                                                                    | <pre><password> a string parameter which indicates the CSD password</password></pre> | g paran |       |
|                                                                                                    | <rate> a numeric parameter which indicates the CSD connection</rate>                 | neric p | ction |
|                                                                                                    | rate                                                                                 |         |       |
|                                                                                                    |                                                                                      |         |       |
| Reference                                                                                           | Note                                                                                 |         |       |
|                                                                                                    |                                                                                      |         |       |

#### 8.2.18 AT+CIPCCON Choose connection

| AT+CIPCCON                             | Choose connection                                                                              |  |
|----------------------------------------|------------------------------------------------------------------------------------------------|--|
| Test command                           | Response                                                                                       |  |
| +CIPCCON=?                             | +CIPCCON: (list of supported <connection>s)</connection>                                       |  |
|                                        |                                                                                                |  |
|                                        | OK                                                                                             |  |
|                                        | Parameter                                                                                      |  |
|                                        | See set command                                                                                |  |
| Read command                           | Response                                                                                       |  |
| +CIPCCON?                              | <connection></connection>                                                                      |  |
|                                        | OK                                                                                             |  |
|                                        | Parameter                                                                                      |  |
|                                        | See set command                                                                                |  |
| Set command                            | Response                                                                                       |  |
| +CIPCCON= <co< td=""><td>OK</td></co<> | OK                                                                                             |  |
| nnection>                              | ERROR                                                                                          |  |
|                                        | Parameter                                                                                      |  |
|                                        | <pre><connection> a numeric parameter which indicates the chosen connection</connection></pre> |  |
|                                        | 1 choose connection as client                                                                  |  |
|                                        | 2 choose connection as server                                                                  |  |
|                                        | Note that there may exist two connections at one time: one connection is as                    |  |
|                                        | client connecting with remote server, the other connection is as server                        |  |
|                                        | connecting with remote client. Using this command to choose through                            |  |
|                                        | which connection data is sent.                                                                 |  |
| Reference                              | Note                                                                                           |  |
|                                        |                                                                                                |  |

#### 8.2.19 AT+CIPFLP Set whether fix the local port

| AT+CIPFLP Set whether fix the local port |                                                                                                    |  |
|------------------------------------------|----------------------------------------------------------------------------------------------------|--|
| Test command +CIPFLP=?                   | Response +CIPFLP: (list of supported <mode>s) Parameter See set command</mode>                                                                                                    |  |
| Read command +CIPFLP?                    | Response +CIPFLP: <mode>  OK Parameter See set command</mode>                                                                                                    |  |
| Set command +CIPFLP= <mode></mode>       | Response OK ERROR Parameter <mode> a numeric parameter which indicates whether increasing local port automatically when establishing a new connection  0 do not fix local port, increasing local port by 1 when establishing a new connection  1 fix local port, using the same port when establishing a new connection Note that in default mode, the local port is fixed. It can speed up the connection progress if setting to not fixed local port when establishing a new connection after closing previous connection.</mode> |  |
| Reference                                | Note                                                                                                    |  |

## $\textbf{8.2.20\,AT} + \textbf{CIPSRIP\,Set\,whether\,display\,IP\,address\,and\,port\,of\,sender\,when\,receive\,data}$

| AT+CIPSRIP Set | whether display IP address and port of sender when receive data |
|----------------|-----------------------------------------------------------------|
| Test command   | Response                                                        |
| +CIPSRIP=?     | +CIPSRIP: (list of supported <mode>s)</mode>                    |
|                |                                                                 |
|                | OK                                                              |
|                | Parameter                                                       |
|                | See set command                                                 |
| Read command   | Response                                                        |
| +CIPSRIP?      | <mode>:</mode>                                                  |
|                |                                                                 |
|                | OK                                                              |
|                | Parameter                                                       |
|                | See set command                                                 |

| Set command                              | Response                                                           |  |
|------------------------------------------|--------------------------------------------------------------------|--|
| +CIPSRIP= <mod< td=""><td>OK</td></mod<> | OK                                                                 |  |
| e>                                       | ERROR                                                              |  |
|                                          | Parameter                                                          |  |
|                                          | <mode> a numeric parameter which indicates whether show the</mode> |  |
|                                          | prompt of where the data received are from or not before           |  |
|                                          | received data.                                                     |  |
|                                          | 0 do not show the prompt                                           |  |
|                                          | 1 show the prompt, the format is as follows: RECV                  |  |
|                                          | FROM: <ip address="">:<port></port></ip>                           |  |
|                                          | Note that the default mode is not to show the prompt.              |  |
|                                          |                                                                    |  |
| Reference                                | Note                                                               |  |
|                                          |                                                                    |  |

#### 8.2.21 AT+CIPDPDP Set Whether Check State Of GPRS Network Timing

| AT+CIPDPDP Set Whether Check State Of GPRS Network Timing  |                                                                                                    |  |
|------------------------------------------------------------|----------------------------------------------------------------------------------------------------|--|
| Test command +CIPDPDP =?  Read command +CIPDPDP?           | Response +CIPDPDP:(list of supported< mode>s) OK Parameter See set command Response +CIPDPDP: <mode>,<interval>,<timer></timer></interval></mode> |  |
| Ten Di Di .                                                | +CIPCPCP: 0 OK Parameter See set command                                                                                                    |  |
| Set command                                                | Response                                                                                                    |  |
| +CIPDPDP= <mo< td=""><td>OK</td></mo<>                     | OK                                                                                                    |  |
| de>, <interval>,<ti< td=""><td>ERROR</td></ti<></interval> | ERROR                                                                                                    |  |
| mer>                                                       | Parameter                                                                                                    |  |
|                                                            | <mode></mode>                                                                                                    |  |
|                                                            | 0 not set detect PDP                                                                                                    |  |
|                                                            | 1 set detect PDP                                                                                                    |  |
|                                                            | <interval></interval>                                                                                                    |  |
|                                                            | 0 <interval<=180(ms)< td=""></interval<=180(ms)<>                                                                                                 |  |
|                                                            | <timer></timer>                                                                                                    |  |
|                                                            | 0 <timer<=255< td=""></timer<=255<>                                                                                                    |  |
| Reference                                                  | Note                                                                                                    |  |

#### 8.2.22 AT+CIPSCONT Save TCPIP Aplicaton Context

#### **AT+CIPSCONT Save TCPIP Application Context**

Read command

Response

AT+CIPSCONT?

 $TA\ returns\ TCPIP\ Application\ Context,\ which\ consists\ of\ the\ following\ AT\ Command$ 

parameters.

SHOW APPTCPIP CONTEXT

+CDNSORIP:<mode>

+CIPSPRT:< sendprompt>

+CIPHEAD:<iphead>

+CIPFLP:<flp>

+CIPSRIP:<srip>

+CIPCSGP:<csgp>

Gprs Config APN:<apn>

Gprs Config UserId:<gusr>

Gprs Config Password:<gpwd>

Gprs Config inactivityTimeout:<timeout>

CSD Dial Number:<cnum>

CSD Config UserId:<cusr>

CSD Config Password:<cpwd>

CSD Config rate:<crate>

+CIPDPDP:<dpdp>

Detect PDP Inerval:<int>

Detect PDP Timer:<timer>

#### **OK**

Parameters

<timeout>

<mode> see AT+CDNSORIP

<sendprompt> see AT+CIPSPRT

<iphead> see AT+CIPHEAD

<flp> see AT+CIPFLP

<srip> see AT+CIPSRIP

<csgp> see AT+CIPCSGP

<apn> see AT+CIPCSGP

<gusr> see AT+CIPCSGP

<gpwd> see AT+CIPCSGP

<cnum> see AT+CIPCSGP

see AT+CIPCSGP

<cusr> see AT+CIPCSGP

<cpwd> see AT+CIPCSGP

<crate> see AT+CIPCSGP

<dpdp> see AT+CIPDPDP

<int> see AT+CIPDPDP

<timer> see AT+CIPDPDP

| Set command | Response                                                                                                    |  |
|-------------|----------------------------------------------------------------------------------------------------|--|
| AT+CIPSCONT | TA saves TCPIP Application Context which consist of following AT command parameters, and when system is rebooted, the parameters will be loaded automatically: |  |
|             |                                                                                                    |  |
|             | AT+CDNSORIP, AT+CIPSPRT, AT+CIPHEAD,                                                                                                    |  |
|             | AT+CIPFLP,AT+CIPSRIP, AT+CIPCSGP,                                                                                                    |  |
|             | AT+CIPDPDP                                                                                                    |  |
|             |                                                                                                    |  |
|             | OK<br>Parameter                                                                                                    |  |
|             |                                                                                                    |  |
|             |                                                                                                    |  |
|             |                                                                                                    |  |

## 8.2.23 AT+CIPMODE Select TCPIP Application mode

| AT+CIPMODE Select TCPIP Application mode |                              |  |
|------------------------------------------|------------------------------|--|
| Test command                             | Response                     |  |
| +CIPMODE=?                               | +CIPMODE: (0,1)              |  |
|                                          | OK                           |  |
| Read command                             | Response                     |  |
| +CIPMODE?                                | +CIPMODE: <mode></mode>      |  |
|                                          | OK                           |  |
|                                          | Parameter                    |  |
|                                          | See set command              |  |
| Set command                              | Response                     |  |
| +CIPMODE= <m< td=""><td>OK</td></m<>     | OK                           |  |
| ode >                                    | ERROR                        |  |
|                                          | Parameter                    |  |
|                                          | <mode> 0:command mode</mode> |  |
|                                          | 1:transparent transfer mode  |  |
| Execution Command                        | Response                     |  |
| +CIPMODE                                 | ERROR                        |  |
|                                          |                              |  |
| Reference                                | Note                         |  |
|                                          |                              |  |

## 8.2.24 AT+CIPCCFG Configure Transparent Transfer mode

| AT+CIPCCFG Configure Transparent Transfer Mode |                                                                               |  |
|------------------------------------------------|-------------------------------------------------------------------------------|--|
| Test command                                   | Response                                                                      |  |
| +CIPCCFG=?                                     | +CIPCCFG: <3-8>,<2-10>,<256-1024>,<0,1>                                       |  |
|                                                | OK                                                                            |  |
| Read command                                   | Response                                                                      |  |
| Ttouc communic                                 | Response                                                                      |  |
| +CIPCCFG?                                      | +CIPCCFG: <nmretry>,<waittm>,<sendsz>,<esc></esc></sendsz></waittm></nmretry> |  |
|                                                | •                                                                             |  |

|                                                 | See set command         |                                                                             |
|-------------------------------------------------|-------------------------|-----------------------------------------------------------------------------|
| Set command                                     | Response                |                                                                             |
| +CIPCCFG= <nm< td=""><td>OK</td><td></td></nm<> | OK                      |                                                                             |
| Retry>, <waittm></waittm>                       | ERROR                   |                                                                             |
| , <sendsz>,<esc></esc></sendsz>                 | Parameter               |                                                                             |
|                                                 | <nmretry> nun</nmretry> | nber of retries to be made for an IP packet.                                |
|                                                 |                         | nber of 200ms intervals to wait for serial input pefore sending the packet. |
|                                                 |                         | e in bytes of data block to be received from serial port before sending.    |
|                                                 |                         | ether turn on the escape sequence, default is FRUE.                         |
| Execution Command                               | Response                |                                                                             |
| +CIPCCFG                                        | ERROR                   |                                                                             |
| Reference                                       | Note                    |                                                                             |

# 9 Supported unsolicited result codes

## **9.1 Summary of CME ERROR Codes**

Final result code +CME ERROR: <err> indicates an error related to mobile equipment or network. The operation is similar to ERROR result code. None of the following commands in the same command line is executed. Neither ERROR nor OK result code shall be returned. <err> values used by common messaging commands:

| Code of <err></err> | Meaning                     |
|---------------------|-----------------------------|
| 0                   | phone failure               |
| 1                   | no connection to phone      |
| 2                   | phone-adaptor link reserved |
| 3                   | operation not allowed       |
| 4                   | operation not supported     |
| 5                   | PH-SIM PIN required         |
| 6                   | PH-FSIM PIN required        |
| 7                   | PH-FSIM PUK required        |
| 10                  | SIM not inserted            |
| 11                  | SIM PIN required            |
| 12                  | SIM PUK required            |
| 13                  | SIM failure                 |

#### SIM300 AT Command Set

|     | 221.20012                                     |
|-----|-----------------------------------------------|
| 14  | SIM busy                                      |
| 15  | SIM wrong                                     |
| 16  | incorrect password                            |
| 17  | SIM PIN2 required                             |
| 18  | SIM PUK2 required                             |
| 20  | memory full                                   |
| 21  | invalid index                                 |
| 22  | not found                                     |
| 23  | memory failure                                |
| 24  | text string too long                          |
| 25  | invalid characters in text string             |
| 26  | dial string too long                          |
| 27  | invalid characters in dial string             |
| 30  | no network service                            |
| 31  | network timeout                               |
| 32  | network not allowed - emergency calls only    |
| 40  | network personalization PIN required          |
| 41  | network personalization PUK required          |
| 42  | network subset personalization PIN required   |
| 43  | network subset personalization PUK required   |
| 44  | service provider personalization PIN required |
| 45  | service provider personalization PUK required |
| 46  | corporate personalization PIN required        |
| 47  | corporate personalization PUK required        |
| 100 | unknown                                       |
| 103 | illegal MS                                    |
| 106 | illegal ME                                    |
| 107 | GPRS services not allowed                     |
| 111 | PLMN not allowed                              |
| 112 | location area not allowed                     |
| 113 | roaming not allowed in this location area     |
| 132 | service option not supported                  |
| 133 | requested service option not subscribed       |
| 134 | service option temporarily out of order       |
| 148 | unspecified GPRS error                        |
| 149 | PDP authentication failure                    |
| 150 | invalid mobile class                          |
| 577 | GPRS - activation rejected by GGSN            |
| 578 | PRS - unspecified activation rejection        |
| 579 | GPRS - bad code or protocol rejection         |
| 580 | GPRS - can't modify address                   |
| 581 | GPRS - CHAP close                             |
| 582 | GPRS - profile (cid) currently unavailable    |
| 583 | GPRS - a profile (cid) is currently active    |
|     |                                               |

| Confidential | BINCON                                           |
|--------------|--------------------------------------------------|
| 584          | GPRS - combined services not allowed             |
| 585          | GPRS - conditional IE error                      |
| 586          | GPRS - context activation rejected               |
| 587          | GPRS - duplicate TI received                     |
| 588          | GPRS - feature not supported                     |
| 589          | GPRS - service not available                     |
| 590          | GPRS - unknown IE from network                   |
| 591          | GPRS - implicitly detached                       |
| 592          | GPRS - insufficient resources                    |
| 593          | GPRS - invalid activation state (0-1)            |
| 594          | GPRS - invalid address length                    |
| 595          | GPRS - invalid character in address string       |
| 596          | GPRS - invalid cid value                         |
| 597          | GPRS - invalid dial string length                |
| 598          | GPRS - mode value not in range                   |
| 599          | GPRS - invalid MAND information                  |
| 600          | GPRS - SMS service preference out of range       |
| 601          | GPRS - invalid TI value                          |
| 602          | GPRS - IPCP negotiation timeout                  |
| 603          | GPRS - LCP negotiation timeout                   |
| 604          | GPRS - LLC error                                 |
| 605          | GPRS - LLC or SNDCP failure                      |
| 606          | GPRS - lower layer failure                       |
| 607          | GPRS - missing or unknown APN                    |
| 608          | GPRS - mobile not ready                          |
| 609          | GPRS - MS identity not in network                |
| 610          | GPRS - MSC temporarily not reachable             |
| 611          | GPRS - message incompatible with state           |
| 612          | GPRS - message type incompatible with state      |
| 613          | GPRS - unknown message from network              |
| 614          | GPRS - NCP close                                 |
| 615          | GPRS - network failure                           |
| 616          | PRS - no echo reply                              |
| 617          | GPRS - no free NSAPIs                            |
| 618          | GPRS - processing of multiple cids not supported |
| 619          | GPRS - no PDP context activated                  |
| 620          | GPRS - normal termination                        |
| 621          | GPRS - NSAPI already used                        |
| 622          | GPRS - address element out of range              |
| 623          | GPRS - PAP close                                 |
| 624          | GPRS - PDP context w/o TFT already activated     |
| 625          | GPRS - PDP type not supported                    |
| 626          | GPRS - peer refuses our ACCM                     |
| 627          | GPRS - peer refuses our IP address               |
|              |                                                  |

| Confidential | BINCON                                            |
|--------------|---------------------------------------------------|
| 628          | GPRS - peer refuses our MRU                       |
| 629          | GPRS - peer requested CHAP                        |
| 630          | GPRS - profile (cid) not defined                  |
| 631          | GPRS - unspecified protocol error                 |
| 632          | GPRS - QOS not accepted                           |
| 633          | GPRS - QOS validation fail                        |
| 634          | GPRS - reactivation required                      |
| 635          | GPRS - regular deactivation                       |
| 636          | GPRS - semantic error in TFT operation            |
| 637          | GPRS - semantic errors in packet filter           |
| 638          | GPRS - semantically incorrect message             |
| 639          | GPRS - service type not yet available             |
| 640          | GPRS - syntactical error in TFT operation         |
| 641          | GPRS - syntactical errors in packet filter        |
| 642          | PRS - too many RXJs                               |
| 643          | GPRS - unknown PDP address or type                |
| 644          | GPRS - unknown PDP context                        |
| 645          | GPRS - user authorization failed                  |
| 646          | GPRS - QOS invalid parameter                      |
| 673          | audio manager not ready                           |
| 674          | audio format cannot be configured                 |
| 705          | SIM toolkit menu has not been configured          |
| 706          | SIM toolkit already in use                        |
| 707          | SIM toolkit not enabled                           |
| 737          | +CSCS type not supported                          |
| 738          | CSCS type not found                               |
| 741          | must include <format> with <oper></oper></format> |
| 742          | incorrect <oper> format</oper>                    |
| 743          | <pre><oper> length too long</oper></pre>          |
| 744          | SIM full                                          |
| 745          | unable to change PLMN list                        |
| 746          | network operator not recognized                   |
| 749          | invalid command length                            |
| 750          | invalid input string                              |
| 753          | missing required cmd parameter                    |
| 754          | invalid SIM command                               |
| 755          | invalid File Id                                   |
| 756          | missing required P1/2/3 parameter                 |
| 757          | invalid P1/2/3 parameter                          |
| 758          | missing required command data                     |
| 759          | invalid characters in command data                |
| 765          | invalid input value                               |
| 766          | unsupported value or mode                         |
| 767          | operation failed                                  |
|              |                                                   |

| 768 | multiplexer already active               |  |
|-----|------------------------------------------|--|
| 769 | unable to get control of required module |  |
| 770 | SIM invalid - network reject             |  |
| 771 | call setup in progress                   |  |
| 772 | SIM powered down                         |  |
| 773 | SIM File not present                     |  |

## 9.2 Summary of CMS ERROR Codes

Final result code +CMS ERROR: <err> indicates an error related to mobile equipment or network. The operation is similar to ERROR result code. None of the following commands in the same command line is executed. Neither ERROR nor OK result code shall be returned.

<err> values used by common messaging commands:

| Code of <err></err> | Meaning                        |
|---------------------|--------------------------------|
| 300                 | ME failure                     |
| 301                 | SMS ME reserved                |
| 302                 | operation not allowed          |
| 303                 | operation not supported        |
| 304                 | invalid PDU mode               |
| 305                 | invalid text mode              |
| 310                 | SIM not inserted               |
| 311                 | SIM pin necessary              |
| 312                 | PH SIM pin necessary           |
| 313                 | SIM failure                    |
| 314                 | SIM busy                       |
| 315                 | SIM wrong                      |
| 316                 | SIM PUK required               |
| 317                 | SIM PIN2 required              |
| 318                 | SIM PUK2 required              |
| 320                 | memory failure                 |
| 321                 | invalid memory index           |
| 322                 | memory full                    |
| 330                 | SMSC address unknown           |
| 331                 | no network                     |
| 332                 | network timeout                |
| 500                 | unknown                        |
| 512                 | SIM not ready                  |
| 513                 | unread records on SIM          |
| 514                 | CB error unknown               |
| 515                 | PS busy                        |
| 517                 | SM BL not ready                |
| 528                 | Invalid (non-hex) chars in PDU |

| 529 | Incorrect PDU length                    |
|-----|-----------------------------------------|
| 530 | Invalid MTI                             |
| 531 | Invalid (non-hex) chars in address      |
| 532 | Invalid address (no digits read)        |
| 533 | Incorrect PDU length (UDL)              |
| 534 | Incorrect SCA length                    |
| 536 | Invalid First Octet (should be 2 or 34) |
| 537 | Invalid Command Type                    |
| 538 | SRR bit not set                         |
| 539 | SRR bit set                             |
| 540 | Invalid User Data Header IE             |

# **10AT Commands Sample**

## **10.1 Profile Commands**

| Demonstration                | Syntax            | <b>Expect Result</b>                       |
|------------------------------|-------------------|--------------------------------------------|
| The AT command               | AT                | ОК                                         |
| interpreter is actively      |                   |                                            |
| responding to input.         |                   |                                            |
| Display product              | ATI               | SIMCOM_Ltd                                 |
| identification               |                   | SIMCOM_SIM300                              |
| information: the             |                   | Revision:                                  |
| manufacturer, the product    |                   | SIM300M32(ATMEL)_V10.0.8_BUILD02           |
| name and the product         |                   |                                            |
| revision information.        |                   |                                            |
| Display current              | AT&V              | [A complete listing of the active profile] |
| configuration, a list of the |                   |                                            |
| current active profile       |                   |                                            |
| parameters.                  |                   |                                            |
| Reporting of mobile          | AT+CMEE=?         | +CMEE:(0,1,2)                              |
| equipment errors. The        | AT+CMEE?          | +CMEE:0                                    |
| default CME error            | AT+CSCS=?         | +CSCS:"GSM"                                |
| reporting setting is         |                   | +CSCS:"UCS2"                               |
| disabled. Switching to       | AT+CSCS="TEST"    | ERROR                                      |
| verbose mode displays a      | AT+CMEE=2         | OK                                         |
| string explaining the error  | AT+CSCS="TEST"    | +CME ERROR: +CSCS type not found           |
| in more details.             |                   |                                            |
| Storing the current          | ATE0;&W           | OK                                         |
| configuration in             | AT                | [No echo]                                  |
| nonvolatile memory.          |                   |                                            |
| When the board is reset,     | [Reset the board] | OK                                         |
| configuration changes        | AT                | [No echo]                                  |
| from the last session are    | ATE1;&W           |                                            |
| loaded.                      | AT                | [Echo on]                                  |

| Set   | the   | ME   | to  | AT+CFUN=0 | OK |
|-------|-------|------|-----|-----------|----|
| NON-  | CYCLI | C SL | EEP |           |    |
| mode. |       |      |     |           |    |

When, for example, and SMS is being received and indicated by an unsolicited result code (URC), the ME wakes up to full operation.

+CMTI:"SM",5 Note that the URC used in this example will appear only if CMTI=1,1 was configured before.

After this, you may want to verify the operation status:

| ME has entered full functionality mode. | AT+CFUN?             | +FUN:1    |
|-----------------------------------------|----------------------|-----------|
|                                         |                      |           |
| Reset and restart the ME                | AT+CFUN=1,1          | OK        |
|                                         | Alternatively,       |           |
|                                         | AT+CFUN=0,1 or       | ^SYSSTART |
|                                         | 5,1 or 6,1 or 7,1 or |           |
|                                         | 8,1                  |           |

The  $^SYSSTART$  URC confirms that the ME has been rebooted. Note that  $^SYSSTART$  appears only if  $AT+IPR\neq 0$ .

#### **10.2 SIM Commands**

| Demonstration                                                               | Syntax             | Expect Result                      |
|-----------------------------------------------------------------------------|--------------------|------------------------------------|
| Listing available phonebooks, and                                           | AT+CPBS=?          | +CPBS:("DC","FD",                  |
| selecting the SIM phone book.                                               |                    | "LD","ON","SM","MC")               |
|                                                                             | AT+CPBS="SM"       | OK                                 |
| Displaying the ranges of phone book entries and listing the contents of the | AT+CPBR=?          | +CPBR:(1-150),41,14                |
| phone book.                                                                 | AT+CPBR=1,10       | [a listing of phone book contents] |
| Wrinting an entry to the current                                            | AT+CPBW=,"13918    | OK                                 |
| phonebook.                                                                  | 18xxxx", ,"Daniel" |                                    |
|                                                                             | AT+CPBR=1,10       | [a listing of phone book contents] |
| Finding an entry in the current                                             | AT+CPBF="Daniel"   | +CPBF: 5,"139181860                |
| phonebook using a text search.                                              |                    | 89",129,"Daniel"                   |
| Deleting an entry from the current                                          | AT+CPBW=2," "      | OK                                 |
| phonebook specified by its position                                         | AT+CPBR=1,10       | [a listing of phone book           |
| index.                                                                      |                    | contents]                          |

#### **10.3 General Commands**

| Demonstration                            | Syntax   | <b>Expect Result</b> |
|------------------------------------------|----------|----------------------|
| Displays the current network operator    | AT+COPS? | +COPS: 0,0,"CHINA    |
| that the handset is currently registered |          | MOBILE"              |
| with.                                    |          |                      |
| Display a full list of network operator  | AT+COPN  | AT+COPN              |
| names.                                   |          | +COPN:"20201",       |

SIM300\_AT\_V1.04

|                                         |                       | "COSMO" [skip a bit] +COPN:"730100", "ENTEL PCS" OK |
|-----------------------------------------|-----------------------|-----------------------------------------------------|
| Power down the phone - reducing its     | AT+CFUN=0             | OK                                                  |
| functionality. This will deregister the | [wait for deregister] |                                                     |
| handset from the network.               | ATD6241xxxx;          | NO CARRIER                                          |
|                                         | AT+CFUN=1             | OK                                                  |
| CFUN disables access to the SIM.        | AT+CSMINS=1           | OK                                                  |
| CSMINS shows when the SIM is            | AT+CFUN=0             | OK                                                  |
| available again.                        |                       | +CSMINS:0                                           |
|                                         | AT+CFUN=1             | OK                                                  |
|                                         |                       | +CSMINS:1                                           |
| Emulating the MIMI keypad to make a     | AT+CKPD="6241xx       | OK                                                  |
| voice call.                             | xxs",4,4              | [the voice call is connected]                       |
| Request the IMSI                        | AT+CIMI               | 460008184101641                                     |

## **10.4 GPRS Commands**

| Demonstration                | Syntax                | Expect Result                |
|------------------------------|-----------------------|------------------------------|
| To establish a GPRS context. | Setup modem driver    | Should be able to surf the   |
|                              |                       | web using Internet explorer. |
|                              | Setup dial up         |                              |
|                              | connection with *99#  |                              |
|                              |                       |                              |
|                              | Run internet explorer |                              |
|                              |                       |                              |
|                              |                       |                              |

|                                        |                     | 2211200112            |
|----------------------------------------|---------------------|-----------------------|
| There are two GPRS Service Codes for   |                     |                       |
| the ATD Command: Value 98 and 99.      |                     |                       |
| Establish a connection by service code |                     |                       |
| 99.                                    | ATD*99#             |                       |
| Establish a connection by service code |                     |                       |
| 99, IP address123 and L2P=PPP and      | ATD*99*123.124.125. |                       |
| using CID 1.The CID has to be defined  | 126*PPP*1#          |                       |
| by AT+CGDCONT.                         |                     |                       |
| Establish a connection by service code |                     |                       |
| 99 and L2P=PPP                         |                     |                       |
| Establish a connection by service code | ATD*99**PPP#        |                       |
| 99 and using CID 1                     |                     |                       |
| Establish a connection by service code | ATD*99***1#         |                       |
| 99 and L2P=PPP and using CID1. The     |                     |                       |
| CID has to be defined by               | ATD*99**PPP*1#      |                       |
| AT+CGDCONT                             |                     |                       |
| Establish an IP connection by service  |                     |                       |
| code 98                                |                     |                       |
|                                        | ATD*98#             |                       |
|                                        |                     |                       |
| To check if the MS is connected to the | AT+CGATT?           | +CGATT:1              |
| GPRS network                           |                     |                       |
|                                        |                     |                       |
| Detach from the GPRS network           | AT+CGATT=0          | OK                    |
|                                        |                     |                       |
| To check if the MS is connected to the | AT+CGATT?           | +CGATT: 0             |
| GPRS network                           |                     |                       |
| To check the class of the MS           | AT+CGCLASS?         | +CGCLASS:B            |
| Establish a context using the terminal | AT+CGDCONT=1,"I     | OK                    |
| equipment: defines CID 1               | P"                  | CONNECT               |
| and sets the PDP type to IP, access    | ATD*99#             | <data></data>         |
| point name and IP address aren't set.  |                     |                       |
| Cancel a context using the terminal    | AT+CGDCONT=1,       | OK                    |
| equipment                              | "IP"                |                       |
|                                        | ATD*99#             | CONNECT               |
|                                        |                     | <data></data>         |
| Pause data transfer and enter command  | +++                 |                       |
| mode by +++                            |                     |                       |
| Stop the GPRS data transfer            | ATH                 | OK                    |
| Reconnect a context using the terminal | AT+CGDCONT=1,"I     | OK                    |
| equipment                              | P"                  | CONNECT               |
|                                        | AT*99#              | <data></data>         |
|                                        |                     |                       |
|                                        |                     |                       |
| Resume the data transfer               | +++<br>ATO          | CONNECT <data></data> |

| Pause the data transfer and make a voice | AT+CGDCONT=1,"I | OK            |
|------------------------------------------|-----------------|---------------|
| call. The release of voice call, resume  | P"              | CONNECT       |
| the data transfer                        | ATD*99#         | <data></data> |
|                                          |                 |               |
|                                          | +++             | OK            |
|                                          | ATD6241xxxx;    | OK            |
|                                          | ATH             | CONNECT       |
|                                          | ATO             | <data></data> |
|                                          |                 | OK            |
|                                          | ATH             |               |

<sup>\*</sup>Quality of Service (QOS) is a special parameter of a CID which consists of several parameters itself.

The QOS consists of

The precedence class

The delay class

The reliability class

The peak throughput class

The mean throughput class

And is decided in "requested QOS" and "minimum acceptable QOS".

All parameters of the QOS are initiated by default to the "network subscribed value (=0)" but the QOS itself is set to be undefined. To define a QOS use the AT+CGQREQ or AT+CGQMIN command.

| Overwrites the precedence class of QOS of CID 1 and sets the QOS of CID 1 to be present                                                                                                    | AT+CGQREQ=1,2         | OK                     |
|----------------------------------------------------------------------------------------------------|-----------------------|------------------------|
| Response: all QOS values of CID 1  Are set to network subscribed except precedence class which is set to 2                                                                                           | AT+CGQREQ?            | +CGQREQ:1,2,0,0,0,0 OK |
| Set the QOS of CID 1 to not present.  Once defined, the CID it can be activated.                                                                                                    | AT+CGQREQ=1           | OK                     |
| Activate CID 2, if the CID is already active, the mobile returns OK at once.                                                                                                    | AT+CGACT=1,2          | ОК                     |
| If no CID is defined the mobile responses +CME ERROR: invalid index.  Note: If the mobile is NOT attached by AT+CGATT=1 before activating, the attach is automatically done by the AT+CGACT command. | AT+CGACT=1,3          | +CME ERROR: 123        |
| Use the defined and activated CID to get online. The mobile can be connected using the parameters of appointed CID or using default parameter                                                        | AT+CGDATA="PPP",<br>1 | CONNECT                |

The mobile supports Layer 2 Protocol(L2P) PPP only.

Note: If the mobile is NOT attached by AT+CGATT=1 and the CID is NOT activated before connecting, attaching and activating is automatically done by the AT+CGDATA command.

Some providers require to use an APN to establish a GPRS connection. So if you use the Microsoft Windows Dial-Up Network and ATD\*9... to connect to GPRS you must provide the context definition as part of the modem definition (Modem properties/Connection/Advanced.../Extra settings.) As an alternative, you can define and activate the context in a terminal program (e.g. Microsoft HyperTerminal) and then use the Dial-Up Network to send only the ATD command.

#### **10.5 Call Control Commands**

| Demonstration                             | Syntax                                    | Expect Result                                                                                                    |
|-------------------------------------------|-------------------------------------------|----------------------------------------------------------------------------------------------------|
| Make a voice call                         | ATD6241xxxx;                              | OK                                                                                                    |
|                                           |                                           | MS makes a voice call                                                                                                    |
| Hang up a call                            | ATH                                       | OK                                                                                                    |
|                                           |                                           | Call dropped                                                                                                    |
| Make a voice call using the last number   | ATD6241xxxx;                              | OK                                                                                                    |
| facility. The initial call is established | ATH                                       |                                                                                                    |
| then cancelled. The second call is made   | ATDL                                      | OK                                                                                                    |
| using the previous dial string.           |                                           |                                                                                                    |
| Make a circuit switch data call           | ATD*99#                                   | The dial string does<br>not include the terminating<br>semicolon. The call is made<br>to a configured modem. Data<br>can be exchanged using a<br>terminal emulator. |
| Make a circuit switch data call, suspend  | ATD*99#                                   | CONNECT                                                                                                    |
| the call and then resume the call         |                                           | <text></text>                                                                                                    |
|                                           | +++                                       | OK                                                                                                    |
|                                           | ATO                                       | CONNECT                                                                                                    |
|                                           |                                           | <text></text>                                                                                                    |
| Example of a MT voice call                | Make MT voice call to                     | RING                                                                                                    |
|                                           | MS.                                       | RING                                                                                                    |
|                                           | ATA                                       | OK[accept call]                                                                                                    |
|                                           | ATH                                       | OK[hang up call]                                                                                                    |
| Call related supplementary service:       | AT+CHLD= <n></n>                          | Return value:(0,1,1x,2,2x,3)                                                                                                    |
| AT+CHLD. This command provides            | <n>=0 RELEASE</n>                         |                                                                                                    |
| support for call waiting functionality.   | ALL HELD CALLS                            |                                                                                                    |
|                                           | OR SENDS USER                             |                                                                                                    |
|                                           | BUSY STATUS TO<br>WAITING CALL            |                                                                                                    |
|                                           | <pre>walling CALL <n>=1 RELEASE</n></pre> |                                                                                                    |
|                                           | ALL ACTIVE CALLS                          |                                                                                                    |
|                                           | AND ACCEPT                                |                                                                                                    |
|                                           | ALL ACCELL                                |                                                                                                    |

|                                                                                                    | OTHER CALL(WAITING OR HELD) <n>=1X RELEASE CALL X <n>=2 PLACE ALL ACTIVE CALLS ON HOLD AND ACCEPT CALL <n>=2X PLACE ALL CALLS ON HOLD EXCEPT CALL X</n></n></n> |                                                                                                    |
|----------------------------------------------------------------------------------------------------|----------------------------------------------------------------------------------------------------|----------------------------------------------------------------------------------------------------|
| Terminate current call and accept waiting call.  Establish a voice call from EVB, receive an incoming call(incoming call accepts waiting status), terminate active call and accept incoming call. Note call waiting                                        | AT+CCWA=1,1 ATD6241xxxx; <rx call="" incoming=""> AT+CHLD=1</rx>                                                                                                | OK<br>OK<br>+CCWA:"62418148",<br>129,1                                                                                                    |
| must be active for this option – use "AT+CCWA=1,1" before running this demonstration.                                                                                                    | ATD6241xxxx;                                                                                                    | <waiting active="" call=""></waiting>                                                                                                    |
| Set current call to busy and accept waiting call.  Establish a voice call from EVB, receive                                                                                                    | <rx call="" incoming=""></rx>                                                                                                    | +CCWA:"1391818<br>6089",129,1                                                                                                    |
| an incoming call(incoming call accepts waiting status), place active call on hold and switch to incoming call. Terminate active call and switch back to original call. Note call waiting must have been previously enabled for this demonstration to work. | AT+CHLD=2 AT+CHLD=1                                                                                                    | OK <waiting active="" call="" hold="" on="" other=""> OK<incoming active="" call="" dialed="" now="" number="" terminated,=""></incoming></waiting> |
| Switch between active and held calls.  Establish a voice call from EVB, receive an incoming call (incoming call accepts                                                                                                    | ATD6241xxxx; <rx call="" incoming=""></rx>                                                                                                    | OK<br>+CCWA:"1391818                                                                                                    |
| waiting status), place active call on hold<br>and switch to incoming call. Switch<br>between both calls, placing each in the<br>hold state whilst the other is active                                                                                      | AT+CHLD=2                                                                                                    | 6089",129,1  OK <incoming activated,original="" call="" hold="" on=""></incoming>                                                                   |
| before terminating each one. This feature relies on knowing each call's ID. This is done using the List Current Calls(AT+CLCC) command. A call's ID is required to switch between held and                                                                 | AT+CHLD=21                                                                                                    | OK <original active,incoming="" call="" held=""> +CLCC:1,0,0,0,0,"62 418148",129</original>                                                         |
| active calls. Held calls that are not<br>automatically resumed when all other<br>calls are terminated. They need to be                                                                                                    | AT+CCLC                                                                                                    | +CLCC:3,1,1,0,0,"139<br>18186089",129<br>OK                                                                                                    |

| made active using the AT+CHLD=2x         |                               | < note incoming call held                                 |
|------------------------------------------|-------------------------------|-----------------------------------------------------------|
| command. Note call waiting must have     |                               | flag set>                                                 |
| been previously enabled for this         |                               | OK                                                        |
| demonstration to work.                   |                               | <original call="" held,="" incoming<="" td=""></original> |
|                                          | AT+CHLD=23                    | call active>                                              |
|                                          |                               | OK                                                        |
|                                          |                               | <terminate call="" incoming=""></terminate>               |
|                                          | AT+CHLD=13                    | <terminate call="" original=""></terminate>               |
|                                          |                               |                                                           |
|                                          |                               |                                                           |
|                                          | AT+CHLD=11                    |                                                           |
| Send busy status to incoming waiting     | ATD6241xxxx;                  | OK                                                        |
| caller.                                  |                               |                                                           |
| Establish a voice call from EVB, receive | <rx call="" incoming=""></rx> | +CCWA:"1391818                                            |
| an incoming call(incoming call accepts   |                               | 6089",129,1                                               |
| waiting status), send 'busy' status to   |                               | OK                                                        |
| waiting mobile. Note call waiting must   | AT+CHLD=0                     | OK                                                        |
| have been previously enabled for this    |                               | <incoming busy<="" call="" sent="" td=""></incoming>      |
| demonstration to work.                   |                               | msg, current call retained>                               |
| Drop all calls on hold.                  | ATD6241xxxx;                  | OK                                                        |
| Establish a voice call from EVB, receive |                               |                                                           |
| an incoming call (incoming call accepts  | <rx call="" incoming=""></rx> | +CCWA:"1391818                                            |
| waiting status), switch to incoming call |                               | 6089",129,1                                               |
| and drop all waiting calls.              | AT+CHLD=2                     | OK                                                        |
| Note call waiting must have been         |                               | <incoming active,<="" call="" td=""></incoming>           |
| previously enabled for this              |                               | original on hold>                                         |
| demonstration to work.                   | AT+CHLD=0                     | OK                                                        |
|                                          |                               | <incoming call="" hold<="" on="" td=""></incoming>        |
|                                          |                               | terminated, current call                                  |
|                                          |                               | retained>                                                 |

## **10.6 SIM Toolkit Commands**

| Demonstration                            | Syntax            | Expect Result |
|------------------------------------------|-------------------|---------------|
| Inform voyager that the accessory        | AT+STPD=5,1F7FFF7 | OK            |
| Has SAT97 capability and sets the output | F7F               | +STC: 25      |
| to TEXT mode.                            |                   |               |
|                                          | AT+CMGF=1         | OK            |
|                                          |                   | +STC: 81      |
| Sets the response timer                  | AT+START=200      | OK            |

## 10.7 Audio Commands

| Demonstration | Syntax            | <b>Expect Result</b>        |
|---------------|-------------------|-----------------------------|
| DTMF tones    | AT+CLDTMF=2,"1,2, | DTMF tones generated in the |
|               | 3,4,5"            | headset                     |

## 10.8 SMS commands

| Demonstration                                                                                                    | Syntax                                      | <b>Expect Result</b>                                                                                                    |
|----------------------------------------------------------------------------------------------------|---------------------------------------------|----------------------------------------------------------------------------------------------------|
| Set SMS system into text mode, as opposed to PDU mode.                                                                | AT+CMGF=1                                   | OK                                                                                                    |
| Send an SMS to myself.                                                                                                | AT+CMGS="+861391<br>818xxxx"                | +CMGS:34                                                                                                    |
| Unsolicited notification of the SMS arriving                                                                          | >This is a test                             | OK<br>+CMTI:"SM",1                                                                                                    |
| Read SMS message that has just arrived.  Note: the number should be the same as that given in the +CMTI notification. | AT+CMGR=1                                   | +CMGR: "REC UNREAD", "+8613918186089", ,"02 /01/30,20:40:31+00" This is a test OK                                                                                 |
| Reading the message again changes the status to "READ" from "UNREAD"                                                  | AT+CMGR=1                                   | +CMGR: "REC READ", "+8613918186089", "02/01/30,20:40:31+00" This is a test OK                                                                                     |
| Send another SMS to myself.                                                                                           | AT+CMGS="+861391<br>818xxxx"<br>>Test again | +CMGS:35                                                                                                    |
| Unsolicited notification of the SMS arriving                                                                          |                                             | +CMTI:"SM",2                                                                                                    |
| Listing all SMS messages.  Note:"ALL" must be in uppercase.                                                           | AT+CMGL="ALL"                               | +CMGL: 1,"REC READ","+8613918186089", , "02/01/30,20:40:31+00" This is a test +CMGL: 2,"REC UNREAD"," ","+861391818 6089", , "02/01/30,20:45:12+00" Test again OK |
| Delete an SMS message.                                                                                                | AT+CMGD=1                                   | OK                                                                                                    |
| List all SMS messages to show message has been deleted.                                                               | AT+CMGL="ALL"                               | +CMGL: 2,"REC READ", "+8613918186 089","02/01/30,20:45:12+00 " Test again OK                                                                                      |
| Send SMS using Chinese characters                                                                                     | AT+CSMP=17,0,2,                             | OK                                                                                                    |
|                                                                                                    |                                             |                                                                                                    |

| 25<br>AT+CSCS="UCS2"<br>AT+CMGS="0031003<br>300390031003800310<br>038003x003x003x003 | OK<br>+CMGS:36 |
|--------------------------------------------------------------------------------------|----------------|
| x"<br>>4E014E50                                                                      | OK             |